### МИНИСТЕРСТВО ОБРАЗОВАНИЯ И НАУКИ ПЕРМСКОГО КРАЯ

#### Институт развития образования Пермского края

Региональное учебно-методическое объединение Пермского края

УГС 15.00.00. «Машиностроение»

Государственное бюджетное профессиональное образовательное учреждение

«Пермский политехнический колледж имени НГ. Славянова»

**Коллекция педмастерства и творчества**

*Сборник статей восьмого Краевого заочного конкурса методической работы преподавателей профессиональных образовательных организаций Пермского края* **УДК 377 ББК 74.5** 

**К-60**

**Коллекция педмастерства и творчества**: Сборник статей восьмого Краевого заочного конкурса методической работы преподавателей профессиональных образовательных организаций Пермского края, (г. Пермь, октябрь 2023 года), 31 октября 2023 г. – Пермь, 2023 - 245 с.

Составители: Л.Л. Костина, преподаватель ГБПОУ ППК им. Н.Г. Славянова

В сборнике представлен опыт работы преподавателей профессиональных образовательных учреждений Пермского края УГС 15.00.00. «Машиностроение» по актуальным проблемам профессионального образования.

Сборник адресован широкому кругу научно-педагогической общественности.

Статьи публикуются в авторской редакции.

# **ОГЛАВЛЕНИЕ**

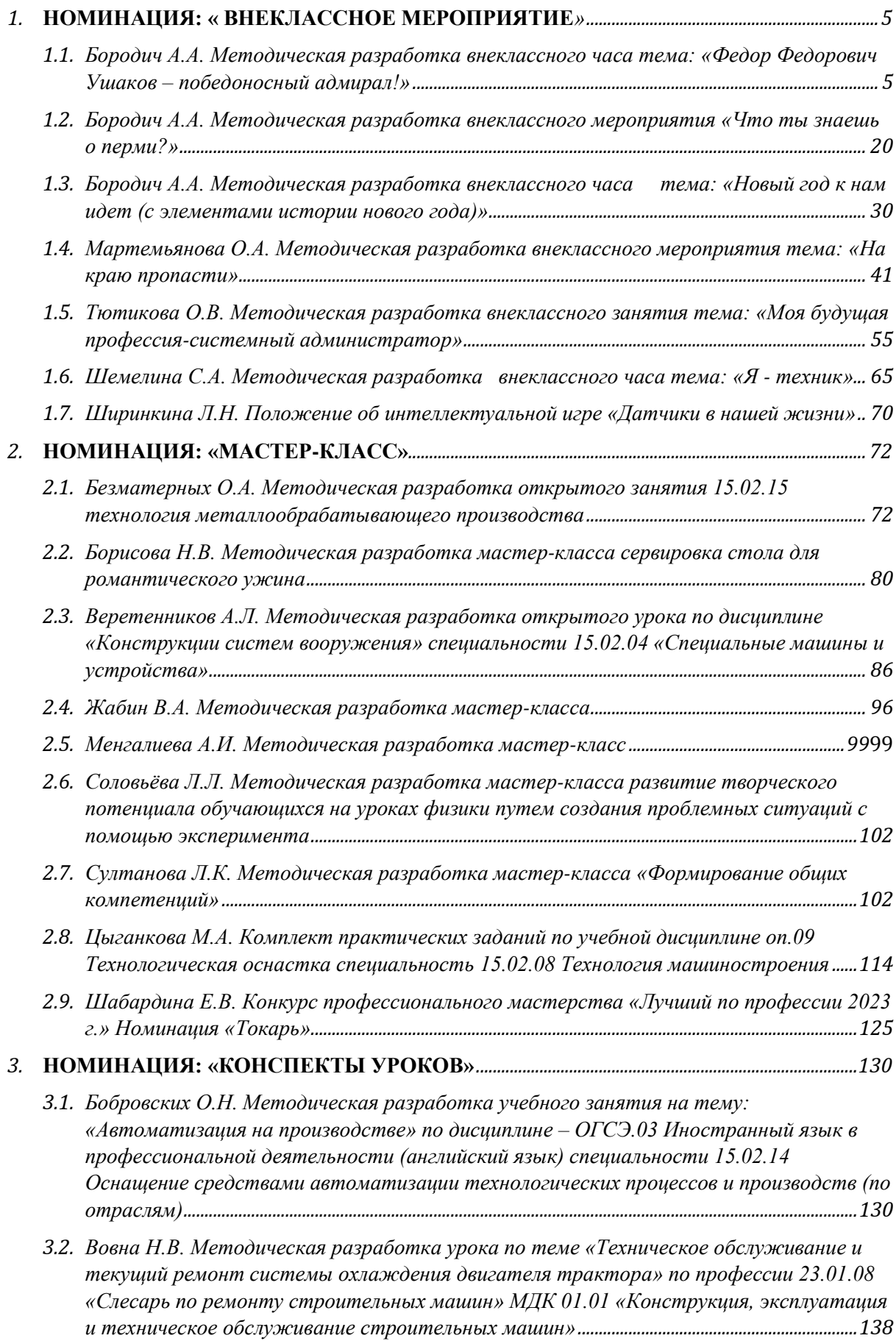

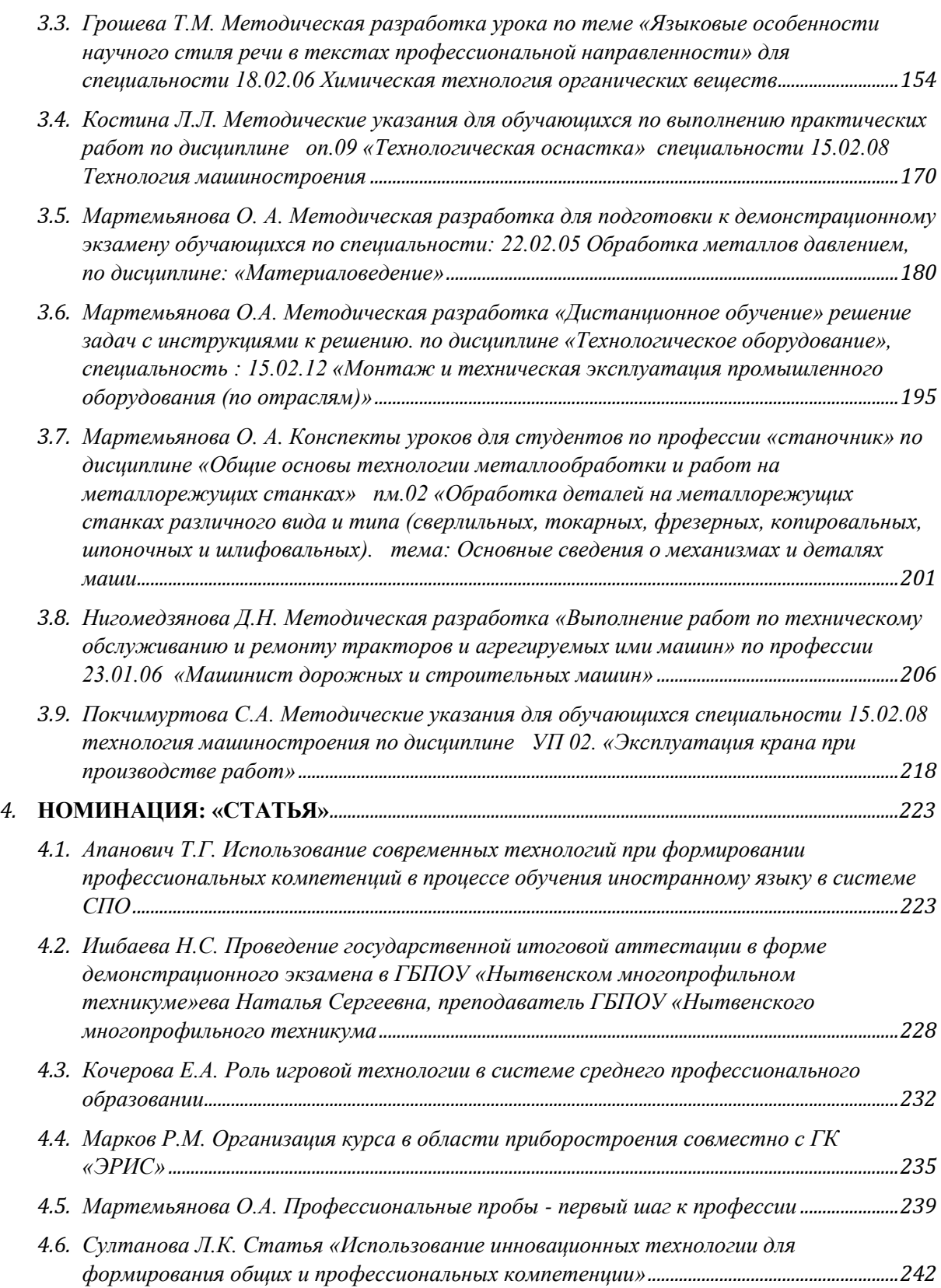

## **Номинация: «Внеклассное мероприятие»**

## <span id="page-4-0"></span>**МЕТОДИЧЕСКАЯ РАЗРАБОТКА ВНЕКЛАССНОГО ЧАСА ТЕМА: «ФЕДОР ФЕДОРОВИЧ УШАКОВ – ПОБЕДОНОСНЫЙ АДМИРАЛ!»**

## <span id="page-4-1"></span>**Бородич Ангелина Алексеевна, преподаватель ГБПОУ «Пермский политехнический колледж имени Н.Г.Славянова»**

Методическая разработка «Федор Федорович Ушаков – победоносный адмирал!» - внеклассное мероприятие, приуроченное к празднованию дня памяти Ушакова, который празднуется 23 февраля в России.

Данная методическая разработка представляет собой воспитательное мероприятие по формированию умения работать в группе для возрастной категории от 10-16.

Материал методической разработки может представлять интерес для средних образовательных учреждения и средних профессиональных организаций, с целью проведения тематических классных часов, игровых круглых столов и бесед.

**Цель:** познакомить учащихся с личностью Федора Федоровича Ушакова – адмирала военно-морского флота, с историей Военно-Морского Флота.

#### **Задачи:**

- Образовательная задача познакомить учащихся с историей Военно-Морского Флота, с личностью контр-адмирала Ф. Ушакова.
- Воспитательная задача воспитывать уважение к прошлому своего народа; помочь детям в осознании себя, своей семьи частью русской истории и культуры.
- Развивающая задача формировать у детей положительную нравственную оценку защитников родной земли, способствовать восприятию их в качестве положительного идеала.

**Тип/форма:** беседа с элементами игры.

**Педагогические технологии:** объяснительно-иллюстративная, технология критического мышления.

**Методы и приемы воспитания:** метод формирования сознания личности, объяснение нового материала, творческая работа.

**Дидактическое обеспечение урока:** презентация, компьютер, проектор.

**Оборудование:** компьютер, проектор, экран для показа слайдов, картины, фотографии морских пейзажей, фотографии, рисунки парусников.

#### **План занятия:**

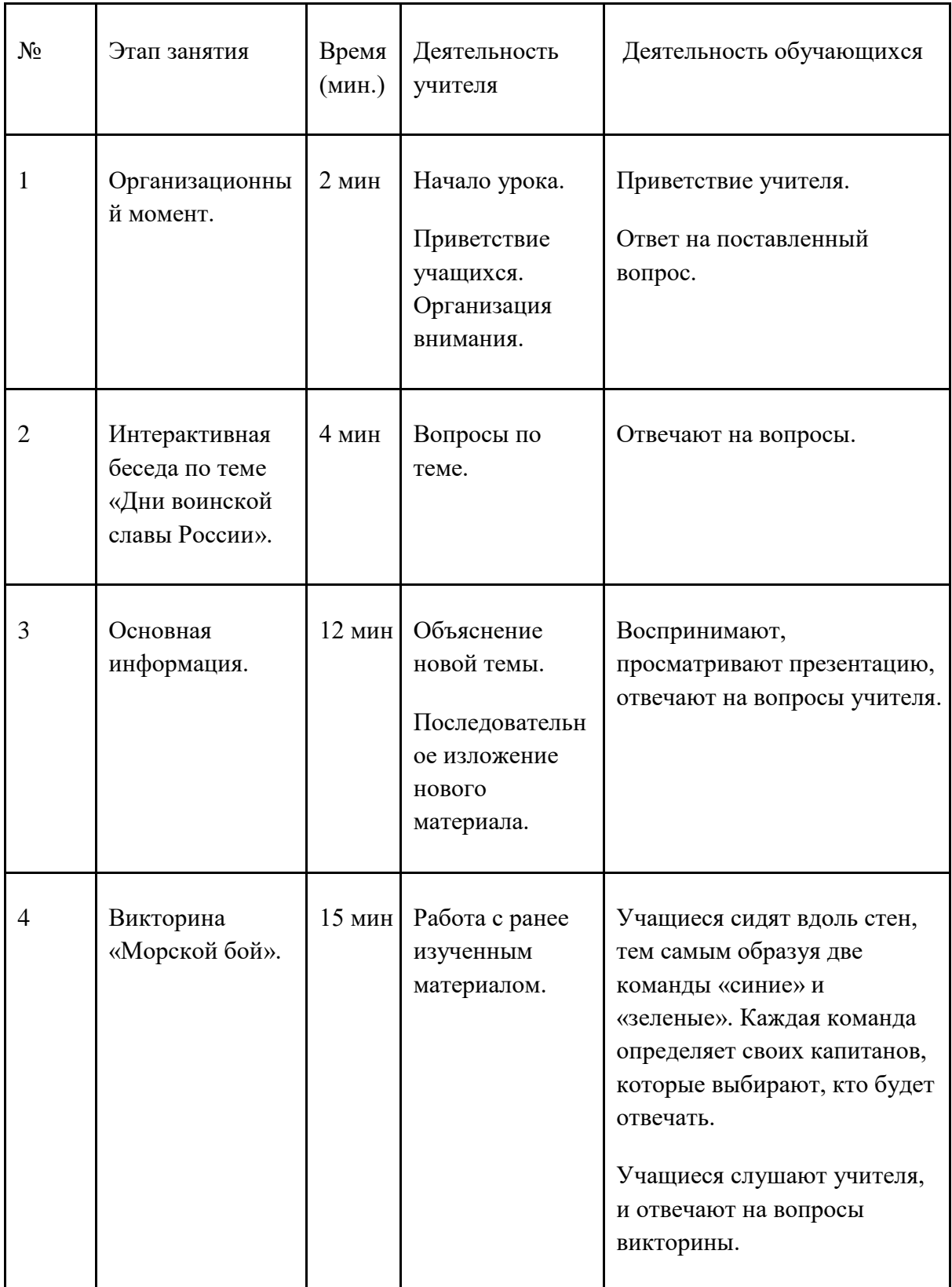

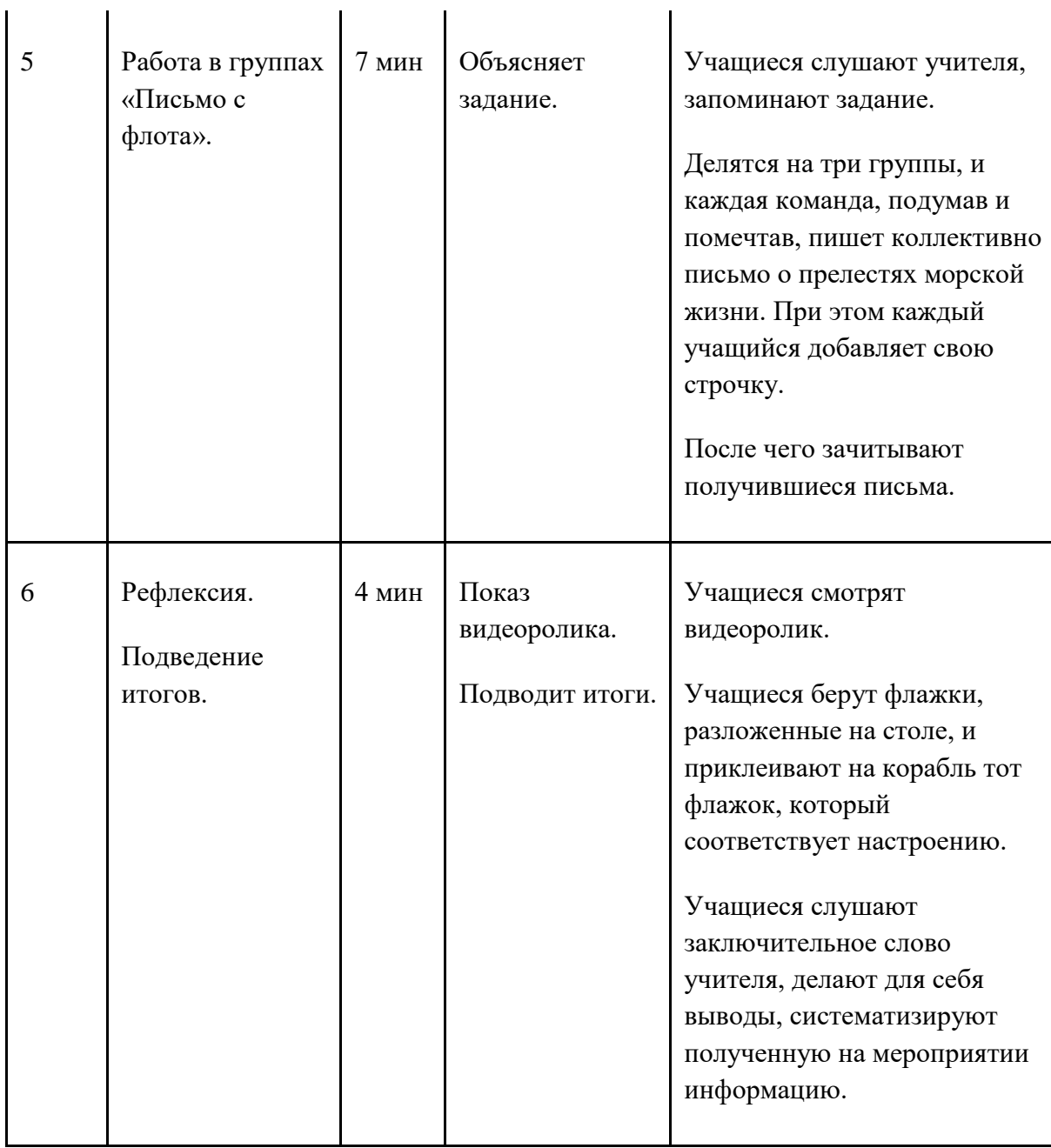

Полный конспект занятия (лекционный материал, вопросы для повторения и закрепления, «слова учителя»).

### **1. Организационный момент.**

Учитель: - Ребята, впереди нас ожидает важный и серьезный праздник. Какой?

Ученики: 23 февраля.

Учитель: Верно. 23 февраля в России традиционно отмечается День защитника Отечества, который многие привычно называют Днём Советской Армии и Морского Флота.

**2. Интерактивная беседа по теме «Дни воинской славы России».**

(звучит песня «Служить России», приложение 1)

Учитель: Ребята, знаете ли вы, сколько лет насчитывает история России?

Ученики: Более 1000 лет (примерный ответ)

В 1862 г. в связи с тысячелетием основания Русского государства в Новгороде был открыт памятник, который так и назывался - «Тысячелетие России». С тех пор прошло более 150 лет.

Учитель: Можно ли сказать, что история России на протяжении тысячи лет была спокойной и безмятежной?

Ученики: Нет, она была насыщена войнами, битвами.

Учитель: Да, можно сказать, что история России - это многовековая битва. Были эпохи, когда ни одного года не обходилось без войн и сражений.

Разные это были войны. Одни приносили России победы, другие оканчивались поражением.

Но были такие битвы, в которых народ собирался в один кулак и сражался не на жизнь, а на смерть. Это были битвы, в ходе которых решался вопрос: быть или не быть государству, народу, России.

В этих битвах проигрывать было нельзя. Эти битвы и показали всю мощь и величие духа нашего народа. Каждый гражданин нашей страны знает, что это за битвы.

Учитель: Как вы думаете, о каких сражениях идет речь?

Ученики: Ледовое побоище, Куликовская битва, Полтавская битва, Бородинская битва, Сталинградская битва.

Учитель: В календаре эти битвы отмечены как День воинской славы России. Закон России установил всего 15 таких дат. Это дни великих сражений, 15 славных побед, которые сыграли решающую роль в истории России.

Учитель: Сегодня мы поговорим об одной такой победе.

Это победа русской эскадры над турецким флотом в ходе сражения у мыса Тендра. Было это в 1790 г. в ходе русско-турецкой войны. А руководил действиями русской эскадры тогда еще мало кому известный капитан Федор Ушаков.

### **3. Основная информации.**

Учитель: Адмирал, не знавший поражений. Адмирал, не знавший поражений

Федор Федорович Ушаков - это выдающийся адмирал. Человек удивительной судьбы.

Он родился 25 февраля 1745 г. в селе Бурнаково Романовского уезда Ярославской области в семье обедневшего дворянина, у которого было только 19 душ крепостных.

Его родители – Федор Игнатьевич и Прасковья Никитична были людьми глубоко верующими. Федор Федорович всего в своей жизни добился сам, своим трудом, своим старанием и волей. Он стал выдающимся флотоводцем, которым гордится Россия.

А Русская Православная Церковь причислила его к лику святых, поставив его имя рядом с такими именами, как Александр Невский и Дмитрий Донской.

С именем Ф. Ушакова неразрывно связана история Севастополя, история Черноморского флота. Петр I отвоевал Балтийское море у шведов, и воды Балтики стали свободны для плавания русских кораблей. А на Черном море продолжали хозяйничать турки. В 1783 г. Крым был присоединен к России, но Турция не могла смириться с потерей своего влияния на Черном море и начала военные действия против России. Главной военной базой России на Черном море был Севастополь. Севастопольской эскадрой командовал контр-адмирал Федор Ушаков. Он разбил турецкий флот в Керченском проливе и помешал туркам высадить десант в Крыму. С тех пор турки стали бояться русского флота, потому что русские моряки показали, что они могут побеждать.

В конце XVII - начале XVIII в. Крым был уже присоединен к России, но на Черном море безраздельно царила Турция. Перед Россией встала важнейшая задача - вернуть контроль над побережьем. Для этого России нужно было усилить военное присутствие в Крыму. В Севастополе начали строить военно-морскую базу Черноморского флота. Федор Федорович Ушаков принимал в этом активное участие. Вскоре началась русскотурецкая война и Ушаков стал знаменитым. Он стал адмиралом, командующим Черноморским флотом России. Под командованием Ф.Ушакова русский флот не раз побеждал превосходящий флот противника. При этом русские несли минимальные потери.

Самым ярким сражением русско-турецкой войны стал бой у острова Тендра. В этом бою, как всегда, турецкий флот превосходил русский в количестве. Под командованием контр-адмирала Ф. Ушакова русские моряки полностью разбили турок, вдвое превосходящих их в силе. Турки потеряли 4 своих самых лучших корабля, несколько мелких судов, погибли более 2 тыс. человек экипажа. Взяты в плен вице-адмирал Саидбей и 733 человека. А корабли Черноморского флота отделались лишь небольшими повреждениями. Потери в людях: 21 погибший и 25 раненых.

Этот бой имел огромное значение. После него русские корабли смогли свободно заходить в устье Дуная.

Российское государство твердой ногой встало на отвоеванных им берегах Черного моря. За столь знаменитую победу контр-адмиралу Ф.Ушакову был пожалован орден Святого Александра Невского.

«Морской Суворов» - так стали называть адмирала Ушакова после блестящих побед на Черном море. Ушаков провел 40 морских сражений и ни разу не потерпел поражения. За все время службы адмирал Ушаков не потерял ни одного корабля, ни один из русских матросов не был взят в плен. Удивительно, но при разгроме турецкого флота у мыса Калиакрия, которым и завершилась в 1791 г. русско-турецкая война, адмирал Ушаков потерял убитыми всего 17 человек.

Так же, как и А. Суворов, Ф. Ушаков принял присягу на верность царю и Отечеству и всю жизнь был верен этой присяге. Они оба были настоящими патриотами и думали не о своей личной славе, а о славе Отечества. Эту традицию продолжили в следующих сражениях все русские моряки.

Во время Великой Отечественной войны были учреждены орден и медаль Ф. Ушакова «За мужество и храбрость, проявленные в бою с численно превосходящим противником». Считалось огромной честью для моряка получить такую награду.

Адмирал Ф. Ушаков был не просто адмиралом, он был самым настоящим праведником - так называли на Руси людей, которые вели правильный образ жизни. Ф. Ушаков был глубоко верующим человеком, он очень требовательно относился к себе, выполнял все христианские заповеди, вел строгую, почти монашескую жизнь. Моряки брали пример со своего адмирала, которого они обожали и боготворили. Они старались походить на своего командующего великодушием, добротой и праведностью.

Своей семьи и детей у адмирала Ушакова не было, поэтому все заработанные деньги он жертвовал на общественные нужды: закупал продовольствие и одежду для флота, строил госпитали, помогал бедным. Последние годы жизни адмирал Ушаков провел в тишине и молитве, поселившись возле Санаксарского монастыря. В этом же монастыре он и был похоронен. А в 2001 г. Федор Ушаков был причислен к лику святых Русской Православной Церкви.

Воин и святой - казалось бы, это невозможно, ведь он каждый день имеет дело со смертью и войной. Но русская история знает такие примеры: Александр Невский, Илья Муромец, Дмитрий Донской. В одном ряду с этими великими воинами стоит теперь и адмирал Федор Ушаков.

### **4. Викторина «Морской бой».**

Учитель: А теперь у нас тоже будет сражение - «Морской бой». Сражение будет учебное, поэтому участвовать в нем будут 2 команды «своих». В учениях их обычно называют «синие» и «зеленые». Прошу капитанов подняться на капитанский мостик - выйти к доске.

### (Капитаны выходят)

Учитель: Вам нужно будет ответить на вопросы, правильный ответ оценивается в 1 балл. Вы можете отвечать сами или дать слово члену своего экипажа.

(на доске висит плакат «Карта учений», на которой один учащийся отмечает успехи команд).

Учитель: Первый тур. Разминка «Внимание!». Первый тур - разминка, проверка внимания. Это качество, без которого просто нельзя отправляться в дальнее плавание. Проверим внимание ваших экипажей. Дайте ответы на вопросы (задает командам вопросы по очереди):

1. Сколько дней воинской славы было установлено законом России?

- 2. Где была главная военно-морская база России на Черном море? (В Севастополе.)
- 3. В бою у Тендры турецкие корабли на всех парусах убегали от русских и смогли оторваться. А утром оказалось, что русская эскадра буквально у них под носом. Почему это произошло?
- 4. Сколько русских моряков погибло в бою у Тендры?
- 5. Сколько моряков потеряли турки в этом бою?
- 6. Сколько крепостных душ имел отец Ушакова?
- 7. Каким флотом руководил Ушаков?
- 8. Сколько моряков Ушакова попали в плен?
- 9. Назовите трех святых воинов России.
- 10. Сколько сражений проиграл Ушаков?
- 11. За что награждали орденом Ушакова во время Великой Отечественной войны?
- 12. Почему в православных церквях можно увидеть икону с изображением Федора Ушакова?
- 13. В какой войне Ушаков и Суворов участвовали вместе?
- 14. Где находится мыс Тендра?

Учитель: Разминка закончена. Какой экипаж оказался внимательнее?

(подсчитываются итоги первого тура и сообщаются)

Учитель: Второй тур «Морская азбука». Что ж, разминка показала, что моряки в обеих командах внимательны, умеют слушать и слышать. Но понимают ли они морской язык? Это мы проверим в ходе второго тура. Он называется «Морская азбука».

- 1. Поступила команда «отдать швартовы». Что нужно делать?
- 2. Поступила команда «бросить якорь». Что нужно делать?
- 3. Почему греческий огонь нельзя тушить водой?
- 4. Для чего на корабле камбуз?
- 5. Что делают в кают-компании?
- 6. Какое расстояние длиннее: один кабельтов или одна миля?
- 7. В футе три ярда или в ярде три фута?
- 8. Куда будет двигаться корабль, если капитан отдал команду «лечь в дрейф»?
- 9. Куда будет дуть ветер, если корабль идет левым галсом?
- 10. Чем передают буквы в семафорной азбуке?

(объявляются результаты 2 тура)

Учитель: Третий тур «Морская эрудиция». Как видим, пока лидирует команда (название). Ну а победитель определится в третьем туре. Этот тур называется «Морская эрудиция» (задает командам вопросы по очереди):

1. Какую одежду матроса писатель Соболев назвал «морская душа»?

- 2. Откуда взялся обычай драить палубу с песочком?
- 3. Самое глубокое море России.
- 4. Самое мелководное море России.
- 5. Самое большое море России.
- 6. Самое маленькое по площади море России.
- 7. Самое холодное море России.
- 8. Самое теплое море России.
- 9. Самое чистое море России.
- 10. Самое соленое море России.

Учитель: Морской поединок закончен. Экипажи могут отдохнуть. Ну что ж, бой был на равных. Поздравим победителя, команду залпом аплодисментов.

(Дети аплодируют победителям.)

### **5. Работа в группах «Письмо с флота».**

Учитель: Во все времена морская служба привлекала ребят романтикой моря, дальних странствий. Представим себе, что наш класс разбили на три группы и отправили служить на флот.

Первая группа. Попала на галеры Балтийского флота Петра Первого.

Вторая группа. Отправилась на Черное море под командование адмирала Ушакова.

А третья группа будет служить на самом современном корабле. Вечером после трудного дня вам дали 5 минуты, чтобы написать первое письмо домой. Как вы опишете прелести морской службы?

Подумайте 5 минут, а потом каждая группа прочитает свое коллективное письмо (каждый добавит свою строчку).

Детям выдаются конверты с листами бумаги, в которые они кладут свое письмо. (Включается песня (негромко) «Экипаж – Одна семья» слова Ю. Погорельский, Музыка: В. Плешак, приложение 2).

(Дети обдумывают письма.)

Учитель: Пять минут прошло, скоро будет отбой. Какие же письма составили новоиспеченные моряки?

Ученики: (примерные высказывания детей)

Первой группы:

- Это не служба, а настоящая каторга, недаром с нами служат здесь преступники, которых приговорили к галерам.

- На руках уже кровавые мозоли от весел.

- Мы - это будущая морская пехота - тренируемся захватывать корабли, брать их на абордаж.

- В первый же день вся морская романтика улетучилась.

- Нет сил любоваться картинами моря.

Второй группы:

- Служба, конечно, тяжелая, постоянно устанавливаем паруса, переносим тяжести.

- К нам хорошо относятся командиры, заботятся о нашем здоровье.

- Командиры службу несут честно, мы стараемся не отставать.

- Хорошо лететь в открытом море на всех парусах!

- Когда мы сходим на берег, мы помогаем строить дома в Севастополе.

Третьей группы:

- На современных кораблях созданы удобные условия для службы; есть тут и сауны, и спортивные залы, и телевизоры, и компьютеры.

- Тут много сложной техники, приходится постоянно учиться.

- Всю черную работу на корабле делают машины. Матросы только управляют техникой.

- Во время шторма в каютах не чувствуется качки.

- Много удобств на корабле, но и трудностей немало. Поэтому нужно тренировать выносливость.

- Нужно научиться подчиняться и исполнять приказания.

- Драить палубу все равно приходится, как и 200 лет назад.

Каждая группа зачитывает получившееся письмо.

Учитель: Спасибо всем за содержательные письма.

#### **6. Рефлексия. Подведение итогов.**

Учитель: Ребята, а сейчас давайте посмотрим видеоролик о Военно-Морском флоте.

(включается ролик «День Защитника Отечества: Военно-Морской Флот».

Учитель: Ребята, сегодня мы поговорили с вами об истории военно-морского флота и о личности такого известного и победоносного адмирала – Федора Ушакова.

Давайте подведем теперь небольшой итог нашей сегодняшней беседе.

Какое настроение у вас после урока? Прикрепите флажок на соответствующий корабль. Если урок понравился – алый парус, если на душе «тоска зеленая» - зеленый парус, если урок никак не тронул – черный парус.

(звучит песня «Андреевский флаг», слова: В. Цыганова, музыка: Ю. Прялкин, приложение 3).

Учитель: Сегодня мы вели разговор об одном из 15 Дней воинской славы России. В этот день решалась судьба России, судьба русского народа. Это день подвига, день самопожертвования во имя Отечества.

Казалось бы, кому сейчас нужно вспоминать о далеком сражении в водах Черного моря? Но мне кажется, что память о Днях воинской славы очень нужна нашим современникам. Мы живем в трудное время, и многие привыкли оправдывать этим свою слабость, трусость, эгоизм. Адмирал Ушаков и его воины тоже жили в сложное время. Это было время войн, жестоких страданий, трагедий. Но Ушаков и его солдаты выполняли свой воинский, христианский, патриотический долг - верой и правдой служили Отечеству.

Я хочу прочитать цитату А. Пушкина, которую я взяла эпиграфом к нашему классному часу (читает). (Приложение 4)

### **Дидактический материал (иллюстрации, тесты, викторины, кроссворды).**

*Приложение 1* Служить России Авторы музыки и слов: Э.Ханок, И.Резник Полки идут стеной, Красиво держат строй И гордо шелестят знамена, Комбат и рядовой - единою судьбой Мы связаны навек, друг мой. Припев: Служить России суждено тебе и мне,

Служить России - удивительной стране, Где солнце новое встает на небе синем Плечо к плечу идут Российские войска, И пусть военная дорога нелегка, Мы будем верою и правдою служить РОССИИ.

### В бесстрашии атак

Спасли мы Русский флаг

И дом родной и наши песни.

А коль придет беда,

с тобою мы тогда Отчизну защитим, друг мой.

#### Припев:

Служить России суждено тебе и мне, служить России - удивительной стране, Где солнце новое встает на небе синем Плечо к плечу идут Российские войска, И пусть военная дорога нелегка, Мы будем верою и правдою служить РОССИИ.

Полки идут стеной, красиво держат строй и вместе с нами вся Россия И он, и ты, и я - армейская семья и этим мы сильны, друг мой.

#### Припев:2 раза

...Мы будем...служить...России!

#### *Приложение 2*

Экипаж - одна семья Музыка: В.Плешак Слова: Ю.Погорельский Нам нужны такие корабли на море, Чтобы мы могли с любой волной поспорить. Маяки нужны и нужен нам локатор, А ещё нам верные нужны ребята. Припев: И тогда вода нам как земля. И тогда нам экипаж семья. И тогда любой из нас не против-Хоть всю жизнь служить в военном флоте.

Нам для службы на море нужны походы,

И приветы из дому в далёких водах,

И чтоб не терять минут свободных даром

Нам, конечно, в кубрике нужна гитара.

Припев:

И тогда вода нам как земля.

И тогда нам экипаж семья.

И тогда любой из нас не против-

Хоть всю жизнь служить в военном флоте.

Нам нужны для службы якоря и тросы, Нужен нам устав, что помнят все матросы. Нужен флаг, что реет над волною синей,

А всего нужнее Родина- Россия.

Припев: 2 раза.

И тогда вода нам как земля.

И тогда нам экипаж семья.

И тогда любой из нас не против-

Хоть всю жизнь служить в военном флоте.

И тогда вода нам как земля.

И тогда нам экипаж семья.

И тогда любой из нас не против-

Хоть всю жизнь служить в военном флоте.

*Приложение 3*

АНДРЕЕВСКИЙ ФЛАГ

(Слова: В. Цыганов, музыка: Ю. Прялкин)

Сколько снега в полях намело

И в церквах воют ветры шальные

Господа, наше время пришло!

Посмотрите, что стало с Россией.

Не надо говорить что кончен бал Не надо в нашем деле ставить точку. Кто мать-Россию сердцем понимал Тот не срывал с груди с крестом цепочку.

Российский флаг, Андреевский флаг,

Ты проверен в боях и в походе.

И пусть силы у нас на исходе

С нами Бог и Андреевский флаг.

Сколько нас полегла на Дону, Под Царицыным и под Симбирском. Господа, вся Отчизна в дыму, Но победа за флагом Российским.

Еще Великий час к нам не пришел, Еще Отчизну мы не проиграли. К нам прилетит двуглавый наш орел, Настанет день, которого так ждали.

Российский флаг, Андреевский флаг, Ты проверен в боях и в походе. И пусть силы у нас на исходе, С нами Бог и Андреевский флаг.

Господа, наш Андреевский флаг, Над кормой белой птицею реет. Мы не сделаем в сторону шаг И пусть вера в бою нас согреет.

Не надо говорить, что мы уйдем И знамя наше волны похоронят. Что кровь свою напрасно мы прольем, Что Русь забудет нас и вряд ли вспомнит.

Российский флаг, Андреевский флаг,

Ты проверен в боях и в походе.

И пусть силы у нас на исходе

С нами Бог и Андреевский флаг.

#### *Приложение 4*

Цитата А.С. Пушкина:

И память о великих предках в наше трудное и сложное время поддерживает силы, спасает от слабости, дает надежду на возрождение нашего Отечества. Ведь нам есть с кого брать пример.

#### **Список источников**

1. Андрушенко А.И. Адмирал Ушаков. М. 1952.

2. ГаничевВ.Н. Ушаков. М. «Молодая гвардия».1990.

3. Энциклопедия военной истории М.2001.

4. Г.П.Попова, Н.В.Грицаева. Календарные праздники. 5-7 классы. - Волгоград: Учитель, 2007.

5. И.И.Варакина, С.В. Парецкова. Календарь памятных дат: классные часы на патриотические темы. 5-11 классы. - Волгоград: Учитель, 2007.

6. Классные часы: 9 класс/Авт-сост. А.В. Давыдова. – М.: Вако, 2008.

Классные часы: 8 класс/Авт-сост. А.В. Давыдова. – М.: Вако, 2008.

7. Классные часы: 5 класс/Авт-сост. А.В. Давыдова. – М.: Вако, 2010.

8. Клубные часы Проблемно-ценностное общение 5-6 классы / Авт-сост. Г.В.Баженова – Волгоград: Учитель, 2013. Л. Кондырев. Избранное. Стихотворения. Песни. Поэмы. – М.: «Художественная литература», 1973.

9. Л.К. Гребенкина и др. Сценарии классных часов (часть 2-я). - М.: Центр «Пелагогический поиск», 2002.

### **МЕТОДИЧЕСКАЯ РАЗРАБОТКА ВНЕКЛАССНОГО МЕРОПРИЯТИЯ «ЧТО ТЫ ЗНАЕШЬ О ПЕРМИ?»**

### <span id="page-19-0"></span>**Бородич Анна Александровна, преподаватель специальных дисциплин ГБПОУ ППК им. Н. Г. Славянова**

 Внеклассное мероприятие «Что ты знаешь о Перми?», посвященное 300 – летию города Перми, проводится с целью создания условий для развития обучающего в интеллектуально – познавательной деятельности через интеллектуальную игру.

 Внеклассное мероприятие «Что ты знаешь о Перми?», проводится в форме интеллектуальной игры. Методическая разработка мероприятия содержит: сценарий его проведения, задания краеведческой направленности и занимательного характера контрольных точек игры. Элементы здоровье сберегающей технологии реализуются через включение в игровую деятельность.

 В процессе разработки мероприятия учитываются возрастные особенности обучающихся, участвующих в мероприятии, произведен отбор необходимого интересного тематического материала, для успешной реализации интеллектуальной игры. Правильная организация внеклассного мероприятия, его эмоциональная насыщенность, психологическая комфортность - все это способствует активизации познавательной деятельности у обучающихся по вопросам краеведения, расширяет представление о родном городе, вызывает интерес к его изучению и чувство гордости за свой родной край и город Пермь.

Интеллектуальная игра предполагает одновременно и получение новой информации, и актуализация уже имеющихся знаний. Она может быть использована для проведения классных часов, методических недель, тематических внеклассных мероприятий.

### **Тема урока: «Что ты знаешь о Перми?»**

**Цель урока:** знакомство с достопримечательностями города Перми.

### **Образовательные задачи:**

- 1. Знакомство с достопримечательностями города Перми.
- 2. Знакомство с героическими событиями, происходившими в Перми, с героями-пермяками.

### **Воспитательные задачи:**

- 1. Воспитание чувства патриотизма, гордости за родной город, желания беречь его.
- 2. Воспитание мужества, смелости, любознательности.

### **Развивающие задачи:**

- 1. Развитие зрительной и слуховой памяти.
- 2. Развитие мышления и внимания.

**Тип урока**: формирование новых знаний.

**Форма:** беседа с элементами игры.

### **Педагогические технологии:**

- информационные и коммуникационные технологии;
- тренинговые технологии.

### **Методы и приемы:**

- словесный (лекция, рассказ объяснение);
- наглядно-иллюстративный (демонстрация презентации);
- практический (выполнение упражнений, тестирование).

**Дидактическое обеспечение урока:** презентация, тест.

**Оборудование:** информационно-коммуникативное средство, мультимедийный проектор, презентация «Что ты знаешь о Перми?», распечатки достопримечательностей, ватман, ножницы, клей, карандаши, задание на ресурсе LearningApps.

### **План урока:**

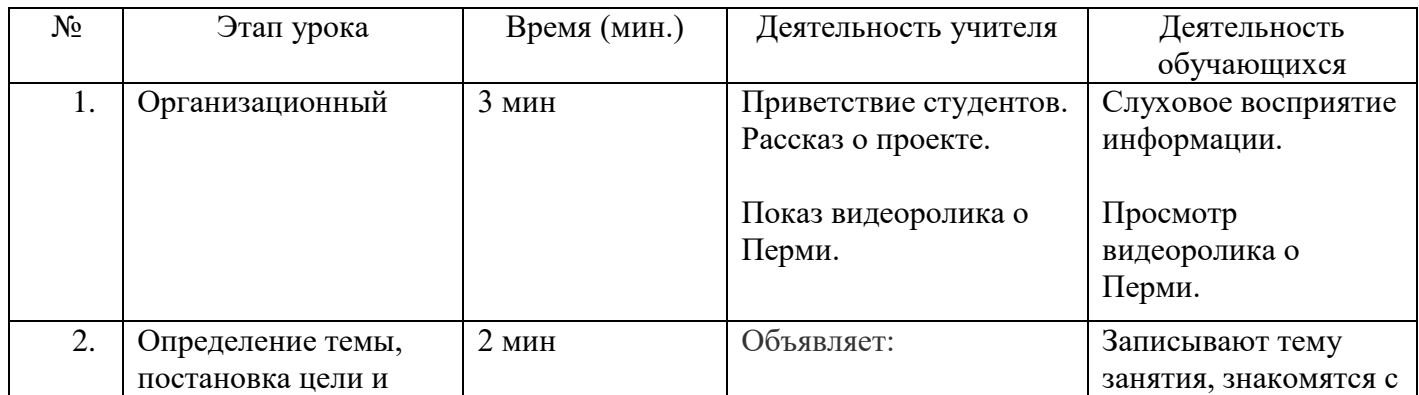

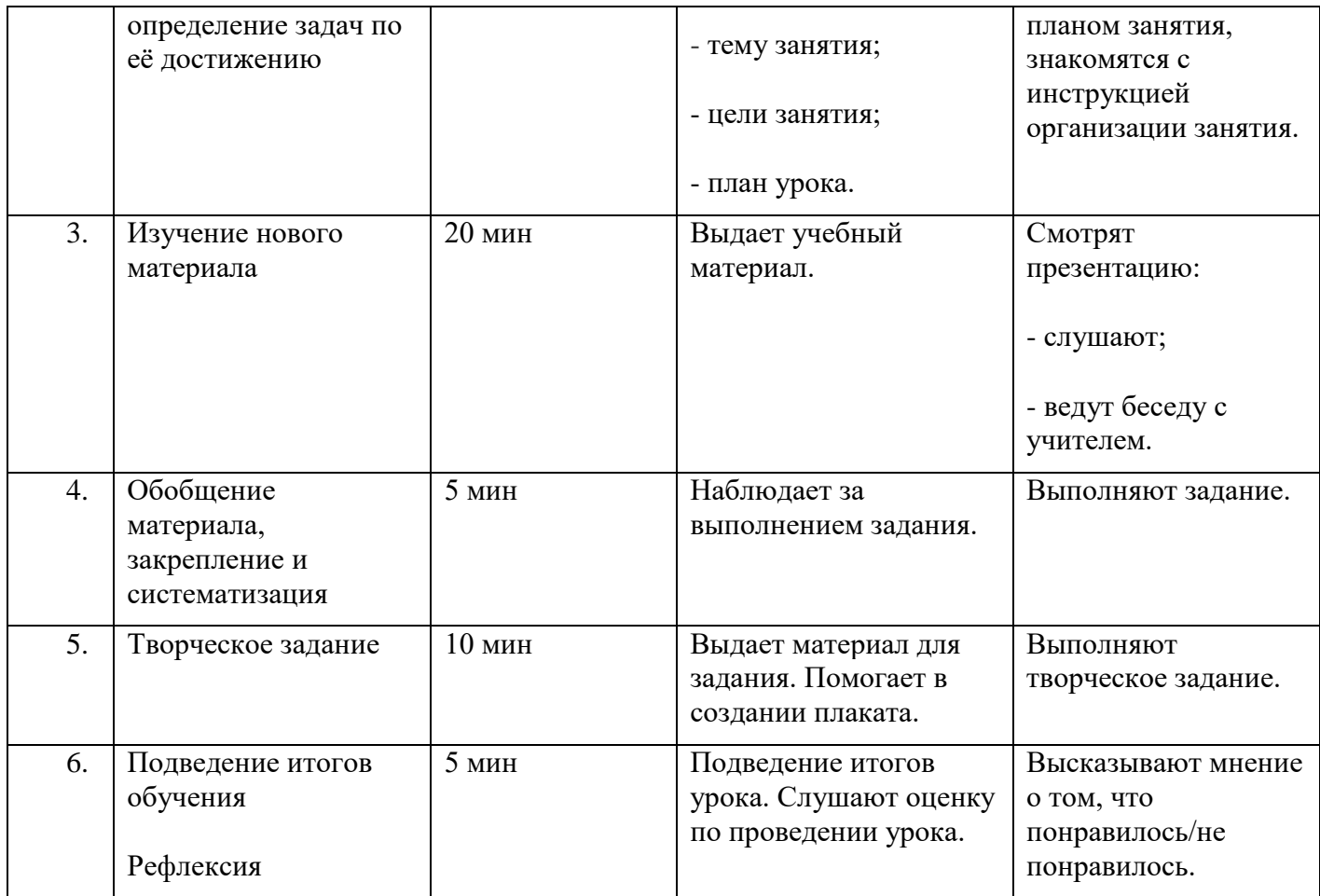

#### **Конспект урока:**

#### **1. Организационный момент**

Учитель: Здравствуйте уважаемые студенты! Наше сегодняшнее занятие проводится в рамках мероприятия «Пермь - 300». Город Пермь – один из крупнейших культурных и промышленных центров России. Основанный в 1723 году, в этом году он отметил свое 300-летие. Юбилей - это прекрасный повод познакомиться с этим замечательным городом поближе.

За свою долгую историю Пермь стала важнейшим транспортным узлом страны и центром добычи полезных ископаемых, а также город имеет богатую историю и культурное наследие, которое заслуживает внимания. Изучение истории Перми может помочь лучше понять историю России в целом, а также выявить особенности города, которые делают его уникальным.

Сегодня Пермь продолжает развиваться и расти, сохраняя при этом свою уникальную атмосферу и культуру. В городе множество исторических памятников, музеев и театров, которые привлекают туристов со всего мира. Кроме того, Пермь славится своей прекрасной природой и живописными окрестностями, что делает ее идеальным местом для отдыха и путешествий

Мероприятие «Пермь-300» призван отметить эту важную дату и привлечь внимание к истории и культуре города. Таким образом, проект является важным шагом в сохранении и популяризации истории и культуры города. Он призван привлечь внимание к значимости Перми в истории России и вдохновить молодое поколение на изучение своего города и его наследия.

Цель мероприятия:

Целью педагогического мероприятия «Пермь-300» является повышение качества образования и воспитание интеллектуально развитых, творческих и культурных личностей с помощью организации и проведения мероприятий, которые будут способствовать развитию интеллектуального, творческого и культурного потенциала студентов.

Задачи мероприятия:

**Образовательная:** вспомнить известный материал, научить применять полученные знания на практике; создать оптимальные условия для развития творческих способностей студента.

**Развивающая:** развитие памяти, мышления, внимания, коммуникативных навыков;

**Воспитательная:** воспитывать интерес к родному городу, чувство патриотизма, художественный вкус.

Во время проекта «Пермь - 300» вам проведутся такие мероприятия, как: классный час «История Перми», краеведческая игра в Пушкинской библиотеке «Таинственная Парма», экскурсия «Индустриальный район: путешествие по промышленному сердцу Перми», мастер-класс «Создание карты города с отображением основных достопримечательностей Перми», выставка «Пермь в предметах и лицах».

Учитель: А теперь давайте же начнем нашу беседу. Как называется страна, в которой мы живем?

Дети отвечают: Россия.

Учитель: А как называется наш город?

Дети отвечают - Пермь.

Учитель: Совершенно верно! Давайте посмотрим небольшое видео о нашем городе. («Мульти-Россия. Пермский край» с портала фильмов Русского географического общества), (Дети смотрят видео, рассказывают, что нового узнали о родном городе).

Учитель: Что нового вы узнали о нашем городе?

#### **2. Определение темы, постановка целей**

Учитель: Как вы думаете, о чем мы узнаем на занятии? Мы поговорим о нашем городе, а точнее, о его достопримечательностях. Что нам нужно сделать, чтобы познакомиться с основными достопримечательностями?

Да! Сегодня у нас будет виртуальная экскурсия по нашему городу.

#### **3. Изучение нового материала**

С каждым годом растет и хорошеет наш город. Воздвигаются многоэтажные корпуса на залитых солнцем улицах.

Пермь – главный город Прикамья, центр Пермской области. Пермь сравнительно молода, ей 300 лет.

Развитие города началось в 1723 году, когда на реке Егошиха был поставлен медеплавильный завод, под руководством В. Н. Татищева.

Современная Пермь – это город с милионным населением.

17 мая 1930 года на берегах рек Егошиха и Данилиха был заложен мотостроительный завод, положивший начало заводскому поселку. Району было присвоено имя Я. М. Свердлова, сыгравшего значительную роль в истории Прикамья.

Начнем нашу экскурсию. Видели ли вы в нашем городе такой памятник? У берега Егошихи можно увидеть небольшие и простые памятники с красными звездами. Это мемориальное кладбище, на котором увековечены участники Великой Отечественной войны. Что это за война и когда она была?

Мемориал, памятник скорбящей матери по отдавшим жизни людям выполнен из гранита, на нем указаны годы войны. А в День Победы жители Перми приносят на кладбище и к памятнику венки и цветы в память о героях войны.

Знаете ли вы, что на этой фотографии? Это главный корпус Пермского Государственного Педагогического Университета. Была такая девушка – Таня Барамзина, которая в 1940 году поступила в этот институт, но не успела его закончить, потому что в 1943 году ушла на фронт, закончила снайперскую школу. Позже была направлена в тыл врага, воевала с немцами и спасала раненых. Попала в плен, где ее пытали, но не выдала военных тайн и была посмертно награждена званием Героем Советского Союза, а на стенах корпуса есть мемориальная доска, посвященная Татьяне Барамзиной.

А такой танк видели у нас в городе? На пьедестале установлен памятник танку Т-34 в 1967 году в память об Уральском добровольческом танковом корпусе, в феврале 1943 года прошедшем по многим городам и участвовавшим в военных операциях.

Бывали ли вы здесь? Знаете, что это за здание?

Это пермский театр кукол. Давно, в 1938 году сформировалась небольшая труппа актеров, позже театр получил свое собственное здание. И сейчас театр показывает не только представления для детей, но и для взрослых. Некоторые представления известны даже в других странах.

А такой мемориал видели? Это памятник войнам-рабочим завода имени Я. М. Свердлова, открытый в 1967 году, памятник рабочим, которые отдали свои жизни на фронте Великой Отечественной войны. Это часть стены с их именами, сюда также приносят венки и цветы в День Победы.

Сегодня мы познакомились с некоторыми не самыми популярными достопримечательностями нашего города, но, конечно, их намного больше и посвящены они разным событиям. Какие еще вы знаете?

Вам понравилось? Какие чувства у вас возникли? Как вы думаете, люди, приезжающие в Пермь восхищаются его великолепием и красотой? Мы, живущие в этом городе, часто не обращаем внимания на его прелесть, а надо бы!

### **4. Закрепление изученного материала**

Учитель: Мы с вами выполним одно задание. Вам нужно соотнести фотографию достопримечательности нашего города с ее названием.

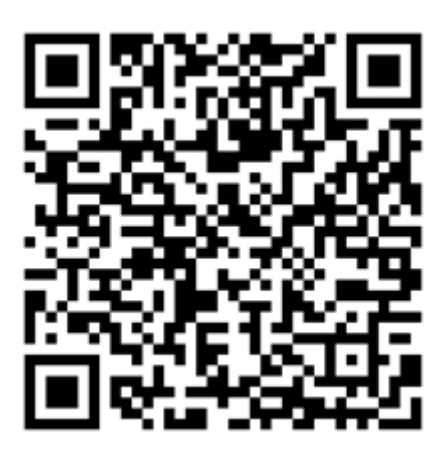

(QR-код для задания на сервисе LearningApps)

### **5. Творческое задание**

Учитель: А теперь мы выполним творческое задание, сделаем плакат о достопримечательностях нашего города!

### **6. Подведение итогов обучения. Рефлексия**

Учитель: Вот и закончилось наше путешествие по городу Пермь.

Вопросы:

- Что нового узнали?
- Что вас больше всего впечатлило?
- О чем вы захотели знать больше?
- Какие достопримечательности Перми вы захотели посетить?

Учитель: Спасибо за урок. До новых встреч!

### **Приложения**

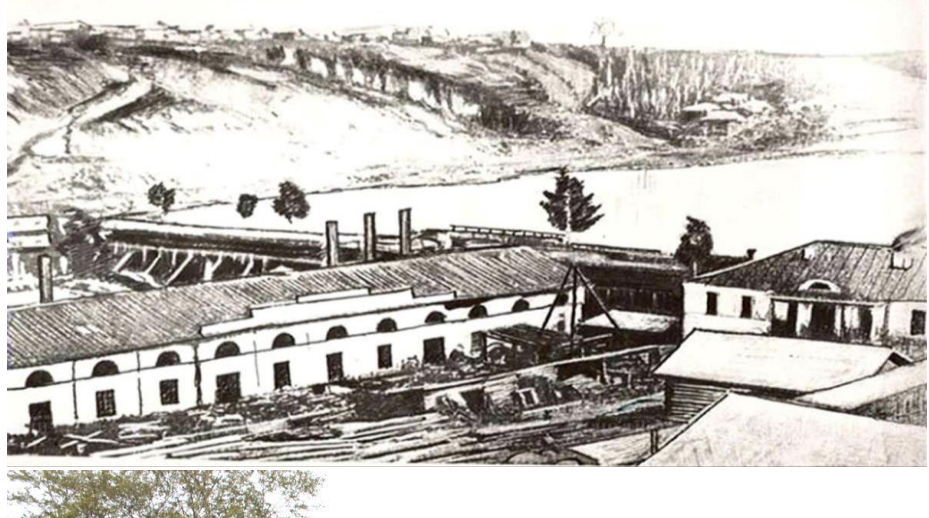

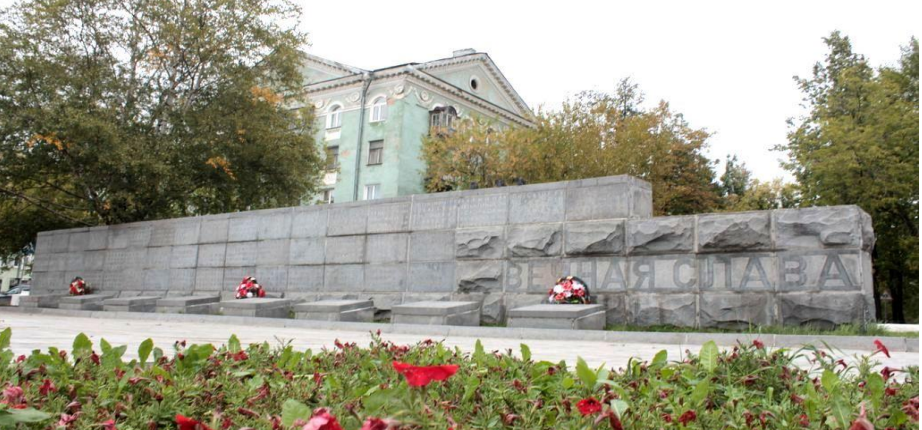

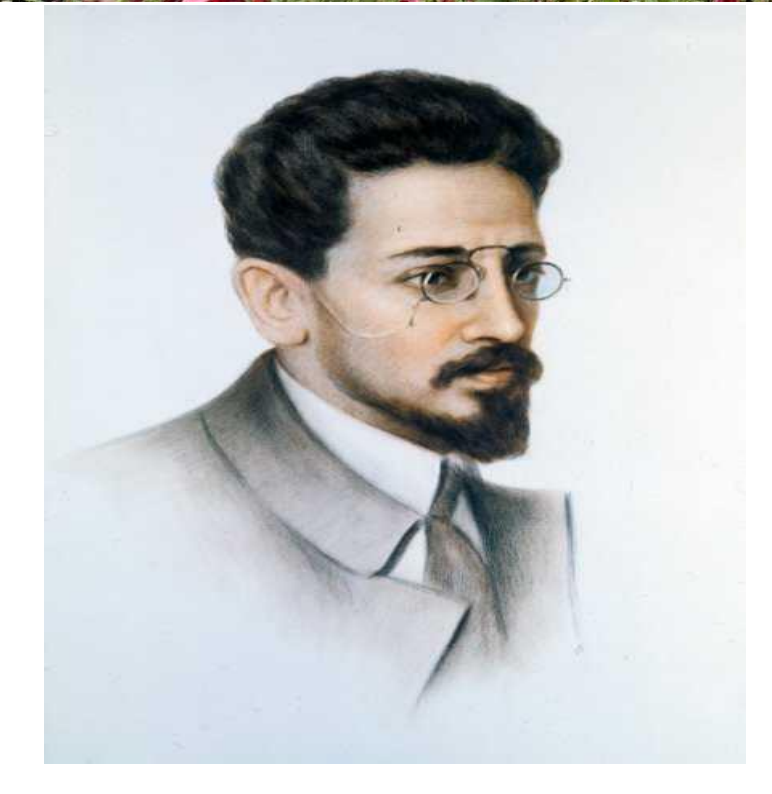

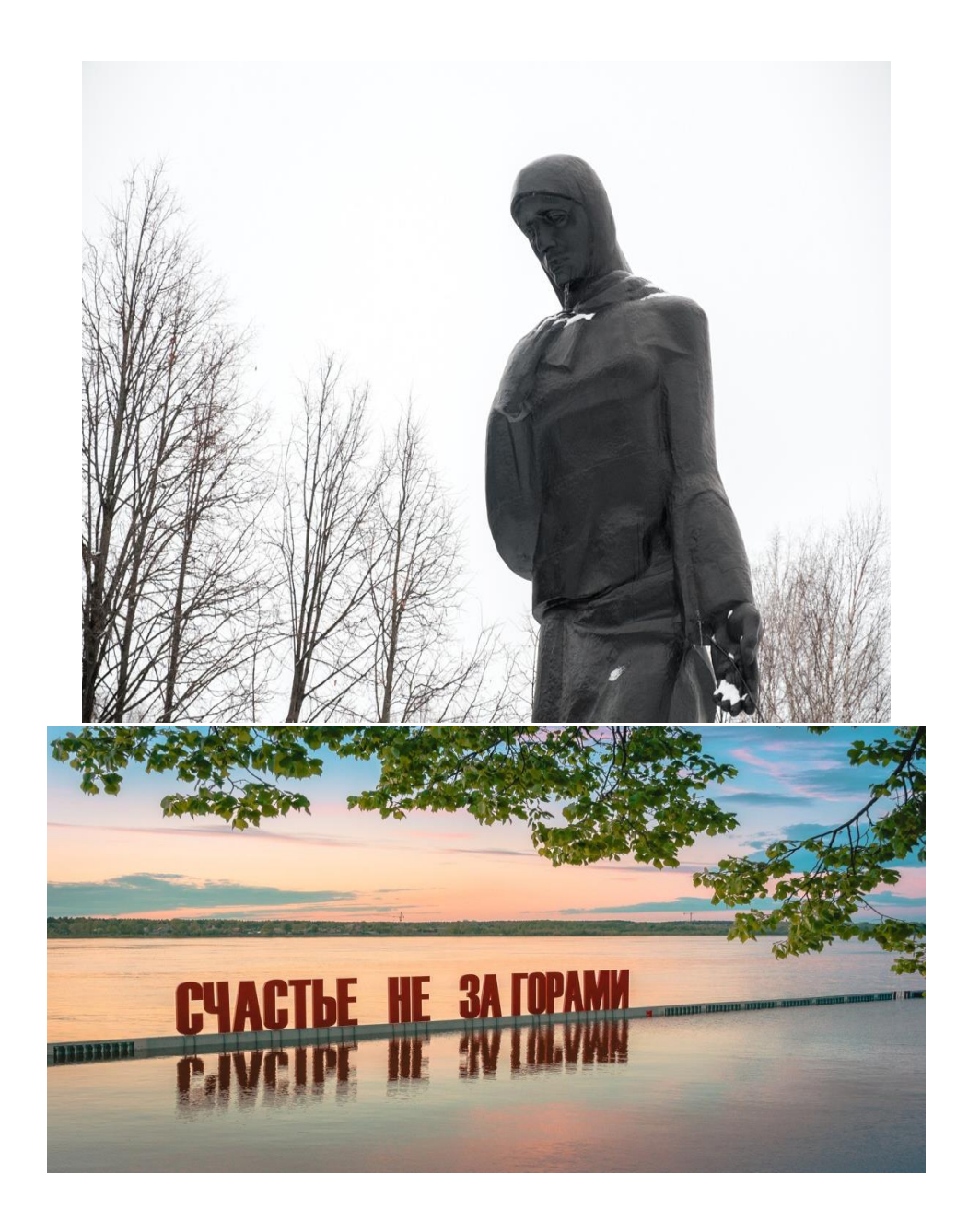

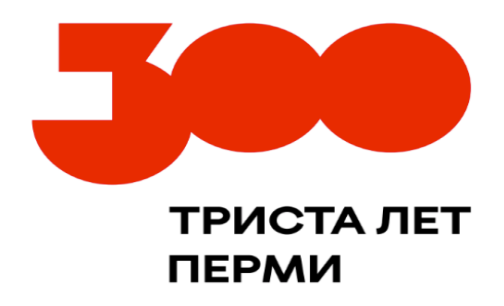

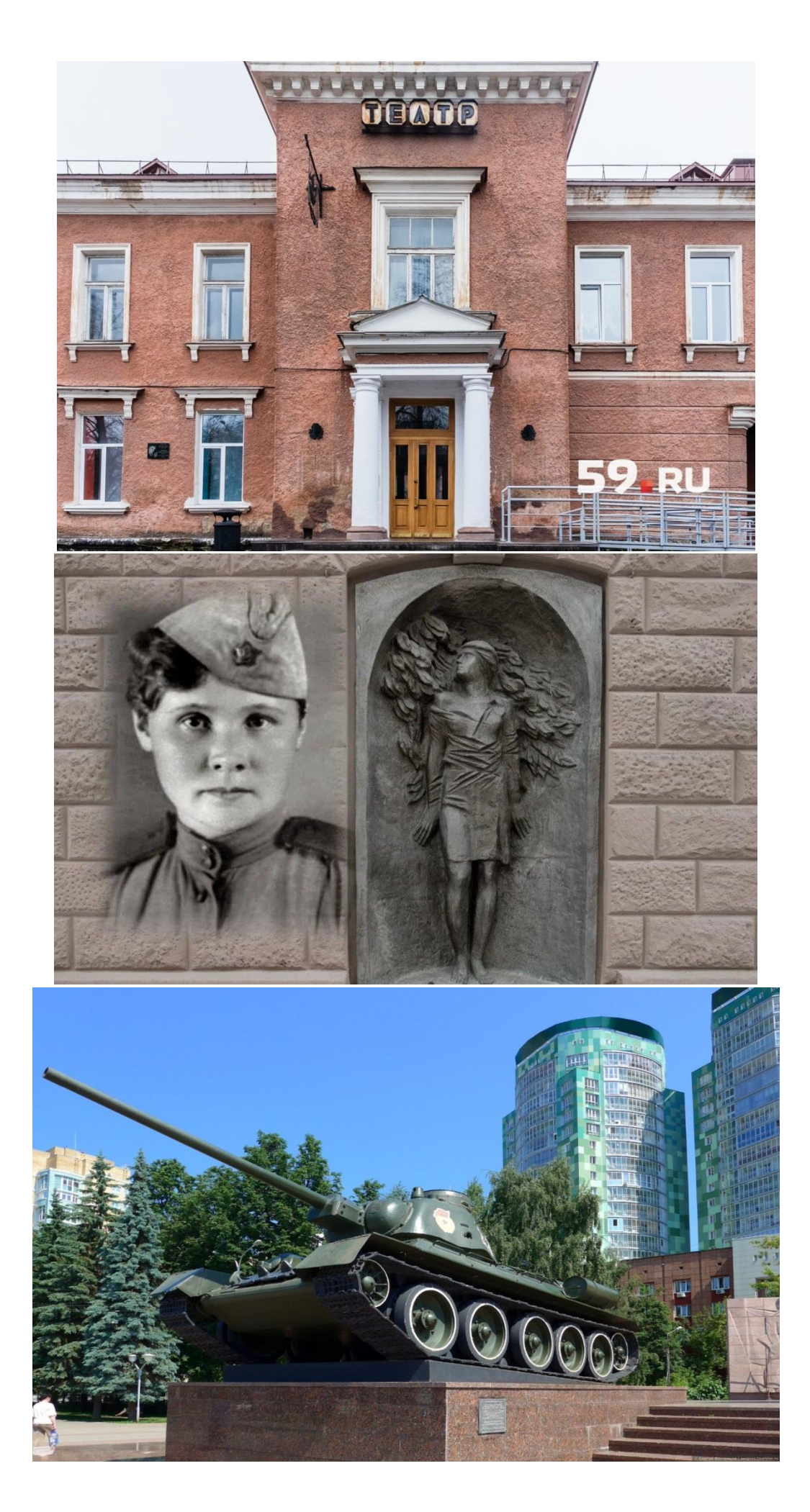

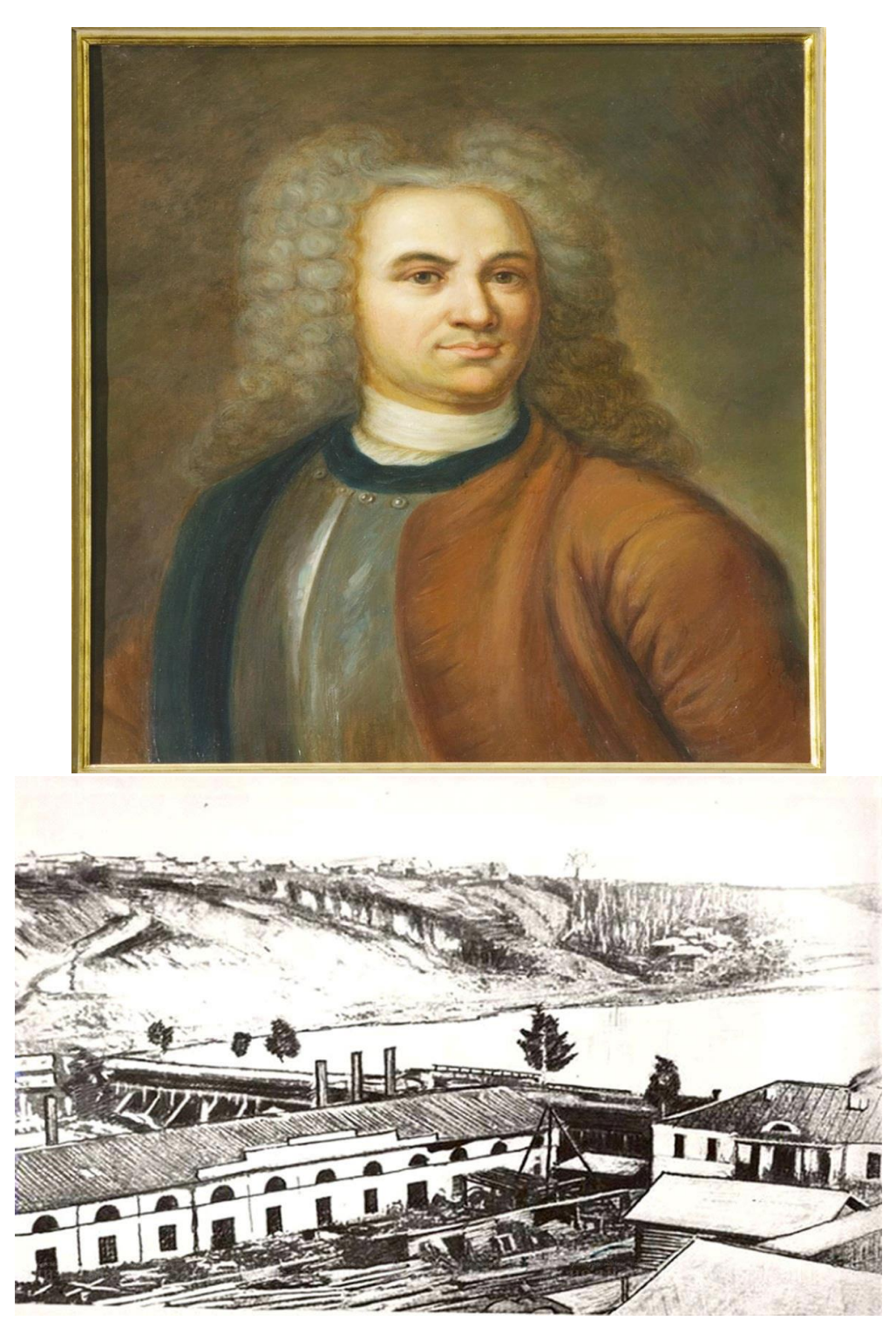

### **Использованные периодические издания:**

1. В презентации использованы фотографии Е. Гаврилова - http://turkce-rusca.narod.ru/permru.htm

- http://visitperm.ru/info/nature/geography/?clear\_cache=Y

- http://www.nasledie-rus.ru/podshivka/pics/6808-pictures.php?picture=680805

2. Князева Н.А. Учебное пособие «Маленький Пермяк», г. Пермь, «Книжный мир», 2015.

3. Попова Г.П. Классные часы, –Волгоград: Учитель, 2018.

## **МЕТОДИЧЕСКАЯ РАЗРАБОТКА ВНЕКЛАССНОГО ЧАСА ТЕМА: «НОВЫЙ ГОД К НАМ ИДЕТ (С ЭЛЕМЕНТАМИ ИСТОРИИ НОВОГО ГОДА)»**

### <span id="page-29-0"></span>**Бородич Ангелина Алексеевна , преподаватель ГБПОУ «Пермский политехнический колледж имени Н.Г. Славянова»**

Методическая разработка «Новый год к нам идет (с элементами истории Нового года)» - внеклассное мероприятие, приуроченное к празднованию Нового года, который отмечается 1 января в России.

Данная методическая разработка представляет собой воспитательное мероприятие по формированию умения работать в группе для любой возрастной категории.

Материал методической разработки может представлять интерес для педагогов средних профессиональных организацией, с целью проведения тематических классных часов, игровых круглых столов и бесед.

#### **Цель мероприятия:**

 Развитие культуры студентов, создание благоприятного климата в группе и колледже, а также условий для сплочения ребят.

Активизировать познавательную деятельность детей; содействовать развитию воображения, сообразительности, любознательности, наблюдательности, формирование критического и образного мышления; стремление к победе, активности среди ровесников.

#### **Задачи мероприятия:**

- активное включение студентов в жизнь колледжа и группы;

- создание оптимальных условий для развития личности каждого обучающегося в различных видах деятельности, сообразно его способностям, интересам, возможностям, с учётом потребностей общества.

1.Образовательная: создать целостное представление о том, что у каждого народа есть свой Дед Мороз, свои сказочные персонажи, свои традиции и обычаи, своя национальная культура.

2.Воспитательная: прививать чувство уважения к культуре и традициям разных народов, воспитывать желание проявлять творческую инициативу, предоставив для этого равные возможности всем обучающимся и развивать их творческие и музыкальные способности.

3.Развивающая: продолжать развивать интеллектуальные и познавательные способности у обучающихся, а также расширять их кругозор и создать условия для самовыражения и раскрытия их собственного «Я».

**Направление работы:** организационно-координационное.

**Оборудование:** компьютер, проектор, экран, карточки с заданиями, заготовки для конкурса «Снеговик».

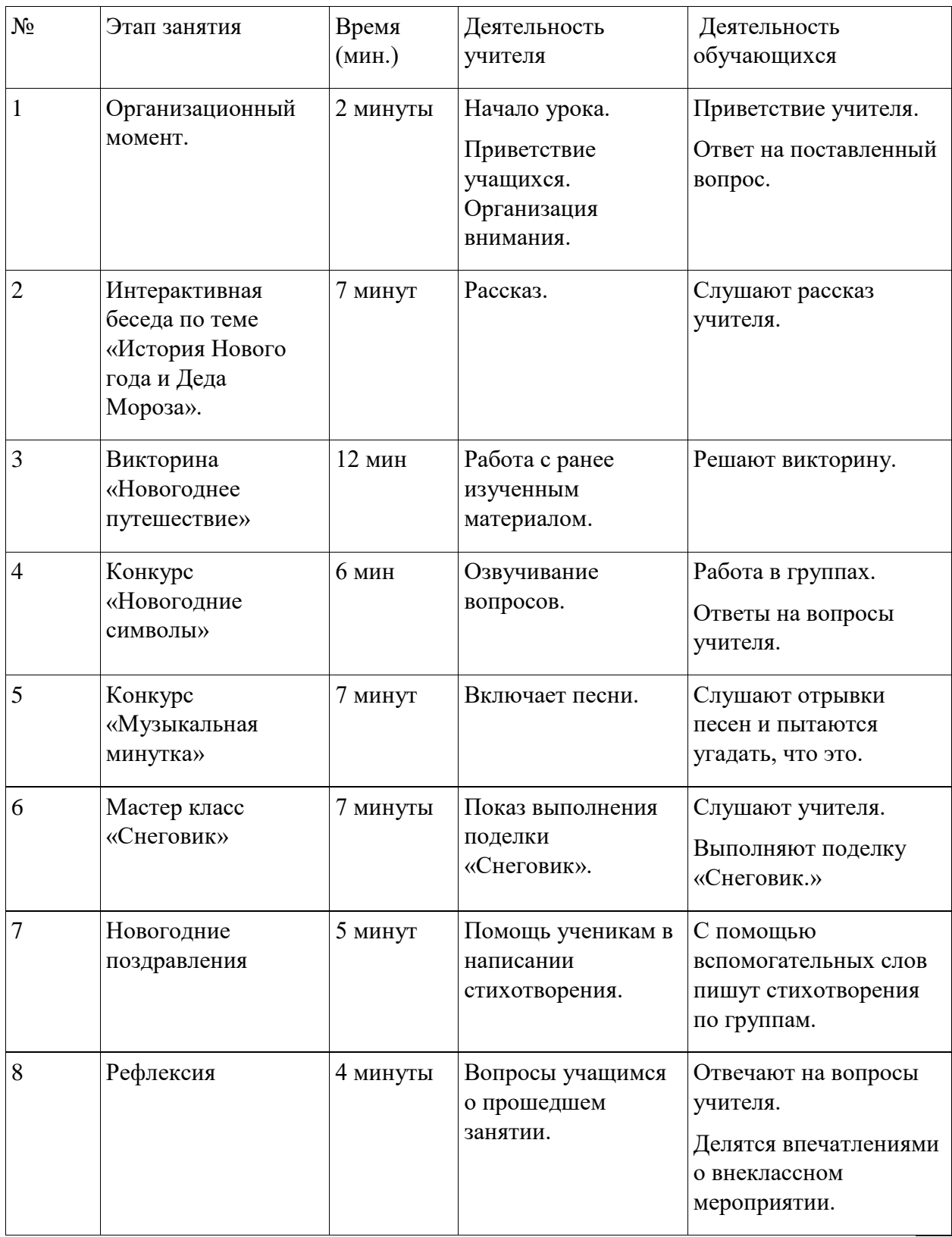

#### **Ход мероприятия:**

**Группы делятся на команды по жребию при входе в аудиторию. На жетонах, на которых нарисованы символы Нового года (ёлка, снеговик, снежинка). Участники «Новогодней Викторины» рассаживаются по местам согласно жетонам.** 

**Все конкурсы проходят под музыкальное сопровождение «White Winter Hymnal» – группы «Pentatonix».**

**Ведущий:** Добрый вечер, дорогие друзья! Вот и подошел к концу еще один год.

Приближается самый светлый, добрый и сказочный праздник – Новый Год и Рождество! Взрослые и дети с огромным удовольствием шьют карнавальные костюмы и разучивают новогодние песни и стихи, сочиняют интересные новогодние сказки и забавные истории, мастерят для всех подарки и ёлочные игрушки, с нескрываемым восторгом наряжают красавицу ёлку.

#### **Новый год**

Новый год– это самый любимый праздник большинства взрослых и детей, ведь в ночь с 31 декабря на 1 января (а в большинстве стран начало года приходится именно на эти числа) случаются самые настоящие чудеса!

С нетерпением, волнением и радостью люди ждут наступления торжественной ночи. Подготовка к празднику начинается заранее, и к концу декабря уже вовсю сверкают огнями улицы городов, а в каждом доме стоит наряженная елка.

Праздничная атмосфера царит повсюду: в домах, школах, магазинах.

Приятная новогодняя суета охватывает всех без исключения. Люди ходят по магазинам в поисках подарков для своих друзей и родных, выбирают самые красивые наряды и продумывают меню праздничного стола.

#### **История появления праздника**

Корнями история празднования Нового Года уходит в Месопотамию, где зародилась традиция отмечать весеннее пробуждение природы, происходило это в марте месяце. Уже тогда веселье длилось больше недели. Никто в эти дни не работал, люди ходили на гуляния и веселые маскарады.

Позже обычай встречать Новый Год переняли греки, затем египтяне и римляне.

В России Новый Год не всегда отмечали в ночь с 31 декабря на 1 января.

На какую дату выпадал этот праздник у язычников, до крещения Руси, неизвестно до сих пор, однако фактом является то, что празднование Нового Года совпадало с окончанием зимы.

С появлением нового летоисчисления, связанного с крещением Руси, за праздником закрепилась дата 1 марта, позже она передвинулась на 1 сентября.

В 1699 году царь Петр I издал указ о праздновании Нового Года 1 января. Это было сделано по примеру всех европейских стран, живших по григорианскому календарю.

До настоящего времени праздник в России отмечают 1 января. В каждой стране есть свой Дед мороз, который, согласно своим традициям, дарит всем новогодние подарки.

#### **История Деда Мороза**

Дед Мороз, Санта-Клаус, Пэр Ноэль, Святой Николай — зимние дарители подарков хорошим детям (на самом деле — всем подряд) заполонили весь мир. Эти персонажи делают самое холодное и мрачное время года чуточку волшебным, помогают скрасить бесконечное ожидание весны. Но в самом начале своей древней истории они были такими же холодными и мрачными.

Дети боялись старика в белых одеждах. Чтобы смягчить эффект, в сопровождение ему была выдана внучка Снегурочка, ласково называющая Мороза «дедушкой», и целая свита лесных зверюшек. Кроме того, в сказочных представлениях, которые разыгрывались на детских ёлках, Дед Мороз выступал добрым волшебником, этаким Гэндальфом, спасающим Новый год от козней Бабы-яги, Лешего, Кощея Бессмертного и прочей нечисти. Мало-помалу, в течение двух десятилетий, Дед Мороз в Советском Союзе стал таким же безобидным, хоть и могущественным добряком, как Санта-Клаус на Западе. Только одевается он обычно не в красное, а в белое и синее оттенки заснеженных зимних сумерек. Лишь в последние годы Мороз иногда появляется в красном, а его головной убор приобретает черты митры святого Николая.

Новогодние ёлки — всё, что осталось в нашей культуре от древнего ритуала встречи Зимы и упрашиваний Мороза, чтобы он был действительно добрым. В этом празднике есть все нужные атрибуты и обрядовые действия: украшенная ёлка как воплощение мирового древа и символ бессмертия (потому что вечнозелёная), вождение хороводов (обрядовый танец, в индоевропейской культуре символизировавший солнце), разыгрывание мистерии о победе Света над Тьмой… Всё служит той же цели, с которой наши предки приносили жертвы Вотану или Морозу: бесстрашно встретиться с холодной Смертью лицом к лицу и в честном бою выиграть право пережить ещё одну зиму.

Человечество прошло долгий путь, прежде чем начало отмечать победу над своими зимними страхами. В III веке нашей эры в римской провинции Ликия, что в Малой Азии, жил юноша Николай, который с детства решил посвятить себя религии. Когда умерли его родители, он раздал всё своё немалое наследство бедным, а сам отправился в обучение к дяде-епископу, который позднее рукоположил его в священники. Со временем Николай сделался епископом Мирликийским, любимым в народе за доброту и щедрость к нуждающимся. Причём эту щедрость он проявлял тайком — но всё равно почему-то становилось известно, что загадочным благодетелем был именно епископ.

Теперь предлагаю вашему вниманию викторину: «Новогоднее путешествие». В ходе викторины вам будет дана возможность вспомнить имена некоторых главных новогодних волшебников, их помощников и традиции. Вы познакомитесь с новыми коллегами российского Деда Мороза. А главное, узнаете, кто является прадедом всех Дедов Морозов.

#### **Конкурс 1: «Новогоднее Путешествие»**

1.Кто издал в 1700 году Указ праздновать Новый Год 1 января? А)царь Иоанн IV B)царь Николай I C)царь Пётр I D)царь Александр I

2.Самый главный сказочный персонаж на новогоднем празднике… А)Дед Мороз B)Буратино C)Карабас - Барабас D)Чиполлино

3.Куда Дед Мороз кладёт для детей свои новогодние подарки? А)в рукавички B)под нарядную ёлку

C)в сапоги D)под подушку

4.В каком городе находится главная резиденция Деда Мороза? А)Великий Новгород B)Великие Луки C)Великий Устюг D)Великий Дальник

5.Кто запряжён в сани Деда Мороза? А)три зайчонка B)три поросёнка C)три медведя D)три белых коня

6.Деда Мороза всегда сопровождает Снегурочка, которая, по сказочному поверью, вылеплена… А)из ваты B)из снега C)из глины D)из теста

7.По древнему поверью прадедом всех Дедов Морозов из разных стран мира считается… А)Святой Николай B)Святой Лука C)Святой Матфей D)Святой Иоанн

8.Итальянского Деда Мороза зовут Баббо Натале. Кто ему помогает разносить в рождественскую ночь подарки для детей? А)Белоснежка B)фея Бефана C)фея Аврора D)Золушка

9.Фея Бефана послушным детям дарит в рождественскую ночь подарки, а что непослушным? А)разноцветные камешки B)сломанные игрушки C)еловые шишки D)угольки и золу

10.Баббо Натале входит в дом через печную трубу. Что, по традиции, в каждом итальянском доме ему оставляют… А)кусок пирога B)чашечку молока C)плитку шоколада D)дольку апельсина

11.Шведского коллегу Деда Мороза зовут Юль Томтен, что в переводе означает… А)сказочный волшебный эльф

B)сказочный волшебный гном C)маленький эльф D)маленький гном

12.Новогоднему деду Юль Томтену помогает разносить рождественские подарки… А)поросёнок Фунтик B)белка Тирли C)Снеговик Дасти D)Олень Бемби

13.Куда в рождественскую ночь Юль Томтен и снеговик Дасти прячут подарки, пока дети сладко спят? А)под кровать B)под ёлку C)в камин D)в дымоход

14.В Узбекистане Деда Мороза называют Корбобо, что дословно переводится… А)Ледяной Дед B)Снежный Дед C)Морозный Дед D)Зимний Дед

15.Узбекский Корбобо выглядит несколько необычно в сравнении с распространёнными образами Дедов Морозов других стран и республик. Он одет… А)в шёлковый халат и красный тюрбан B)в бархатный халат и красный тюрбан С)полосатый халат и узорную тюбетейку D)в полосатый халат и красную узорную тюбетейку

16.Неизменной спутницей Корбобо является его внучка Коркиз, что дословно переводится… А)Морозная внучка B)Снежная внучка C)Снежная девушка D)Ледяная девушка

17.В узбекские кишлаки Корбобо въезжает верхом на… А)верблюде B)на ослике C)на коне D)на олене

18.В Узбекистане на новогодний стол принято подавать много фруктов и сладкого. По каким плодам загадывают: чем слаще и спелее плод, тем год будет благополучнее…

А)арбуз B)абрикос C)слива D)мандарины

19.Финского новогоднего волшебника зовут Йоулупукки, что переводится… А)рождественский олень B)рождественский баран C)рождественский козёл D)рождественский бык

20. Йоулупукки одет в куртку из шкуры козла, подпоясан кожаным поясом и носит красную шапку. Живёт вместе с женой и целым семейством гномов в избушке… А)в лесной чаще B)в тёмной пещере C)в речной долине D)на высокой горе

21. Как зовут коллегу Деда Мороза из Японии? А)Эхээ Дьил B)Одзи Сан C)Шань Дань Лаожен D)Зул

22. Назовите самый популярный подарок в Японии, которым счастье загребают… А)бамбуковые грабли B)бамбуковые палочки C)бамбуковый веник D)бамбуковая щётка

23.У кого из коллег Деда Мороза есть огромный бык, который каждую осень выходит из океана и начинает отращивать рога. Чем рога длиннее –тем мороз сильнее. А)Тол Бабай B)Эхээ Дьил C)Паккайне D)Кыш Бабай

24. В какой стране Новый Год считают праздников всех пастухов? А)Иран B)Афганистан C)Китай D)Монголия

25. Кого из Дедов Морозов считают главным пастухом? А)Одзи Сан B)Увлин Увгун C)Корбобо
## D)Йоласвейн

26. Что держит в руках Увлин Увгун вместо посоха? А)ремень B)фонарь C)метлу D)кнут

27. Помощницу монгольского новогоднего деда Увлин Увгун зовут Зазан Охин, что означает её имя… А)девочка льдинка B)девочка снег C)девочка мороз D)девочка вьюга

28. Самый популярный новогодний волшебник в США, Канаде, Великобритании и др. странах А)Синтерклаас B)Святой Николай C)Санта Клаус D)Олентцеро

29. Как зовут говорящего оленя у Санта Клауса? А)Робин – ветвистые рога B)Дасти – быстрые ноги C)Ральф – скорый ветер D)Рудольф – красный нос

30. Для того, чтобы лететь по небу, Санта Клаусу стоит лишь…

- А) громко закричать
- B) хлопнуть в ладоши
- C) сунуть палец в ноздрю
- D) щёлкнуть языком и свистнуть

### **Конкурс 2: «Новогодние Символы»**

- 1. Кто под Новый год приходит к детям?
- 2. Что растет на елке?
- 3. Что пишут дети главному деду страны?
- 4. Самая нарядная особа на празднике?
- 5. Чьи глаза у Деда Мороза?
- 6. Зимний леденец, который нельзя кушать?
- 7. Зимой звезда, а весной вода?
- 8. Летом звездопад, а зимой …
- 9. Самая известная внучка?
- 10. Волшебная палочка зимнего деда?
- 11. Любимый цвет дедушки Мороза?
- 12. Фигура, которой приветствуют елочку?
- 13. Сказка о мальчике с куском льда вместо сердца?
- 14. Место рождения елочки?
- 15. Листья зеленой красавицы.
- 16. Где зимой можно увидеть дождик?
- 17. Зимние забавы?
- 18. Что загорается на елочке на счет три?
- 19. Где растут новогодние пряники? Залп в честь новогоднего праздника?
- 20. Горящие, искрящиеся палочки в руках взрослых?
- 21. Детское шампанское?
- 22. Где Дед Мороз прячет подарки?
- 23. Мягкие, холодные, зимние подушки?
- 24. Кто крадет тепло?
- 25. Зимний художник, рисующий на стекле?
- 26. Зимний месяц ветров?
- 27. Седое время года?
- 28. Она есть не только у пса, но и у ели.
- 29. Кто в Новогоднюю ночь поздравит самое большое количество людей?

### **Конкурс 3: «Музыкальная Минутка»**

Студентам предлагается прослушать фрагмент минусового музыкального произведения связанный с темой – Новый Год.

- 1. «Маленькая Ёлочка» исполняет детский хор
- 2. «Новогодние Игрушки» исполняет Аркадий Хоралов
- 3. «Новый Год» из фильма «Джентльмены удачи»
- 4. «Колыбельная Медведицы» из мультфильма «Умка»
- 5. «Песня Деда Мороза и Снегурочки» из мультфильма «Ну, погоди!»
- 6. «Кабы не было зимы» из мультфильма «Простоквашино»
- 7. «В лесу родилась ёлочка» исполняет детский хор
- 8. «Merry Christmas» английская народная песня
- 9. «Jingle bells» исполняет Джеймс Лорд
- 10. «Марш Щелкунчика» композитор П.И. Чайковский

### **Конкурс 4: «Снеговик»**

Из шаблонов команды создают снеговиков.

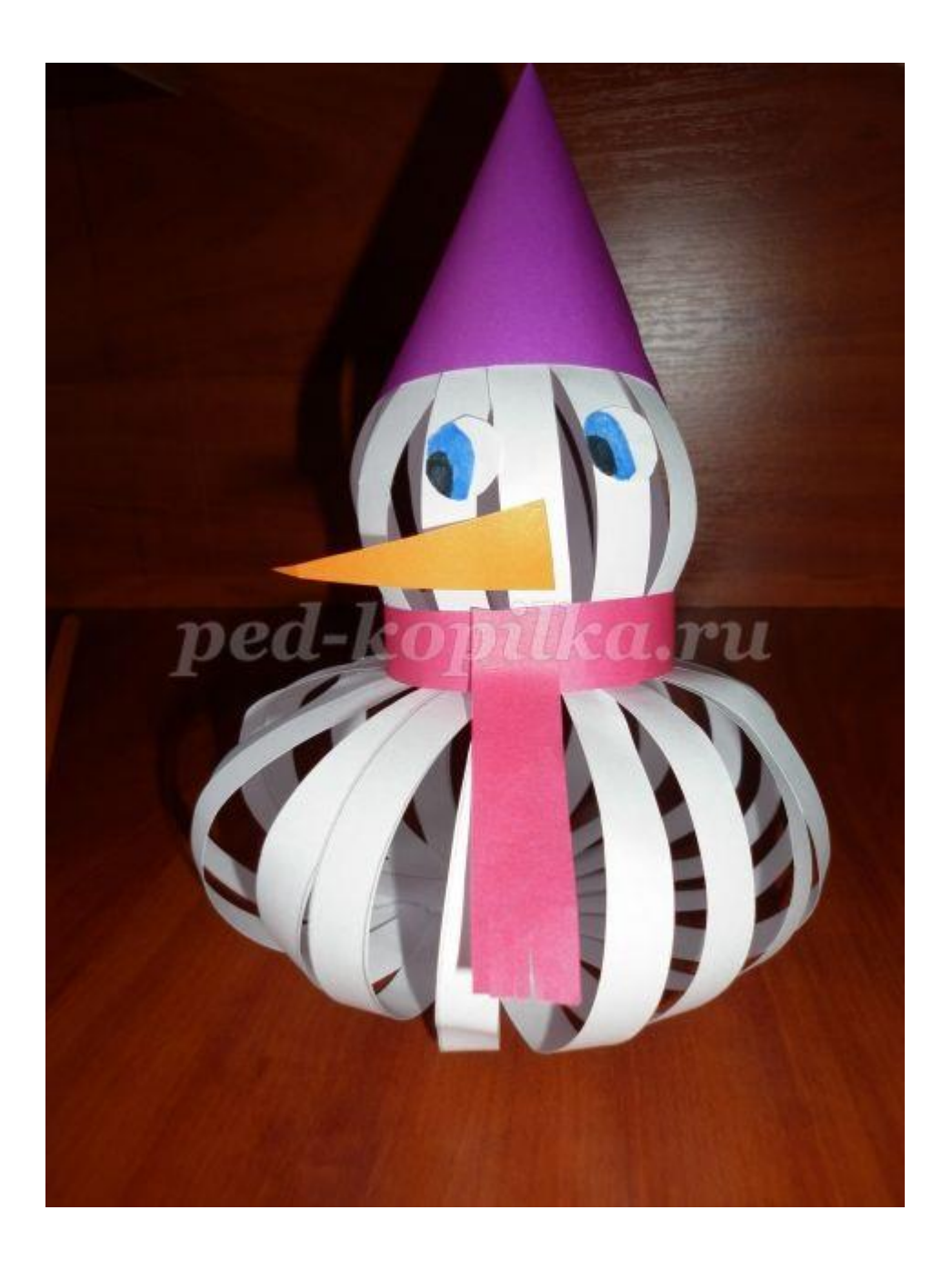

### **Конкурс 5: «Новогодние Поздравления»**

Командам выдается определенное количество слов, из которых они должны на выбор написать Новогодние стихотворение – поздравление.

1 Команда: Зима, Снег, Вьюга, Салют, Ёлка, Бенгальские огни, Конфетти.

2 Команда: Подарки, Зима, Ночь, Снег, Дед Мороз, Снегурочка, Сугробы.

3 Команда: Звезды, Снег, Валенки, Зима, Куранты, Варежки, Горка.

**Рефлексия:** поздравления команд.

### **ОТВЕТЫ ДЛЯ ВИКТОРИН**

**1. «Новогоднее Путешествие»**

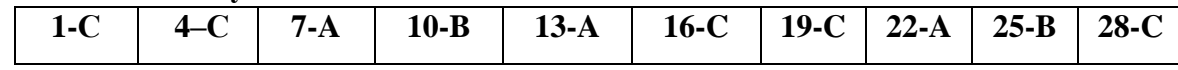

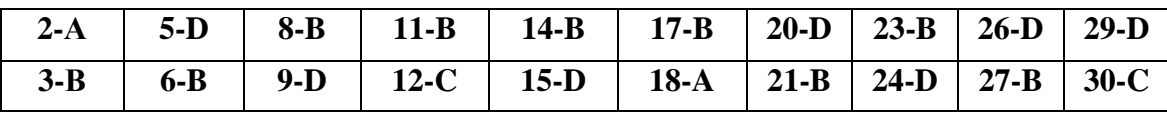

#### **2. «Новогодние Символы»**

- 1. (Дед Мороз).
- 2. (Шишки да иголки).
- 3. (Письма).
- 4. (Елочка).
- 5. (Папины).
- 6. (Сосулька).
- 7. (Снежинка).
- 8. (снегопад).
- 9. (Снегурочка).
- 10. (Посох).
- 11. (Красный).
- 12. (Круг (хоровод)).
- 13. («Снежная королева»).
- 14. (В лесу).
- 15. (иголки).
- 16. (не елочке).
- 17. (Катания на лыжах и коньках).
- 18. (Огоньки).
- 19. (Дарение подарков).
- 20. (На елочке). (Салют).
- 21. (Бенгальские огни).
- 22. (Лимонад).
- 23. (В мешке).
- 24. (Сугробы).
- 25. (Холод).
- 26. (Мороз).
- 27. (Февраль).
- 28. (Зима).
- 29. (Лапа).
- 30. (Президент).

## **3. «Музыкальная Минутка» Ответы:**

- 1. «Маленькая Ёлочка» исполняет детский хор
- 2. «Новогодние Игрушки» исполняет Аркадий Хоралов
- 3. «Новый Год» из фильма «Джентльмены удачи»
- 4. «Колыбельная Медведицы» из мультфильма «Умка»
- 5. «Песня Деда Мороза и Снегурочки» из мультфильма «Ну, погоди!»
- 6. «Кабы не было зимы» из мультфильма «Простоквашино»
- 7. «В лесу родилась ёлочка» исполняет детский хор
- 8. «Merry Christmas» английская народная песня
- 9. «Jingle bells» исполняет Джеймс Лорд
- 10. «Марш Щелкунчика» композитор П.И. Чайковский
- 11. «Три Белых Коня» из фильма «Чародеи»

### **Список источников**

- 1. «Правдивая история Деда Мороза», А. Жвалевский
- 2. «Мальчик у Христа на ёлке», Ф. Достоевский
- 3. <https://www.goodhouse.ru/>
- 4. Вершковский Э.В. Режиссура клубных массовых представлений, Л. Г.И.К., 1977.
- 5. Конович А.А Театрализованные праздники и обряды в СССР, М, 1990
- 6. Лазарева Л. Н., История и теория праздников. Челябинск, 2010. 251 с.
- 7. Пронина И.Н. Феномен праздника в контексте отечественной культуры. Мордовский гос. ун-т. Саранск, 2001.

Силин А.Д. Театр выходит на площадь, Всесоюз. науч.-метод. центр нар. творчества и культ.-просвет. работы, работы, М, 1991

### **МЕТОДИЧЕСКАЯ РАЗРАБОТКА ВНЕКЛАССНОГО МЕРОПРИЯТИЯ ТЕМА: «НА КРАЮ ПРОПАСТИ»**

## **Мартемьянова Ольга Аркадьевна преподаватель ГБОУ «Нытвенский многопрофильный техникум»**

**Цели:** воспитание потребности в здоровом образе жизни

**Оборудование:** на доске написана тема классного часа, фильм «Наркомания и спид», рекламки о профилактике наркотиков и СПИДа, плакаты.

**Предварительная работа:** распределить текст между двумя ведущими, пригласить работников Нытвенской центральной районной больницы.

### **Ход классного часа.**

*«Проблема наркомании в современном обществе стала подобна настоящей машине смерти, не желающей никого – ни бедного, ни богатого, ни здорового, ни больного. Сегодняшняя молодежь тысячами убивает себя, разрушая свою жизнь, рабством*  *наркотика. Именно эта молодежь больше всего нуждается в помощи. Бездействие и безучастие в насущных проблемах молодежи, да и общества в целом, приведет не иначе, как к полному отсутствию будущего России… »*

Во вступительном слове куратор группы сообщает студентам тему классного часа и представляет гостей- участников в проведении классного часа.

### **Видеоролик «Наркомания и СПИД» (3 мин.).**

**ВЕДУЩИЙ 1:** Наркомания… Её называют «смертью в таблетках», «смертью в рассрочку».

С наркоманией человечество знакомо издревле, но в последние десятилетия она распространилась по всему миру подобно эпидемии, поражая преимущественно молодёжь. Наркомания- страшное бедствие. Она вызывает тяжёлое расстройство психики, разрушает организм человека и неизбежно ведёт к преждевременной старости.

**ВЕДУЩИЙ 2:** В Советском Союзе проблемы практически не существовало. Законы в отношении наркоманов были непреклонны: попался два раза в состоянии наркотического опьянения- уголовная ответственность сроком лишения свободы до шести лет. Такая жёсткая политика давала свои результаты. В 1975 году на территории нашей страны было зарегистрировано около десяти тысяч наркоманов. С 1985 года число наркоманов в России увеличилось в двести раз. Средний возраст тех, кто зависим от наркотиков, сегодня снизился до четырнадцати лет, средняя продолжительность жизни употребляющих наркотики- тридцать лет.

 Средний возраст начала употребления наркотиков в России снизился с семнадцати до одиннадцати лет. По данным Министерства образования и науки численность подростков, употребляющих наркотические средства, достигает четырёх миллионов человек, в том числе наркозависимых- около миллиона. То есть каждый шестой ребёнок в России знает, что такое наркотик на собственном опыте.

# **КУРАТОР предоставляет слово врачу НЦРБ Поповой Ольге Юрьевне. Видеоролик о СПИДе (3 мин.)**

**ВЕДУЩИЙ 1:** Почему же люди начинают употреблять наркотики? Из любопытства, за компанию, от скуки, чтобы избавиться от стресса, чтобы испытать удовольствие. **ВЕДУЩИЙ 2:** Существует миф, что есть наркотики тяжёлые (производные морфия, героина, кокаина), а есть- лёгкие (марихуанна, гашиш, производные конопли). Лёгкие наркотики якобы употребляют время от времени, и ничего страшного при этом не происходит, в любой момент можно избавиться от этой привычки. Это миф не имеет ничего общего с действительностью. К лёгким наркотикам человек быстро привыкает, и, чтобы получить удовольствие, переходит к тяжёлым наркотикам. **КУРАТОР предоставляет слово фельдшеру инфекционного кабинета НЦРБ** 

### **Беляевой Елене Ивановне.**

### *Вопросы студентов специалистам*

### **Видеоролик о наркомании и СПИДе (3 мин.)**

**ВЕДУЩИЙ 1:** Все наркотические вещества носят одурманивающий характер и вызывают нарастающий наркотический голод, свидетельствующий о возникновении зависимости.

В зависимости от приятного препарата происходят возбуждение или торможение активности.

Наркомания- болезнь людей, не сумевших сказать наркотикам- «НЕТ»! **ВЕДУЩИЙ 2:** Два- три года употребления наркотиков ведут к истощению организма. Человек худеет, его кожа приобретает желтоватый оттенок, появляются ломкость ногтей и волос, признаки слабоумия, происходят преждевременное старение и деградация личности.

Уровень заболеваемости наркоманией среди молодёжи в два с половиной раза выше, чем у взрослых. Количество смертей от употребления наркотиков за последние двадцать лет увеличилось в двенадцать раз, а среди несовершеннолетних- выросло в сорок два раза. Скажем наркотикам «НЕТ!»

### **Видеоролик о СПИДе (3 мин.)**

**КУРАТОР:** Ребята, запомните: ваша жизнь принадлежит только вам, вы сами выбираете свою судьбу, но помните, что наркотики не приведут вас ни к чему хорошему. ПОДУМАЙТЕ: нужны ли вам проблемы со здоровьем, приводящие к смерти в юном возрасте? Я думаю, что НЕТ

### **Глава 1. Наркомания как правовая и социальная проблема**

### **1.1 Классификация наркотиков**

Есть множество способов классификации наркотиков. Это зависит от признаков, по которым их делят, от степени и диапазона их воздействия на организм человека. Одна из самых популярных классификаций делит наркотик на:

- Опиаты (морфин, промедол, фенадол и др.);
- ЛНДВ (летучие наркотически действующие вещества);
- Психостимуляторы (или просто стимуляторы);
- Препараты конопли (или гашишные наркотики);
- Болеутоляющие.

### **Опиаты:**

Опийная наркомания развивается при наркотизации такими веществами, как опий-сырец (застывший темно-коричневый маковых коробочек) и все его производные, которые называются опитами, а также синтетическими препаратами и лекарственными средствами со сходным действием (героин, морфин, промедол, омнопон, дионин, кодеин, фентанил, фенадол, метадон, пентазоцин и др.). Некоторые из этих средств производятся фармацевтической промышленностью и используются в хирургии, онкологии, травматологии и других областях медицины как обезболивающие. Именно препараты этой группы обладают наибольшим обезболивающим эффектом.

Способ употребления опиатов зависит от препарата. Героин обычно вводят путем внутривенных или подкожных инъекций, вдыхают (нюхают) или используют вместе со стимуляторами для внутривенного введения. Препараты, производимые фармацевтической промышленностью, вводят внутривенно или принимают внутрь. Как и у всех видов наркомании у опиомании выделяют три стадии. обычно 1 стадия длится от 2 до 3 месяцев в зависимости от вида принимаемого наркотика. Нужно отметить, что быстрее всего развивается зависимость от героина – после 3-5 инъекций; при внутривенном введении чистого морфита – после 10-15 инъекций (2-3 недели не регулярного приема). При курении (опиокурении), жевании, глотании «маковой соломки» (опиофагии) зависимость формируется в течении нескольких лет. Как правило, абсистентного синдрома на первой стадии еще нет, но при отсутствии наркотика возникает состояние острого психического дискомфорта.

На 2 стадии опийной наркомании толерантность постоянно растет, так как действие прежней дозы постоянно угасает. У некоторых наркоманов толерантность к опиатам достигает чрезвычайно высоких величин – в 100-300 раз выше, чем первоначальная доза.

Наиболее характерным объективным симптомом на протяжении всей опийной наркомании служит сужение зрачка. Другими характерными признаками опийного опьянения, независимо от вида препарата и способа его введения, являются понижение выделения слюны и сухость во рту. Так же на второй стадии у наркоманов наступает общее истощение организма. У них появляются обильные ранние морщины, волосы становятся ломкими, ногти отходят слоями, крошатся и выпадают зубы. Как последствия могут возникать отеки легких и другие состояния, нередко ведущие к летальному исходу.

На третьей стадии опиомании снижается толерантность к наркотику, так как больные уже не могут переносить прежнюю дозу. Если они вводят ту дозу, которая раньше вызывала у них комфортное состояние, то возникает слабость. Наркотик оказывает уже не активизирующее воздействие, а лишь тонизирующее. Происходит утяжеление абсистентного синдрома. Он наступает уже через 4-5 часов после приема наркотика. В абсистенции возникают судороги в руках и ногах, мышцы вялые, их сила снижена. Аппетит отсутствует, опиоматы катастрофически худеют; артериальное давление у них снижено, возможен сосудистый коллапс (резкое падение артериального давления). Может развиться острая сердечная недостаточность, вплоть до смертельного исхода. Так же преобладает тоска, апатия, глубокая депрессия, чувство безнадежности и безвыходности. В таком состоянии многие больные совершают самоубийства. Мало кто из них доживает до 30-35 лет. Они до этого возраста лишь в тех редких случаях, когда начали принимать наркотики, будучи взрослыми. Но чаще всего наркотизация наступает в юношеском возрасте.

#### **Болеутоляющие**:

Механизм болеутоляющего действия наркотических анальгетиков состоит в торможении на разных уровнях ЦНС, передачи болевых импульсов от болевых рецепторов к коре больших полушарий головного мозга.

Болеутоляющие лекарственные препараты уменьшают или сводят на нет восприятие боли, изменяют эмоциональную окраску боли и реакцию на нее. Хотя восприятие болевого синдрома сохраняется, ответная реакция становиться иной. Обычно наркотические анальгетики делят на препараты растительного и синтетического происхождения. В медицине главным образом из-за их обезболивающего эффекта используют опиаты- препараты растительного происхождения. Источником их получения служит опий, представляющий собой млечный сок, получаемый из разрезов незрелых головок снотворного мака. Для этой цели опиаты использовались столетиями, и по сей день они остаются самыми мощными и избирательно действующими обезболивающими средствами, известными медицине. В отличие от анестезирующих лекарств типа депрессантов, анальгетикиопиаты обезболивают без нарушения сознания. После приема умеренной дозы опиатов пациенты остаются в сознании (слух и обоняние при этом обостряются) и все еще способны говорить о болезненных ощущениях, но уже не страдают от боли.

Основным алкалоидом опия является морфин. До настоящего времени не найдено более эффективного и удобного в медицинском смысле обезболивающего средства, чем морфин или искусственные соединения подобного механизма действия. Он легко всасывается в кровь из кишечника и подкожной жировой клетчатки, а из крови в кратчайшие сроки переходит в печень, селезенку, почки, легкие и другие органы. Клиническое действие морфита, прежде всего, зависит от фармакологического эффекта, которое возникает при взаимодействии морфита с нервными клетками. Хотя наиболее распространенным эффектом действия морфита является его угнетающее влияние на центральную нервную систему, более пристального наблюдения указывают на двоякую природу эффекта: с одной стороны, расслабляющее, а с другойвозбуждающее действие на нервную систему.

Под влиянием длительного введения препарата резко нарушается обмен веществ. Большое практическое значение имеет тормозное действие морфина и особенно опийных препаратов на функции желудочно-кишечного тракта, уменьшается секреция желез желудка и кишечника.

Медицинское применение опиатов, таких, как метадон, заключается в использовании их для лечения героиновой зависимости.

Способность опиатов вызывать эйфорию может привезти к пристрастию, а затем к наркомании.

#### **Стимуляторы:**

К стимуляторам, вызывающим наркотическую зависимость, относятся кокаин, эфидрин, перветин (метедрин), амфетамин (бензедрин, фенамин), прелюдин (грацидин) и другие. Сюда же относиться и кофеин, но он пока наркотиками не считается, хотя тоже может вызывать зависимость (чифиризм, кофеинизм).

Способы введения стимуляторов различны: их вводят внутривенно и внутримышечно, принимают внутрь в виде растворов или таблеток, курят или нюхают.

Наиболее распространенным видом опьянения стимуляторами является опьянение эфедрином. Оно получило название эфидриновой наркомании. Эфедрон очень популярен среди подростков, а также среди людей творческих прфессий- считалось, что наркотик стимулирует творческую деятельность.

На 1 стадии психическая зависимость может сформироваться уже после 2-3 инъекций, но чаще всего она возникает через 1-3 месяца нерегулярного приема эфедрона внутрь. При внутривенном введении зависимость формируется гораздо быстрее. При сформировавшейся психической зависимости быстро нарастает толерантность. Особенностью этой формы является то, что разовая толерантность (т.е. количество наркотика принимаемого одномоментно) существенно не возрастает, так как увеличение привычной наркотической дозы приводит к ухудшению состояниявозникает головная боль, появляется дрожь во всем теле, озноб, повышается артериальное давление. С течением времени укорачивается продолжительность эйфории, и выход из интоксикации (наркотизации) сопровождается упадком сил, вялостью, сердцебиением.

К концу периода наркотизации нарастает психическое истощение, появляется тошнота, головокружение, резь в глазах, бессонница, общая слабость и вялость, слабость в мышцах, не выносливость, к психической и физической нагрузке, нарастает апатия. Из-за плохого самочувствия наркотизация прерывается. В дальнейшем может быть перерыв в приеме наркотиков, длящийся от 3 до 10 дней.

После окончания периода наркотизации возникает острое чувство голода. Наркоманы много едят, но прежнего веса не набирают. Наркоман испытывает тягостное ощущение неудовлетворенности, недовольства, ему ничем не хочется заниматься, все неинтересно, т.е. возникает психический дискомфорт.

Через 3-4 месяца регулярного приема или внутривенного введения в промежутки между интоксикациями нарастают общая вялость, слабость, нарушение сна и аппетита: появляются тревожность и подозрительность, становится стойкой бессонница. Длительность первой стадии наркомании стимуляторами 3-6 месяцев. Ее продолжительность зависит от интенсивности наркотизации, т.е. от дозы наркотика и частоты его приема.

На 2 стадии происходит увеличение разовой толерантности. При приеме внутрь толерантность возрастает в 5-6 раз, а суточная доза 50-60 раз. Продолжительность эйфории резко сокращается, она утрачивает свою привлекательность и легко исчезает под воздействием внешних раздражителей, что приводит к возникновению раздражительности, грубости и беспричинной злобы у наркоманов. При повышении доз наркотика часто возникает передозировка, которая может привести к смерти. Через 8-9 месяцев регулярного приема стимуляторов после тяжелой многодневной наркотизации возникают психозы. Вначале нарастают беспокойство, напряженность, появляются тревога и страх. Как следствие возникают зрительные иллюзии, часто больные слышат окрики. В состоянии психоза часты случаи немотивированной агрессии которая обусловлена психотическими переживаниями наркомана. На 3 стадии меняются проявления опьянения стимуляторами. Психического и двигательного возбуждения уже нет. Настроение может немного улучшится после приема или введения наркотика, но чаще возникают раздражительность и злоба, тревога и психическое напряжение. Без наркотика больной уже жить не может, и для предотвращения абсистенции наркоман должен снова принимать наркотик. К этому времени становится явной деградация личности. Мышление и речь вялые, замедленные, непродуктивные, с повторением одной и той же мысли, в однообразных выражениях.

### **Препараты конопли (гашишные наркотики):**

Гашиш – высушенное и спрессованное смолистое вещество, которое добывают с поверхности цветущих верхушек индийской или американской конопли. Объективными признаками гашишного опьянения являются покраснения кожи (хотя у некоторых наоборот может быть неестественная бледность), блеск и покраснение глаз, расширение зрачков. Температура тела снижена, кожа холодная на ощупь, иногда на лбу выступает пот, пульс и дыхание учащено, нарушена координация движений, восприятие.

Вначале, на 1 стадии, употребление гашиша бывает эпизодическими. Этот этап может продолжаться 2-3 года. В целом формирование зависимости происходит медленнее, чем при других формах наркомании. Однако при ежедневном курении признаки психической зависимости могут проявиться уже через несколько месяцев. Курение гашиша становиться систематическим. Для получения прежнего эффекта доза увеличивается. Возрастает толерантность, что проявляется потребностью курить несколько раз в день. Исчезает и сон.

Длительность первой стадии 2-5 лет, что больше продолжительности аналогичной стадии при опийной наркомании, наркомании стимуляторами и снотворными. На 2 стадии состояние расслабленности в опьянении может быть очень кратким. В дальнейшем наркоман становиться собранным, работоспособным, активным, т.е. гашиш оказывает стимулирующее воздействие. В опьянении становятся менее выраженными нарушения восприятия.

Опьянение длиться 1-1,5 часа, а затем снижается тонус, энергичность и работоспособность, интерес к окружающему падает. Гашишст становится вялым, сонливым, раздражительным. Такое состояние длиться, пока он не покурит снова. Для поддержания постоянной бодрости наркоман должен курить многократно в течении дня. Невозможность удовлетворить влечение к наркотику проявляется раздражительностью, недовольством, отсутствием интереса ко всему, что не связано с курением, рассеянностью.

Формируется физическая зависимость, и опьянение остановится единственно возможным состоянием, в котором возможен не только психический, но и физический наркоманий; нет такой психической напряженности, взрывчатости и беспричинной злобы.

Третья стадия развивается после 10-ти лет систематического курения гашиша. На этой стадии происходят те же изменения, что и при других наркоманиях - снижается его опьяняющий эффект, и гашиш оказывает лишь тонизирующее действие.

Тяжелые психические осложнения гашишизма связаны с тем, что гашишная интоксикация вызывает в головном мозге сосудистые нарушения, дистрофические изменения и поражения нервных клеток коры головного мозга и других его отделов. Кроме того, при гашишизме поражается большинство внутренних органов. Развивается миокардиодистрофия, стенокардия, нарушение сердечного ритма и сердечной проводимости, стойкое повышение артериального давления, гепатит и атрофия печени, почечная недостаточность, поражение зрительных нервов и сетчатки глазного яблока, хронический бронхит и предраковые изменения слизистой оболочки дыхательных путей<sup>1</sup>.

С учетом выше сказанного можно сделать вывод о том, что в мире существует огромное количество наркотических средств. Некоторые наркотики можно получить из обычных лекарств, которые свободно отпускаются в аптеке в любом количестве (популярное лекарство пенталгин). Все наркотические средства в определенные для них сроки наносят колоссальный вред организму и часто приводят к летальному исходу.

### **1.2. Наркомания – проблема общества**

Существует несколько причин приема наркотиков, но многие из этих причин относятся к индивидуально - психологическим. Прежде всего, наркомания – это изначально проблема самого общества в целом, а человек растет и развивается в нем, следовательно, можно выделить несколько социальных причин наркомании:

- Неблагополучная семья (алкоголизм или наркомания родителей, низкий имущественный уровень, отсутствие эмоционального контакта, неполная семья);
- Широкое распространение злоупотребления психоактивными веществами в данной местности;
- Неадекватная молодежная политика, отсутствие реальной программы досуга, занятости несовершеннолетних;

Проживание в районах с низким имущественным цензом (районы городского дна).<sup>2</sup> К огромному сожалению, все эти факторы актуальны для каждого города и России в целом, т.к. неблагополучные семьи и районы «городского дна» присутствуют в каждом городе, а программ досуга для несовершеннолетних изрядно не хватает для того, чтобы у подростков не было времени для другого рода «развлечения».

Но наркомания возникает не только в неблагополучных семьях, а наоборот, даже в очень состоятельных семьях. Это может быть вызвано тем, что у подростков, семья которых имеет приличный достаток, пропадает интерес к обыденным вещам, которые бы, например, заинтересовали обычного ребенка. У подростков с «большими карманными расходами» открывается отличная возможность испытать новые ощущения, но они не будут вызывать кодеин из пенталгина, а начнут с более престижного, например, с приема экстази на клубных тусовках, где это уже не в диковинку, а далее героин, кокаин и другие известные наркотики. Ведь еще с детства мы видим как известные и богатые перцы, актеры, модели поддаются соблазну наркомании. И это не удивительно, потому что они ищут новых «нереальных» ощущений.

В некоторых странах употребление психоактивных веществ, связано с определенными религиозными и культурными традициями (употребление алкоголя, жевание индейцами листьев коки, курение гашиша в мусульманских странах). В Европе и Америке начало последнего подъема уровня наркомании пришлось на 1960-х. именно с этого времени данное явление стало серьезной социальной проблемой.

Еще хочется упомянуть о семье среднестатистической. Дети, не переносившие стресс, получившие в семье позитивный заряд, уровень в своих силах, даже попробовав наркотик, могут отказаться от его дальнейшего употребления, удовлетворив свое любопытство. Дети с грузом неблагоприятных жизненных событий отличаются сниженной самооценкой, комплексами неполноценности, переживают чувство мести и ненависти к родителям и учителям, не желающим понять их. Не имея возможности объяснить дурное к себе отношение, они обращаются к спиртному, наркотикам, попыткам самоубийства.

Следовательно, можно сказать о том, что самую большую роль в социальном развитии ребенка играет его семья. В гармоничной семье никогда не будет наркозависимых, а если такое случилось, значит, в отношениях есть все же причины для этого, хоть их с первого взгляда и не видно. Но если же случилась в семье беда, решить ее можно только всем вместе – с поддержкой близких, тут и проявляется сила воли родителей и самого ребенка.

С учетом выше сказанного можно сделать вывод о том, что наркомания может коснуться любой семьи с любым достатком и с любыми моральными ценностями. Что касается города и страны, то, конечно, нужно больше организовывать занятий для подростков, чтобы формировать у них адекватный взгляд на мир. Избежать наркомании не реально, но реально хотя бы осознавать какой вред она наносит обществу и формировать отторжение к ней в своем маленьком обществе – семье.

### **1.3. Уголовно-правовая борьба с наркоманией**

Большинство преступлений связанных с незаконным оборотом наркотиков отнесены в УК РФ к «Преступлениям против здоровья населения и общественной нравственности» и включены в 25 главу кодекса. Физическое здоровье является залогом существования российского общества и нормального функционирования его систем. Общественная опасность преступлений против здоровья населения заключается в том, что их совершение связано с причинением вреда здоровью не отдельного человека, здоровью многих людей. Здоровье населения – это совокупность общественных отношений, обеспечивающих безопасные условия жизни многих людей.

Под преступлениями против здоровья населения понимаются предусмотренные уголовным законом общественно опасные деяния, сопряженные с нарушением правил, обеспечивающих здоровье населения, причиняющие здоровью населения существенный вред или создающие опасность его причинения. Таким образом, *видовым объектом* рассматриваемых преступлений является здоровье населения. Признаком состава преступления является *предмет*: наркотические средства и психотропные вещества (статьи 228, 229 УК РФ и другие). Целью охраны здоровья населения является сохранение и укрепление физического и психического здоровья каждого человека, поддержание его долголетней жизни, предоставление ему мед. Помощи в случае утраты здоровья. Установление уголовной ответственности за посягательства на здоровье населения является мерой уголовно – правового обеспечения реализации этой цепи.

С *объективной стороны* большинство преступлений против здоровья населения совершается путем действия, например, незаконное изготовление, приобретение, хранение, перевозка либо сбыт наркотических средств и психотропных веществ (статья 228 УК РФ). Составы преступлений против здоровья населения сконструированы как формальные, то есть их объективная сторона характеризуется с помощью одного признака – деяния, например, склонение к потреблению наркотических средств и психотропных веществ (статья 230 УКК РФ).

С *субъективной стороны* подавляющее большинство преступлений связанных с незаконным оборотом наркотиков – умышленные, например, незаконное культивирование запрещенных к возделыванию растений, содержащих наркотические вещества (статья 231 УК РФ). *Субъекты* преступлений против здоровья населения – лица, достигшие 16 лет. Субъектами рассматриваемых преступлений могут быть частные (чаще всего) и должностные лица. Субъектом хищения или вымогательства наркотических средств и психотропных веществ (статья 229 УК РФ) может быть лицо, достигшее 14 лет.

Таким образом, к преступлениям, связанным с незаконным оборотом наркотиков, относятся названные выше преступления предусмотренные статьями 228, 229, 230 и 231 УК РФ, а также организация либо содержание притонов для потребления наркотических средств или психотропных веществ (статья 232 УК РФ) и незаконная выдача либо подделка рецептов или иных документов, дающих право на получение наркотических средств или психотропных веществ (статья 233 УК РФ).

Действия, связанные с незаконным оборотом наркотических средств или психотропных веществ, а также наркосодержащих растений или их частей, при незаконном перемещении их через таможенную границу РФ, подлежат дополнительной квалификации по статье 188 УК РФ.

Преступления, связанные с контрабандой наркотических и психотропных средств отнесены законодателем к «Преступлениям в сфере экономической деятельности» и включены в 22 главу УК РФ. Ученые – юристы относят контрабанду наркотиков к преступлениям в сфере финансовой деятельности государства, а уголовная ответственность за такое преступное деяние предусматривается частью 2 статьи 188 УК РФ. Общественная опасность контрабанды наркотических средств и психотропных веществ определяется тем, что она, во-первых, наносит вред финансовой системе государства, так как в бюджет не поступают таможенные платежи и сборы, которые должны были бы поступить в случае осуществления законного оборота наркотических средств или психотропных веществ; а во-вторых, контрабанда наркотиков создает угрозу общественной безопасности и здоровью населения страны.

Таким образом, *объектом* контрабанды наркотических средств и психотропных веществ является финансовая система государства, а *дополнительными объектами*  общественная безопасность и здоровье населения. *Предметом* являются наркотические средства и психотропные вещества, которые определяют квалифицированный вид контрабанды.

Объективная сторона преступления характеризуется следующими признаками: •Деянием – перемещением предмета контрабанды через таможенную границу РФ; Местом совершения преступления – таможенная граница РФ; Способом, при помощи которого совершено перемещение. Способы перемещения могут быть следующими; •Сокрытие от таможенного контроля предмета контрабанды; Обманное использование документов или средств таможенной идентификации; Не декларирование или недостоверное декларирование; Перемещение через таможенную границу РФ помимо таможенного контроля. Контрабанда является преступлением с формальным составом, признаваемым оконченным с момента фактического перемещения наркотиков и психотропных

веществ через таможенную границу РФ.

*Субъективная сторона* преступления характеризуется виной с прямым умыслом. Лицо осознает, что незаконно перемещает через таможенную границу РФ наркотики и психотропные вещества и желает совершить эти действия. *Субъект* преступления – это лицо, достигшее 16 летнего возраста.

В соответствии с частью 2 статьи 188 УК РФ перемещение через таможенную границу РФ наркотических средств и психотропных веществ наказывается лишением свободы на срок от 3 до 7 лет с конфискацией имущества или без таковой. Части 3 и 4 названной статьи предусматривают уголовную ответственность за *особо квалифицированные* виды контрабанды. Контрабанда наркотиков и психотропных веществ совершенная неоднократно, а также совершенная лицом с использованием своего служебного положения или связанная с применением насилия к лицу, осуществляющему таможенный контроль, наказывается лишением свободы на срок от 5 до 10 лет с конфискацией имущества или без таковой (часть 3 статьи 188 УК РФ).

Тоже деяние совершенное организационной группой наказывается лишением свободы на срок от 7 до 12 лет с конфискацией имущества (часть 4 статьи 188 УК РФ). С учетом выше сказанного можно сделать вывод о том, что государство и органы исполнительной власти ведут активную борьбу с наркотиками и их контрабандой. А в статьях Уголовного кодекса РФ предусмотрены весомые наказания за любые действия относительно наркотических средств.

## **Глава 2. Наркомания Пермского края 2.1. Статистические данные по России и Пермскому краю**

*ФСКН: женщины составляют почти половину российских наркоманов.* В Федеральной службе РФ по наркоконтролю (ФСКН) обеспокоены ростом числа наркоманов среди женщин. «В последнее время число женщин, употребляющих наркотики, увеличивается. Это действительно актуальная проблема», - сказал руководитель департамента межведомственной и информационной деятельности ФСКН генерал – лейтенант Александр Михайлов.

«Если брать общее количество наркоманов, то соотношение мужчин и женщин – 60:40, а в ряде регионов – 50:50», - сообщил генерал. По данным ФСКН, возраст 80% употребляющих наркотики в России – от 14 до 30 лет.<sup>5</sup>

*Наркоконтроль: 15 миллионов россиян хотя бы раз в жизни пробовали наркотики.* В Федеральной службе РФ по наркоконтролю считают, что хотя бы раз в жизни наркотики пробовали до 15 млн. россиян. По данным службы, от болезней, связанных с употреблением наркотиков и передозировок, в стране ежегодного умирают около 80 тыс. человек. Участились случаи смерти от наркотиков, которые кустарным способом получают из лекарственных препаратов.

по данным ФСКН, в России около 6 млн. человек регулярно употребляют наркотики. При этом на официальном учете в органах здравоохранения стоят около 500 тыс. наркоманов.

Между тем, руководитель департамента межведомственной и информационной деятельности генерал – лейтенант Александр Михайлович считает, что ситуация уже такая катастрофическая, какой она была еще несколько лет назад. Он заявил агентству, что в ряде регионов, «в частности, в Иркутской области, за последнее время число смертей от передозировок сократилось вдвое».

По данным ФСКН, основная часть наркотиков поступает в Россию из-за рубежа, в частности, более 90% героина на российском «черном рынке» - афганского происхождения. Представитель ФСКН Александр Яневский сообщил, что проблема наркомании – это проблема государственного уровня: «Россия находится в наркопоясе. Это поставки героина с юга, синтетических наркотиков с Запада, помимо этого увеличивается производимость наркотиков внутри страны». При этом Яневский выразил мнение, что для сокращения числа наркоманов в России необходимо развивать мероприятия культурного и оздоровительного характера.<sup>6</sup>

 В РФ считает афганский героин угрозой международной безопасности – это как терроризм и пиратство*.* В России высочайшая смертность от наркотиков. ООН должно признать наркопроизводство в Афганистане угрозой международному миру и безопасности, считает Виктор Иванов, директор Федеральной службы по контролю за оборотом наркотиков (ФСКН).

«Рост количества наркобольных, практически не увеличился, но в то же время количество поставленных на наркоучет граждан России в настоящий период составило 80 тыс. человек», - сказал он на «круглом столе» на тему «Афганское наркопроизводство как угроза международному миру и безопасности». По его словам, «это свидетельствует не о стабилизации ситуации с потреблением наркотиков, а о высочайшей смертности населения».

В Службе наркоконтроля России подсчитали ущерб от наркобизнеса: 1,5 трлн долларов ежегодно. Директор Федеральной службы по наркоконтролю (ФСКН) Виктор Иванов оценил ежегодный ущерб, наносимый России наркоманами, в 1,5 триллиона рублей. Косвенный же ущерб для общества, экономика и государственных институтов от «черного рынка» наркотиков подсчитать, по его словам, практически невозможно – он огромен.

Выступая на заселении Государственного антинаркотического комитета, он привел данные, согласно которым за последние 20 лет объем потребляемых наркотиков в стране вырос в 20 раз. Причин такого угрожающего роста много, и одна из основных – прорехи в законодательстве, которыми пользуются торговцы наркотиками.<sup>8</sup> Несмотря на некоторое снижение уровня наркозаболеваемости населения, ситуация с незаконным оборотом наркотиков продолжает оставаться сложной. По статистике на сегодняшний день на 100 тысяч населения приходится 313 совершенных

наркоприступлений, что в два раза выше среднероссийского показателя.

Увеличивается рост лиц вовлекаемых в наркоприступную деятельность, причем более 60% - это молодежь от 18 до 30 лет. Так же сохраняется тенденция участия несовершеннолетних в распространении наркотиков.

По сравнению с прошлым годом количество административных нарушений, связанных с потреблением наркотиков несовершеннолетними, в том числе и в общественных местах, увеличилось в разы, а наркоприступлений ими совершенных – более чем на 21%. Статистика наркоконтроля отнюдь не радужная и очевидно, что именно не совершеннолетние становятся легкой добычей наркодельцев и быстро затягиваются в преступные сети.

Будет рассмотрен широкий спектр вопросов в области выявления, пресечения и профилактики преступлений, связанных с незаконным оборотом наркотиков среди несовершеннолетних, необходимость усиления антинаркотической пропаганды, повышения качества профилактической работы. Ведь о проблеме наркомании нужно говорить во всеуслышание. Каждому ребенку нужно предложить альтернативу – кружок, секцию, где он смог бы отвлечься от пустопорожних увлечений. Музыка, спорт, театр, молодежное движение вот о каком выборе должны думать дети, где каждый из них найдет свое удовольствие. Таких мальчишек и девчонок пока большинство, мечтающих о здоровой и интересной жизни, счастливой семье. Не дать им стать меньшинством, указать верный курс тем, кто находится на перепутье, выбирая между истинными и лживыми ценностями – основная цель, стоящая перед участниками АНК.<sup>9</sup>

*Подведены итоги операции «Канал»*, в ходе которой правоохранительными органами проведены оперативно – розыскные и профилактические мероприятия по выявлению и пресечению каналов контрабандного перемещения наркотических средств на территорию Пермского края. Всего в ходе операции выявлено 97 преступлений, связанных с незаконным оборотом наркотиков, возбуждено 84 уголовных дела.

*«Адские квартиры» в Пермском крае.* Ликвидация наркопритонов, угрожающих жизни и здоровью красноярцев, по-прежнему остается в числе приоритетных направлений работы краевой наркополиции. С учетом выше сказанного можно сделать вывод о том, что статистика не утешительная и процент наркозависимых людей большой. Органы исполнительной власти прилагают огромные усилия для борьбы с наркоманией и добиваются успехов, но их сил не хватает, чтобы охватить все огромное пространство наркопритонов и наркозависимых.

### **2.2. Методы борьбы с наркоманией в Пермском крае**

*«Молодёжь выбирает жизнь!»* Управлением во взаимодействии с Министерством образования и науки Пермского края с октября 2021года проводится антинаркотическая акция «Молодёжь выбирает жизнь!». В рамках акции запланировано проведение профилактических семинаров, «круглых столов», видео лекториев для учащихся, преподавательского состава, участие сотрудников наркоконтроля в родительских собраниях. Также в мероприятиях акции примут участие сотрудники правоохранительных органов, специалисты медицинских учреждений и служб, центров социальной помощи семье и детям, представители учреждений и организаций молодёжной политики.

Наиболее активно включились в акцию образовательные учреждения Ленинского и Свердловского района, в которых сотрудникам отдела МВД Управления проведены ряд классных часов и родительских собраний.

Кроме того, среди учащихся образовательных учреждений будет проведён социологический опрос, нацеленный на выявление распространенности немедицинского употребления наркотических средств, психотропных и сильнодействующих веществ в подростково-молодёжной среде, а также выявления отношения учащихся к употреблению наркотиков. данные опроса позволяют более объективно оценить масштаб потребления наркотиков среди несовершеннолетних, а также определить их отношение к потреблению психоактивных веществ.

Акция «Молодёжь выбирает жизнь!» проводится Управлением и Министерством уже третий год подряд, и ежегодно в мероприятиях акции принимают участие более 150 000 учащихся и их родителей.

*Социальная реклама.* В этом случае способствует проблеме наркомании при помощи притягивания к ней внимания, как к проблеме социально – психологической, потому что, сама непосредственная проблема подростковой наркомании несет в себе непоправимую проблему успешного социального приспособления молодого поколения.

Данная *социальная реклама* уже проводилась в отдельных российских городах и приводила довольно к ощутимым результатам. Она срабатывала непосредственным образом на улучшение психологического климата во многих семьях, что и говорит об улучшении и социального климата, что сократило наркоманию среди детей и молодёжи.

Социальная реклама не должна чересчур шокировать или же просто отталкивать, дабы не было ощущения внутреннего желания, избавиться от проблемы просто лишь отвернувшись от нее. Сознание человека, непосредственным образом, должно позиционировать проблему, как решаемую, никак иначе.

Спорным, представляется метод показывания социальной рекламой, наставленной на борьбу с наркоманией, образа человека, который подвержен данной болезни и принимает наркотики, как непосредственной жертвы наркоты. Хотя многие считают данный метод вполне уместным.<sup>11</sup>

*Социальный способ борьбы* с наркоманией нацелен на устранение социально – экономических, бытовых, социально – психологических причин и условий отклоняющегося поведения.

*Медицинский способ борьбы* с наркоманией помогает пациенту медикаментозно и психологически избавиться от зависимости. Наркологи ищут новые эффективные, методики лечения наркомании. Чтобы лечение было более эффективным, его нужно проводить стационарно. Наркомания требует длительного лечения.<sup>12</sup>

Ещё одно направление – уничтожение местной наркосырьевой базы. За три года в крае планируется уничтожить более 7 000 гектаров дикорастущей конопли.

С учетом выше сказанного можно сделать вывод о том, что в Пермском крае проводятся различные антинаркотические программы и акции. Некоторые из программ дорогостоящие, следовательно, можно сказать, что администрация Пермского края озабочена здоровьем общества и прилагает к этому огромные усилия.

#### **Заключение**

Проанализировав все сказанное ранее можно провести некоторые итоги по данной работе:

 В мире существует огромное количество наркотических средств. Некоторые наркотики можно получить из обычных лекарств, которые свободно отпускаются в аптеке в любом количестве (популярное лекарство пенталгин). Все наркотические средства в определенные для них сроки наносят колоссальный вред организму и часто приводят к летальному исходу.

Наркомания может коснуться любой семьи с любым достатком и с любыми моральными ценностями. Что касается города и страны, то, конечно, нужно больше организовывать занятий для подростков, чтобы формировать у них адекватный взгляд на мир. Избежать наркомании не реально, но реально хотя бы осознавать какой вред она носит обществу, и формировать отторжение к ней в своем маленьком обществе – семье.

Государство и органы исполнительной власти ведут активную борьбу с наркотиками и их контрабандой. А в статьях Уголовного кодекса РФ предусмотрены весомые наказания за любые действия относительно наркотических средств.

Статистика не утешительная и процент наркозависимых людей большой. Органы исполнительной власти прилагают огромные усилия для борьбы с наркоманией и добиваются успехов, но их не хватает, чтобы охватить все огромное пространство наркопритонов и наркозависимых.

В Пермском крае проводятся различные антинаркотические программы и акции. Некоторые из программ дорогостоящие, следовательно, можно сказать, что

администрация Красноярского края обозначена здоровьем общества и прилагает к этому огромные усилия.

## **МЕТОДИЧЕСКАЯ РАЗРАБОТКА ВНЕКЛАССНОГО ЗАНЯТИЯ ТЕМА: «МОЯ БУДУЩАЯ ПРОФЕССИЯ-СИСТЕМНЫЙ АДМИНИСТРАТОР»**

## **Тютикова Ольга Владиславовна преподаватель ГБОУ «ППК имени Н.Г. Славянова»**

#### **Пояснительная записка**

В настоящее время происходит процесс модернизации всех направлений экономики страны, вследствие этого возросла потребность в подготовке высококвалифицированных специалистов. Современные задачи требуют от будущих специалистов широких знаний об информационных технологиях и навыки комбинаторного мышления.

Иностранный язык как средство общения и приобщения к другой национальной культуре является неотъемлемой частью подготовки специалистов. Владение иностранным языком становится необходимостью для специалистов всех уровней – от рядового до руководителя. Велико значение владением английским языком для системных администраторов.

Проведение уроков с использованием информационных технологий - это хороший стимул в обучении. Посредством таких уроков активизируются психические и интеллектуальные процессы обучающихся, стимулируется развитие познавательного интереса, поэтому урок сопровождается презентацией, созданной с помощью программы Power Point.

Методическая разработка на тему «Моя будущая профессия-системный администратор»- внеклассное занятие, рассчитанное на 45 минут, направлено на расширение знаний обучающихся о профессии. На данном уроке у обучающихся формируется виды профессиональных и общих компетентностей, предусмотренных в стандарте ФГОС. На занятии задействованы студенты 1 и 2 курсов, таким образом, прослеживается преемственность изучаемого материала.

Актуальность темы обусловлена необходимостью приобретения учащимися знаний по тематике выбранной профессии с целью использования иностранного языка в будущей профессиональной деятельности. Это позволяет в определённой степени решить проблему мотивации, создать положительный настрой к изучению английского языка.

Многие преподаватели хорошо знают, насколько легче усваивается предмет теми студентами, которые осознают его значимость для будущей профессии. Для таких студентов изучение предмета окрашено личностным смыслом. У студентов появляется мотивация к его изучению.

Подбор материала приведённого ниже урока сделан таким образом, чтобы учащиеся могли использовать приобретённые ими ранее знания по предмету, а также, чтобы развивать свои навыки во всех видах речевой деятельности.

Приобретенные в колледже знания, умения и навыки должны помочь будущему специалисту использовать в своей работе специальную литературу на английском языке, т.е. умение самостоятельно читать английские тексты по специальности, отбирать полезную для работы информацию, вести беседу на профессиональные и бытовые темы.

### **Тип занятия:** занятие-практикум

**Вид занятия:** практическое занятие, комбинированный урок.

**Методы занятия :** обучение в сотрудничестве; проблемное обучение, поисковое обучение, репродуктивное обучения.

### **Цели занятия:**

*Обучающие*: Повышение интереса к выбранной профессии. Систематизация и обеспечение применения студентами знаний и способов деятельности. Формирование умения в применении английского языка и технической терминологии на английском языке.

*Развивающие:* Демонстрация значения и необходимости английского языка в будущей профессии и в жизни. Содействие осознанию учащихся ценности изучаемого предмета и мотивация на изучение английского языка.

*Воспитывающие*: Создание условий для развития познавательных интересов.

**Форма организации студентов:** индивидуальная, групповая.

### **Задачи занятия:**

- 1. Закрепить изученный материал по теме «Моя будущая профессия»
- 2. Определить значимость темы урока для дальнейшего успешного применения.

**Межпредметные связи:** английский язык, русский язык, литература, информационные технологии

**Материально-техническое обучение урока:** мультимедийный демонстрационный комплекс (презентация по уроку), ситуационные задания.

 Данное занятие способствует формированию языковой компетенции, общих и профессиональных компетенций, предъявляемых учебной программой и ФГОС, помогает в практическом владении английским языком. Данное занятие предлагается для проведения на 1 и 2 курсе для реализации общих и профессиональных компетенций по программе:

# **ОУД.03 ИНОСТРАННЫЙ ЯЗЫК**

ОК 01. Выбирать способы решения задач профессиональной деятельности, применительно к различным контекстам.

ОК 02. Осуществлять поиск, анализ и интерпретацию информации, необходимой для выполнения задач профессиональной деятельности.

ОК 03. Планировать и реализовывать собственное профессиональное и личностное развитие.

ОК 04. Работать в коллективе и команде, эффективно взаимодействовать с коллегами, руководством, клиентами.

ОК 05. Осуществлять устную и письменную коммуникацию на государственном языке с учетом особенностей социального и культурного контекста.

ОК 06. Проявлять гражданско-патриотическую позицию, демонстрировать осознанное поведение на основе традиционных общечеловеческих ценностей, применять стандарты антикоррупционного поведения.

ОК 07. Содействовать сохранению окружающей среды, ресурсосбережению, эффективно действовать в чрезвычайных ситуациях.

ОК 08. Использовать средства физической культуры для сохранения и укрепления здоровья в процессе профессиональной деятельности и поддержания необходимого уровня физической подготовленности.

ОК 09. Использовать информационные технологии в профессиональной деятельности. ОК 10. Пользоваться профессиональной документацией на государственном и иностранном языках.

ОК 11. Использовать знания по финансовой грамотности, планировать предпринимательскую деятельность в профессиональной сфере.

## **ОГСЭ.03 ИНОСТРАННЫЙ ЯЗЫК В ПРОФЕССИОНАЛЬНОЙ ДЕЯТЕЛЬНОСТИ**

ОК 01 Выбирать способы решения задач профессиональной деятельности, применительно к различным контекстам.

ОК 02 Осуществлять поиск, анализ и интерпретацию информации, необходимой для выполнения задач профессиональной деятельности.

ОК 03.Планировать и реализовывать собственное профессиональное и личностное развитие.

ОК 04 Работать в коллективе и команде, эффективно взаимодействовать с коллегами, руководством, клиентами.

ОК 05 Осуществлять устную и письменную коммуникацию на государственном языке с учетом особенностей социального и культурного контекста.

ОК 06 Проявлять гражданско-патриотическую позицию, демонстрировать осознанное поведение на основе общечеловеческих ценностей.

ОК 07 Содействовать сохранению окружающей среды, ресурсосбережению, эффективно действовать в чрезвычайных ситуациях.

ОК 09 Использовать информационные технологии в профессиональной деятельности.

ОК 10 Пользоваться профессиональной документацией на государственном и иностранном языке.

ОК 11 Использовать знания по финансовой грамотности, планировать предпринимательскую деятельность в профессиональной сфере.

ПК 1.5Выполнять требования нормативно-технической документации, иметь опыт оформления проектной документации.

ПК 2.4Взаимодействовать со специалистами смежного профиля при разработке методов, средств и технологий применения объектов профессиональной деятельности.

ПК 3.6Выполнять замену расходных материалов и мелкий ремонт периферийного оборудования, определять устаревшее оборудование и программные средства сетевой инфраструктуры.

ВД.4 Веб-программирование

ПК 4.1Верстка веб-страниц

ПК 4.2Кодирование на языках веб-программирования

# **Технологическая карта занятия**

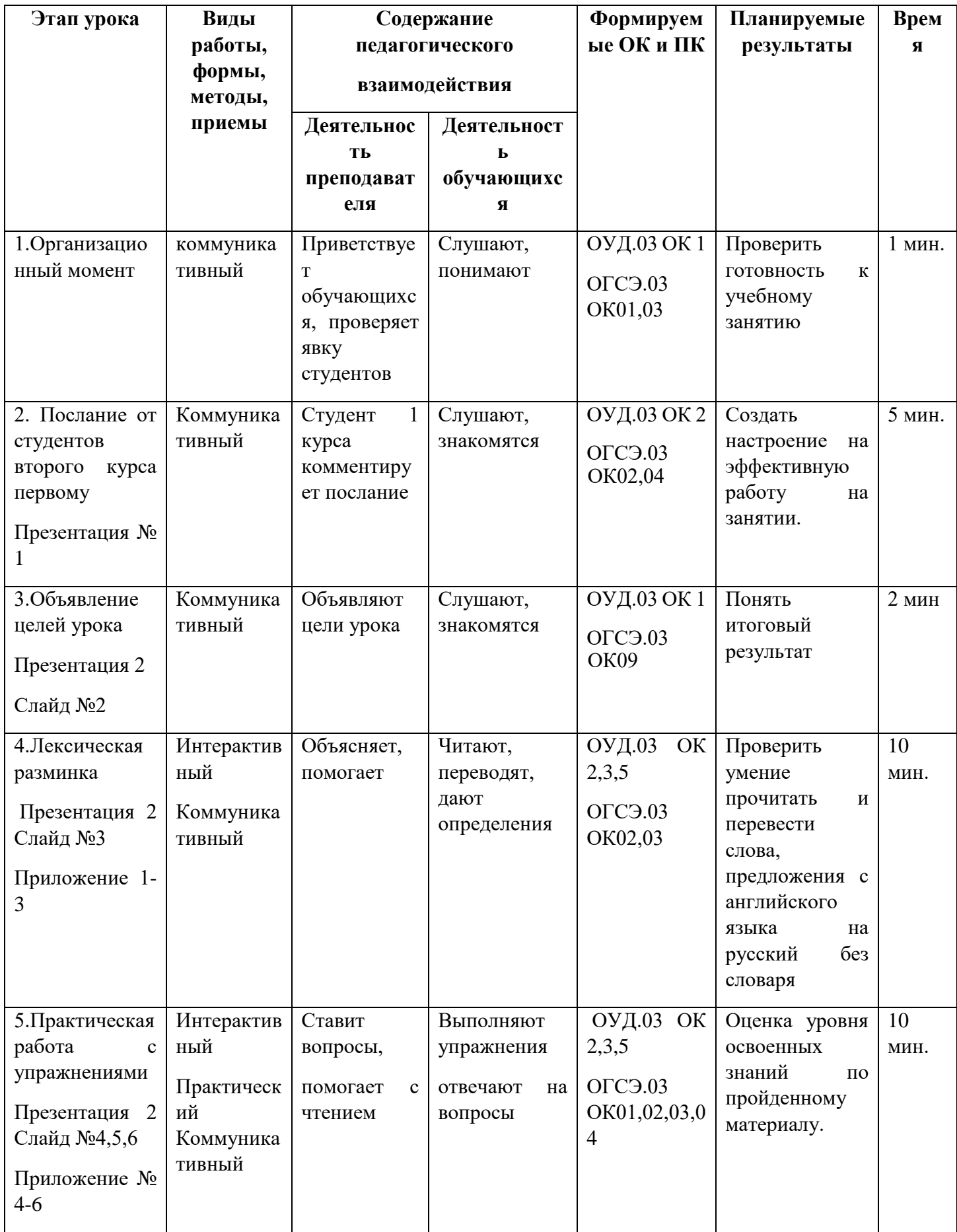

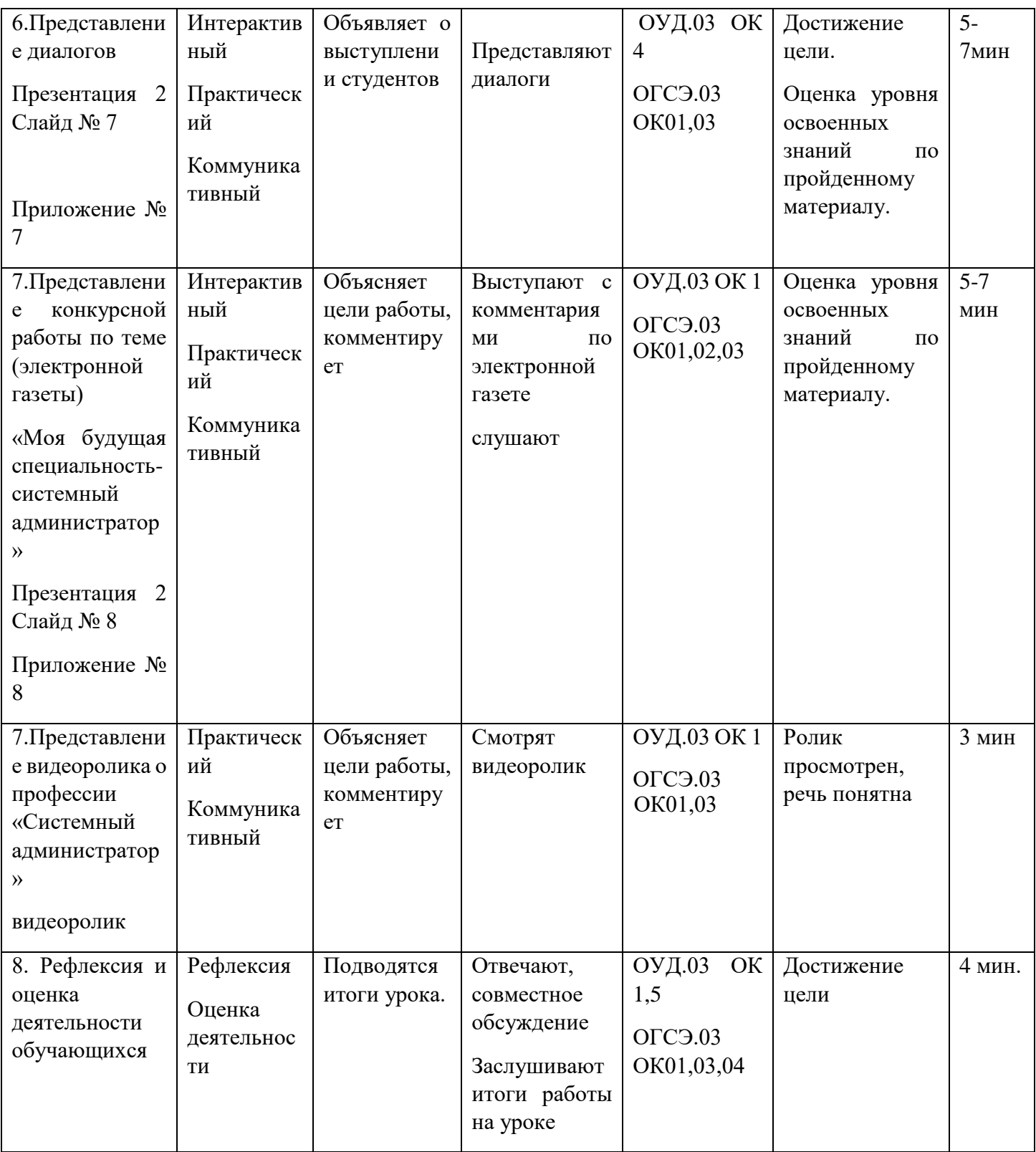

# **Приложения**

**Приложение 1. Translate the words and word combinations.**

**International words:**

number, electronic, operate, operation, information, disk, magnet, magnetize, economic, concept, diagnostic, system, process, institutes, instructions, control, program, function, production, basic.

### **Word combinations:**

information technologies, information in the machine, computer data, an electronic machine, computer terminals, millions of daily operations

### **Sentences:**

- $\triangleright$  A computer is an electronic machine that processes data under the control of a program.
- $\triangleright$  Computers are devices that accept information in the form of instructions.
- $\triangleright$  The basic function of a computer is to process information.
- $\triangleright$  A computer can carry out arithmetic logical operations.

### **Приложение 2. Give the definitions to the terms.**

Hardware

Software

People

Procedures

Data

information

### **Приложение 3. What do the terms mean.**

- 1) DVD
- 2) Icon
- 3) Setting
- 4) System security
- 5) Enter
- 6) Bluetooth
- 7) Laptop
- 8) Notebook
- 9) Brand-name
- 10) Hard drive
- 11)Return
- 12) Print Screen
- 13)JPEG
- 14) Home

### **Приложение 4. Work on the text.**

# **WHAT IS A COMPUTER**

The term computer is used to describe a device made up of a combination of electronic and electromechanical (part electronic and part mechanical) components. Computer has no intelligence by itself and is referred to as hardware. A computer system is a combination of five elements:

- Hardware
- Software
- People
- **Procedures**
- Data/information

When one computer system is set up to communicate with another computer system, connectivity becomes the sixth system element. In other words, the manner in which the various individual systems are connected - for example, by phone lines, microwave transmission, or satellite - is an element of the total computer system.

Software is the term used to describe the instructions that tell the hardware how to perform a task. Without software instructions, the hardware doesn't know what to do. People, however, are the most important component of the computer system: they create the computer software instructions and respond to the procedures that those instructions present.

The basic job of computer is processing information. Computers accept information in the form of instruction called a programme and characters called data to perform mathematical and logical operations, and then give the results. The data is raw material while information is organized, processed, refined and useful for decision making. Computer is used to convert data into information.

### **Приложение 5. True or false**

- 1) Computer is made of electronic components so it is referred to as electronic device.
- 2) Computer has no intelligence until software is loaded.
- 3) There are five elements of computer system: hardware, software. People, diskettes and data.
- 4) The manner in which computers are connected is the connectivity.
- 5) Without software instructions hardware doesn't know what to do.
- 6) The software is the most important component because it is made by people.
- 7) The user inputs data into computer to get information as an output.
- 8) Computer is used to help people in decision making process.

### **Приложение 6. Match the following:**

1) … doesn't to life until it is connected to other parts of a system.

- 2) … is the term used to describe the instructions that tell the hardware how to perform a task.
- 3) … create the computer software instructions and respond to the procedures that those instructions present.
- 4) Information in the form of instruction is called a … .
- 5) The manner in which the various individual systems are connected is … .
- 6) … is organized, processed and useful for decision making.
- 7) The basic job of the computer is the … .
	- a) Program
	- b) Information
	- c) Processing of information
	- d) Software
	- e) Connectivity
	- f) Computer
	- g) People

## **Приложение 7. Introduce the dialogue.**

## **My future specialty is a system administrator.**

## **A: Where do you study?**

B: I study at the polytechnical college.

## **A: Whom does the college train?**

B: It trains specialists for all spheres of our life. I will be a comp technician.

# **A: Why did you decide to become a comp technician?**

B: I enjoy working with computers and using them in my everyday life. I enjoy learning about modern information technologies. I think I know much about it but I want to know more.

# **A: What can you tell me about modern computers?**

B: Oh…their role in our society is tremendous in all the businesses and professions. Of course they must be powerful and produce a big number of instructions and operations and calculations and connections. They must have good licensed software and data processing system.

### **A: Do you enjoy the course?**

B: Oh, yes, very much. I have learned a lot of things. For example… I know much more about software and hardware, how to repair the input devices, problems with a hard drive.

# **A: And do you make some researches or laboratory tests?**

B: Of course we make. And we will… We, students, are subjected to many tests here in order to meet up-to-date demands.

# **A: And what are these demands?**

B: They are: to become highly qualified professional, to know computer technologies and the devices, how to repair, to be competitive in the Russian and may be world market. Everybody knows that Russian computer technologists are in great need all over the world.

# **A; I hope you will become an expert in computer engineering.**

B: I will do my best.

### **Приложение 8. Electronic newspaper**

My profession is the profession of the future, because……

A system administrator is a specialist who is engaged in setting up, improving and maintaining the company's IT infrastructure, including hardware, peripherals, software and network connections.

The field of professional activity of a system administrator is very extensive. He is knowledgeable in many topics of interest to the employer in his specialization and always follows the developing IT industry. The system administrator is obliged to keep up with the times.

In the field of his professional activity lies the creation and support of the company's internal computer network. This includes: ensuring the regular operation of computer equipment, operating systems, software, information security issues. In small companies, a system administrator can maintain office PBX.

The IT industry does not stand still. Every year knowledge in this field increases tenfold. Constant training in connection with its development is simply necessary. This entails constant career growth, and the prospects of this industry contribute to a large influx of specialists. Humanity is literally reaching a new standard of living with the help of new technologies invented and studied with the help of IT.

The specialty "Network and system Administration" will not be able to become unclaimed. Maintenance of technical computer facilities is not possible without human skills and abilities. This is something that humanity will not be able to give up even in the deep future. At the moment, the IT sphere is the fastest growing sphere of all existing ones.

Thanks to the work of current specialists, a more comfortable environment for working in the IT field awaits us in the future. Using the example of system administrators, you can see that his skills allow not only to fix the current problem, but also to prevent the emergence of new ones.

In companies where IT is the most important component of functioning or supports the operability of the technical component of the object, a suitable specialist immediately becomes a sought-after employee who can develop in one or more directions. The specialty "Network and System Administration" has many branches, each of which is an important part of any company. Some of them are: eni key, system architect-engineer, network administrator, information security engineer.

With the passage of time and the development of the Internet space, new threats appear: viruses, Internet scammers, hackers, etc. To do this, the company hires information security engineers. This branch of the specialty can guarantee the company continuous and safe work in the media space.

For the correct operation of the general system, high-quality qualifications and experience with system servers are required. Our job is to improve the automation and performance of processes, as well as quality control and the correctness of the execution of specified processes. The purpose of our work is to improve the general working conditions with hardware and simplify the general understanding of the system for ordinary users.

In conclusion of this newspaper article, it is worth recalling that a few years ago it was enough to be able to create any information system that operates with the least number of errors and allowsautomating individual processes of human activity. But even now, intelligent information systems are able to replace almost any human activity with the help of perfect algorithms. And the only thing that such information systems cannot do is to do without human help in maintenance and configuration.

#### **Список литературы:**

Основные источники:

 1. Агабекян И.П. Английский язык для ссузов. Учебное пособие [Электронный ресурс]. – Режим доступа: https://book.ru/book/915650 (Дата обращения 17.01.2023)

 2.Гарагуля С.И. Английский язык в сфере информационных систем и технологий. [Электронный ресурс]. – Режим доступа: https://book.ru/book/ 942107 (Дата обращения 08.01.2023)

 3.Радовель В.А. Английский языкв сфере информационных технологий. Практикум  $[$ Электронный ресурс]. – Режим доступа: https://book.ru/book/941763 (Дата обращения 08.10.2022)

# **МЕТОДИЧЕСКАЯ РАЗРАБОТКА ВНЕКЛАССНОГО ЧАСА ТЕМА: «Я - ТЕХНИК»**

# **Шемелина С.А., преподаватель ГБПОУ «Горнозаводский политехнический техникум»**

**Целевая аудитория -** учащиеся девятых классов.

**Помещение** – учебный кабинет.

**Цель:** Способствовать формированию у учащихся школ представления о специальности «Технология машиностроения».

**Задачи:**

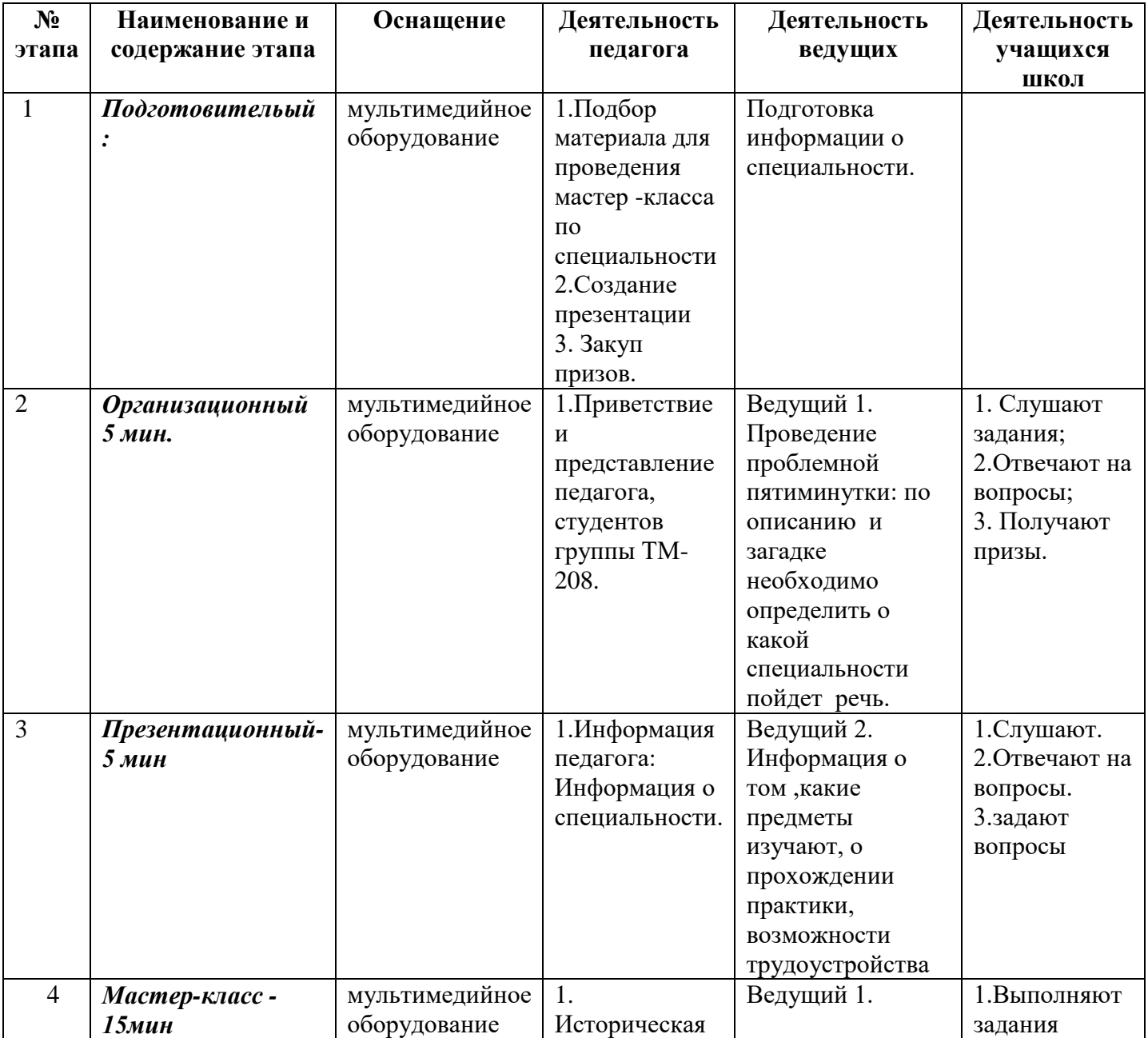

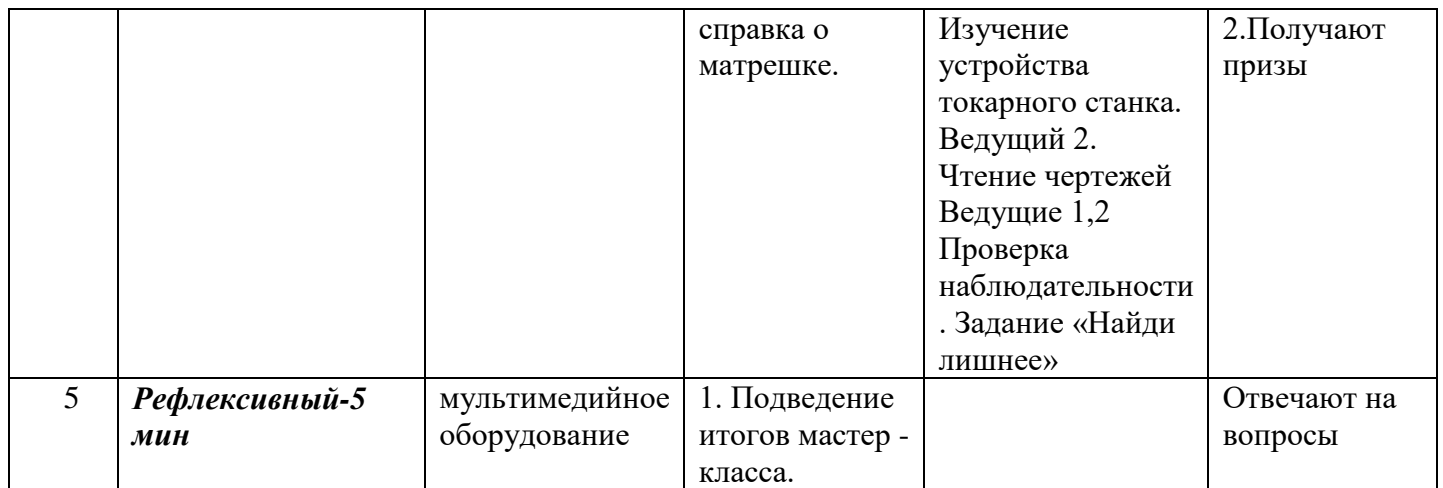

**-**дать информацию об учебном заведении ГБПОУ «Горнозаводский политехнический техникум», о специальностях и профессиях, по которым осуществляется подготовка в техникуме;

- сформировать у обучающихся школ мотивацию получения профессионального образования в Горнозаводском политехническом техникуме

**Время проведения**: 30 мин, Единый день открытых дверей в рамках ФП «Профессионалитет»

### **Ход мастер-класса**

### *Преподаватель:*

### *Слайд №1*

Добрый день, дорогие гости!

Мы рады вас приветствовать в нашем образовательном учреждении « Горнозаводский политехнический техникум».

Представляю вам студентов второго курса, которые проведут мастер-класс вместе со мной.

21 октября — ЕДИНЫЙ ДЕНЬ ОТКРЫТЫХ ДВЕРЕЙ в кластерах Профессионалитета. Федеральный проект «Профессионалитет» – это возможность обучаться в нашем техникуме и работать на ведущих предприятиях отрасли.

Мы расскажем вам об одной из специальности, по которой будет объявлен набор на обучение в 2024 году.

О какой специальности пойдет речь - вы догадаетесь сами, отгадав наши загадки. Итак ,предоставляю слово первому ведущему .

### **Первый ведущий:**

Первый вопрос для вас. Слушайте внимательно.

Это слово греческое, состоит из двух частей. Первая часть слова переводится как «ИСКУССТВО, МАСТЕРСТВО», а вторая часть слова в переводе означает «НАУКА, УЧЕНИЕ».

О каком слове идет речь? (выслушать версии)

Верно - это ТЕХНОЛОГИЯ.

Надо отгадать второе слово. Я приготовил для вас загадку:

Машины, поезда, ракеты-

Кто построил нам все это?

всех машин родители - ……………… (машиностроители)

Все верно, мы расскажем вам о специальности технология машиностроения.

## **Преподаватель:** *Слайд №2*

Не зря на слайде изображен первобытный человек, который над чем то задумался.

А он подумал:

1.Почему бы не свернуть вещи, чтобы двигаться и изобрел КОЛЕСО

2. Почему бы не извлечь медь, железо из Земли и не выковать МЕЧ, чтобы защитить себя.

3.Подумал о сокращении времени в пути и изобрел ПАРОВОЙ ДВИГАТЕЛЬ

4 . Человек подумал: «Хочу летать как птица» и изобрел САМОЛЕТ .

 Все механизмы-от кухонных комбайнов до космических кораблей – состоят из простых и сложных деталей. Для изготовления этих деталей требуются специалисты, знающие, как и из каких деталей они собираются, разбираются в традиционных и высоких технологиях. Знание этих технологий дает специальность технология машиностроения.

И я передаю слово второму ведущему

### **Второй ведущий:**

### *Слайд№3*

Я считаю, что наша специальность в настоящее время и в будущем перспективная, так как машиностроение стоит на первом месте в развитии экономики страны и в настоящее время определяет темпы перевооружения новой техникой все отрасли народного хозяйства и в промышленности.

Мы изучаем:

- метрологию, материаловедение, технологическое оборудование:

-технологическую оснастку;

- программирование для автоматизированного оборудования;

- инженерную графику;
- процессы формообразования и инструмент, и многое другое.

Проходим производственную практику на предприятиях нашего города .

#### **Преподаватель:**

Обучаясь по специальности технология машиностроения, после успешной сдачи демонстрационного экзамена, наши выпускники получат квалификацию - техник.

Техник-это специалист, который отвечает за техническую подготовку производства, разбирается в станках и инструментах, внедряет технологические процессы обработки деталей и сборки готового изделия.

#### **Первый ведущий**

#### *4 слайд*

А на первом курсе мы освоили рабочую профессию токаря, сдали квалификационный экзамен, который принимали у нас представители « Горнозаводскцемент».

Выпускники этой специальности постоянно востребованы на предприятиях машиностроительного и металлургического комплексов, а также во многих других отраслях - ракетокосмическом комплексе, авиастроении, автомобилестроении и т. д.

 Дипломированные техники-технологи могут работать на предприятиях машиностроительного комплекса. Выпускники могут работать в механических и механосборочных цехах и лабораториях, в технологических и конструкторских бюро на должностях: техника-технолога, техника-конструктора по технологической оснастке, техника-механика по ремонту технологического оборудования, техника по нормированию труда, а так же на рабочих местах, на которых уровень квалификации специалиста требует среднего профессионального образования. **Преподаватель:**

Наш мастер-класс продолжается и я приглашаю второго ведущего , он проведет мастер-класс , на котором вы изучите устройство токарного станка. Очень часто названия предметов в технике приходит из обыденной жизни. В жизни есть стакан, в технике тоже есть деталь, называемая стаканом.

А сейчас студент вам покажет, как можно быстро запомнить названия основных узлов токарного станка.

### **Второй ведущий:**

*5 слайд.*

Перед вами токарный станок, на котором токарь обрабатывает заготовки из металла и получает готовые детали.

Токарный станок состоит из основных узлов, названия которых мы с вами сейчас и узнаем, вернее, даже, я уверен, что вы эти названия узлов знаете.

Итак,

1.Назовите узел токарно-винторезного станка, который носит название жены дедки . Кстати, их здесь - две.

Правильно - это БАБКА, у станка есть передняя и задняя бабка.

2. И струнный музыкальный инструмент, и узел станка, который содержит съёмные зубчатые колеса

Ответ - ГИТАРА

3. Предмет домашнего обихода , часто применяемый женщинами на кухне и немаловажная часть станка?

Ответ - ФАРТУК

4.Боеприпас стрелкового оружия и еще один узел станка?

Ответ - ПАТРОН.

#### **Преподаватель:**

Вы изучили основные узлы станка. А теперь давайте разберёмся с терминологией.

#### **Первый ведущий**

#### *6 слайд.*

На слайде вы видите четыре изображения кнопки, но только одно изображение является чертежом кнопки. Назовите номер чертежа.

Ответ- 1 .

### **Преподаватель:**

Спасибо, информацию. Но у меня тоже для вас есть один вопрос.

#### *7 слайд.*

Задание от преподавателя: исторический вопрос.

Елизавета Григорьевна Мамонтова, жена русского мецената и промышленника Саввы Мамонтова, содержала магазин в Абрамцеве. Там же находились столярнорезчицкая мастерская и музей народного творчества. Мамонтова повелела сделать, токарь В.Звездочкин ее выточил, художник С.Милютин разрисовал, и получилась типичная...

Ответ – МАТРЕШКА.

Любая профессия кроме знаний и умений , требует еще и от специалиста наличие наблюдательности, аккуратности, точности.

Сейчас ведущие проверят, насколько вы наблюдательны и проведут игру « Найди лишнее».

*8, 9, 10 слайд.*

**Заключение.** 

#### **Преподаватель:**

Наш мастер-класс подошёл к концу.

Рефлексия мастер - класса.

Рефлексия - это самоанализ свой деятельности. Проанализируйте свою деятельность и ответьте на вопросы:

- Что нового вы узнали?

- Что вам было непонятно?

Хочется сказать вам, что успешность выбора профессии означает также оптимальное согласование общественных потребностей в сфере труда с планами профессионального и личностного развития учащихся

Проект «Профессионалитет» — это прекрасная возможность для студентов техникума показать свои навыки и знания, а также получить ценный опыт в своей будущей профессии. Так что, не упусти возможность стать настоящим профессионалом! Присоединяйся к проекту «Профессионалитет» и стань лучшим в своей области! Будем рады видеть вас в нашем техникуме в качестве обучающихся по специальности «Технология машиностроения».

# **ПОЛОЖЕНИЕ ОБ ИНТЕЛЛЕКТУАЛЬНОЙ ИГРЕ «ДАТЧИКИ В НАШЕЙ ЖИЗНИ»**

## **Ширинкина Лриса Николаевна, преподаватель ГБПОУ «Лысьвенский политехнический колледж»**

1. Цели мероприятия

1.1 Повысить интерес к техническим специальностям.

1.2 Приобщить студентов к решению профессиональных задач для развития системного мышления при изучении технических дисциплин.

1.3 Создание условий для развития общих и профессиональных компетенций, обеспечивающих качественное профессиональное образование.

2. Участники мероприятия: студенты группы 37-20-УК

3. Порядок организации и проведения мероприятия:

3.1 Разработку и организацию мероприятия осуществляет преподаватель

профессиональных дисциплин Л.Н. Ширинкина.

3.2 Мероприятие проводится в рамках научно- практической конференции «Неделя науки - 2023» в кабинете № 204.

3.3 Материалы для мероприятия представляют собой задания в виде вопросов и ответов на слайдах презентации.

4. Подведение итогов.

4.1 Подведение итогов осуществляет экспертная комиссия в составе:

- Ширинкина Л.Н. –преподаватель профессиональных дисциплин;

- студенты группы 37-20- УК.

5. Награждение

Победители награждаются сладкими призами и грамотами.

# **Номинация: «Мастер-класс»**

## **МЕТОДИЧЕСКАЯ РАЗРАБОТКА ОТКРЫТОГО ЗАНЯТИЯ 15.02.15 ТЕХНОЛОГИЯ МЕТАЛЛООБРАБАТЫВАЮЩЕГО ПРОИЗВОДСТВА**

**Безматерных Ольга Алексеевна, преподаватель КГАПОУ «Пермского авиационного техникума им. А.Д. Швецова»**

#### **ПЛАН ЗАНЯТИЯ**

Практическое занятие №2. АНАЛИЗ РАБОЧЕГО ЧЕРТЕЖА ДЕТАЛИ И ТЕХНИЧЕСКИХ ТРЕБОВАНИЙ

**1. Общедидактическая цель:** Научить самостоятельно решать проблемные задачи, развивая умения применять знания на практике.

В процессе данного занятия студент должен:

*-уметь* 

У4. Читать и понимать чертежи, и технологическую документацию;

У5. Проводить сопоставительное сравнение, систематизацию и анализ конструкторской и технологической документации

У6. Анализировать конструктивно-технологические свойства детали, исходя из её служебного назначения;

*-происходит формирование общих компетенций:* 

ОК 2 Осуществлять поиск, анализ и интерпретацию информации, необходимой для выполнения задач профессиональной деятельности. ОК 4. Работать в коллективе и команде, эффективно взаимодействовать с коллегами, руководством, клиентами.

*1.1 Обучающие (учебные) цели:* обобщить и закрепить знания и умения при проведении анализа чертежа с выявлением ошибок.

#### *1.2 Развивающие цели:*

- способствовать развитию умения анализировать полученные данные;

- выделять главное, сравнивать, строить аналогии, обобщать и систематизировать, ставить и разрешать проблемы.

#### *1.3 Воспитательные:*
- вызвать заинтересованность;
- пробудить готовность решать задачи самостоятельно.
	- $2.$ Задачи: Актуализация опорных знаний и умений:
		- $2.1$ Определить проблему;
		- $2.2$ Осуществить Анализ чертежа детали (У4, У5);
		- 2.3 Выявить ошибки в чертеже (У6; ОК 2);
		- $2.4$ Записать ошибки в таблицу.
	- $3.$ Методы обучения -Проблемного изложения.

#### $\overline{4}$ . Организационная форма обучения Групповая

5. Средства обучения Чертежи деталей с ошибками; образец чертежа детали с исправленными ошибками; таблицы для записи информации, экран телевизора; презентация.

6. Методы контроля Сравнение выявленных группами ошибок в чертеже с образцом; определение результатов работы групп.

7. Основные учебные элементы для усвоения - Требования, предъявляемые к выполнению чертежей деталей.

8. Планируемый результат: Выявление 100% ошибок в чертеже детали, в соответствии с ГОСТами

#### $9<sub>1</sub>$ Этапы занятия

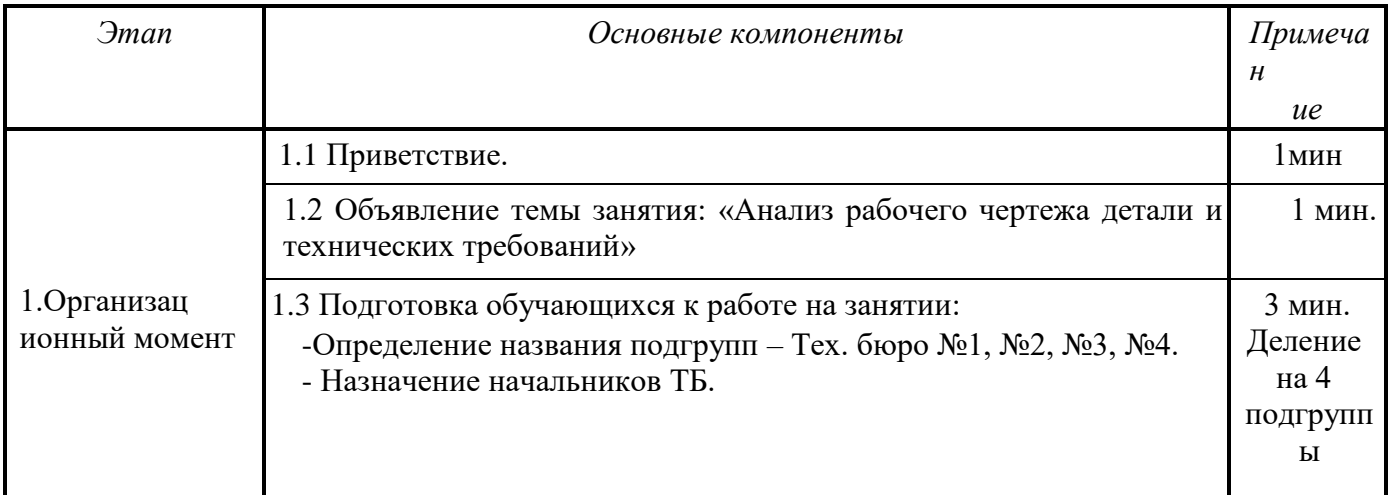

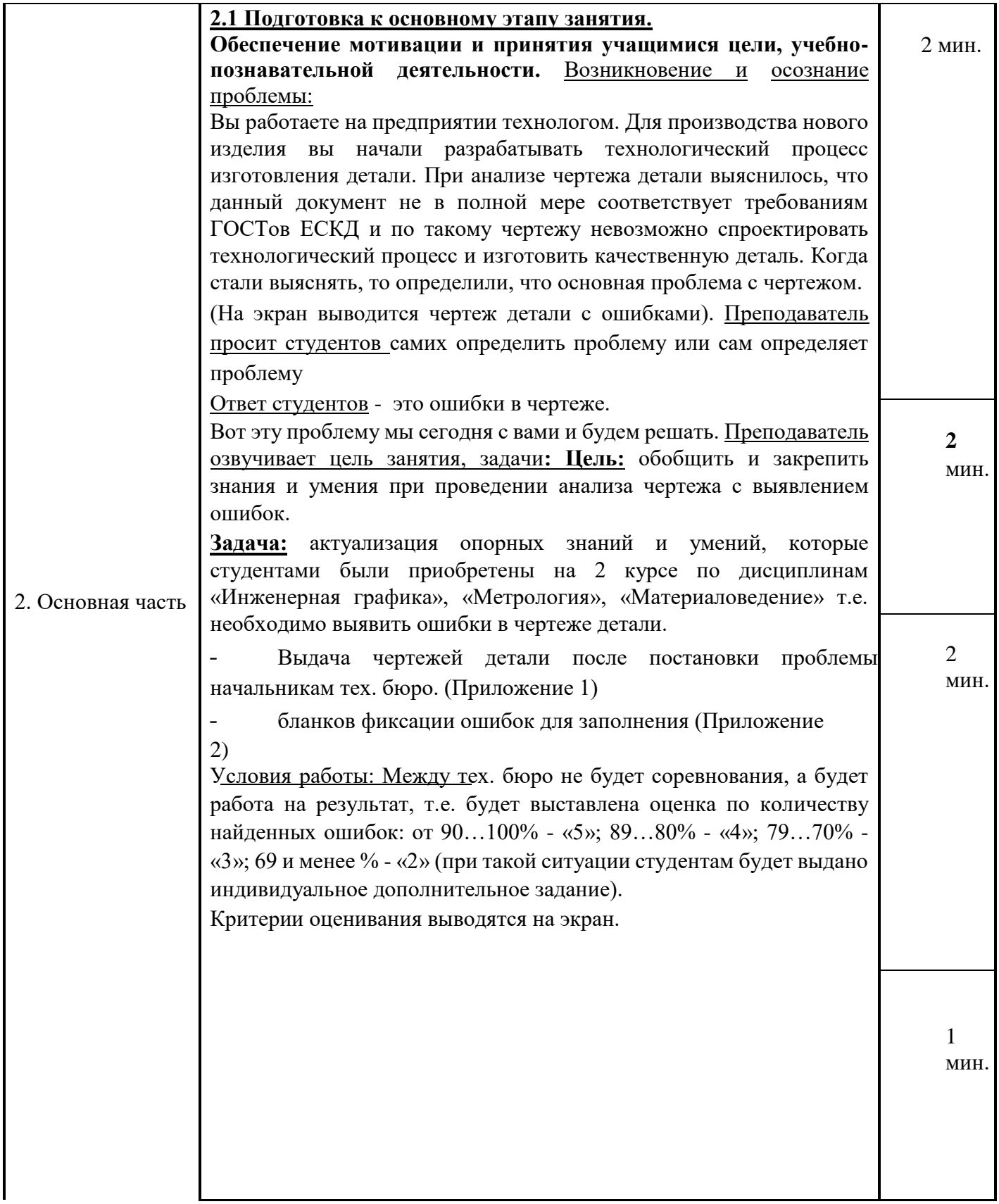

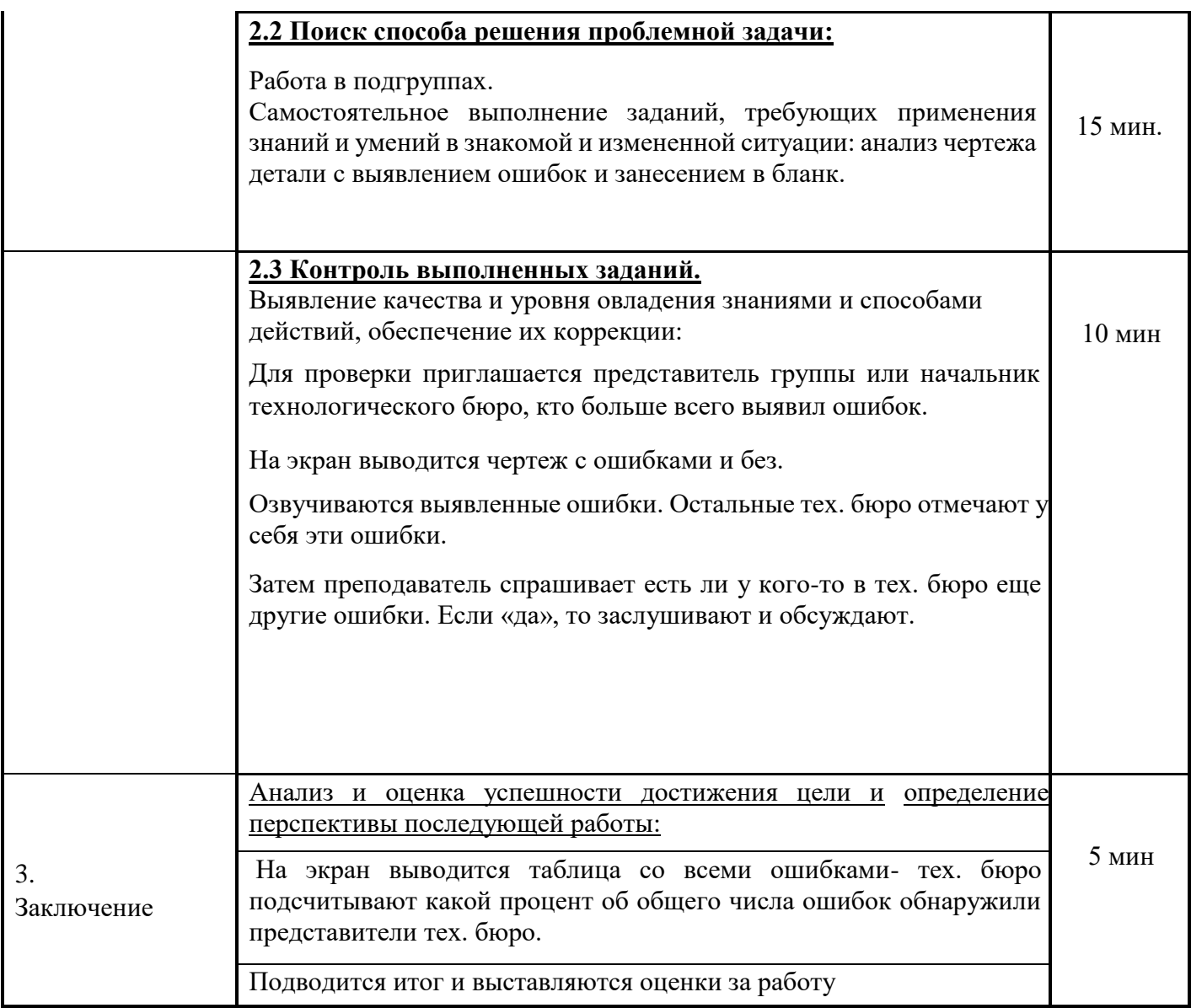

9. Задания для самостоятельной работы (домашнее задание): (1 мин.) ВЫПОЛНЕНИЕ ЧЕРТЕЖА ДЕТАЛИ В ГРАФИЧЕСКОМ РЕДАКТОРЕ ИЛИ ВРУЧНУЮ, С УЧЕТОМ ВЫЯВЛЕННЫХ ОШИБОК.

10. Рефлексия –  $(1 \text{ mH.})$ 

Занятие подходит к концу. Преподаватель спрашивает у студентов: удалось ли занятие, т.е. смогли ли они достичь цели?

Удалось ли обобщить и закрепить знания и умения при проведении анализа чертежа с выявлением ошибок? Если «нет», то необходимо еще раз тщательно изучить или повторить стандарты ЕСКД и только потом выполнять чертеж, на который проектируется технологический процесс. Если «да», то можно смело сразу выполнить чертеж, с выявленными ошибками.

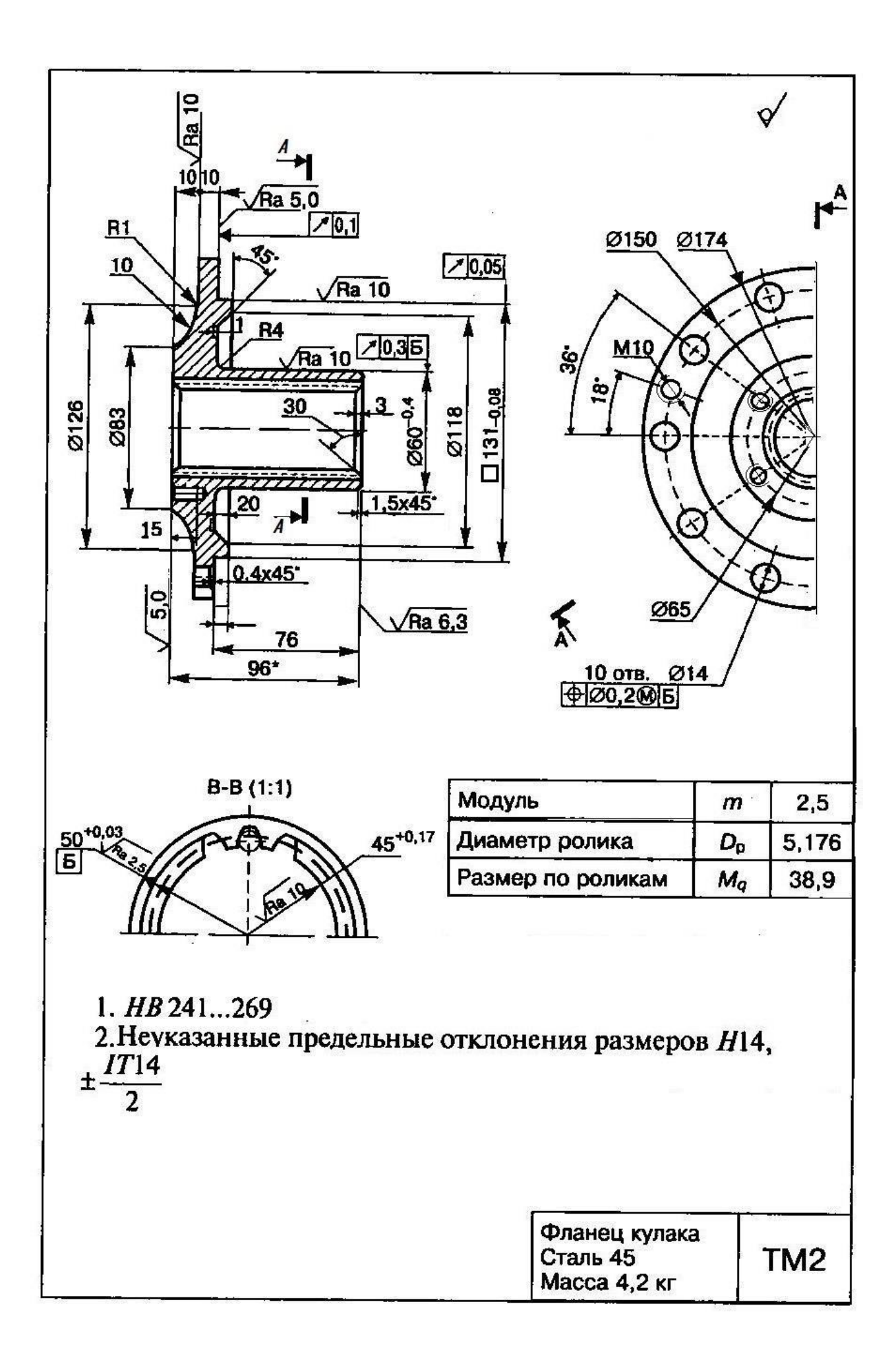

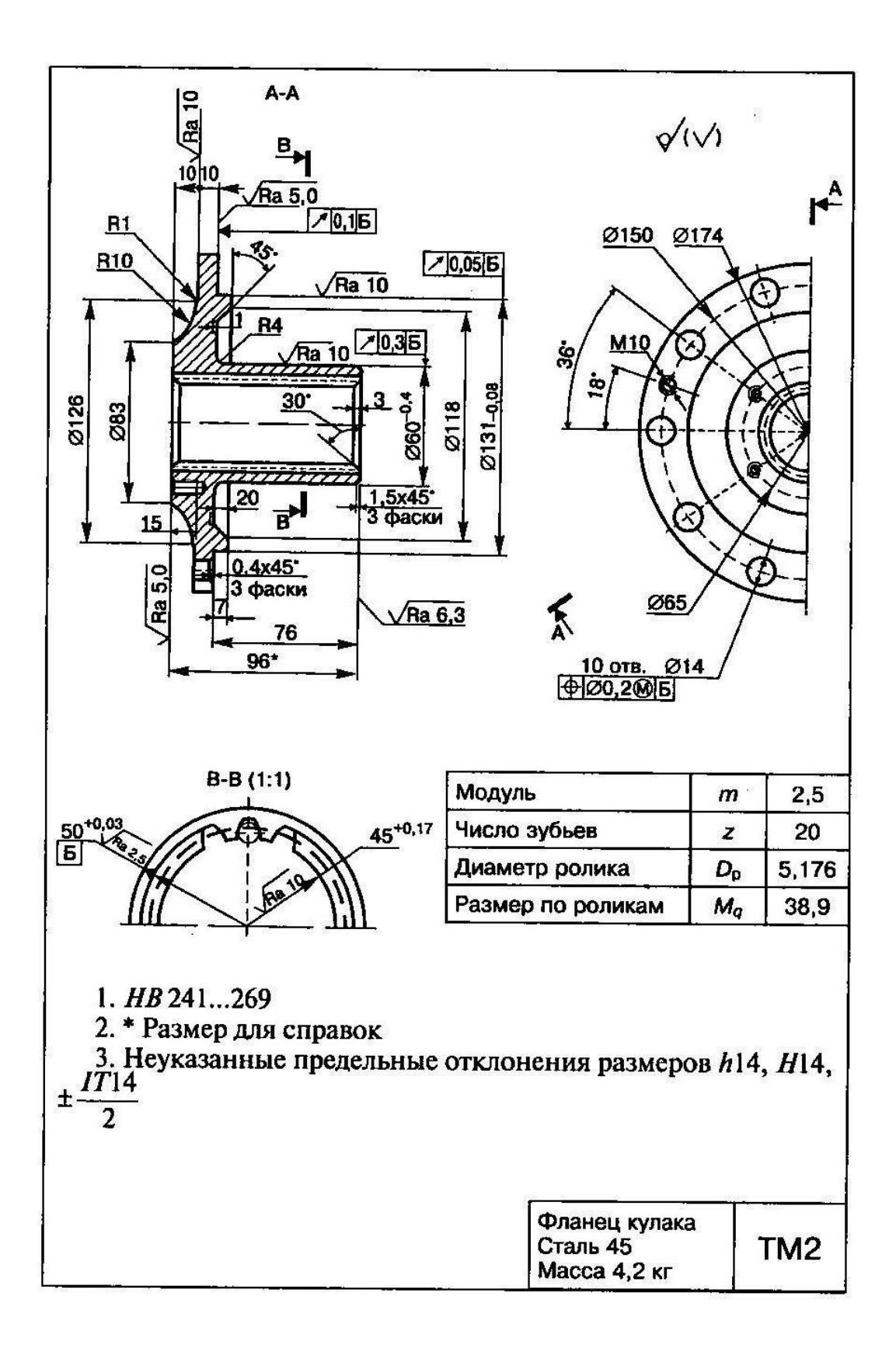

## *ТАБЛИЦА ВЫЯВЛЕННЫХ ОШИБОК*

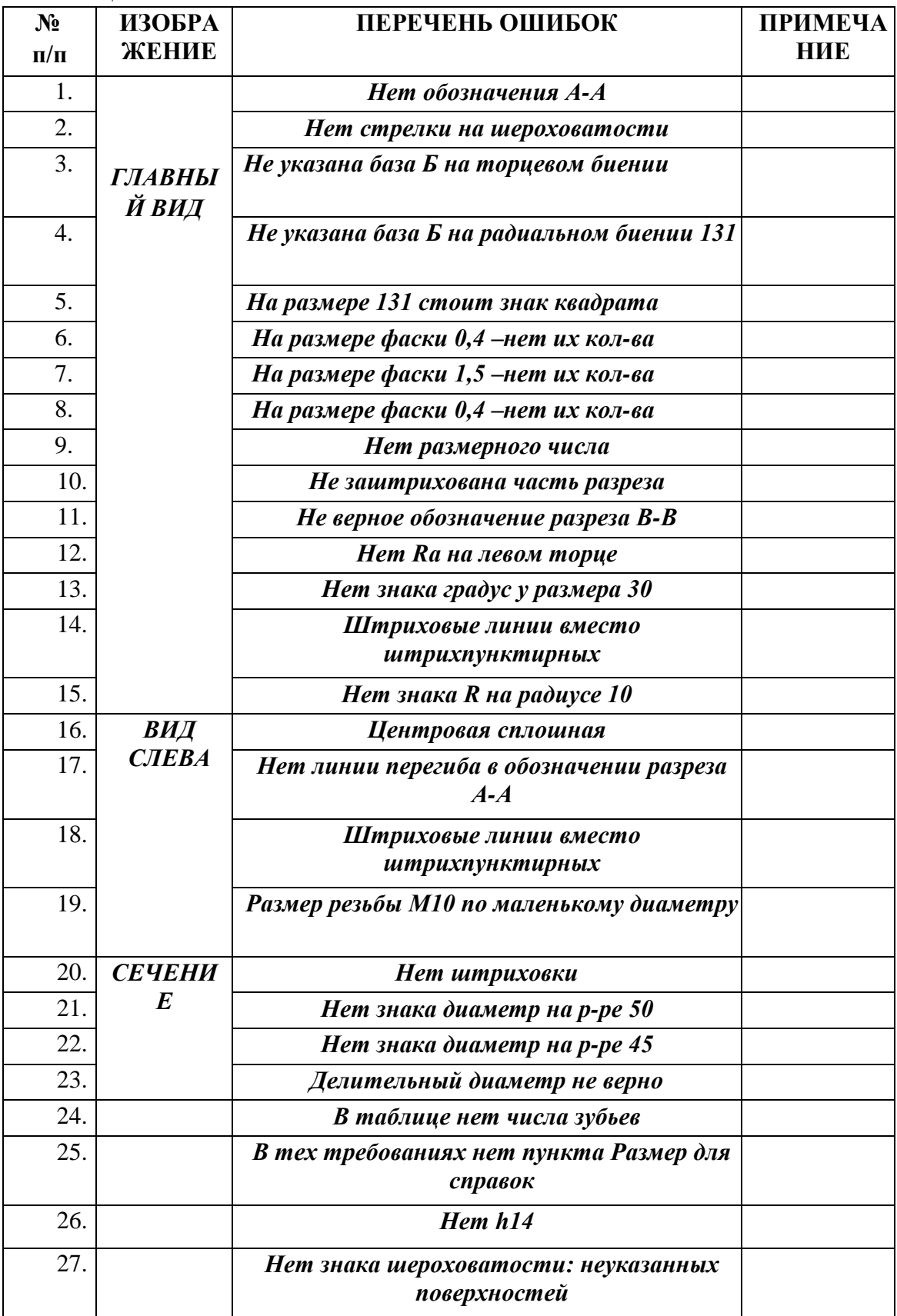

## *Технологическое бюро цеха №*

## *ТАБЛИЦА ВЫЯВЛЕННЫХ ОШИБОК*

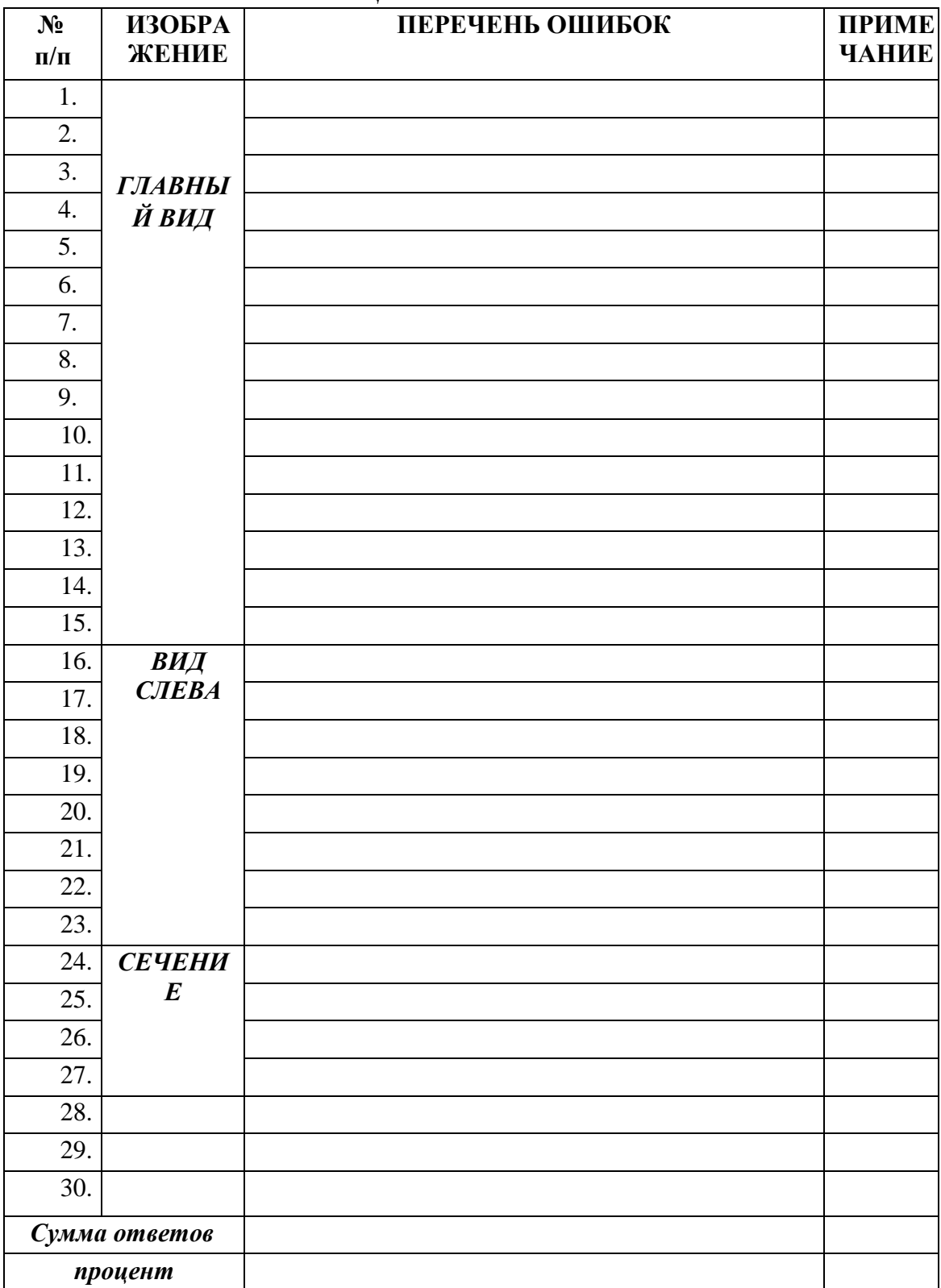

Начальник ТБ / / Технологи

/ /

## **МЕТОДИЧЕСКАЯ РАЗРАБОТКА МАСТЕР-КЛАССА СЕРВИРОВКА СТОЛА ДЛЯ РОМАНТИЧЕСКОГО УЖИНА**

## **Борисова Нина Васильевна, мастер производственного обучения ГБПОУ «Уральский химико – технологический колледж»**

#### **ПОЯСНИТЕЛЬНАЯ ЗАПИСКА**

В процессе работы у каждого преподавателя и мастера производственного обучения накапливается определенный опыт, который он собирает по крупицам, использует в повседневной практике, создавая условия для интересных и эффективных занятий, для активной работы студентов.

 *Мастер-класс* – одна из основных форм распространения опыта, предполагающая рассказ педагога (Мастера) о своей творческой лаборатории и показ на обучающихся или моделирование на взрослых использование отдельных инновационных приёмов и способов организации обучения.

*Мастер–класс* – это особый жанр обобщения и распространения педагогического опыта, представляющий собой фундаментально разработанный оригинальный метод или авторскую методику, опирающийся на свои принципы и имеющий определенную структуру. С этой точки зрения мастер-класс отличается от других форм трансляции опыта тем, что в процессе его проведения идет непосредственное обсуждение предлагаемого методического продукта и поиск творческого решения педагогической проблемы как со стороны участников мастеркласса, так и со стороны Мастера (под Мастером подразумевается педагог, ведущий мастер-класс).

В технологии проведения мастер-класса главное – не сообщить и освоить информацию, а передать способы деятельности, будь то прием, метод, методика или технология. Передать продуктивные способы работы – одна из важнейших задач для Мастера. Позитивным результатом мастер-класса можно считать результат, выражающийся в овладении участниками новыми творческими способами решения педагогической проблемы, в формировании мотивации к самообучению, самосовершенствованию,саморазвитию.

#### **ПЛАН – КОНСПЕКТ МАСТЕР-КЛАССА**

**Тема:** Сервировка стола для романтического ужина **Эпиграф:** Поварское дело – не ремесло, а искусство! **Количество обучающихся:** 12

80

#### **Время:** 20 минут

#### **Методы обучения**:

- *по источнику знаний*: словесные, наглядные, практические;

- *по степени взаимодействия с аудиторией*: практическая работа;

-*по характеру познавательной деятельности*: информационный, репродуктивный, частично-поисковый.

**Технологии:** информационно - коммуникационные, здоровьесберегающие, практико – ориентированные.

**Опорные понятия:** сервировка, декор, салфетка, ужин, столовые приборы, посуда **Формируемые компетенции:** профессиональные, общекультурные, деятельностные **Цель:** создать условия для профессионального самосовершенствования преподавателя, при которых формируется опыт проведения практических занятий.

#### **Задачи:**

**-** обобщить опыт работы по формированию профессиональных компетенций;

**-** передать свой опыт путем показа последовательности действий, методов, приемов и форм педагогической деятельности;

**-** совместно отработать методические подходы и приемы решения поставленной проблемы;

**-** рефлексия собственного профессионального мастерства участниками мастеркласса;

**-** оказать помощь участникам мастер-класса в определении задач саморазвития и формировании индивидуальной программы самообразования и самосовершенствования.

#### **Оснащение:**

**Оборудование:** столы, стулья

**Инвентарь и посуда:** скатерть, салфетки, столовые приборы, элементы декора

**Материально – техническое оснащение:** компьютер, экран, проектор.

#### **Дидактическое оснащение:**

- буклет;

- музыкальное сопровождение.

**Форма проведения**: практическое занятие

**Формы работы**: фронтальная – круглый стол, индивидуальная, работа в группах

#### **Диагностика результатов деятельности:**

- 1. Самооценка и оценка со стороны мастера.
- 2. Выполнение самостоятельной работы.

3. Рефлексия.

#### **Список использованных источников:**

*Учебная литература:*

- 1. Анфимова, Н.А. Кулинария [Текст]: Учеб. для нач.проф. образования / Н.А. Анфимова, Л. Л. Татарская – 2-е изд., стереотип. – М.: ИРПО; Изд. центр «Академия», 1999. – 322 с.
- 2. Матюхина З.П. Основы физиологии питания, гигиены и санитарии [Текст] учебник для сред. проф. образования: Учебное пособие для сред. проф. образования / Матюхина З.П. – 2-е изд., стер. – М.: Издательский центр «Академия», 2004.
- 3. Радченко Л.А. Организация производства на предприятиях общественного питания. [Текст] / Л. А. Радченко. Изд. 5-е, доп. и перер. – Ростов н/Д: Феникс, 2005.
- 4. Шатун Л.Г. Повар: Учебное пособие для учащихся профессиональных училищ, лицеев, курсовой подготовки [Текст] – 2-е изд. – М.: Издательско – торговая корпорация «Дашков и К\*», 2006.

#### *Справочная литература:*

1. Ожегов С. И. Словарь русского языка. Изд. 6-е, стереотипное. – М: «Оникс 21 век». 2004. С. 1198.

*Интернет-ресурсы:*

1. Общие правила сервировки стола. http://kedem.ru/serving/fundamentals/generalization/

#### *Дополнительные источники:*

- 1. Жеребцова О. Сервировка стола. Практическое руководство. М.: Ниола-Пресс. 2008. С. 32.
- 2. Мартынов В. Л.1000 идей для украшения стола. И: Харвест. 2010.С. 128.
- 3. Россхард П. Праздничный стол. Сервировка на любой вкус. Издательство: АСТпресс. 2003. С. 120.

#### **Алгоритм проведения мастер-класса:**

 Презентация педагогического опыта мастера (обобщение опыта работы по формированию профессиональных компетенций).

- Характеристика основных приёмов работы.  $\equiv$  .
- Имитационная игра (демонстрация приемов эффективной работы с аудиторией).
- Моделирование (выполнение практической работы по сервировке стола и оформлению салфеток).
- Рефлексия (дискуссия по результатам совместной деятельности с участниками конкурса).

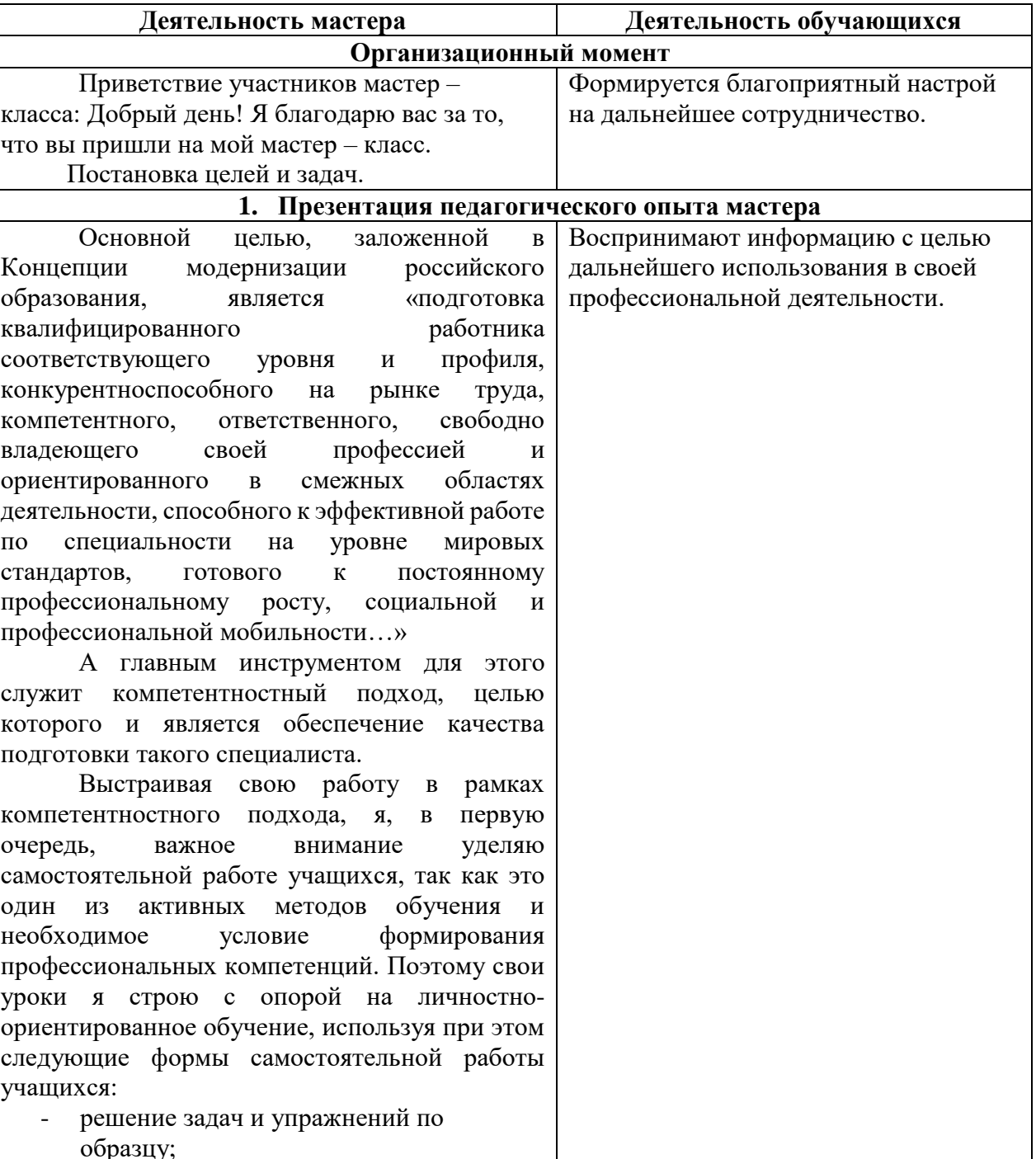

### КОНСПЕКТ МАСТЕР-КЛАССА

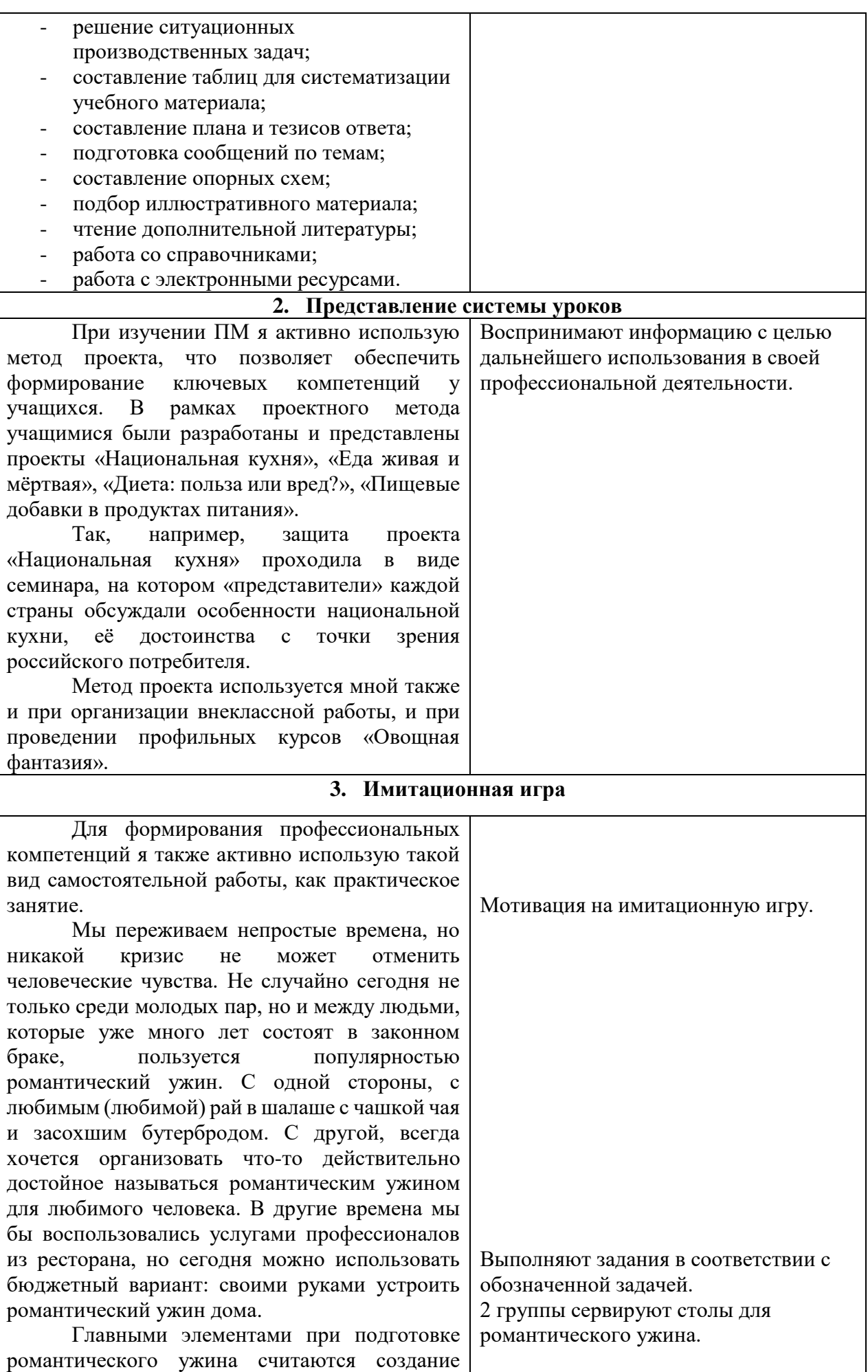

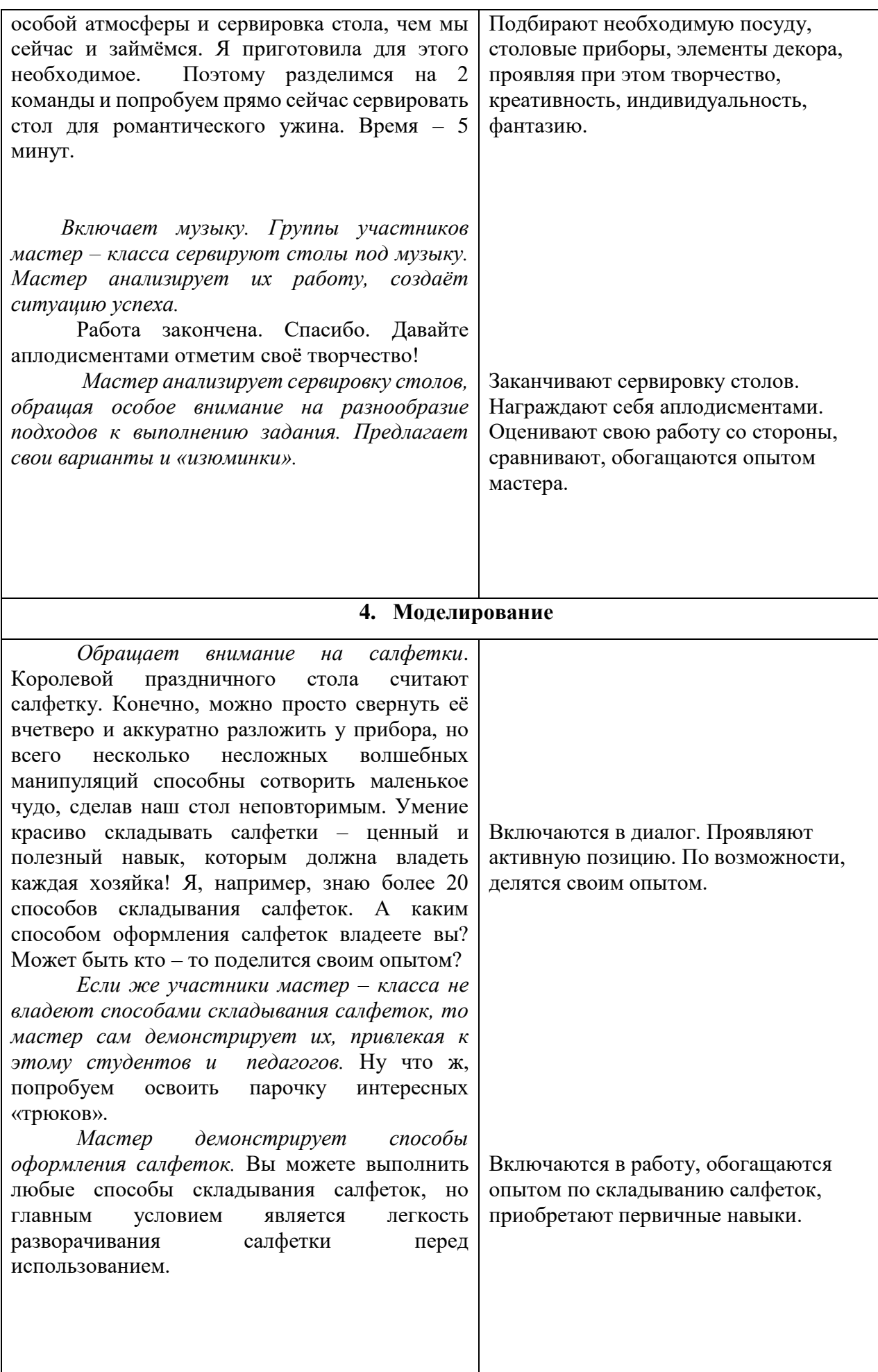

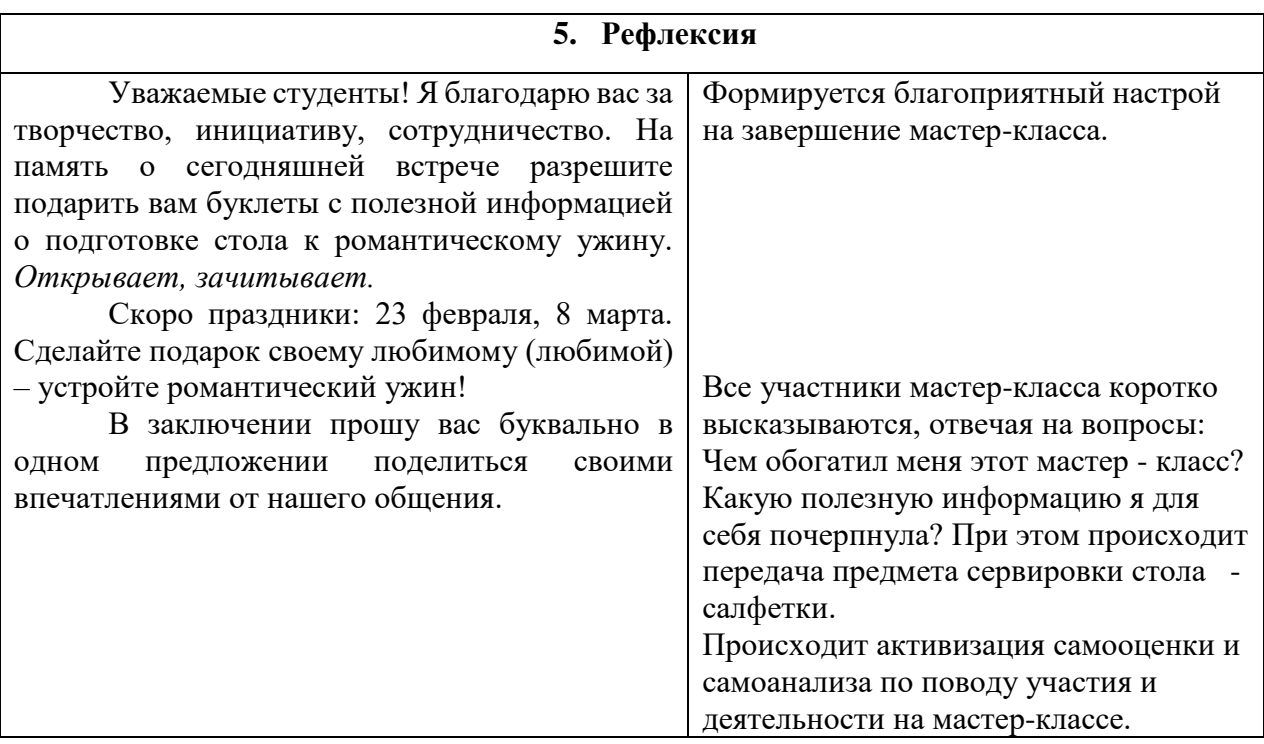

## **МЕТОДИЧЕСКАЯ РАЗРАБОТКА ОТКРЫТОГО УРОКА ПО ДИСЦИПЛИНЕ «КОНСТРУКЦИИ СИСТЕМ ВООРУЖЕНИЯ» СПЕЦИАЛЬНОСТИ 15.02.04 «СПЕЦИАЛЬНЫЕ МАШИНЫ И УСТРОЙСТВА»**

## **Веретенников Андрей Леонидович, преподаватель ГБПОУ «Пермский политехнический колледж имени Н.Г. Славянова»**

Методическая разработка мастер класса по дисциплине «Конструкция систем вооружения» для студентов 3 курса специальности 15.02.04 «Специальные машины и устройства»

Тема: Состав и назначение ствольной группы.

Цель занятия: создание условий для формирования умений в определении показателя технического уровня проектируемых изделий, деталей сборочных единиц систем вооружения. Разработка ставит ряд задач, которые реализуются на учебном занятии.

Обучающие: формирование умений логически и полно выстраивать ответ; формирование знаний о составе ствольной группы для дальнейшего применения в трудовой деятельности.

Развивающая: развитие мыслительных операций, умение пользоваться профессиональной терминологией; развитие способностей выделять существенные признаки объемов.

Воспитательная: формирование интереса специальности, стремление к глубокому освоению знаний в связи с другими специальными дисциплинами, осознание ценности полученных знаний на уроке для профессионального становления.

#### **Положение о групповой работе**

- Групповая работа это прежде всего игра, игра в организацию, игра в обучение. Все обучающиеся не доиграли в детстве. Игровые приёмы помогают ученикам глубже понять учебную тему, выявить пробелы в своих знаниях.
- Основная цель групповой работы **развитие мышления обучающихся.**  Как и в любой игре, здесь существуют свои **правила**. Правила могут быть заранее выработаны и можно ими пользоваться в дальнейшем. Правила могут быть выработаны здесь и сейчас, т.е. только для работы над конкретной задачей. Можно правила пополнять. Правила вырабатываются совместно с обучающимися. «Положение о групповой работе» утверждаются коллективно, а после утверждения этим правилам подчиняются все.

#### **Приёмы организации группового взаимодействия**

- **Круглый стол**
- **Обсуждение по кругу**
- **Трехшаговое интервью**
- **1-2 –все**
- **A, B, C, D**
- **Контроль в тандеме**
- **Групповой анализ / совместная рефлексия**

#### Задачи:

*Образовательные:*

1. Закрепление изученного материала по темам «Стволы», «Казенники», «Дульные тормозы». Слайды 6-18

2. Обеспечить восприятие и осмысление изученного материала.

3. Определить значимость темы урока для дальнейшего успешного изучения тем по дисциплине.

Методы: инновационный метод «Учимся вместе», фронтальный опрос.

Тип урока: урок комбинированный, теоретический с элементами самостоятельной работы студентов.

Межпредметные связи:

Проектирование систем вооружения

Расчёт систем вооружения

контроль качества.

Формируемые компетенции:

Общие компетенции:

ОК 1. Понимать сущность и социальную значимость своей будущей профессии, проявлять к ней устойчивый интерес.

ОК 2. Организовывать собственную деятельность, выбирать типовые методы и способы выполнения профессиональных задач, оценивать их эффективность и качество.

ОК 4. Осуществлять поиск и использование информации, необходимой для эффективного выполнения профессиональных задач, профессионального и личностного развития.

ОК 5. Использовать информационно-коммуникационные технологии в профессиональной деятельности.

ПК 1.1. Участвовать в разработке конструкторской документации, ее оформлении и внесении изменений на всех стадиях технической подготовки производства.

ПК 1.2. Участвовать в проектировании систем вооружения с оценкой экономической эффективности производства.

ПК 1.3. Участвовать в испытаниях, контроле систем вооружения на стадии конструкторской подготовки и оценивать надежность систем вооружения при эксплуатации.

ПК 1.4. Участвовать в оценке технологичности систем вооружения и отработке конструкции на технологичность.

Планируемые результаты обучения:

*Личностные:*

- уметь определять показатели технического уровня проектируемых изделий, деталей сборочных единиц систем вооружения
- уметь использовать при проектировании стандартные и унифицированные детали систем вооружения
- уметь рассчитывать показатели технологичности конструкции систем вооружения и их элементы
- уметь оценивать надежность конструкции в эксплуатации
- уметь оценивать экономическую эффективность конструкции
- уметь оформлять конструкторскую документацию и вносить в нее изменения.

#### *Метапредметные:*

- Использование различных источников информации, умение критически оценивать и интерпретировать информацию, получаемую из различных источников, в том числе из сети Интернет
- Использование различных видов познавательной деятельности для решения конструкторских задач

Средства обучения: раздаточный материал.

Структура урока (45 мин)

1. Организационная часть (5 мин)

- 2. Постановка цели урока. Актуал. (5 мин)
- 3. Работа в микрогруппах (25 мин)
- 4. Подведение итогов (5 мин)
- 5. Домашнее задание (2 мин).

#### Ход урока

1. Организационный момент (3 мин)

Приветствие, проверка присутствующих, постановка целей и задач урока.

2. Определение хода урока. Слайды 2-5

Группа разделена на микрогруппы. Каждой микрогруппе выдается индивидуальное задание (карточка с составной частью ствольной группы), по которому группа должна запомнить название составных частей и их название.

В течение урока группа общается между собой в процессе комплективного обучения, уточняя детали, задавая друг другу вопросы.

Далее, от каждой микрогруппы по номерам собираются другие микрогруппы, таким образом, чтобы в каждой микрогруппе были представители всех изначальных групп. Карточки раздаточного материала меняются между микрогруппами.

Каждый студент в микрогруппе должен объяснить другим членам группы изложенный материал, так чтобы поняли все остальные.

Таким образом все студенты будут заняты в объяснении нового материала. Выполняются задачи академические – достижение познавательные цели.

Социально-психологическая – осуществление в ходе выполнения задания определенной культуры общения.

Преподаватель отслеживает правильность выполнения задания, но и способ доведения материала друг другу.

Конспект занятия

1) Организационный момент (5мин)

2) Актуальные занятия (3 мин)

Преподаватель представляет карточки с темами, которые будут изучаться.

3) Формирование новых знаний (25 мин)

Процедура работы в микрогруппах

4) Закрепление нового материала. Подведение итогов. (7 мин)

5) Подведение итогов (5 мин)

Рефлексия проводится с помощью метода «Плюс-минус-интересно»

Преподаватель предлагает закончить таблицу из трех граф.

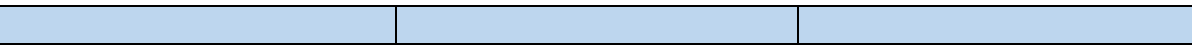

В графу «П» - плюс записываются все, что понравилось на занятии, информация, форма работы, которые вызывали положительные эмоции либо полезную информацию.

В графу «М» - минус, записывается все то, что не понравилось на уроке, показалось скучным, вызвало неприязнь, осталось непонятным или информацию, которая, по его мнению, ему не нужна.

В графу «И» - интересно, вписывают интересные факты, которые узнали на занятии, чтобы еще хотелось узнать по данной теме, вопросы к преподавателю.

Преподаватель: Спасибо за занятие.

Презентация прилагается:

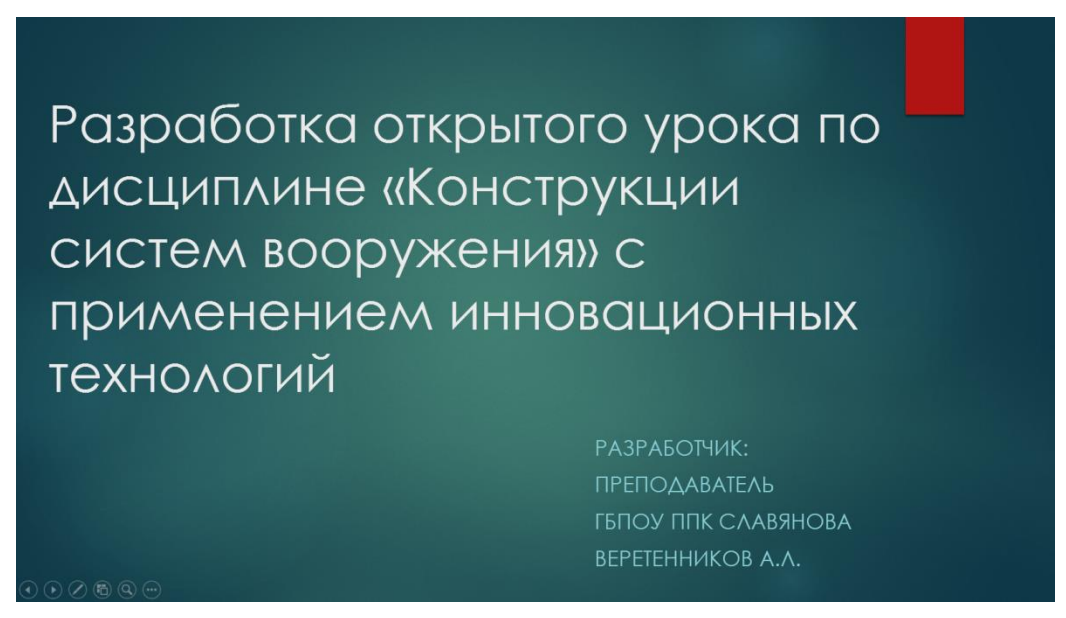

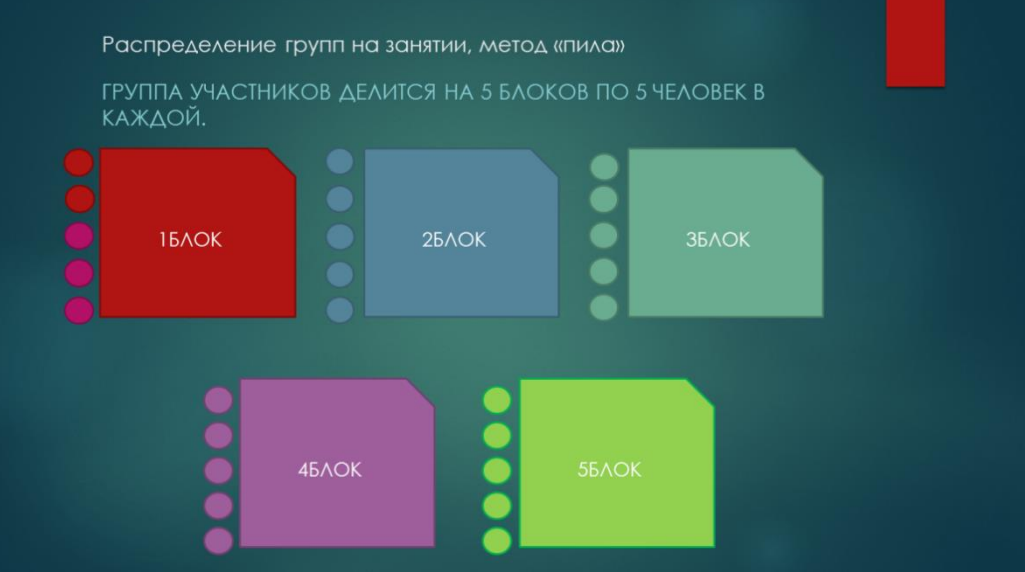

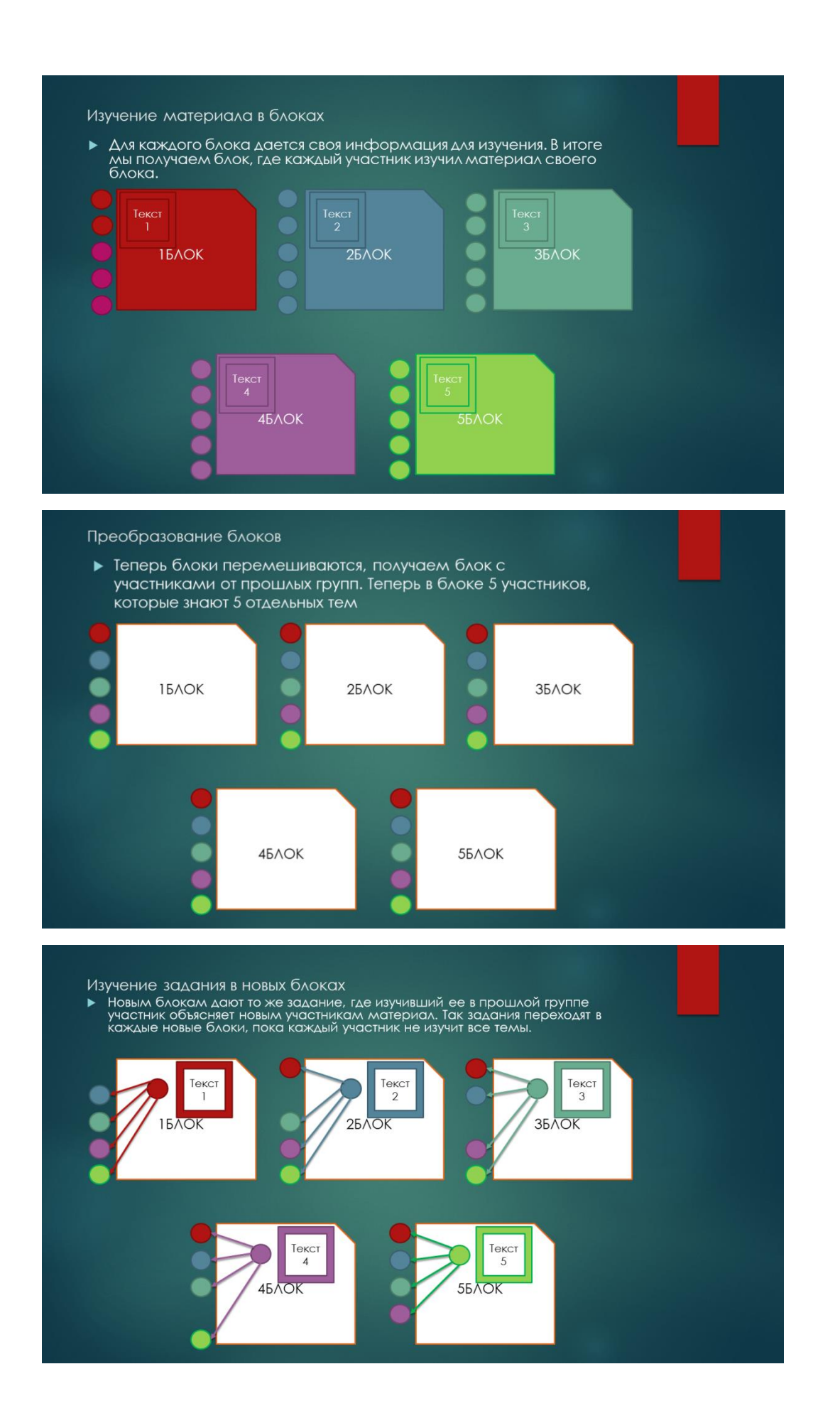

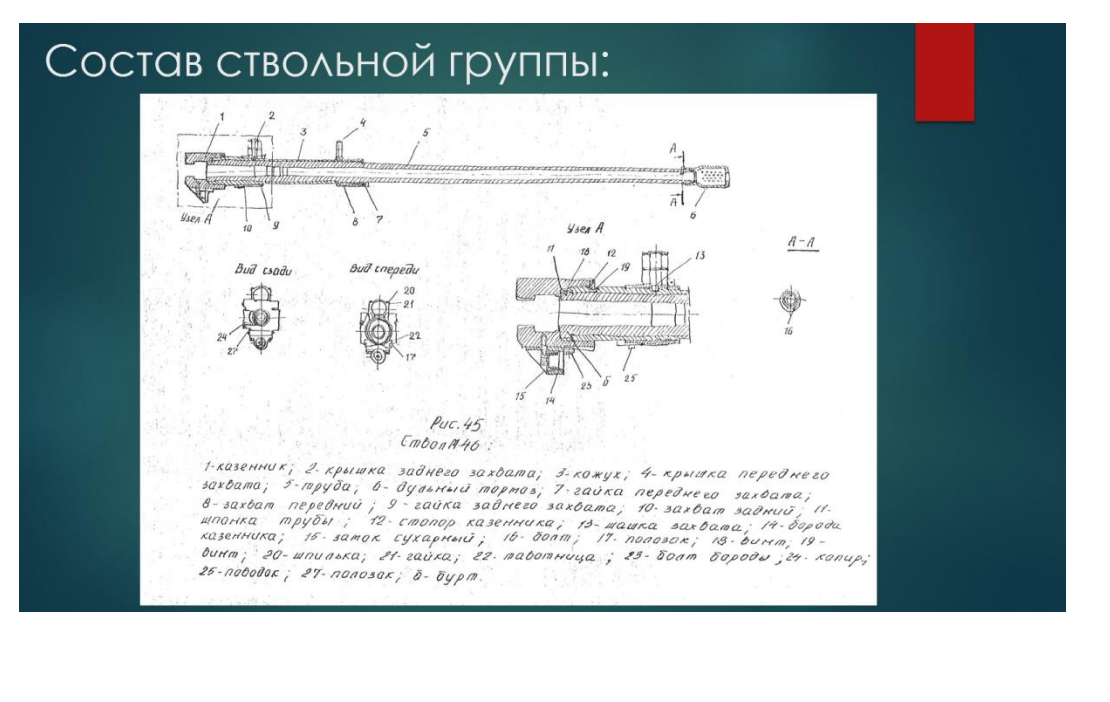

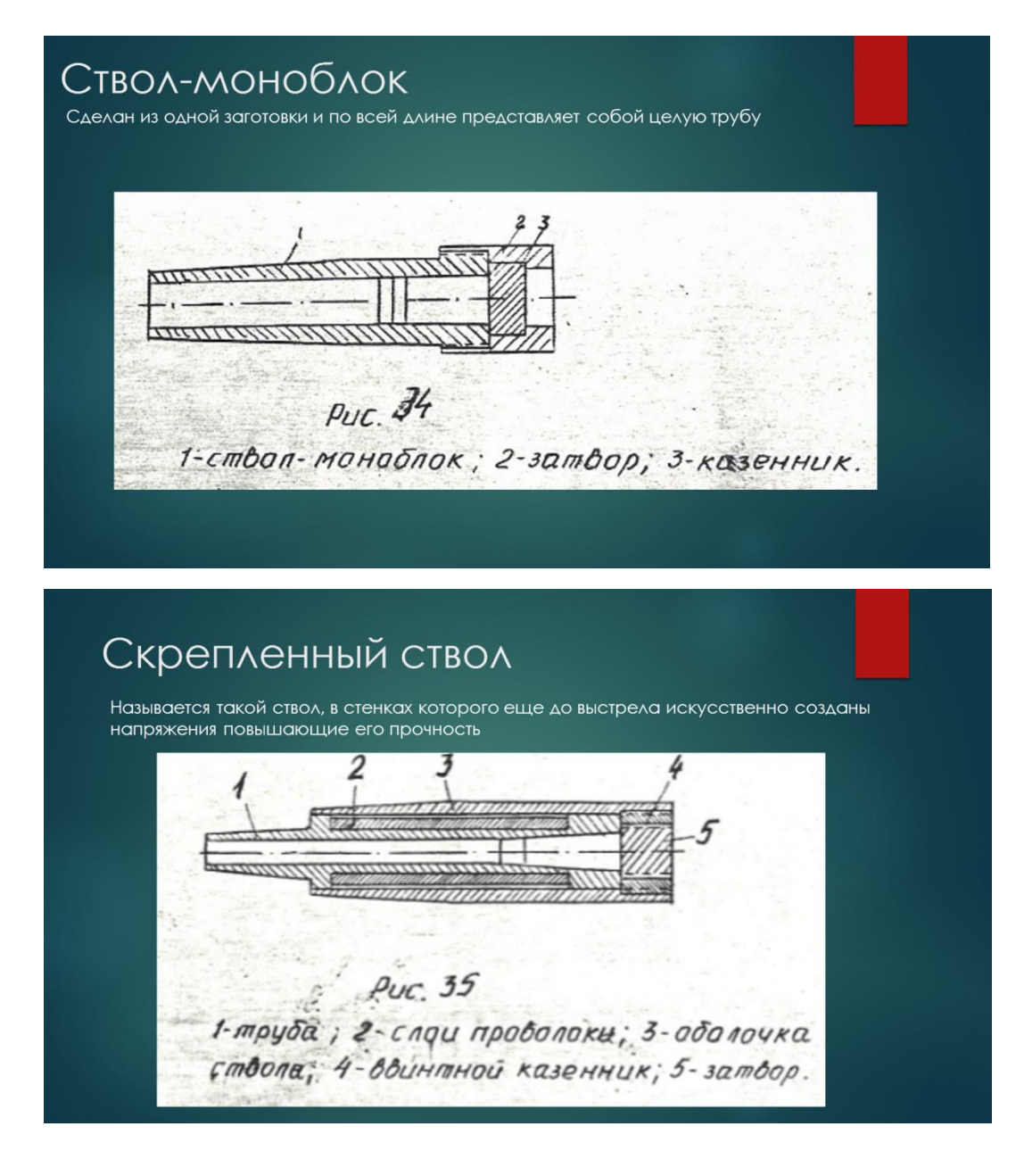

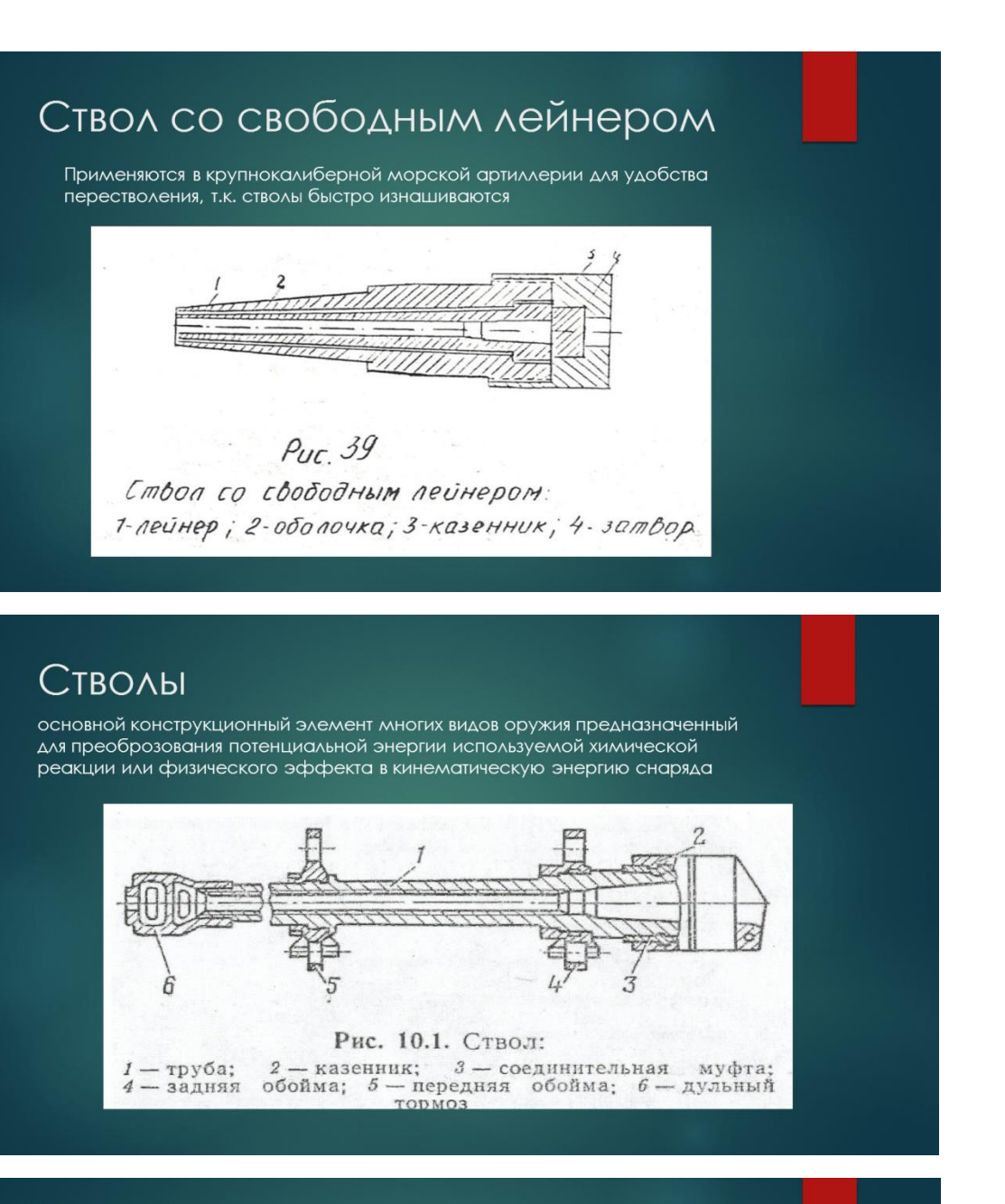

# Каморы

Каморой орудийного ствола называется заснарядная часть канала ствола от дна канала до дна снаряда при заряженном положении орудия. В объём каморы входит объем заряда и свободный объём канала в области запоясковой части снаряда. 1. Камора для унитарного гильзового заряжания

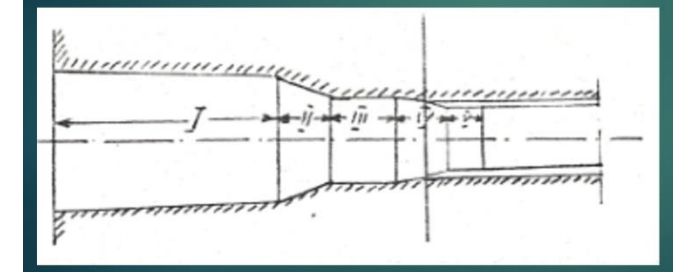

І-основной конус, II-переходный конус, III-цилиндрическая часть, IV-соединительный корпус, Vснарядный конус

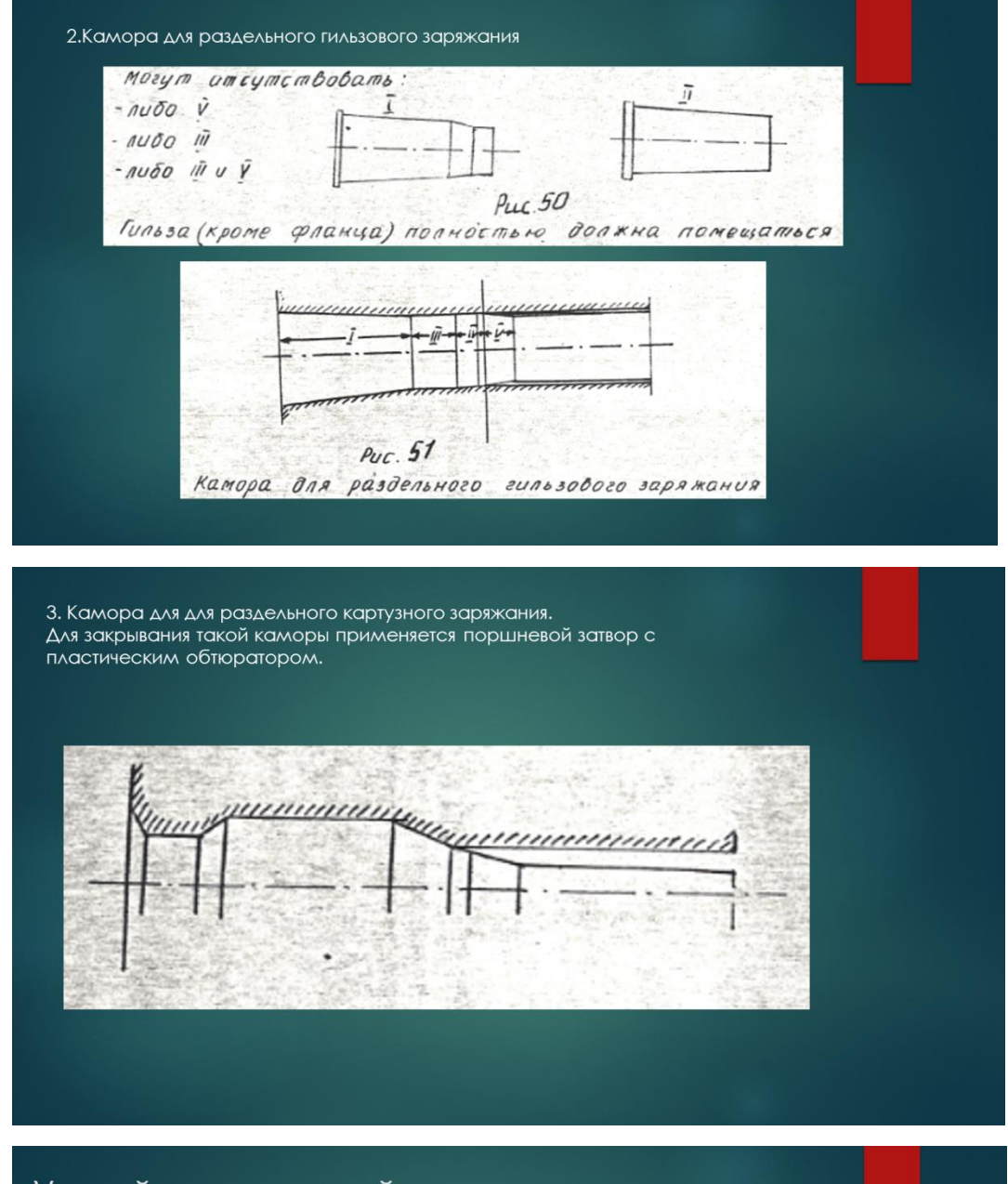

## Устройство нарезной части канала ствола

Нарезами называются углубления на внутренней поверхности ствола, служащие для сообщения снаряду вращения вокруг оси

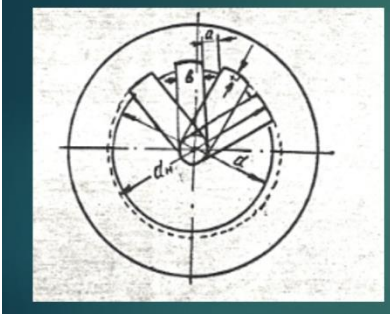

Поперечное сечение ствола в области нарезов полного профиля . калибр орудия (d), диаметр канала по нарезам (dн),<br>глубина нареза (t), ширина нареза (в), ширина поля (a)

Различают: - боевую грань холостую грань

## Виды нарезки

Вид нарезки зависит от угла наклона винтовой линии. Это угол между осью канала ствола и касательно к винтовой линии нареза. К зависимости от угла различают следующие виды нарезки: -постоянная; угол постоянен по всей длине ствола -прогрессивная нарезка; угол увеличивается от казенной части к дульной, т.е развертка представляет собой параболу -смешанная нарезка; на I участке нарезка прогрессивная, II участке - постоянная Ц

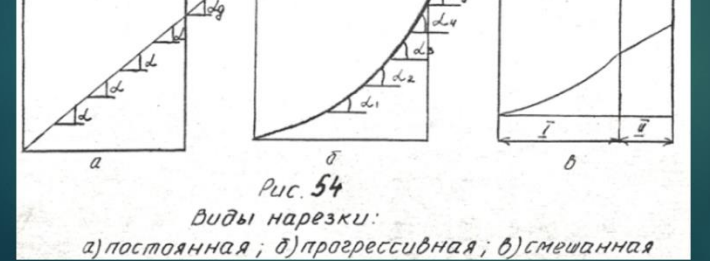

## Казенники

Служат для частичного уравновешивания ствола и для помещения в нем затвора.

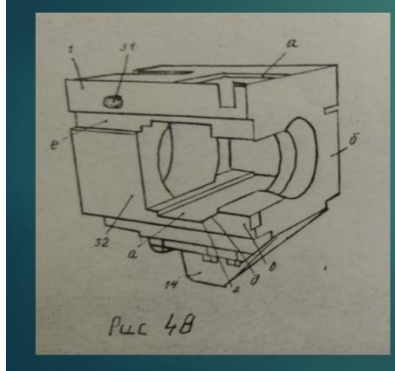

Казенник (вид слева сзади): 1-казенники; 14-борода казенника; 31-зацеп; 32-винт; а- площадка для контрольного уровня; б- перемычка; в- отверстие; для винта выключателя инерционного предохранителя; 2- вырез для защелки инерционного предохранителя; д-вырез для стопорения клина инерционным предохранителем; епаз для спускового механизма.

## Дульные тормоза

это массивная стальная короткая труба, навинченная на дульную часть ствола по левой упорной резьбе и фиксируемая 2двумя винтами.

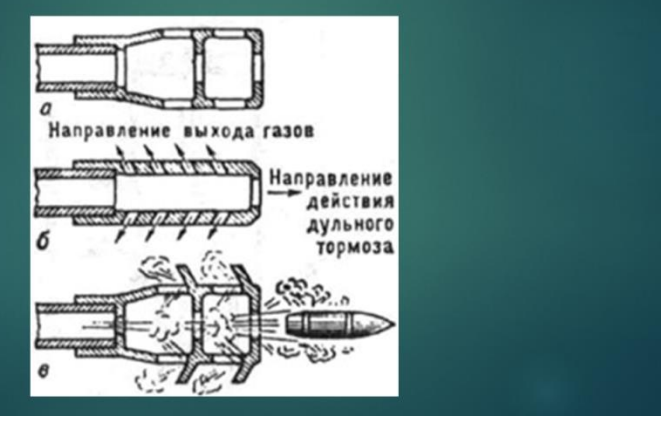

Существует 3 типа дульных тормозов:

- Активного типа; в нем сделаны кольцевые перегородки; перпендикулярные к оси канала ствола. В них ударяются пороховые газы, которые затем выбрасываются в окна;
- Реактивного типа; пороховые газы истекают через боковые отверстия, наклоненные назад; образующаяся реактивная сила направлена в сторону противоположную откату. Чем меньше угол наклона отверстия ф, тем больше эффективность дульного тормоза; ограничением здесь является безопасность орудийного расчета;
- Активно-реактивного типа; используется активное и реактивное действия газов. Имеют самую большую эффективность, способны поглащать до 50% энергии отката в орудиях мелкого калибра и до 35% в орудиях среднего и крупного калибров.

#### **МЕТОДИЧЕСКИЕ УКАЗАНИЯ/РЕКОМЕНДАЦИИ ПО ОРГАНИЗАЦИИ И ПРОВЕДЕНИЮ КОНКУРСА ПРОФЕССИОНАЛЬНОГО МАСТЕРСТВА**

**Жабин Вячеслав Анатольевич, преподаватель ГБПОУ «Уральский химикотехнологический колледж»**

### **ТЕХНОЛОГИЧЕСКАЯ КАРТА МАСТЕР-КЛАССА**

**Тема:** Ежедневная гимнастическая зарядка поточным способом

**Количество участников:** 10

**Время:** 20 минут

**Методы**:

- *по источнику знаний*: словесные, наглядные, практические

- *по степени взаимодействия с аудиторией*: практические

**Технологии:** здоровьесберегающие, личностно и практико – ориентированные

**Формируемые компетенции:** общекультурные, деятельностные, здоровьесберегающие

**Цель:** повышение профессионального мастерства педагогов – участников мастер - класса в овладении элементами здоровьесберегающих технологий

#### **Задачи:**

- ознакомление участников мастер – класса с методами и приёмами использования элементов здоровьесберегающих технологий

- популяризация здорового образа жизни

- рефлексия собственного профессионального мастерства участниками мастеркласса

- оказание помощи участникам мастер-класса в определении задач физического самосовершенствования

#### **Ожидаемые результаты**

- практическое освоение педагогами методов и приёмов, предлагаемых преподавателем физической культуры на мастер-классе, и дальнейшее их использование в образовательном процессе

- повышение уровня профессиональной компетентности педагогов в области физического воспитания и здорового образа жизни

рост мотивации участников мастер - класса к физическому самосовершенствованию и здоровому образу жизни

**Оснащение:** презентация с аудиозаписями

**Оборудование:** компьютер, экран

**Форма проведения**: практическое занятие

**Формы работы**: индивидуальная, фронтальная

#### **Список использованных источников:**

1. Байер К. и др. Здоровый образ жизни [Текст]: – М.: 1997 – 268с.

2. Воробьев В.И. Слагаемые здоровья [Текст]: – М.: 1988 – 133с

3. История физической культуры и спорта [Текст]: Учеб. пособие для студ. высш. пед. учеб, заведений, - М.: Издательский центр ―Академия, 2001. - 312 с.

4. История физической культуры и спорта [Текст]: Учебник для ин-тов физ. культ. // Под общ. ред. В.В. Столбова. - М.: Физкультура и спорт, 1985. - 288 с.

5. Кун Л. Всеобщая история физической культуры и спорта [Текст]: - М.: Радуга,1982. - 599 с.

**Аннотация:** Самое ценное у человека - это здоровье, именно оно обеспечит ему долгую жизнь и благополучие. Мастер-класс разработан с целью повышения профессионального мастерства педагогов в овладении элементами здоровьесберегающих технологий и дальнейшего их применения в образовательном процессе.

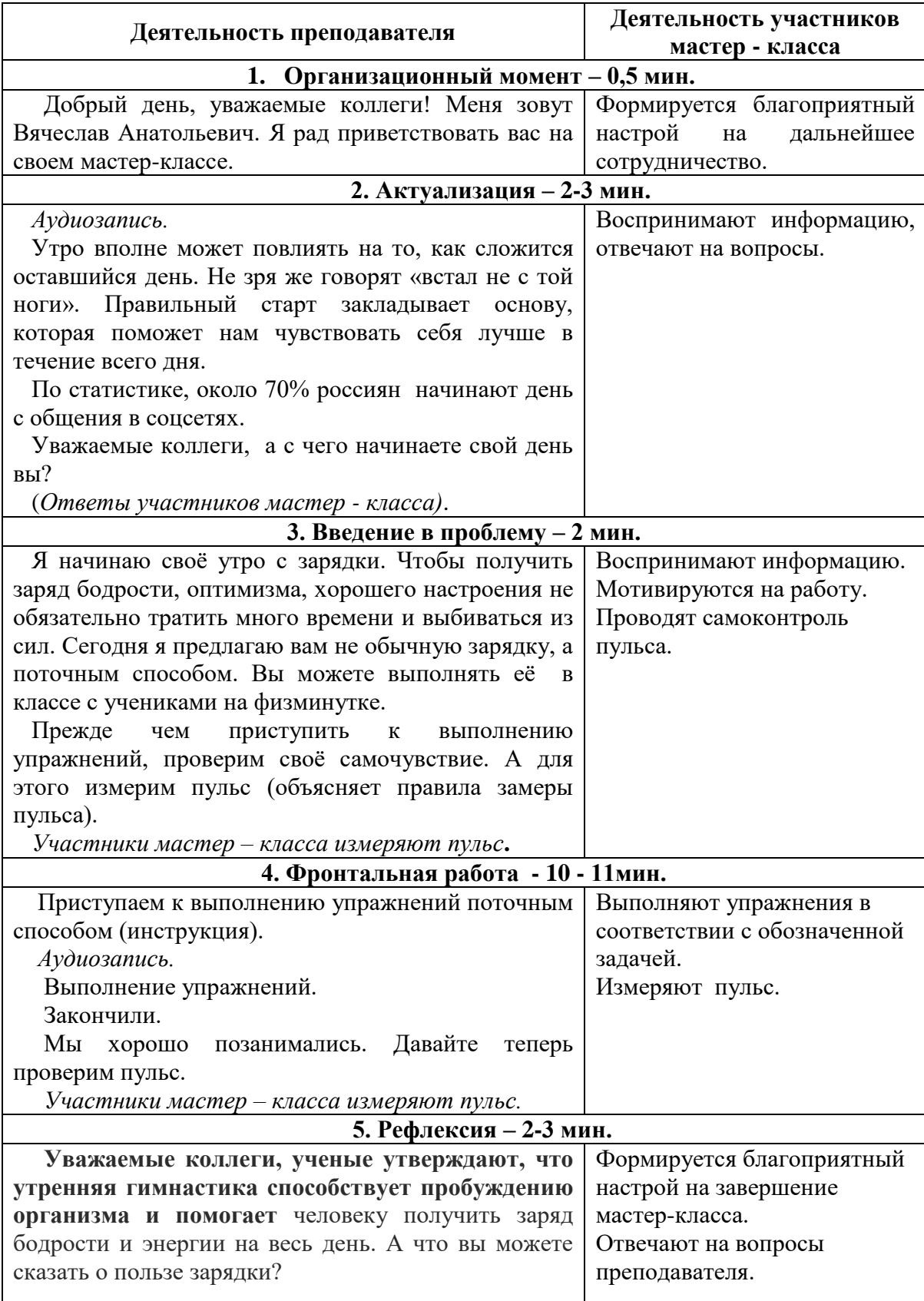

## **КОНСПЕКТ МАСТЕР-КЛАССА**

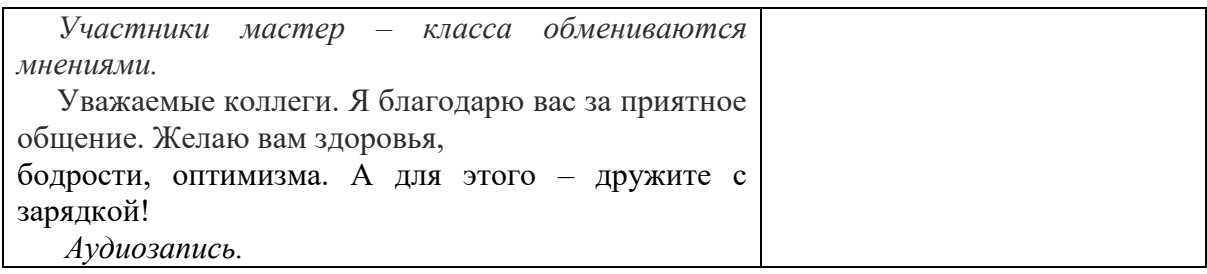

### **МЕТОДИЧЕСКАЯ РАЗРАБОТКА МАСТЕР-КЛАСС**

## **Менгалиева Алина Игоревна, преподаватель ГБПОУ «Горнозаводский политехнический техникум»**

## **ПОЯСНИТЕЛЬНАЯ ЗАПИСКА**

 Мастер-класс на тему ««Mind map как элемент интерактивного обучения»» разработан для студентов ГБПОУ «Горнозаводский политехнический техникум», обучающихся по программам подготовки специалистов среднего звена

15.02.08 Технология машиностроения

15.01.05 Сварщик

**Цель:** познакомить с понятием интеллект-карта; раскрыть особенности ее построения; рассказать о возможностях применения интеллект-карт; способствовать повышению мотивации участников мастер-класса в использовании метода составления интеллект-карт на уроках.

#### **Задачи мастер-класса:**

1.Освоить алгоритм создания ментальной карты

 2.Оценить представленный опыт с точки зрения приоритетов современного образования и личных профессиональных интересов.

**Используемые технологии:** интерактивные, информационнокоммуникативные, игровые, технология критического мышления

**Необходимое оборудование:** компьютер, проектор, доска

**Средства обучения:** презентация, раздаточный материал (карточки с заданиями),

#### **ТЕХНОЛОГИЧЕСКАЯ КАРТА МАСТЕР-КЛАССА**

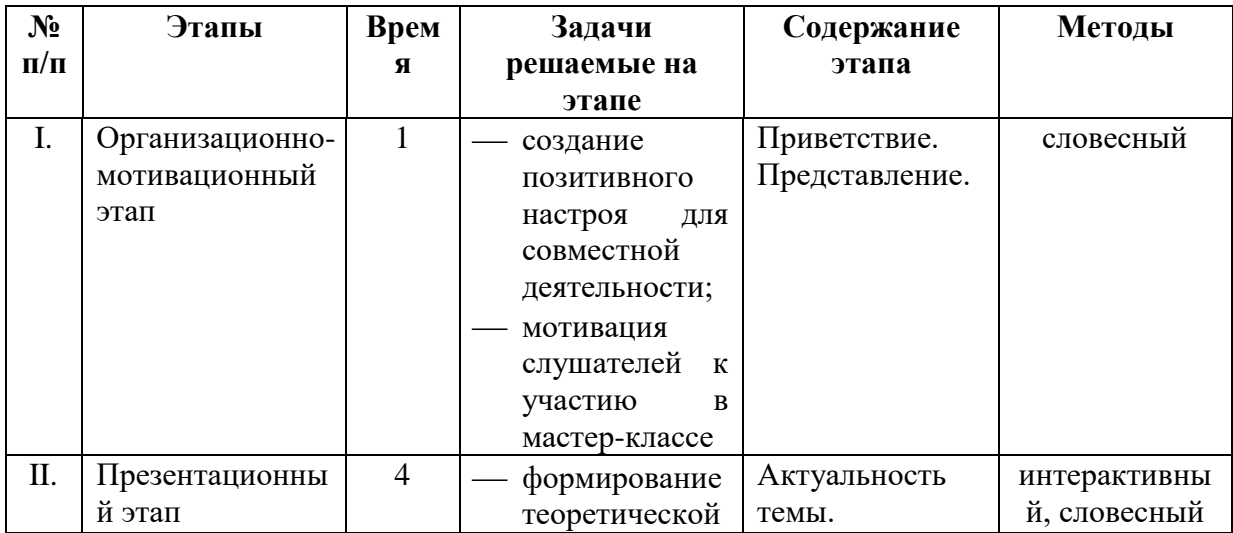

#### **КОНСПЕКТ УЧЕБНОГО ЗАНЯТИЯ**

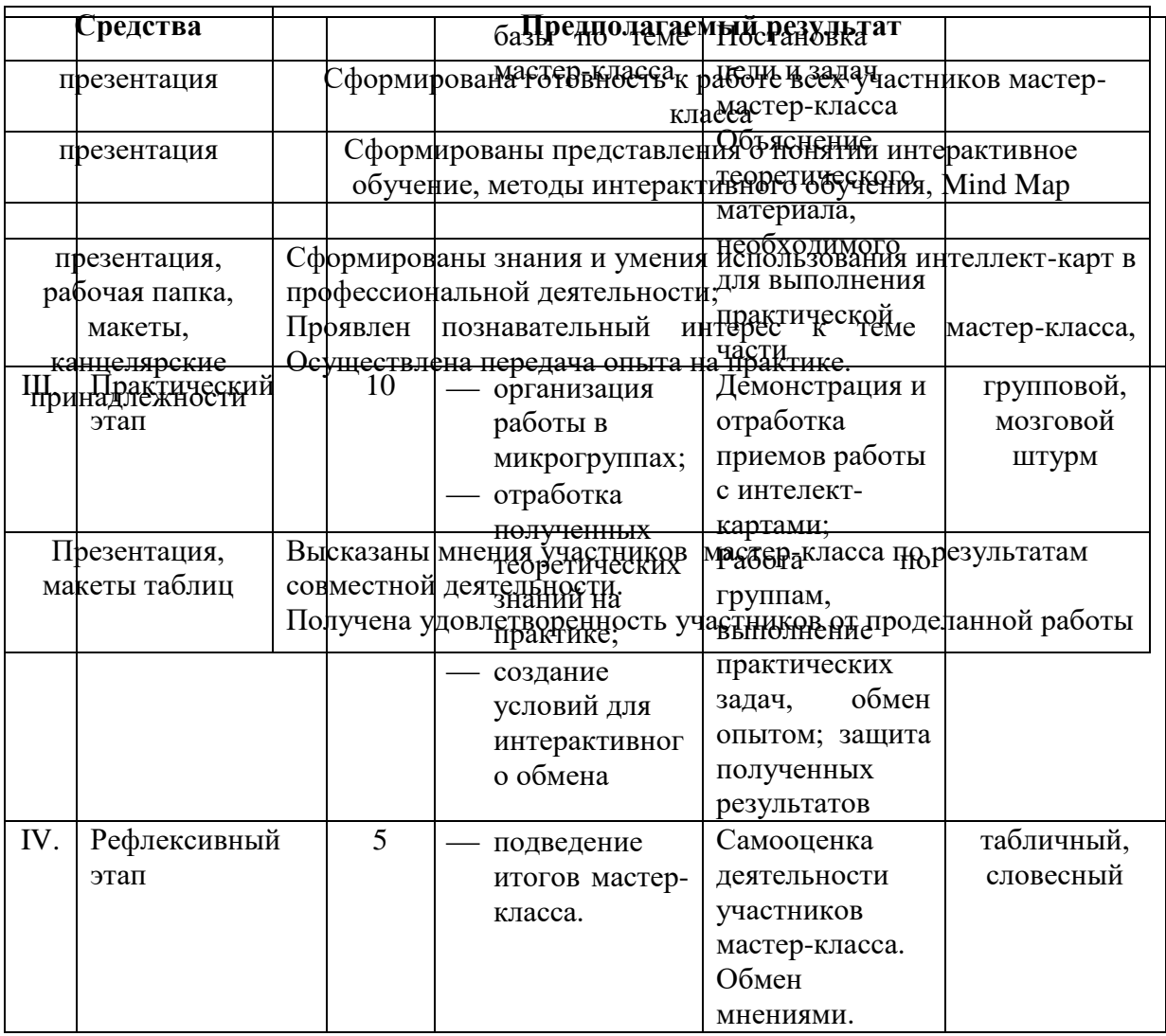

#### 1. Организационно-мотивационный этап

Добрый день, уважаемые студенты. Рада приветствовать вас на своем мастер классе на тему «Интеллект - карта как интерактивный метод обучения». Прежде чем переходить к постановке цели и определению задач, хотелось бы с вами немного взаимодействовать. Скажите, пожалуйста, как  $B<sub>PI</sub>$ понимаете определение «интерактивный»? («inter» — от англ. «взаимный», «act» — «действовать»). Данный метод обучения в сравнении с активным и пассивными методами появился сравнительно недавно и сейчас активно применяется в образовательном процессе. В этом ключе, прослеживается актуальность изучения интерактивных методов обучения и демонстрация личного опыта их использования.

мастер-класса: продемонстрировать Цель  $\mathbf H$ апробировать методы интерактивного обучения на примере использования интеллект-карт.

Для достижения цели необходимо решить следующие задачи:

- изучить теоретические основы интерактивных методов на примере интеллекткарт

- применить изученный метод на практике в рамках освоения профессиональной лексики

- подвести итоги мастер-класса.

#### 2. Презентационный этап

Понятие и сущность интерактивного обучения. Это понятие начали употреблять с 1990-х годов, изначально оно относилось к компьютерным технологиям и электронному обучению, но сегодня приобрело более широкое значение. Интерактивное обучение подразумевает:

- активности и взаимосвязи, благодаря которым и сам педагог, и ученики вовлечены в процесс и находятся в совместном поиске решений;
- равенство и доверие в общении, которые помогают открыто обсуждать возможные решения;
- экспериментирование, стимулирующее творческий подход.

**Метод Mind Map** (интеллект-карта, ментальная карта) - техника визуализации, которая помогает выучить новую информацию или найти решение задачи.

Mind Mapping - это способ представления информации с помощью диаграммы связей. Суть интеллект-карты - построить ассоциативные цепочки. В основе карты разума нужно поставить основную мысль, а дальше рисовать ветки, разбирая общую илею на более полробные.

#### Основные преимущества:

- Простота использования
- Удобство и многофункциональность
- Наглядность
- Ассоциативность мышления
- Творческий подход

#### **ТЕХНОЛОГИЯ СОЗДАНИЯ MIND MAP**

- 1. В центре карты помещается тема (главная мысль, идея, задача)
- 2. От центра отходят блоки подтемы. С центральной ячейкой они соединяются стрелками или линиями, их называют «ветки»
- 3. От подтемы могут быть другие ответвления

#### 3. Практический этап

Цель практической части нашего мастер класса - не только апробировать метод интеллект карт, но и изучить элементы профессиональной лексики на английском языке.

Итак, сейчас перед вами сейчас список слов и фраз, которые могут быть полезны любому сотруднику в своей профессиональной деятельности. Ваша задача, используя лексику, составить интеллект-карту.

#### 4. Рефлексивный этап

Теперь давайте посмотрим на результаты вашей работы и оценим ИX практическую значимость.

Подводя итоги своего мастер-класса, хочется сказать, работа с интеллекткартами может показаться достаточно простым, но это очень эффективный метод, который активизирует мыслительную деятельность и помогает обобщить информацию по темам учебных занятий.

#### Список использованных источников

#### Интернет- ресурсы

1. Mindmap: 10 инструментов для создания ментальных карт https://www.unisender.com/ru/blog/idei/navesti-poryadok-v-golove-i-ne-tolko-10luchshih-servisov-dlya-sozdaniya-intellektualnyh-kart/

### **МЕТОДИЧЕСКАЯ РАЗРАБОТКА МАСТЕР-КЛАССА РАЗВИТИЕ ТВОРЧЕСКОГО ПОТЕНЦИАЛА ОБУЧАЮЩИХСЯ НА УРОКАХ ФИЗИКИ ПУТЕМ СОЗДАНИЯ ПРОБЛЕМНЫХ СИТУАЦИЙ С ПОМОЩЬЮ ЭКСПЕРИМЕНТА**

**Соловьёва Людмила Леонидовна, преподаватель ГБПОУ «Уральский химико – технологический колледж»**

#### **ПОЯСНИТЕЛЬНАЯ ЗАПИСКА**

Главным средством передачи новой идеи педагогической системы в современном образовательном процессе является мастер-класс. Мастер-классы способствуют личностной ориентации студента, формированию его креативности и культурных интересов, вводят студента в мир гуманитарной культуры.

Важнейшим элементом мастер-класса является проблемная ситуация - начало, мотивирующее творческую деятельность каждого. Проблемная ситуация характеризует определённое состояние участника, возникающее в процессе выполнения такого задания, которое требует открытия или усвоения новых знаний о предмете, способе или условиях выполнения действий.

Методика проведения мастер-классов не имеет каких-либо строгих и единых норм. В большинстве своем, она основывается как на педагогической интуиции преподавателя, так и на художественной, креативной восприимчивости студента. Термин «креативность» ввел Дж. Гилфорд, ему принадлежит понимание термина как способности человека отказываться от стереотипных способов мышления. Развитие креативности тоже может осуществляться под влиянием различных условий – как случайно сложившихся, так и специально организованных.

Любое занятие, мастер-класс не обходятся без мотивированности, актуальности и научности содержания и приемов обучения, наличие новых идеей, выходящих за рамки стандарта и соответствующих тенденциям современного образования и методике обучения предмета, способность к методическому, научному обобщению опыта.

Эффективность проведения мастер-класса зависит от наличия приемов и условий мотивации, включения каждого в активную творческую деятельность по созданию оптимально нового продукта. Достаточностью используемых средств на занятии, их сочетание, связь с целью и результатом (промежуточным и конечным). Результативность, полученная для каждого участника мастер-класса это – умение адекватно анализировать результаты своей деятельности.

Четкий алгоритм занятия, наличие оригинальных приемов актуализации, проблематизации, приемов поиска и открытия, удивления, озарения, рефлексии (самоанализа, самокоррекции) помогают достичь цели проводимого мероприятия.

Овладение студентами разными процедурами, механизмами, приемами творческой деятельности будет происходить в том случае, если преподаватель в процессе учебной деятельности использует методы на уровне творческого применения знаний и способов деятельности. Одним из направлений работы является технология активного обучения с использованием деловой игры, драматизации и театрализации, групповой дискуссии, игрового проектирования, имитационных упражнени.

Творческим процессом руководить можно не только «внешне», создавая соответствующие условия для раскрытия творческой индивидуальности студента, но и «внутренне»: интеллектом, эмоциями, воображением, общением, отношениями. И чем богаче у педагога палитра способов управления, тем больше шансов для получения желаемого результата.

#### ПЛАН - КОНСПЕКТ МАСТЕР-КЛАССА

Тема: «Развитие творческого потенциала обучающихся на уроках физики путем создания проблемных ситуаций с помощью эксперимента»

Эпиграф: «Без сомнения, всё наше знание начинается с опыта»

Иммануил, немецкий философ (1724-1804

 $\Gamma$ .)

#### Количество обучающихся: 8

Время: 20 минут

#### Методы обучения:

- по источнику знаний: словесные, наглядные, практические;

- по степени взаимодействия с аудиторией: практическая работа;

 $-nq$ характеру познавательной деятельности: информационный, репродуктивный, частично-поисковый.

Технологии: информационно  $\Delta \sim$ коммуникационные, практико ориентированные.

Опорные понятия: поверхностное натяжение, площадь поверхности тела.

Формируемые компетенции: компетенции профессионального и саморазвития, общекультурные, деятельностные, компетенции социального взаимодействия, компетенции в общении.

Цель: продемонстрировать приёмы создания проблемных ситуаций с помощью эксперимента, создать условия для профессионального самосовершенствования преподавателя.

#### Задачи:

- передать свой опыт путём создания проблемных ситуаций с помощью эксперимента;

- совместно отработать методические приёмы решения поставленных задач;

- оказать помощь участникам мастер-класса в определении задач саморазвития и индивидуальной программы самообразования формировании  $\overline{M}$ самосовершенствования;

- рефлексия собственного профессионального мастерства участниками мастеркласса.

Оборудование: воронки, пипетки, 10-ти рублевые монеты, салфетки, мыльный раствор, одноразовые тарелки, лак для ногтей, зубочистки, стаканы, вода, спички, свечи.

Материально - техническое оснащение: компьютер, экран, проектор.

#### Дидактическое оснащение:

- раздаточный материал;

- видео и музыкальное сопровождение.

Форма проведения: практическое занятие

Формы работы: фронтальная, индивидуальная, работа в парах

#### **Диагностика результатов деятельности:**

- 1. Самооценка и оценка со стороны преподавателя.
- 2. Проведение опытов.
- 3. Рефлексия.

#### **Список использованных источников:**

*Учебная литература:*

1. Александрова З.В. Уроки физики с применением информационных технологий [Текст]: 9 – 11 классы. Методическое пособие с электронным приложением / З.В. Александрова и др. – М.: Издательство «Глобус», 2009. – 313 с. – (Современная школа).

2. Дик Ю.И., Кабардин О.Ф. Физический практикум для классов с углубленным изучением физики [Текст]: 10 – 11 кл./ Ю.И.Дик, О.Ф. Кабардин, В.А. Орлов и др.; Под ред. Ю.И.Дика, О.Ф. Кабардина.- 2-е изд., перераб. и доп. – М.: Просвещение, 2002. – 157 с.: ил.

3. Перельман Я.И. Занимательная физика: Хитрые головоломки, забавные задачи, замысловатые вопросы и многое другое [Текст]: – М.: АСТ, 2005. – 473 с.: ил.

4. Перельман Я.И. Занимательные задачи и опыты [Текст]: – М.: Терра – Кн. клуб, 2007. – 491 с.: ил. – («Терра» – школе).

5. Тихомирова С.А. Физика в загадках, пословицах, сказках, поэзии, прозе и анекдотах [Текст]: пособие для учащихся и учителей /С.А. Тихомирова. – М.: Мнемозина, 2008. – 152 с.: ил.

6. Шахмаев Н.М. Физический эксперимент в средней школе [Текст]: В 2 ч. Ч. 2: пособие для учителя/ Н.М. Шахмаев, Н.И. Павлов. – М.: Мнемозина, 2010. – 192 с.: ил.

*Интернет ресурсы:*

- 7. <http://www.youtube.com/watch?v=BQzObSzqtS0>
- 8. <http://goldphone.tv/all/>

#### **Алгоритм проведения мастер-класса:**

- Презентация педагогического опыта преподавателя.
	- Характеристика основных приёмов работы.
- Демонстрация опытов.
- Рефлексия.

## **КОНСПЕКТ МАСТЕР-КЛАССА**

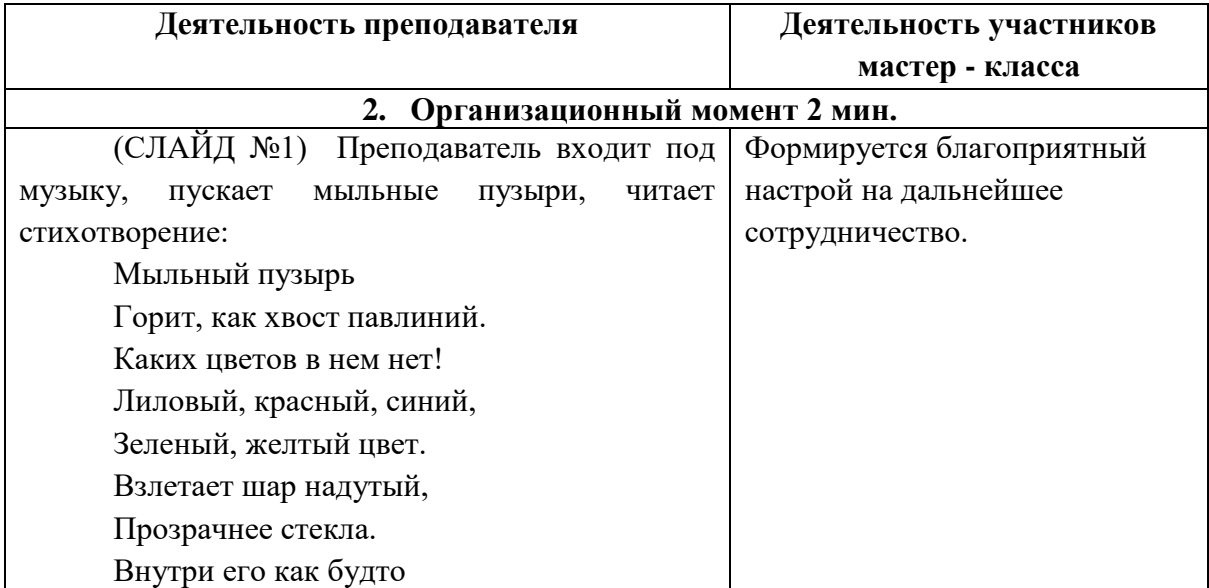

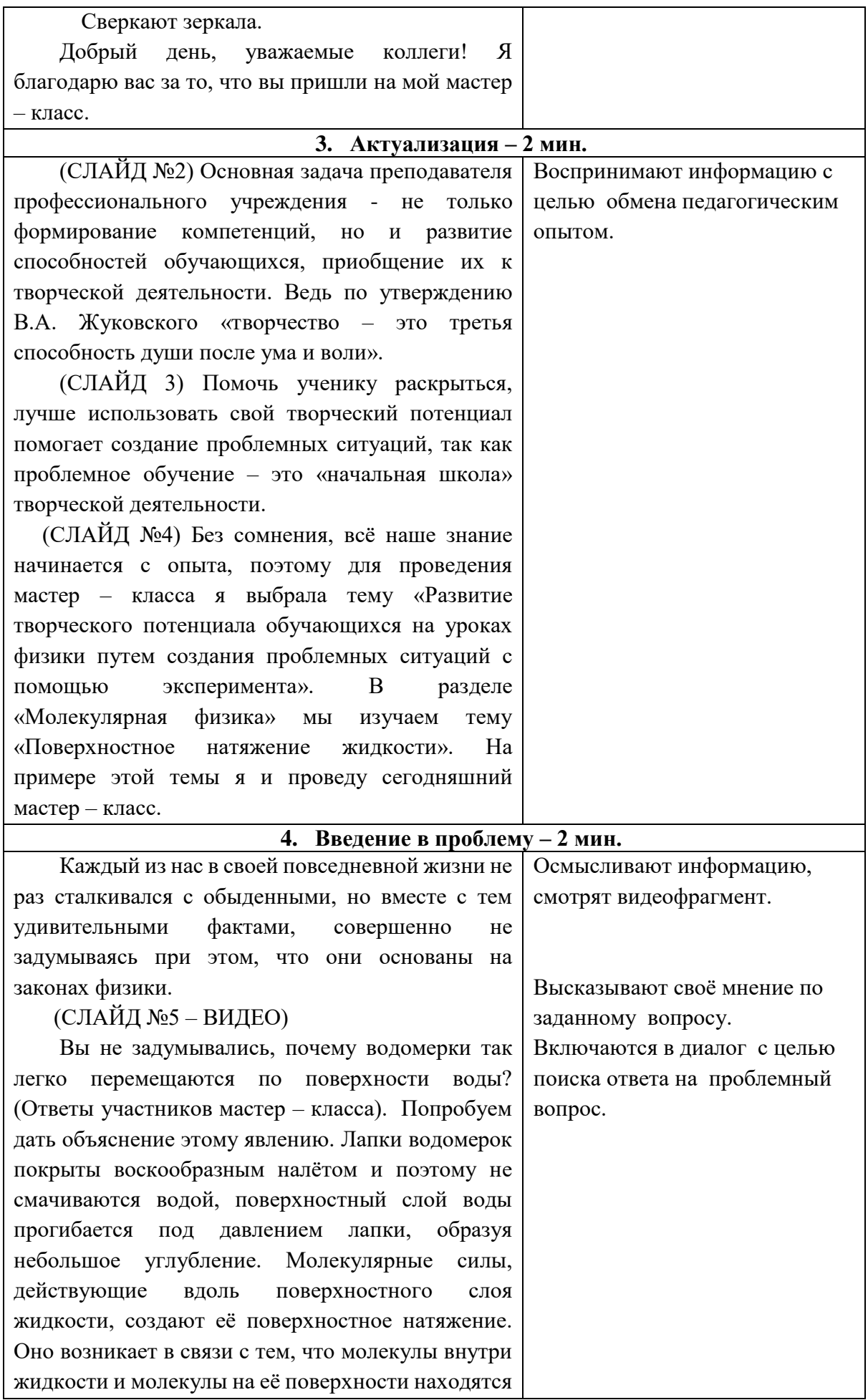

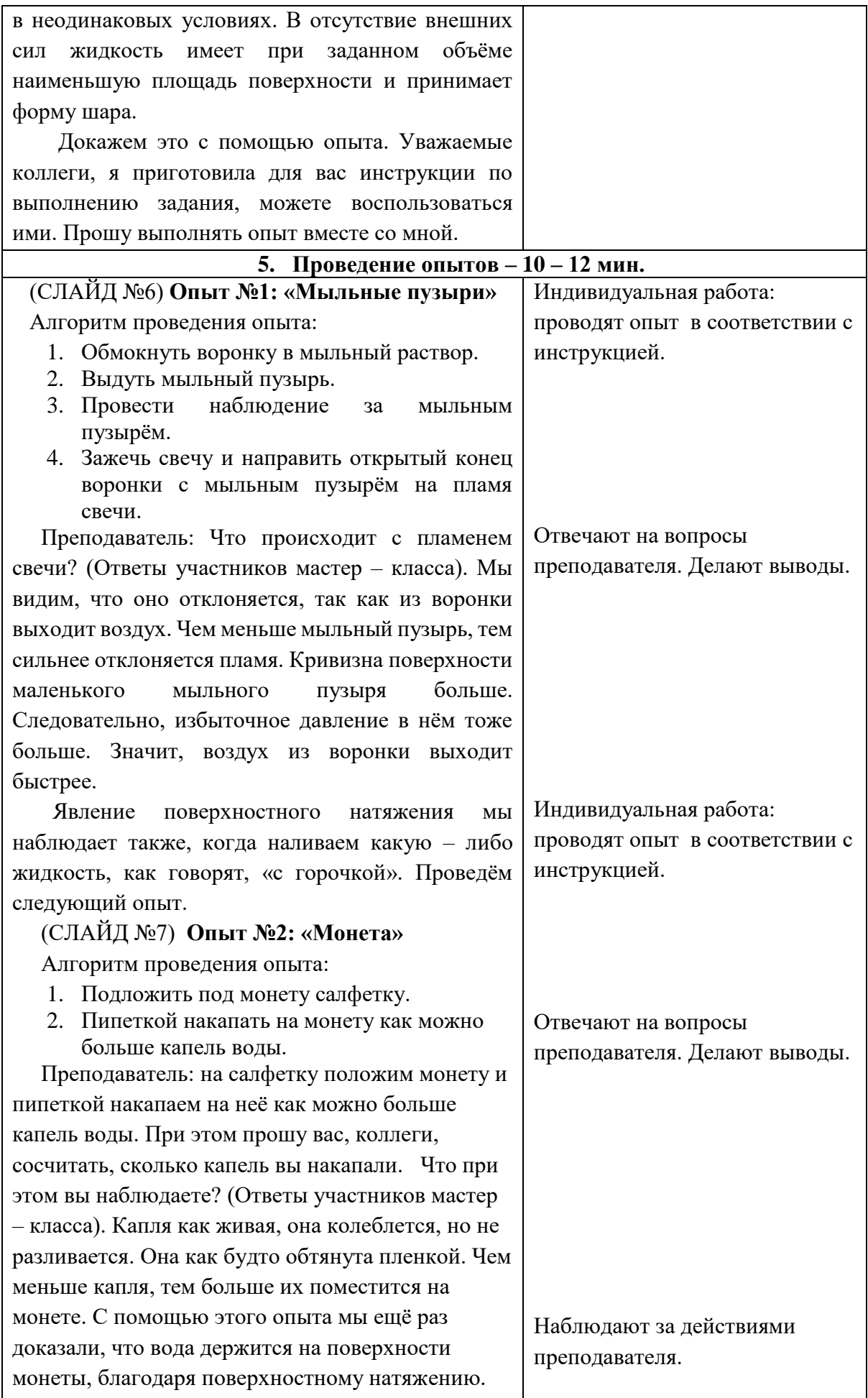

 Если проявить немного фантазии и творческой выдумки, то можно с помощью явления поверхностного натяжения украсить, например, вот этот стакан. Я предлагаю провести ещё один опыт. Работать вы будете в парах. Прежде чем вы приступите к работе, понаблюдайте за моими действиями.

- 1. (СЛАЙД №8) Берём тарелку с водой. Капаем в воду одну каплю светлого лака для ногтей. Лак другого цвета капаем в центр предыдущей капли и так далее. После завершения циклов зубочисткой рисуем узоры из получившихся кругов. Делать все нужно быстро, пока не высох лак. Потом в эту узорную пленку опускаем стакан. Рисунок отпечатался. Оставляем его высохнуть.
- 2. Прошу вас приступить к выполнению опыта.

# (СЛАЙД №9) **Опыт №3: «Рисунок лаком на**

## **поверхности воды»**

Музыкальное сопровождение опыта.

Алгоритм проведения опыта:

1.Взять ёмкость с водой.

2. На поверхность воды каплю за каплей нанести лак разных цветов.

- 3. С помощью зубочистки нарисовать узор.
- 4. Опустить в воду предмет, на который наносится рисунок.
- 5. Вынуть предмет и дать узору высохнуть.
- 6. Преподаватель: Мы увидели, что явление поверхностного натяжения может быть использовано в творческих целях.

 Уважаемые коллеги, мы с вами встречаемся накануне романтического праздника – Дня Святого Валентина. Вы можете своими руками приготовить вот такой необычный подарок для любимого (или любимой), опираясь при этом на физические законы, например, на явление поверхностного натяжения.

 Украсить данным способом можно не только посуду, но и, например, ногти. Обратите внимание, какой маникюр я сделала сегодняшнему мастер – классу, используя эту технологию (СЛАЙД № 10: голос Ю. Гальцева «Обалдеть»)

Работа в парах: участники мастер – класса проводят опыт в соответствии с инструкцией, пользуясь консультацией преподавателя.

<sup>3.</sup>

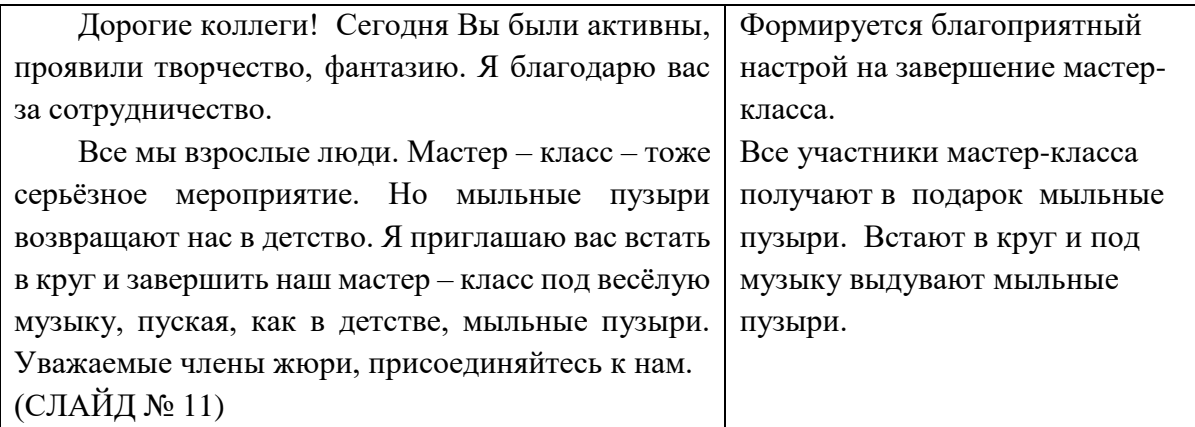

## **ОПЫТ № 1**

### **«Мыльные пузыри»**

Цель: доказать, что в результате явления поверхностного натяжения капля жидкости принимает сферическую форму.

Оборудование: мыльный раствор, воронка, свеча, спички.

Ход работы:

- 1. Обмокнуть воронку в мыльный раствор.
- 2. Выдуть мыльный пузырь.
- 3. Провести наблюдение за мыльным пузырём.
- 4. Зажечь свечу и направить открытый конец воронки с мыльным пузырём на пламя свечи.

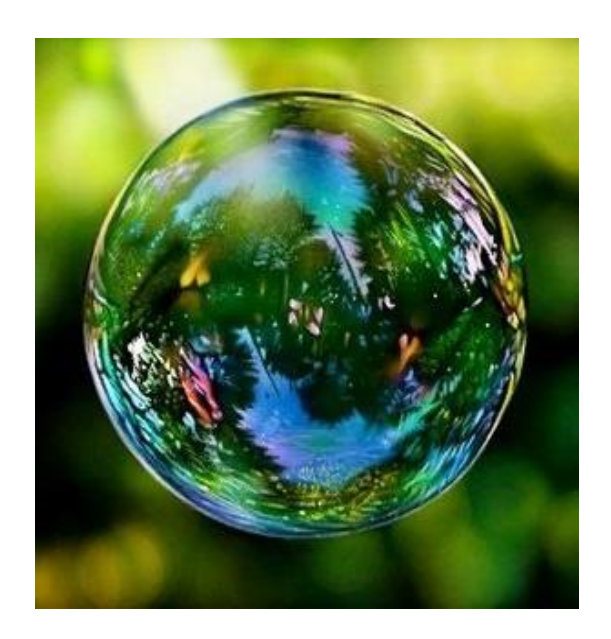
Рисунок 1

# **ОПЫТ № 2**

# **«Монета»**

Цель: убедиться, что вода держится на поверхности монеты, благодаря поверхностному натяжению.

Оборудование: монета, вода, пипетка, салфетка.

Ход работы:

1. Подложить под монету салфетку.

2. Пипеткой накапать на монету как можно больше капель воды.

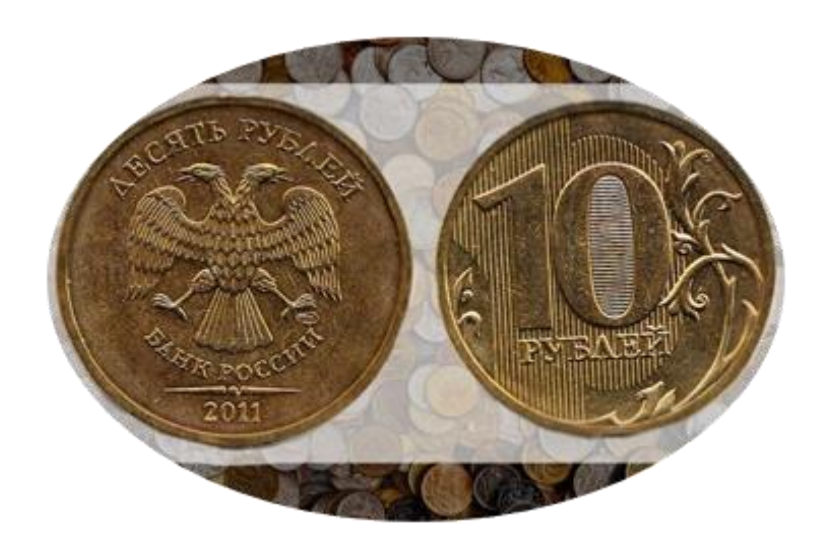

Рисунок 2

# **ОПЫТ № 3 «Рисунок лаком на поверхности воды»**

Цель: показать использование поверхностного натяжения на практике.

Оборудование: лак, глубокая тарелка с водой, зубочистки, стакан.

Ход работы:

- 1. Взять тарелку с водой.
- 2. На поверхность воды каплю за каплей нанести лак разных цветов.
- 3. С помощью зубочистки нарисовать узор.
- 4. Опустить в воду предмет (стакан), на который наносится рисунок.
- 5. Вынуть стакан и дать узору высохнуть.

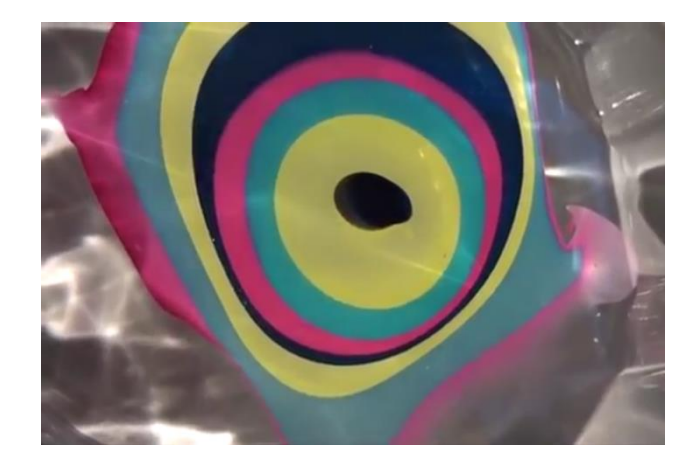

Рисунок 3

# **МЕТОДИЧЕСКАЯ РАЗРАБОТКА МАСТЕР-КЛАССА «ФОРМИРОВАНИЕ ОБЩИХ КОМПЕТЕНЦИЙ»**

**Султанова Лидия Кузьмовна, преподаватель ГБПОУ «Горнозаводский политехнический техникум»**

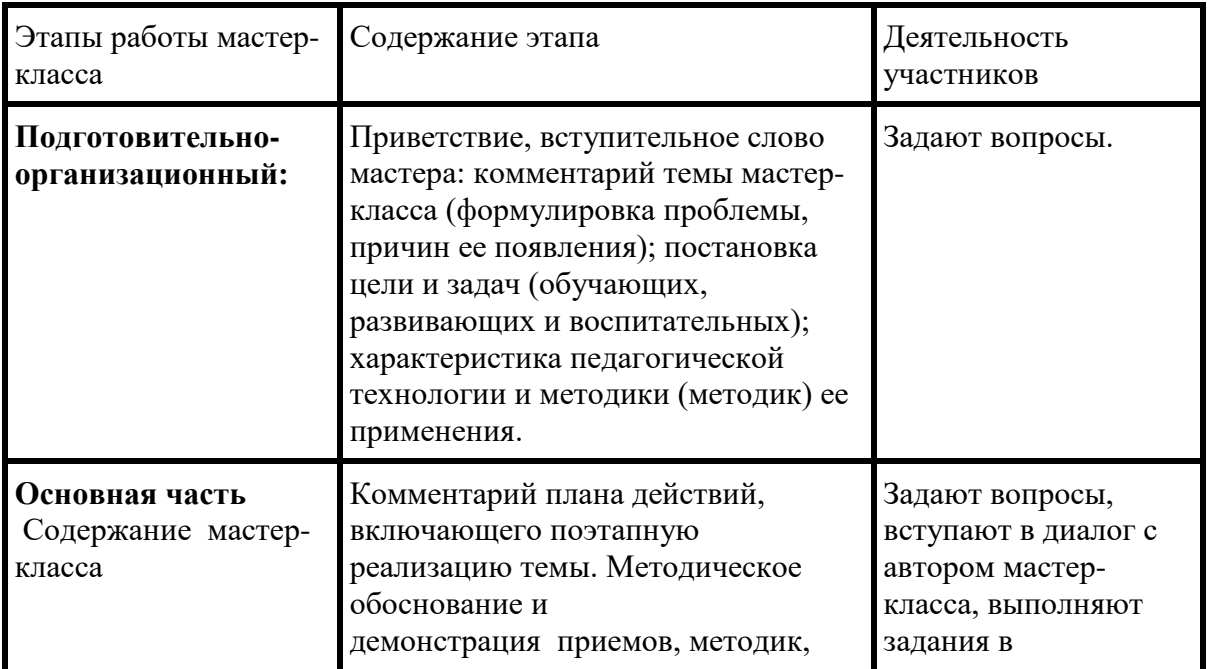

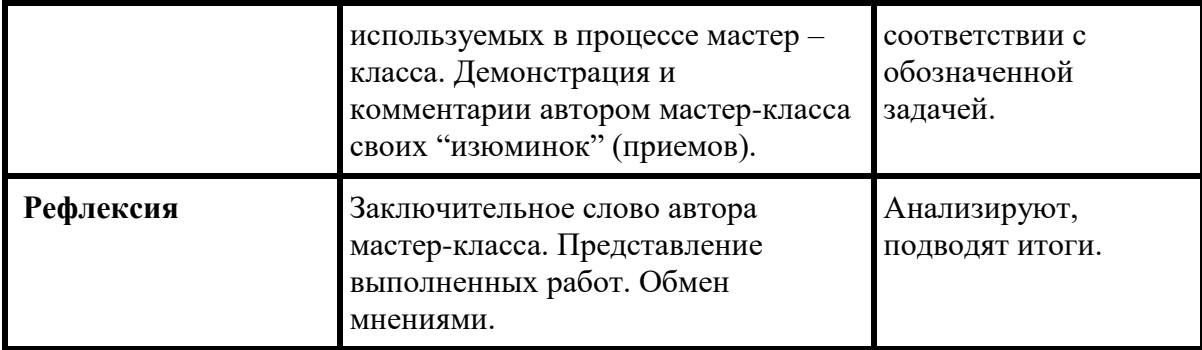

#### **ХОД МАСТЕР-КЛАССА**

#### Добрый день уважаемые коллеги!

#### **Слайд №1.**

На сегодняшний день ФГОС нам диктует новые условия в образовании, требуется специалист, рабочий способный не только в совершенстве владеть профессиональными компетенциями, но и работать в коллективе, не конфликтовать, успешно решать поставленные перед ним производственные задачи, нести ответственность за качество выполняемой работы, а это не что иное, как общие компетенции.

На своих уроках я уделяю внимание формированию и дальнейшему развитию общих компетенций. Для этого в своей работе я применяю разные формы обучения, стремлюсь в каждый урок вставить интересные задания, мотивировать студентов к изучению предмета, даю углублённые знания по некоторым темам.

#### **Слайд №2**

Очень хорошо для формирования ОК работают интерактивные методы обучения.

Это методы и формы, при использовании которых процесс обучения как бы «погружается» в процесс общения.

Студенты погружаются в реальную атмосферу делового сотрудничества. Оценивают себя и других.

#### **Слайд №3**

На экране представила те методы, которые в моей практике наиболее успешно работают. Некоторые приёмы я представлю в уроке. Остановлюсь на некоторых из них.

Внимание на экран (демонстрируется ролик).

Явно видны нарушения по технике безопасности.

Студентам интересно и вместе с тем идёт процесс изучения темы, такие ролики и подобные развивают умение говорить, анализировать ситуацию, заставляют думать. Ещё один приём, это приём 635.

#### **Слайд №4**

Для начала определяется проблема, разрешение которой требует коллективного творческого мышления.

Прозвучала проблема: Формирование общих компетенции на уроках. Для профессии СПО сварщик ручной и частично механизированной сварки и резки, необходимо сформировать 6 общих компетенций. Я вам предлагаю рассмотреть ОК.06 Работать в команде, эффективно общаться с коллегами, руководством

#### **Слайд №5**

Для работы сформирована команда 6 человек. Выберите ответственного для представления результатов, вам протокол №2, но вы тоже работаете со всеми. Внутри необходимо разбиться по парам (пара №1, №2, №3) и каждая пара заполняет протокол №1, необходимо записать 3 идеи по формированию компетенции 6.

Пожалуйста работаем, время 2-3 минуты. Заполнили, передаём протокол по часовой стрелке.

Получив протокол, вы должны оценить значимость идеи по 5-ти бальной системе.

Протокол должен вернуться к паре.

Заполненный протокол пар передаётся ответственному, он заполняет свой протокол №2. Отбираются всего 3 идеи, которые набрали наибольшую сумму баллов.

Послушаем, что у вас получилось.

От всех команд поступили лучшие коллективные предложения и из них формируются банк идей для решения проблемы.

Подведём итог нашей работы.

635 – 6 человек, 3 идеи, 5 оценка, такой не замысловатый приём помогает мне на уроках. Студенты составляют технологическую цепочку, находят верный путь решения проблемы. Вместе с тем работал в команде.

Сегодня тоже каждый из вас внес свою идею по формированию общих компетенций

Данный приём можно использовать в урочной и неурочной деятельности, воспитательной, методической.

Хочется поблагодарить Вас за сотрудничество. Мне понравилось с вами работать. Спасибо.

Хотелось бы услышать от Вас некую рефлексию о сегодняшней работе.

#### **Слайд №6**

5 февраля вступил в свои права год желтой свиньи. Пускай этот Новый 2019 год станет для вас свинкой-копилкой, в которую вы будете складывать свои успехи и победы, богатство и достаток, счастье и радости, приятные встречи и интереснейшие приключения.

#### **ПРОТОКОЛ №1**

#### **ПАРА №1**

**ОК.06** Работать в команде, эффективно общаться с коллегами, руководством **Задание:**Предложите идеи по формированию данной компетенции в процессе обучения

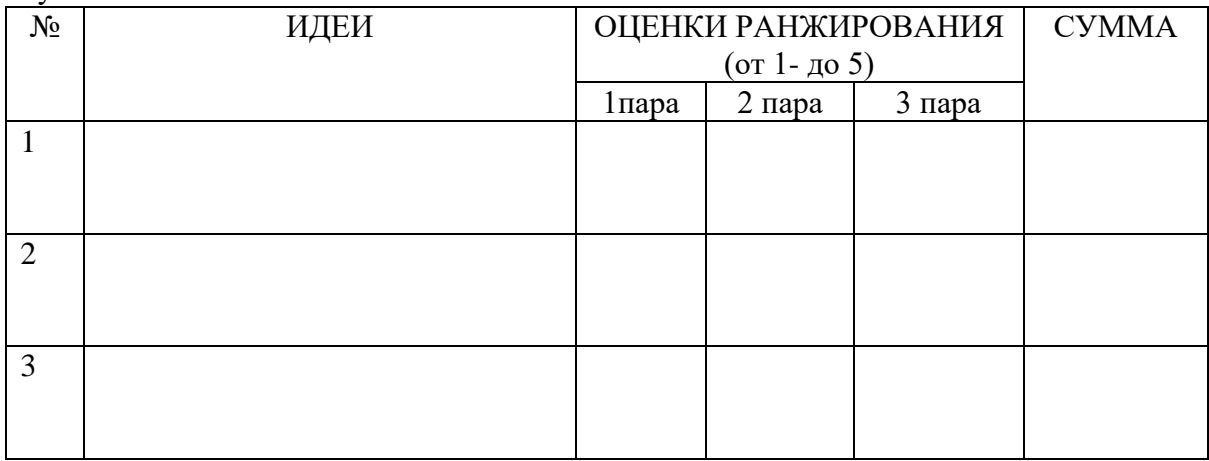

Примечание:

1. Каждая пара ранжирует идеи, изложенные в протоколе по пятибалльной шкале.

2. Передаёт протокол по часовой стрелке следующей паре.

3. В вернувшемся протоколе считаются баллы.

4. Протокол передаётся ответственному.

### **ПРОТОКОЛ №1 ПАРА №2**

#### **ОК.06** Работать в команде, эффективно общаться с коллегами, руководством **Задание:**Предложите идеи по формированию данной компетенции в процессе обучения

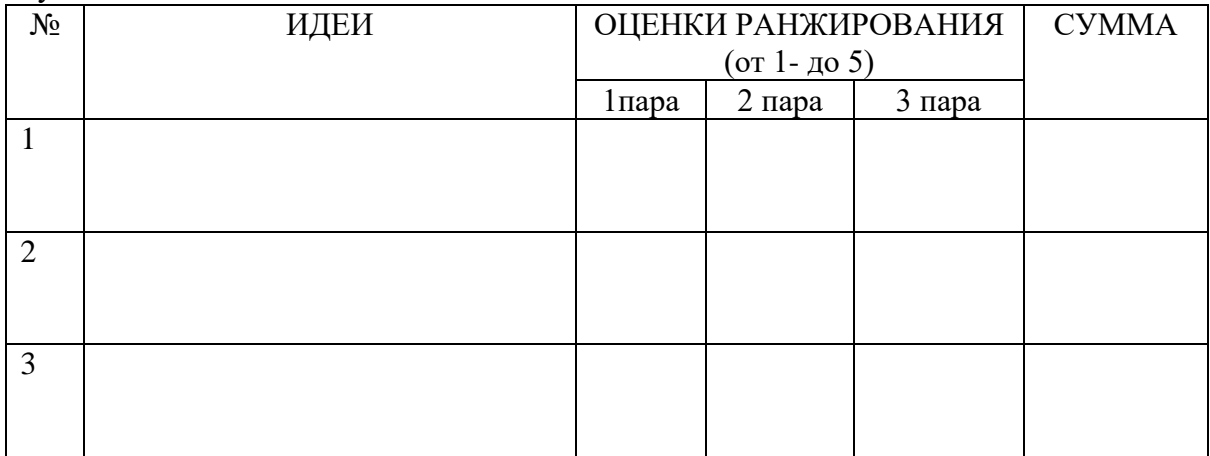

Примечание:

- 1. Каждая пара ранжирует идеи, изложенные в протоколе по пятибалльной шкале.
- 2. Передаёт протокол по часовой стрелке следующей паре.
- 3. В вернувшемся протоколе считаются баллы.
- 4. Протокол передаётся ответственному.

#### **ПРОТОКОЛ №1 ПАРА №3**

**ОК.06** Работать в команде, эффективно общаться с коллегами, руководством **Задание:**Предложите идеи по формированию данной компетенции в процессе обучения

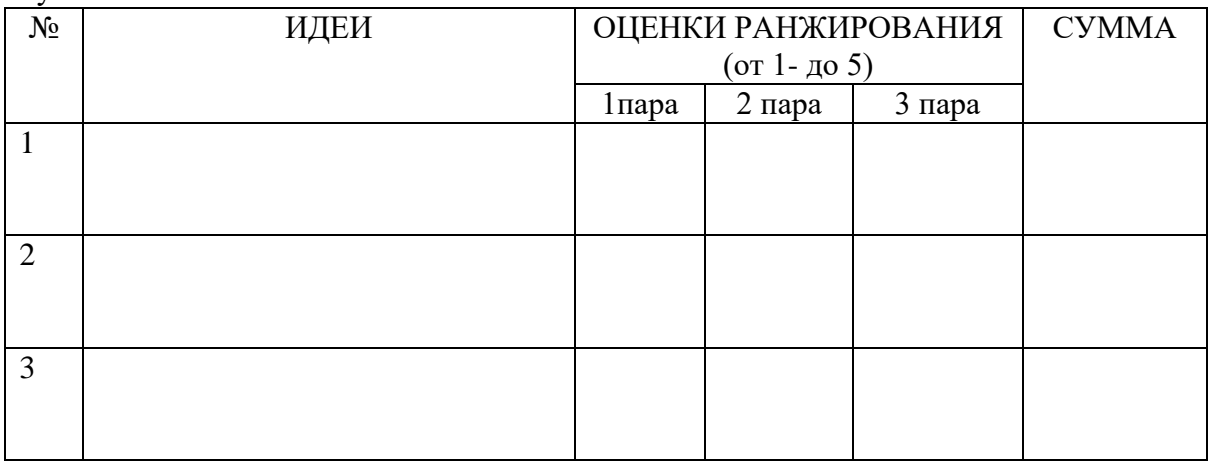

Примечание:

- 1. Каждая пара ранжирует идеи, изложенные в протоколе по пятибалльной шкале.
- 2. Передаёт протокол по часовой стрелке следующей паре.
- 3. В вернувшемся протоколе считаются баллы.
- 4. Протокол передаётся ответственному.

Приложение Б

# **ПРОТОКОЛ №2**

#### **Лучшие идеи по формированию: ОК.06 Работать в команде, эффективно общаться с коллегами, руководством**

1. Впишите лучшие идеи каждой пары в порядке убывания

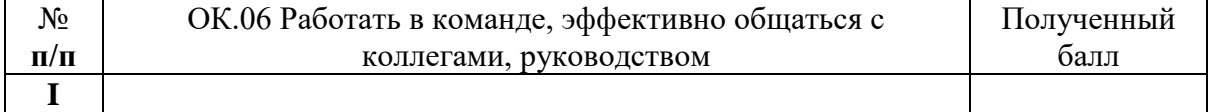

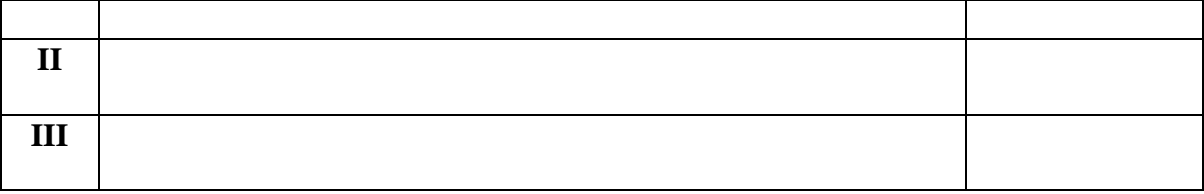

#### **Приёмы и методы работы со студентами по развитию общих компетенций**

- 1. Игровые технологии;
- 2. Мозговой штурм;

3.Открытое обсуждение новых знаний, в ходе которого оказывается задействованной субъектная позиция обучающихся;

- 4. Кейс методы
- 5. Решение ситуационных задач
- 6. Заполнение таблиц
- 7. Деловая игра
- 8. Ролевая игра
- 9. Дискуссия
- 10. Проектная деятельность
- 11. Проблемные ролики;
- 12. Технология критического мышления
- 13. Самостоятельная работа в парах
- 14. Диспут
- 15. Защита проекта

16.Групповые мини-проекты (проводятся и презентуются на уроке);

- 17. Групповые исследовательские и проектные работы лю-бого типа (проводятся в
- основном во внеурочное время);
- 18. Любые варианты «технологии работы в группах сотрудничества» .

Проектирование;

- 19. Выпуск студенческих СМИ печатных, электронных;
- 20. Практические работы.

# **КОМПЛЕКТ ПРАКТИЧЕСКИХ ЗАДАНИЙ ПО УЧЕБНОЙ ДИСЦИПЛИНЕ ОП.09 ТЕХНОЛОГИЧЕСКАЯ ОСНАСТКА СПЕЦИАЛЬНОСТЬ 15.02.08 ТЕХНОЛОГИЯ МАШИНОСТРОЕНИЯ**

# **Цыганкова Мария Алексеевна, преподаватель КГАПОУ «Пермский авиационный техникум им. А.Д. Швецова»**

#### **Аннотация**

Настоящий комплект заданий по дисциплине ОП 09. Технологическая оснастка для специальности 15.02.08 Технология машиностроения разработан в соответствии с требованиями федерального государственного стандарта и включает в себя 6 практикоориентированных заданий.

Комплекс состоит из практических заданий, направленных на выбор, проектирование и использованию технологической оснастки (приспособлений).

Комплект заданий предназначен для закрепления знаний по разделам: «Базирование оснастки», «Зажимные механизмы», «Проектирование приспособлений» и включает в себя цель, задание и варианты.

В современном машиностроении невозможно реализовать спроектированный технологический процесс без соответствующей технологической оснастки. От правильного выбора приспособлений, как и других элементов технологического оснащения, зависят технико-экономические показатели технологического процесса. Стандарты на оснастку приведены перечне литературы, рекомендованной для изучения тем и списке использованной литературы.

При конструировании станочных приспособлений и при использовании существующих видов возникает необходимость разобраться в назначении, устройстве и работе приспособления, умение рассчитать основные параметры оснастки, обосновать выбор эффективной конструкции.

# **Практическое задание 1 Чтение условных обозначений и операционных эскизов**

**Цель:** Научиться читать технологические требования по ГОСТ 3.1107-81

# **Задание**

- 1. Опишите схему базирования на рис.1 (т.е какой формы деталь, как установлена, как закреплена), используя ГОСТ 3.1107-81
- 2. Расшифруйте, какие требования необходимо выполнить при обработке на рис.2

# **Номер варианта:**

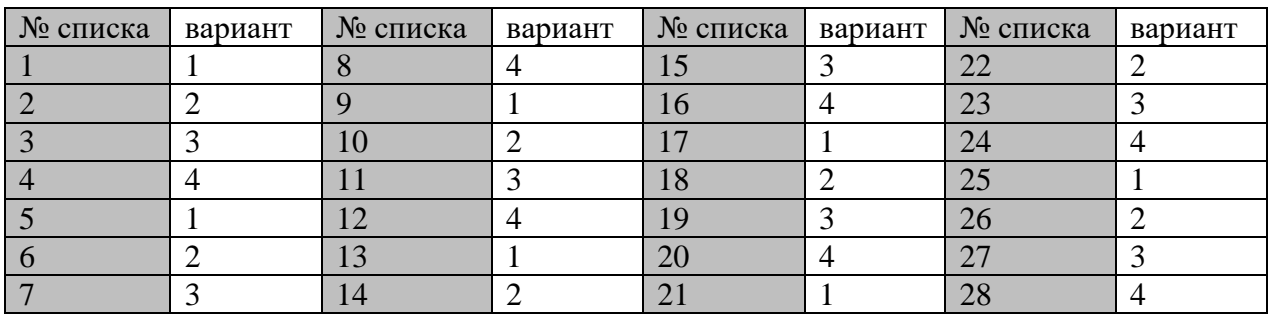

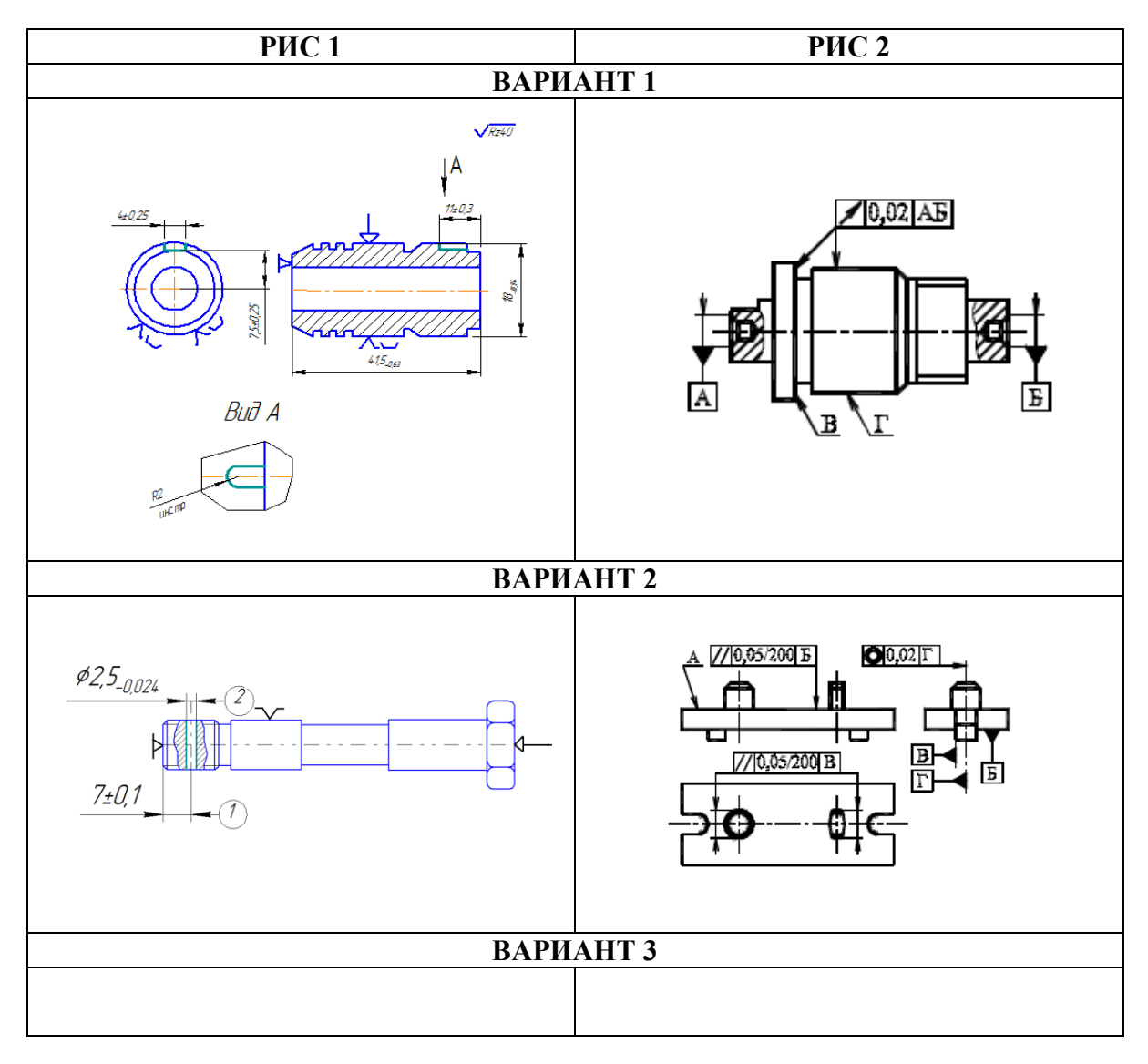

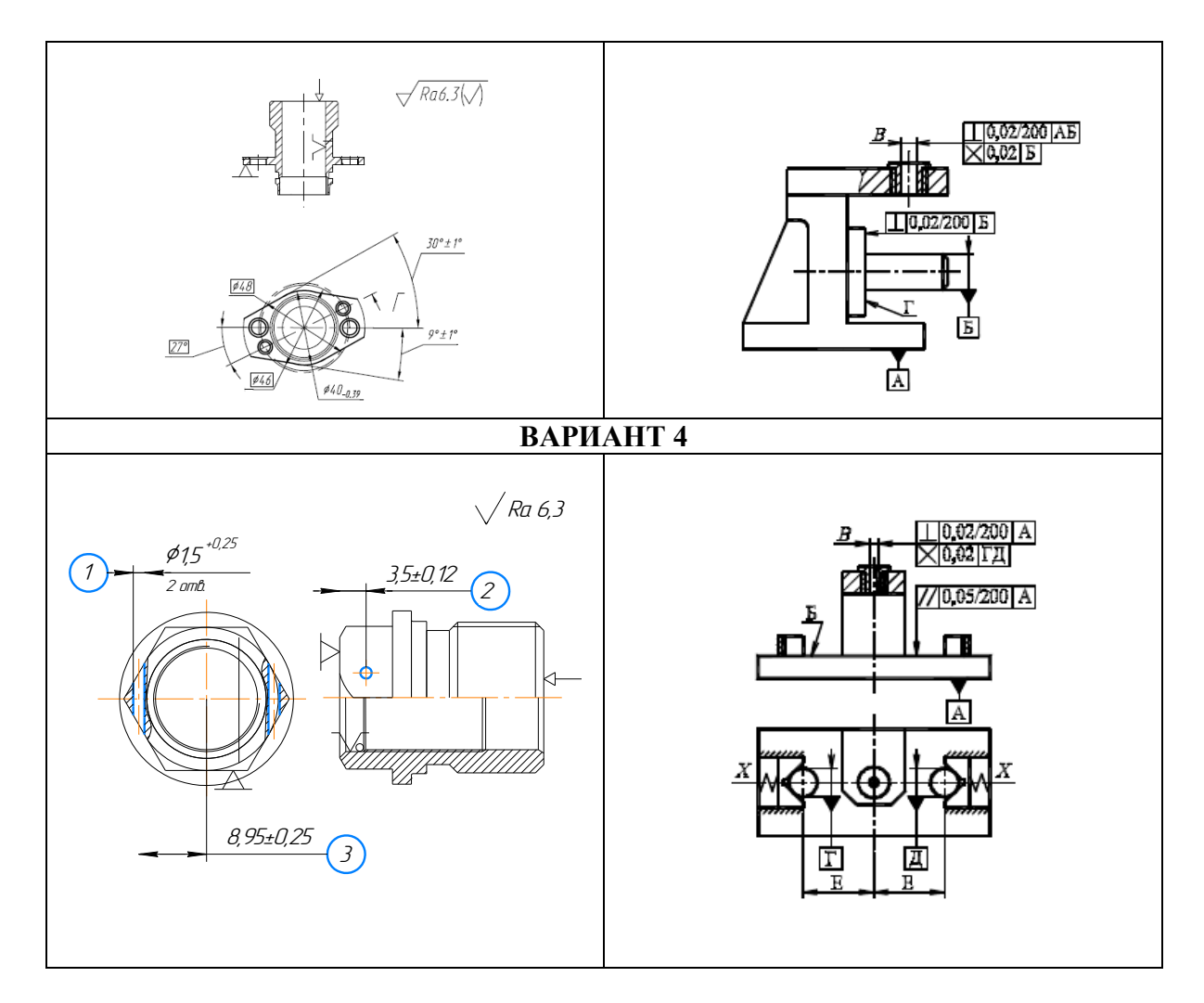

# **Практическое задание 2 Определение технологических и измерительных баз**

**Цель:** Изучить типовые схемы базирования заготовок. Научиться обозначать технологические базы по ГОСТ 3.1107-81. Уметь определить и указать на операционном эскизе технологические и измерительные базы по приведенному словесному описанию

#### **Задание**

- 1. Начертить по заданному варианту операционный эскиз заготовки
- 2. Выделить обрабатываемые поверхности и проставить необходимые размеры
- 3. Указать установочные элементы
- 4. Определить технологические и измерительные базы

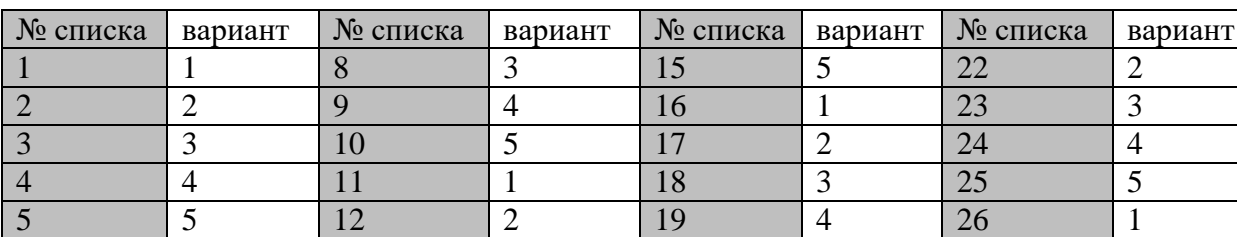

#### **Номер варианта:**

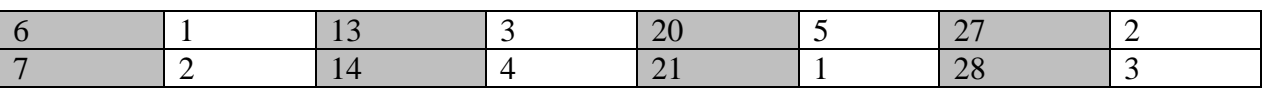

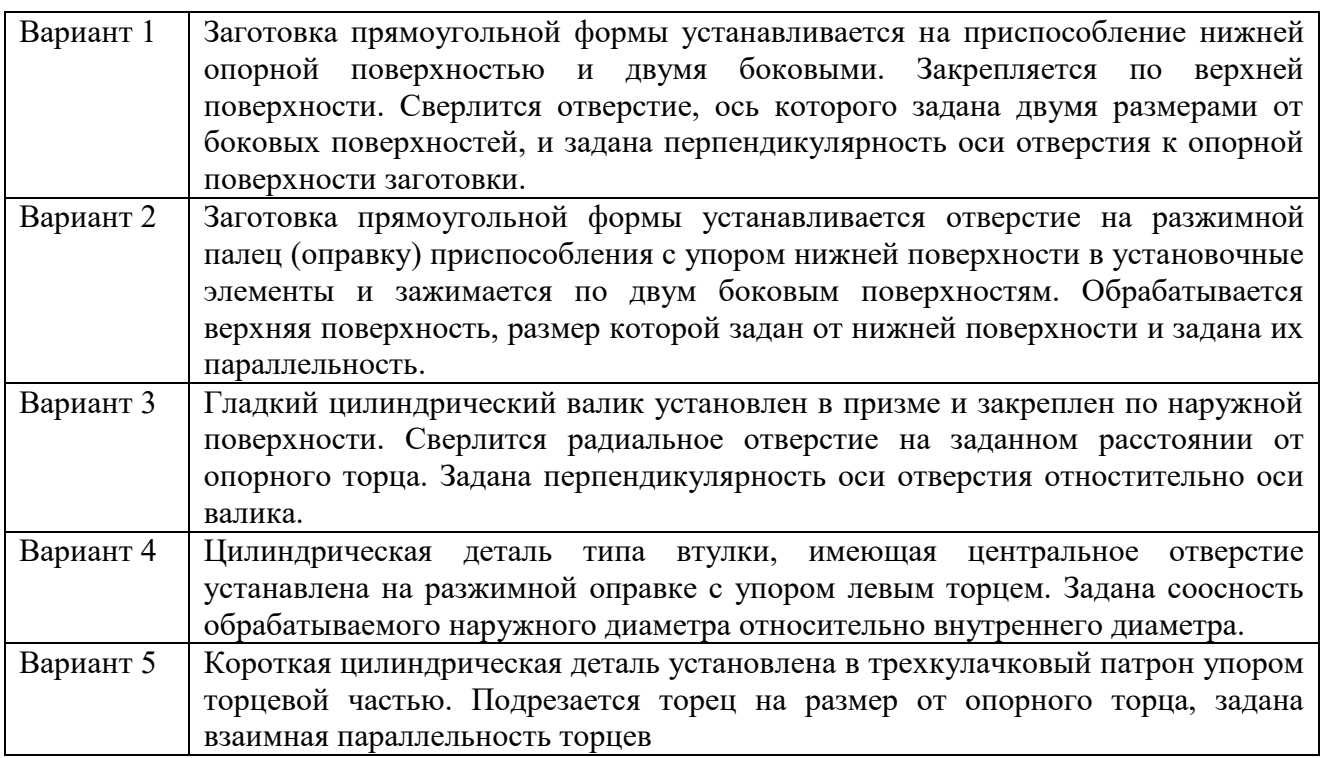

#### **Практическое задание 3**

#### **Лишение детали 6-ти степеней свободы**

**Цель:** Приобрести навыки практического применения правила 6-ти точек при базировании заготовок в приспособлении. Уметь определить и обосновать необходимость лишения заготовки соответствующих степеней свободы.

#### **Задание**

- 1. Дать определение заданного условия базирования заготовки
- 2. Выполнить операционный эскиз заготовки по словесному описанию
- 3. Лишить заготовку необходимого числа степеней свободы
- 4. Перечислить каких степеней свободы лишена заготовка при данной схеме каждым из элементов базирования

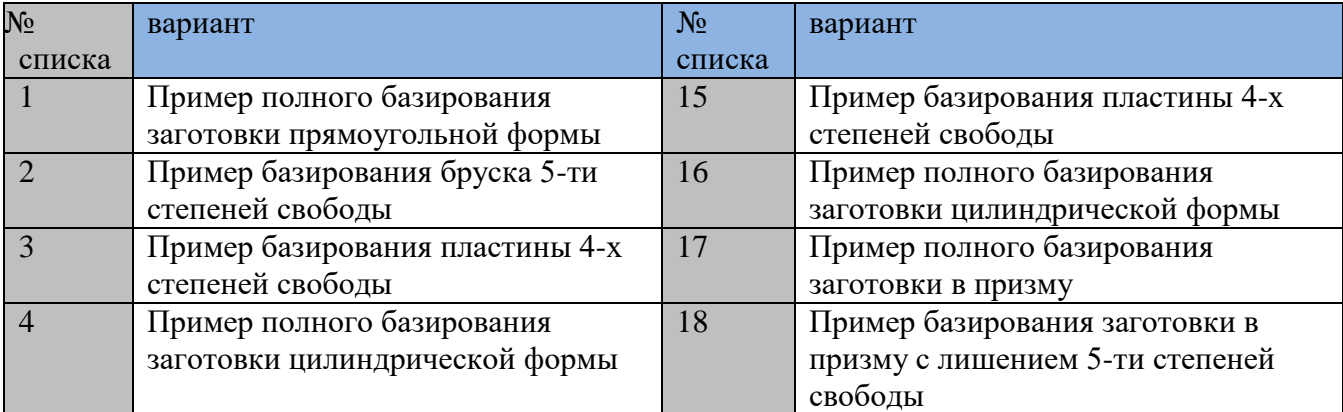

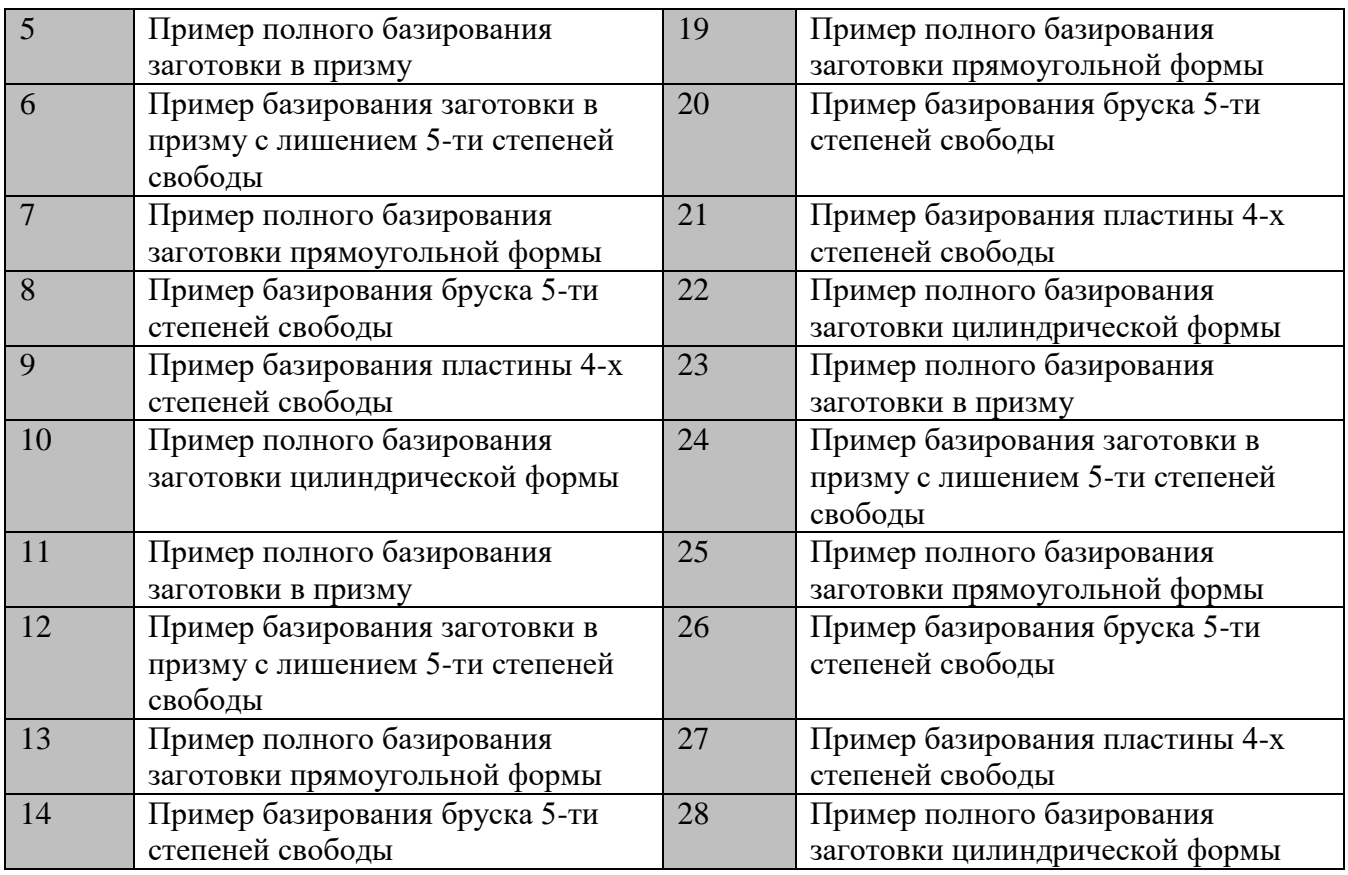

# **Практическое задание 4**

#### **Расчет погрешности базирования по заданной схеме и геометрическим параметрам детали**

**Цель:** Получить практические навыки выполнения расчета погрешности базирования в соответствии с заданной схемой базирования. Уметь правильно выбрать расчетные формулы для заданной схемы базирования.

#### **Задание:**

- 1. Выполнить эскиз заготовки в рабочем положении
- 2. Указать установочные элементы
- 3. Указать технологические и измерительные базы
- 4. Определить величину погрешности базирования и годность детали

#### **Номер варианта:**

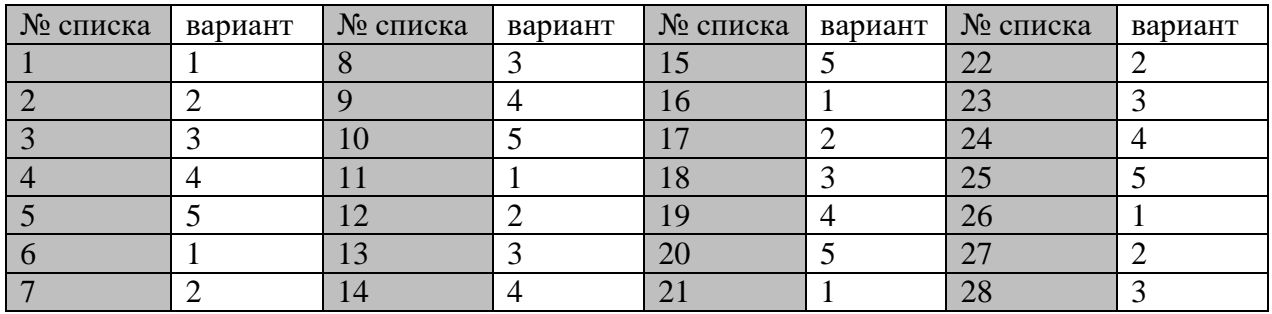

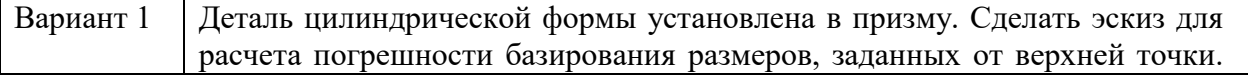

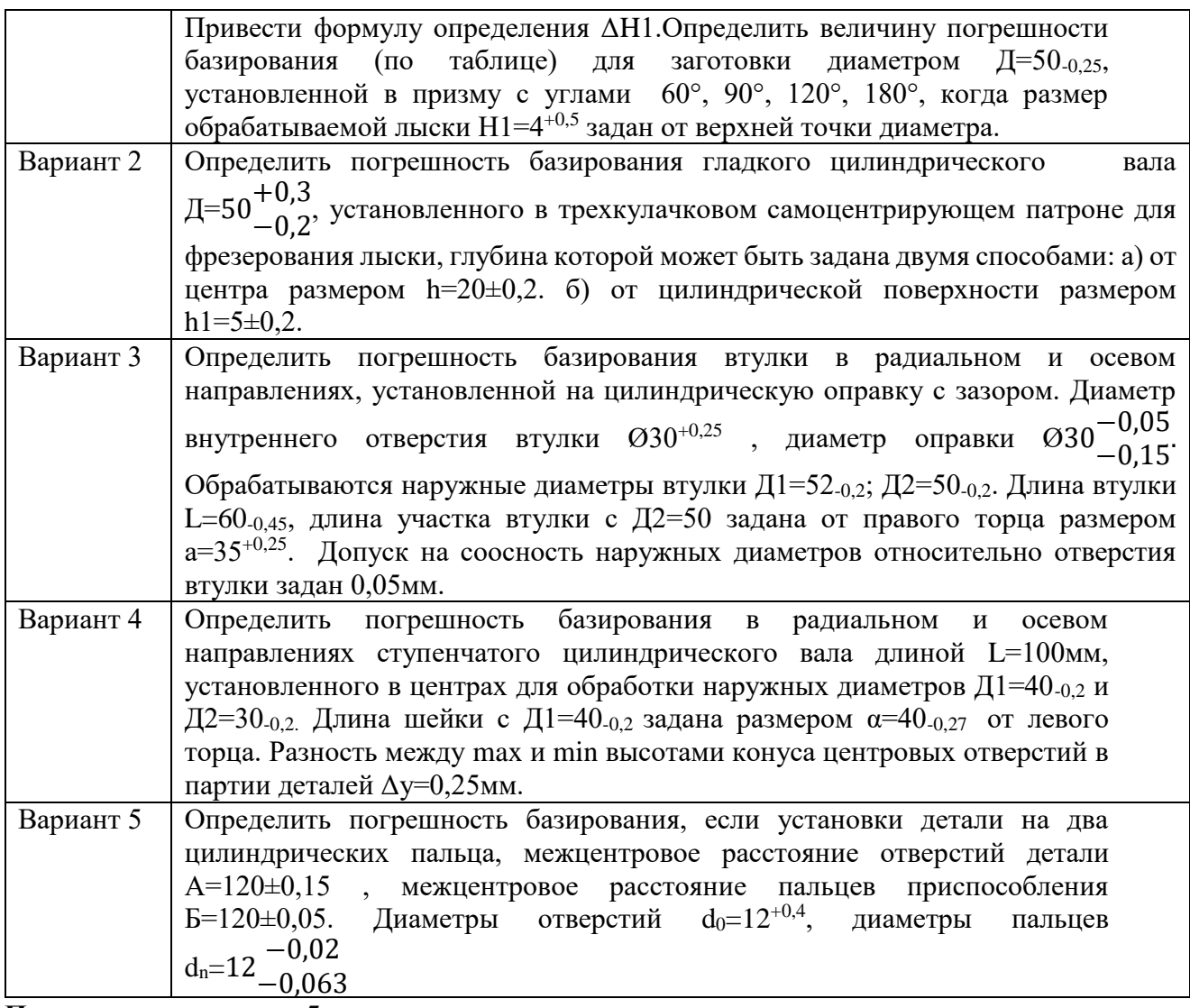

**Практическое задание 5**

### **Определение усилия зажима ручного привода**

**Цель:** Получить практические навыки выполнения расчета усилия закрепления заготовки в приспособлении. Уметь правильно построить схему действующих на заготовку сил

# **Задание:**

- 1. Привести схему действующих сил
- 2. Определить усилие закрепления заготовки и сравнить с силой резания

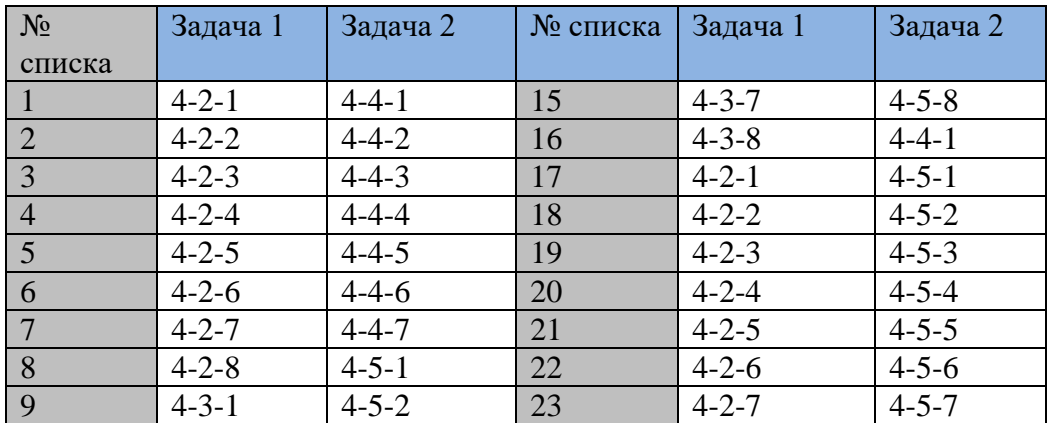

| $\vert$ 10   | $4 - 3 - 2$ | $4 - 5 - 3$ | 24 | $4 - 2 - 8$ | $4 - 5 - 8$ |
|--------------|-------------|-------------|----|-------------|-------------|
| 11           | $4 - 3 - 3$ | $4 - 5 - 4$ | 25 | $4 - 3 - 1$ | $4 - 4 - 4$ |
| $\boxed{12}$ | $4 - 3 - 4$ | $4 - 5 - 5$ | 26 | $4 - 3 - 2$ | $4 - 4 - 5$ |
| 13           | $4 - 3 - 5$ | $4 - 5 - 6$ | 27 | $4 - 3 - 3$ | $4 - 4 - 6$ |
| 14           | $4 - 3 - 6$ | $4 - 5 - 7$ | 28 | $4 - 3 - 4$ | $4 - 4 - 7$ |

Вариант 4-2  $\hat{\rho}$  $\ell_z$ Ċ ᡗ  $\alpha$  $\overline{M}$ ত্ৰ  $\sigma$ ŧ  $^d_{\delta}$ Ä Вариант  $\frac{1_{2,MM}}{70}$  $d_{\tilde{o}}$  MM  $l_1$ MM  $\frac{L_{\rm pr.s.} \rm MM}{100}$ Примеч.  $P_z$ <sub>kr</sub>  $4 - 2 - 1$  $80$  $10$ 180  $\frac{4-2-2}{4-2-3}$ <br> $\frac{4-2-3}{4-2-5}$ 50  $30$  $\overline{6}$ 60 150  $45$ 50  $14$ 96  $120$  $62$  $40$  $12$  $\overline{125}$ 100 80  $70$  $10$  $110$  $240$  $\frac{4-2-6}{4-2-7}$ 50  $80$  $16$ 130 320 80  $75$  $\overline{14}$  $125$ 200  $4 - 2 - 8$  $80$  $60\,$  $14$  $|125$  $150$  $\ell$ r

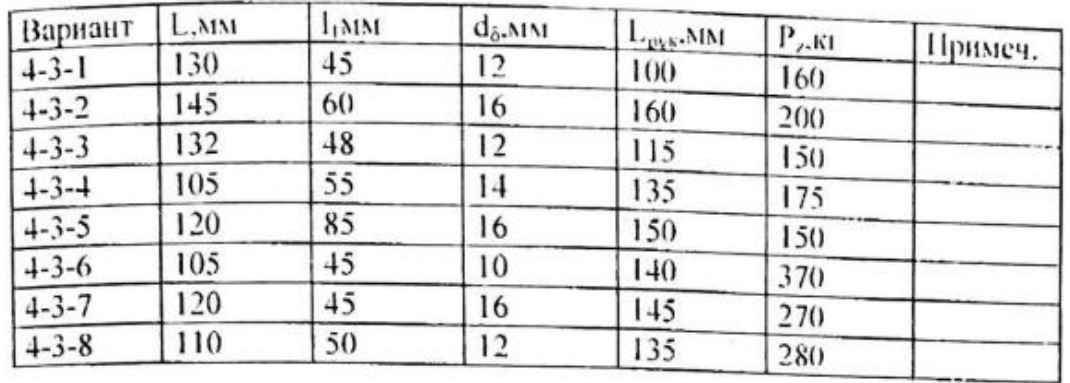

J

# Вариант 4-4

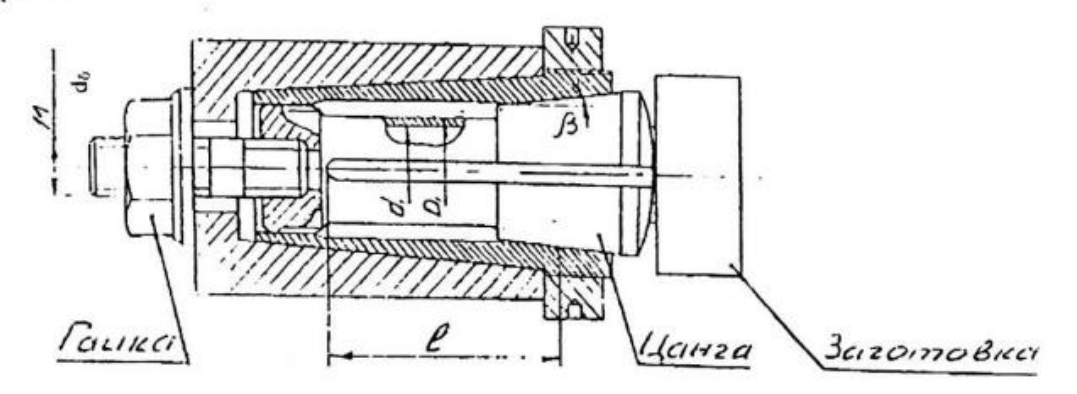

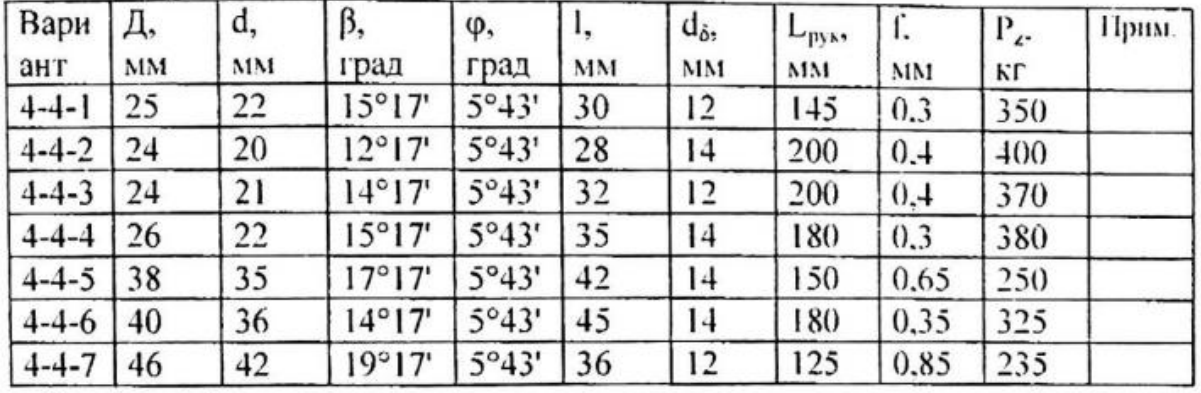

Вариант 4-5

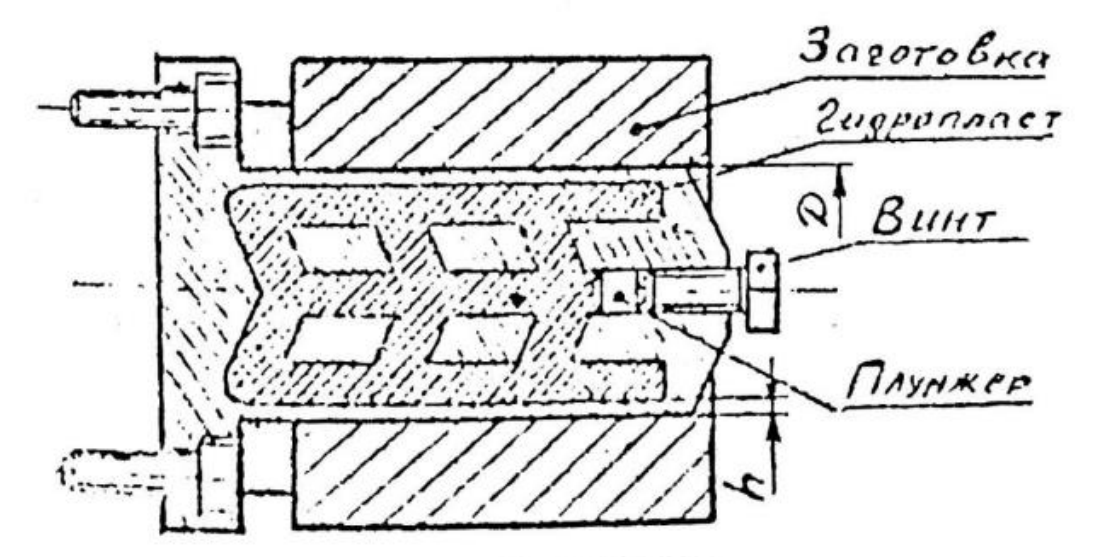

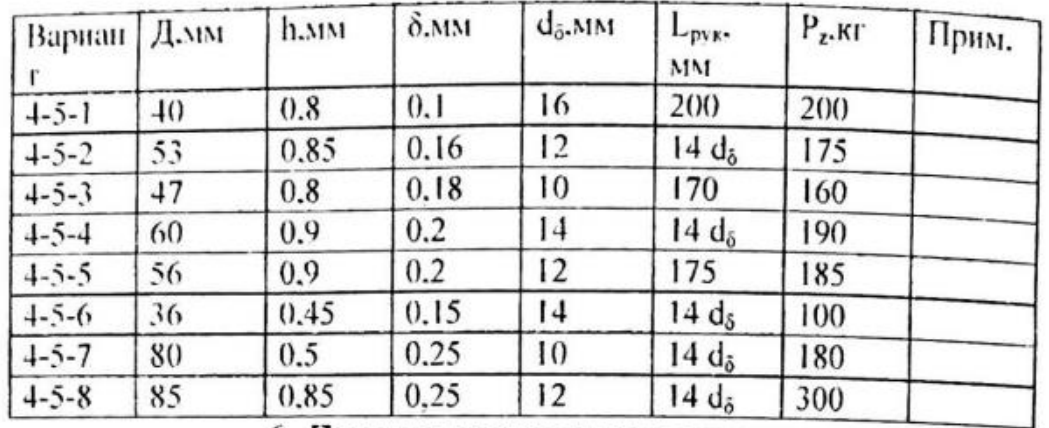

#### **Расчет механизированного привода**

**Цель:** Получить практические навыки выполнения расчета основных параметров для необходимого типоразмера механизированного привода.

#### **Задание:**

- 1. Привести схему закрепления заготовки для данной компоновки приспособления (рис 1)
- 2. Описать принцип работы приспособления
- 3. Определить основные параметры механизированного привода согласно варианту

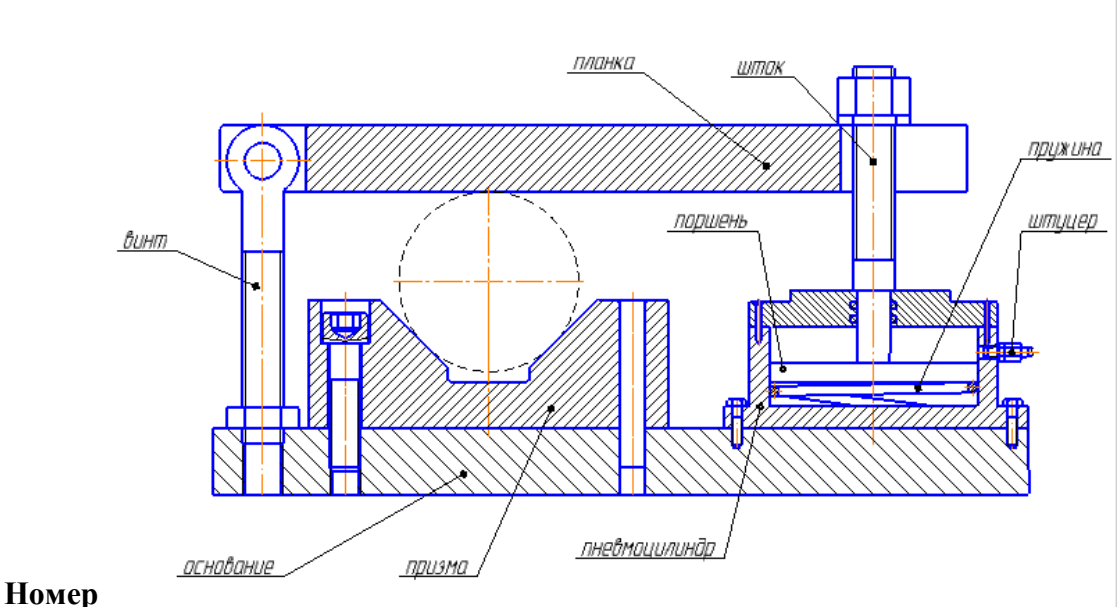

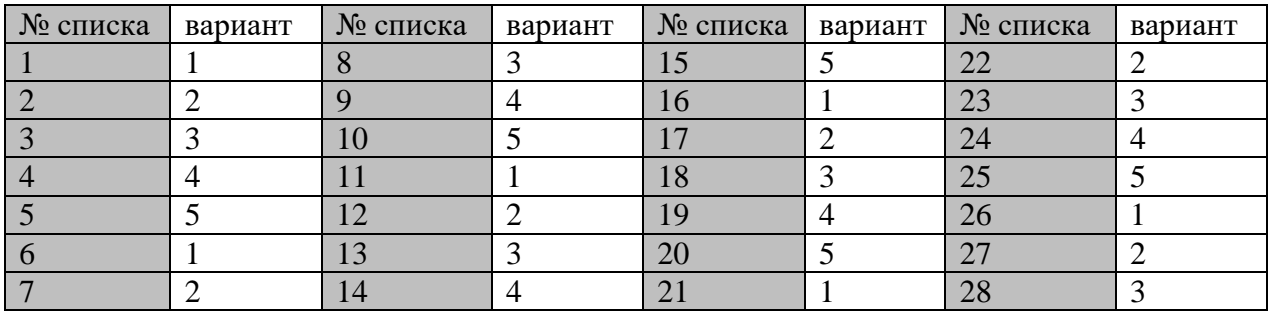

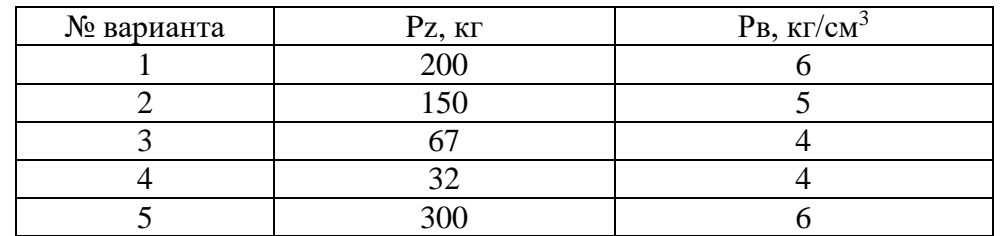

**Перечень рекомендуемых учебных изданий, интернет-ресурсов, дополнительной** 

**литературы**

# **Печатные издания:**

- 1. Технологическая оснастка : учебное пособие для среднего профессионального образования / Х. М. Рахимянов, Б. А. Красильников, Э. З. Мартынов, В. В. Янпольский. — Москва : Издательство Юрайт, 2020. — 265 с.
- 2. Цыганкова М.А. Технологическая оснастка: конспект лекций, 2019

#### **Электронные издания (электронные ресурсы)**

- 1. <http://mash-xxl.info/> Энциклопедия по машиностроению
- 2. [http://window.edu.ru](http://window.edu.ru/) Единое окно доступа к информационным ресурсам

#### **Дополнительные источники**

- 1. ГОСТ 3.1107-81 ЕСТД Опоры, зажимы и установочные устройства. Графические обозначения
- 2. ГОСТ 21495-76 Базирование и базы в машиностроении
- 3. ГОСТ 12209-66 Пальцы установочные цилиндрические постоянные
- 4. ГОСТ 12210-66 Пальцы установочные срезанные постоянные
- 5. ГОСТ 6540-68 Гидроцилиндры и пневмоцилиндры
- 6. ГОСТ 31.010.01-84 Приспособления станочные. Термины и определения.

# **КОНКУРС ПРОФЕССИОНАЛЬНОГО МАСТЕРСТВА «ЛУЧШИЙ ПО ПРОФЕССИИ 2023 Г.» НОМИНАЦИЯ «ТОКАРЬ»**

# **Шабардина Екатерина Васильевна, мастер производственного обучения ГБПОУ «Горнозаводский политехнический техникум»**

#### Аннотация

Конкурс профессионального мастерства в номинации «Токарь», проводиться ежегодно в нашем техникуме. Основные цели конкурса – повышение престижа рабочих профессий, востребованных на рынке труда; содействие в привлечении молодежи для обучения и трудоустройства по рабочим профессиям.

Конкурс профессионального мастерства – это соревнование, имеющее целью выделить наилучших из числа участников, представляет собой очные соревнования, предусматривающие выполнение конкурсных заданий. Выполнение практического задания позволяет оценить навыки конкурсанта, его квалификацию, соблюдение технологии производства работ, норм и правил по охране труда, владение передовыми приемами и методами труда, умение квалифицированно использовать инструмент, осуществлять самоконтроль качества при выполнении работ.

Участвуя в конкурсе, обучающиеся могут почувствовать дух соперничества и понять, что им есть, куда стремиться в дальнейшем.

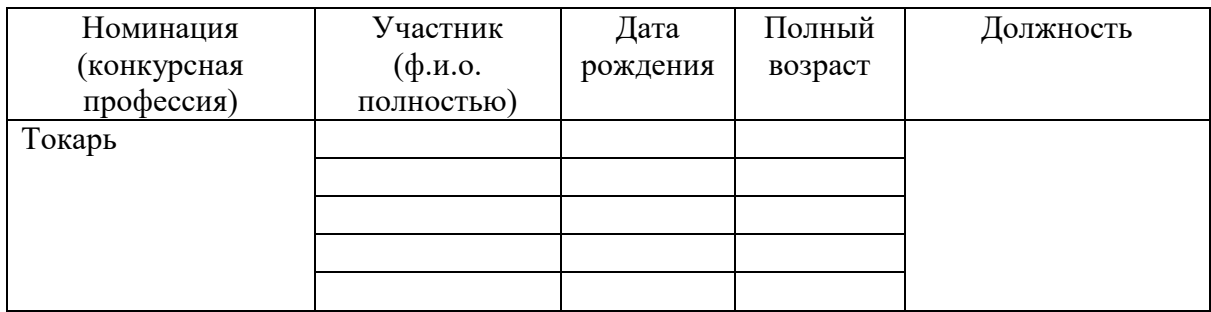

Специальность: 15.02.08 Технология машиностроения

#### Участники

#### Жюри конкурса

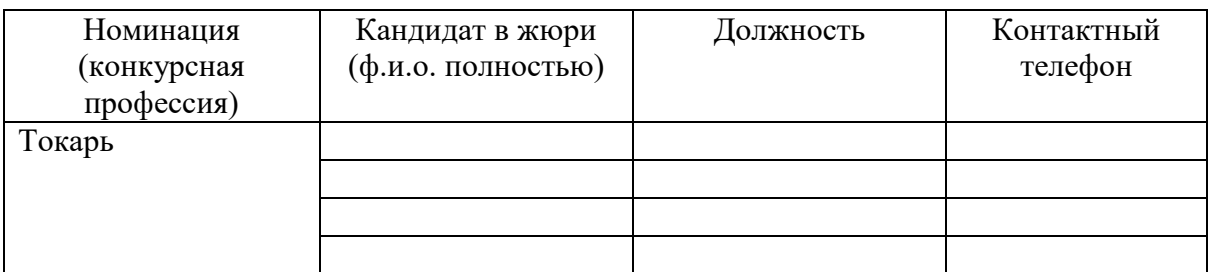

Задание: Изготовить деталь «Переходная втулка» (Чертеж)

#### Время выполнения 120 минут

Оснащение:

#### Инструменты:

- штангенциркуль
- микрометр
- нутромер
- токарные резцы: -проходной упорны -проходной отогнутый -отрезной -расточной

# Материалы:

- заготовка

Приложение:

- 1. Эталон правильного выполнения практического задания.
- 2. Критерии оценок практического задания.
- 3. Протокол
- 4. Чертеж

#### Примечание:

- 1. Максимальное количество баллов 10 баллов
- 2. За нарушение техники безопасности при выполнении практического задания

решением жюри участнику состязаний могут начисляться до 5 штрафных баллов.

#### ПРИЛОЖЕНИЕ

# **ЭТАЛОН**

# 1. Заготовительная

2. Токарная

# **Установ А**

- 1. Подрезать торец
- 2. Сверлить отверстие ø 17 мм
- 3. Точить наружную поверхность ø 38 мм
- 4. Притупить острые кромки.

# **Установ В**

- 1. Подрезать торец на  $L = 50$ мм
- 2. Точить наружную поверхность на ø  $30^{-0.02}$  мм
- на  $L = 15$  мм
- 3. Точить наружную поверхность на  $\varnothing$  25<sup>-0,02</sup> мм на  $L = 20$  мм
- 4. Расточить внутреннее отверстие на ø  $20^{+0.02}$  мм

на  $L = 50$ мм

5. Притупить острые кромки.

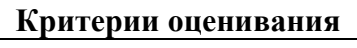

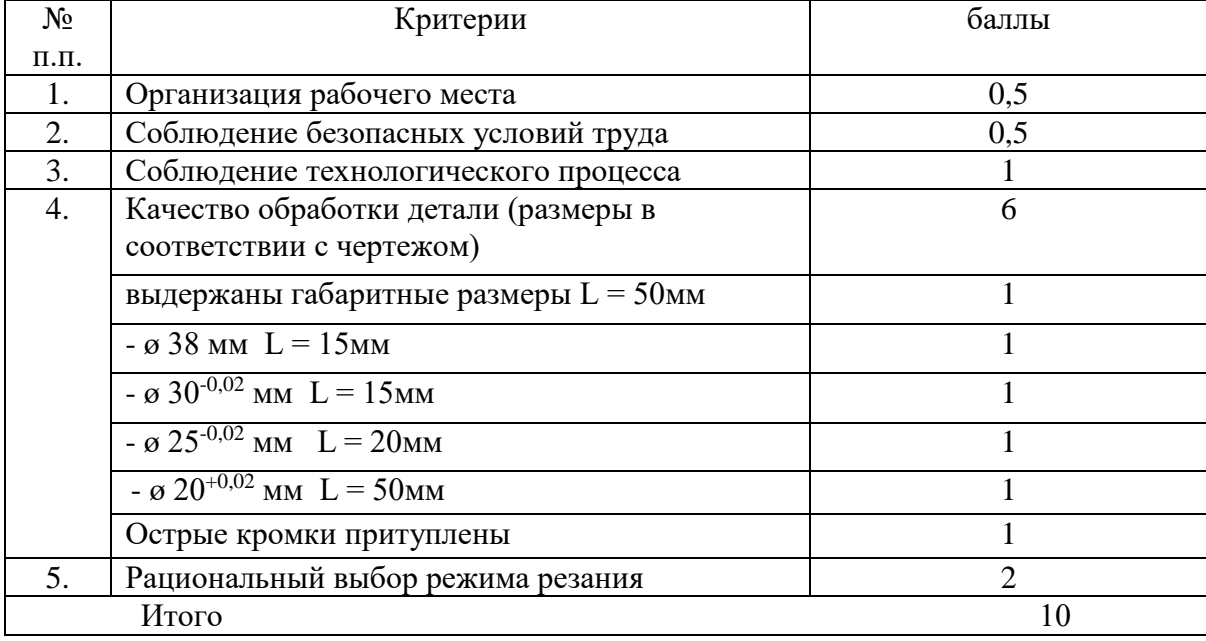

# ИТОГОВЫЙ ПРОТОКОЛ

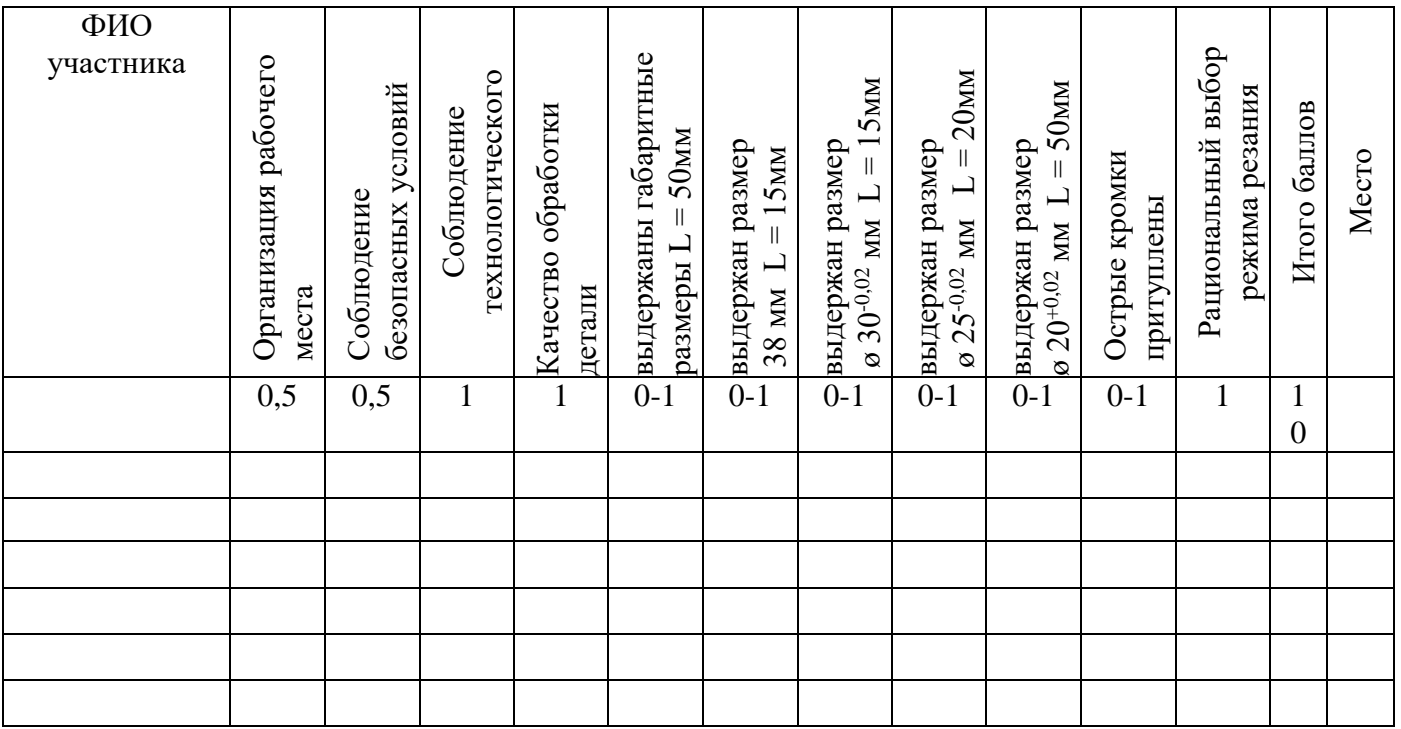

Жюри конкурса:

Председатель жюри \_\_\_\_\_\_\_\_\_\_\_\_\_\_\_\_\_\_

Члены жюри \_\_\_\_\_\_\_\_\_\_\_\_\_\_\_\_\_\_

# ЧЕРТЕЖ

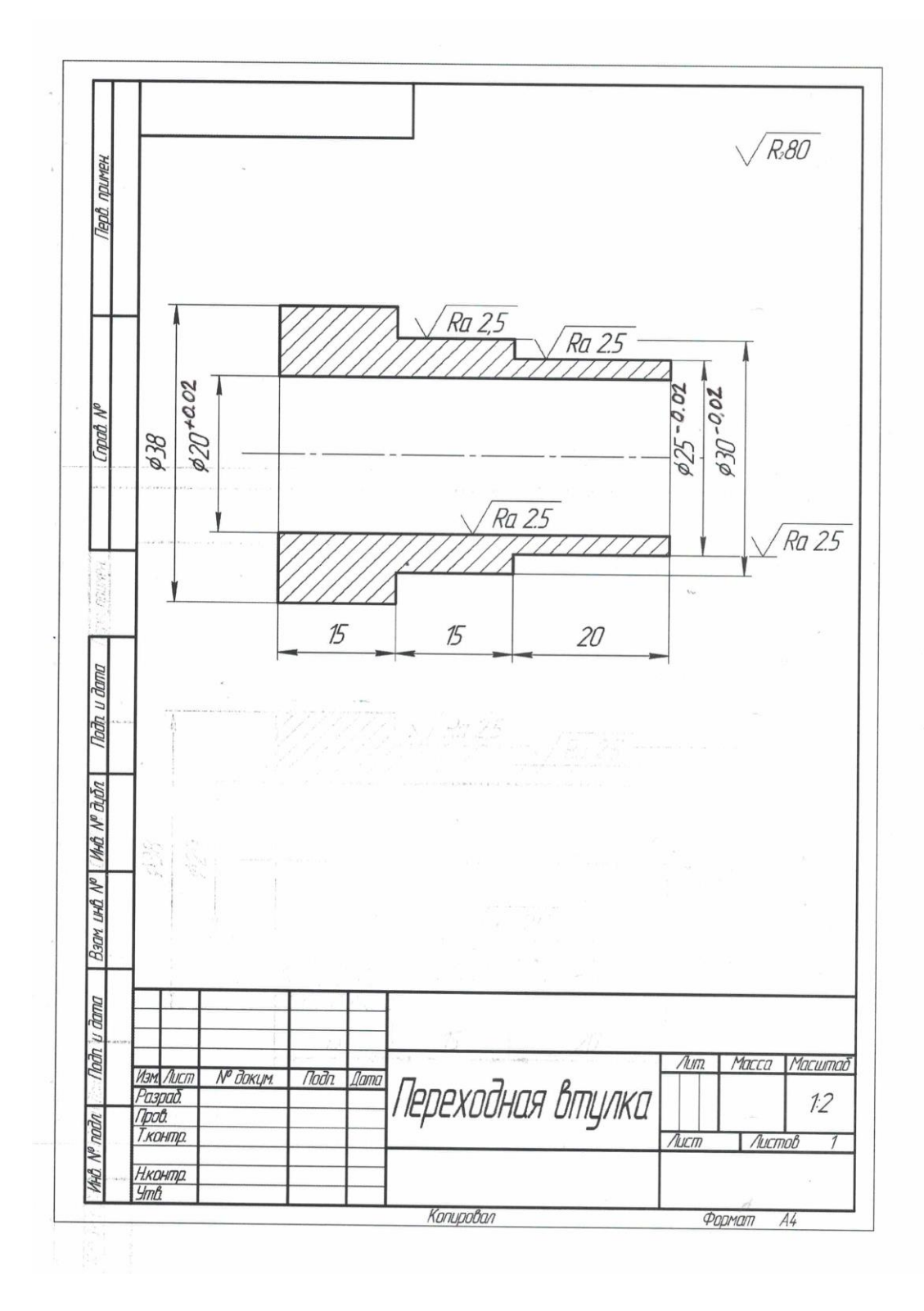

 $\mathcal{L}_\text{max}$  and  $\mathcal{L}_\text{max}$  and  $\mathcal{L}_\text{max}$ 

128

Используемая литература:

- 1. Борисокий Г.Б. Эстетика и стандарты, Москва «Издательство стандартов» 1989 г.
- 2. Конструирование машин: Справочное методическое прособие: В 2 т./Под ред. Фролова К.Ф. – Машиностроение, 1994
- 3. Туктанов А.Г. Технология производства стрелково-пушечного и арторужия. М: «Машиностроение», 2007
- 4. Сомов Ю.С. Композиция в технике, Москва «Машиностроение» 1989 г.
- 5. Специальная литература в соответствии с профилем и спецификой подготовки выпускников: Технические условия на изготовления агрегатов, и др. документацией.
- 6. В. Н. Подураев 1981 г. Производство артиллерийских систем
- 7. А. Е. Широкорад Энциклопедия отечественной артиллерии (под общей редакцией Тариса Л.Е./ - Мн.:Харвест, 2000)
- 8. Богданов Г. М. Проектирование изделие. М.: Издательство стандартов, 1995 г.
- 9. Таблица ГАУ
- 10. Б.А. Орлов Проектирование артиллерийских систем УНИИ, 1974 г.
- 11. Методическое пособие
- **12.** З.М. Романцев Проектирование противооткатных устройств. Издательство стандартов 1995 г.

Дополнительные источники:

- 1. Войченко В.М., Мунипов В.М. Эргономические принципы конструирования, Киев «Техника» 1988 г.
- 2. ГОСТ 27.002-89 Надежность в технике. Основные понятия. Термины и определен**и**я.
- 3. Захаров В.И. Взаимозаменяемость, качество продукции и контроль в машиностроении. – Л: Лениздат, 1990
- 4. Конструирование машин. Справочно-методическое пособие под редакцией К.В. Фролова, Москва «Машиностроение» 1994 г.
- 5. Мельников В.П., Смоленцев В.П., Схиртладзе А.Г., Управление качеством. Учебник. М: Издательский центр «Академия», 2007
- 6. Надежность и эффективность в технике. Справочник в 10 т./Ред. Совет: В.С. Авдуевский (пред.) и др. Т. 2. Математические методы в теории надежности и эффективности/Под ред. Б.В. Гнеденко.-М Машиностроение, 1987.-280 с.
- 7. Подураев В.Н. Производство артиллерийских систем. М: ЦНИИ информации, 1981
- 8. Стандартизация и управление качеством продукции под редакцией профессора В.А, Швандера. М: ЮНИТИ-ДАНА, 2000
- 9. Судариков Ю.Н., В.Н. Смирнов. Государственная приемка продукции на машиностроительных предприятиях. М: Машиностроение, 1987
- 10. Хазов Б.Ф., Дидусев Б.А. Справочник по расчету надежности машин на стадии проектирования. – М.: Машиностроение, 1986 – 224
- 11. Художественное проектирование под редакцией Нешумова В.В., Щедрина В.Д., Москва «Просвещение» 1980 г.
- 12. Шпара П.Е,, Шпара И.П. Техническая эстетика и основы художественного конструирования, Киев «Высшая школа» 1989 г.

# **Номинация: «Конспекты уроков»**

# **МЕТОДИЧЕСКАЯ РАЗРАБОТКА УЧЕБНОГО ЗАНЯТИЯ НА ТЕМУ: «АВТОМАТИЗАЦИЯ НА ПРОИЗВОДСТВЕ» ПО ДИСЦИПЛИНЕ – ОГСЭ.03 ИНОСТРАННЫЙ ЯЗЫК В ПРОФЕССИОНАЛЬНОЙ ДЕЯТЕЛЬНОСТИ (АНГЛИЙСКИЙ ЯЗЫК) СПЕЦИАЛЬНОСТИ 15.02.14 ОСНАЩЕНИЕ СРЕДСТВАМИ АВТОМАТИЗАЦИИ ТЕХНОЛОГИЧЕСКИХ ПРОЦЕССОВ И ПРОИЗВОДСТВ (ПО ОТРАСЛЯМ)**

**Бобровских Ольга Николаевна, преподаватель ГБПОУ «Соликамский горнохимический техникум»**

#### **Тема: Automation in Industry**

**Тип урока:** комбинированный

**Цель:** формирование иноязычной коммуникативной компетенции в рамках темы «Автоматизация в промышленности»

#### **Задачи:**

воспитательные:

- способствовать повышению интереса к получаемой специальности;

- создавать условия для воспитания чувства товарищества, взаимопомощи; образовательные:

- создать условия для отработки навыков и умений в чтении, письме, говорении, восприятии речи на слух, переводе на родной язык;

развивающие:

- создать условия для развития коммуникативных навыков через разнообразные виды речевой деятельности (монологическая, диалогическая речь);

- развивать способность к критическому мышлению

#### **Формируемые компетенции**:

ОК 01. Выбирать способы решения задач профессиональной деятельности применительно к различным контекстам;

ОК 02. Использовать современные средства поиска, анализа и интерпретации информации и информационные технологии для выполнения задач профессиональной деятельности;

ОК 04. Эффективно взаимодействовать и работать в коллективе и команде;

ОК 09. Пользоваться профессиональной документацией на государственном и иностранном языках.

**Методы, приемы \ технология обучения:** элементы наглядного метода, переводного метода, информационно-коммуникационных технологий, игровых технологий

# **Форма организации работы на занятии:** индивидуальная, групповая

**Учебно-методическое обеспечение:** лист рабочей тетради по теме «Автоматизация на производстве», презентация, онлайн переводчик

#### **План урока**

- 1. Организационный момент
- 2. Введение новой лексики по теме
- 3. Работа с текстом
- 4. Перевод предложений на русский язык
- 5. Подведение итогов.
- 6. Домашнее задание

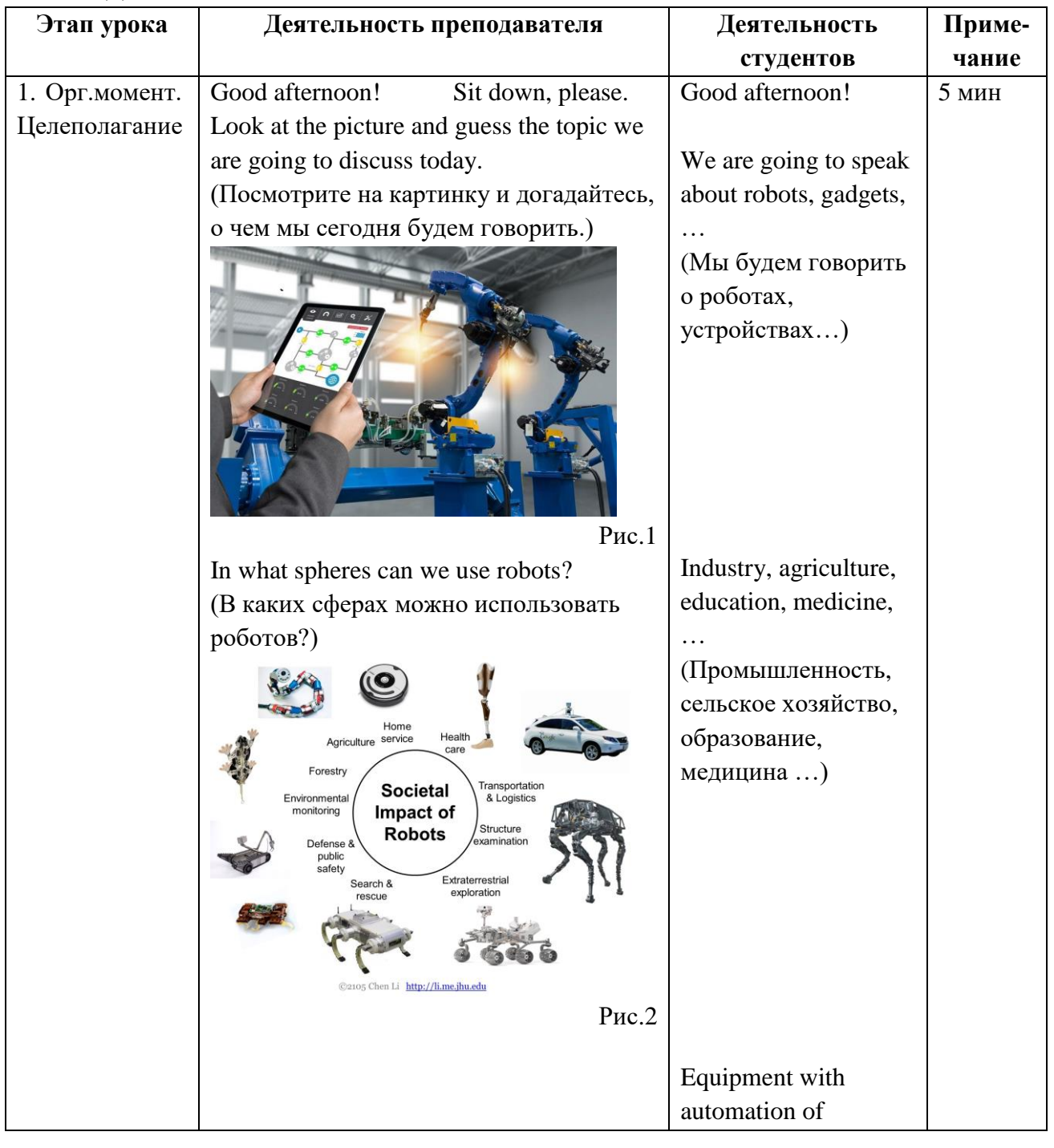

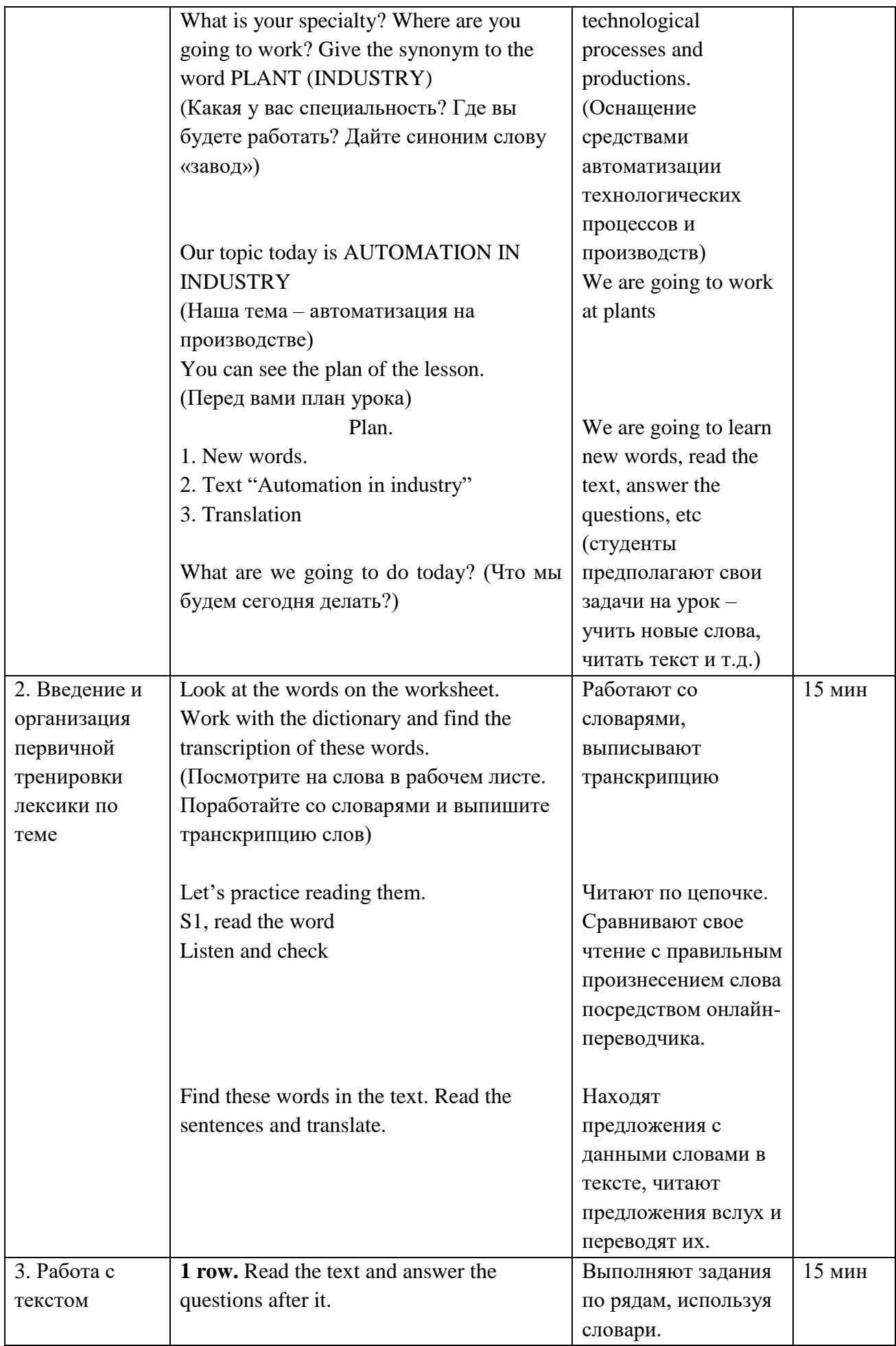

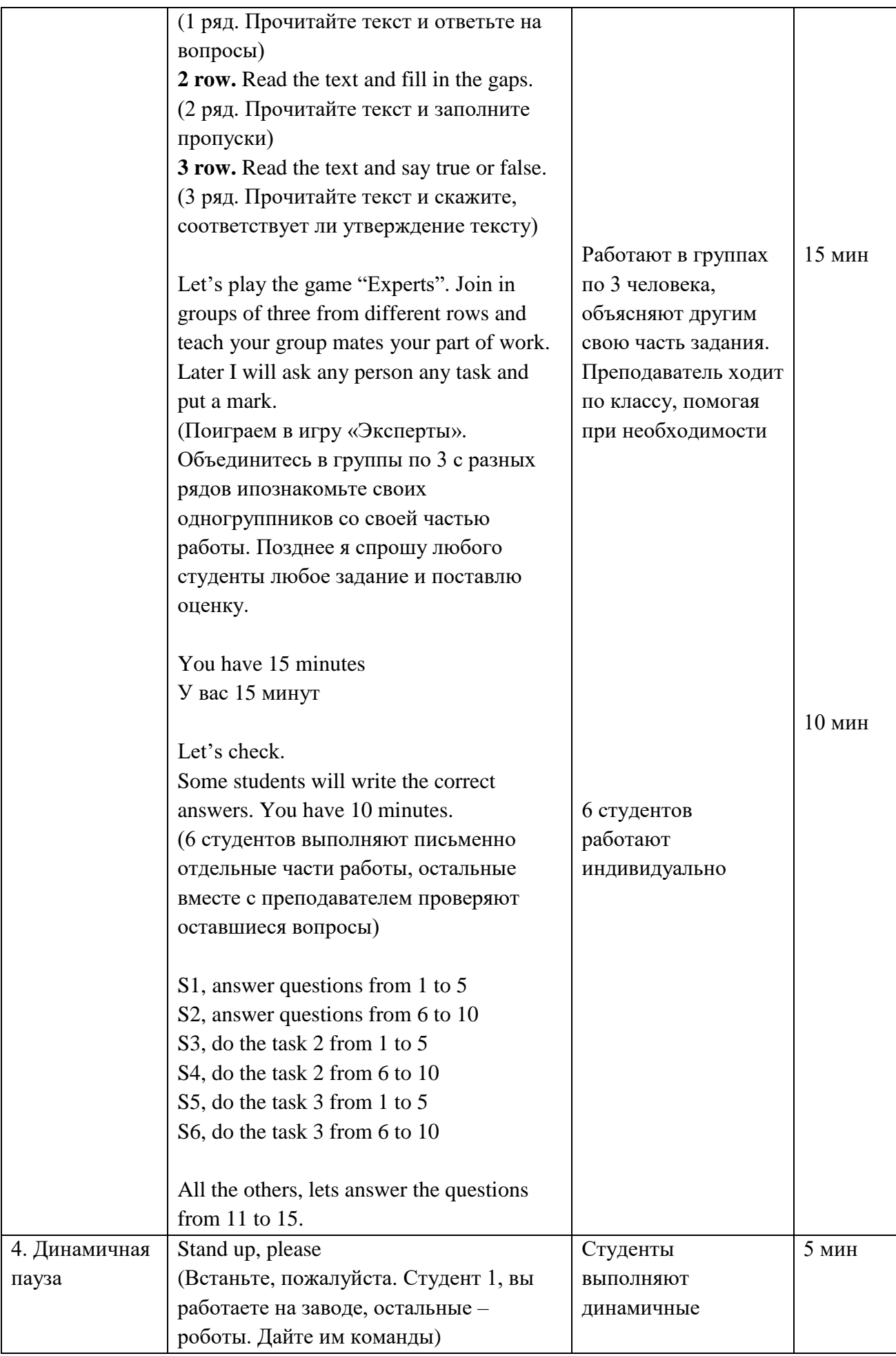

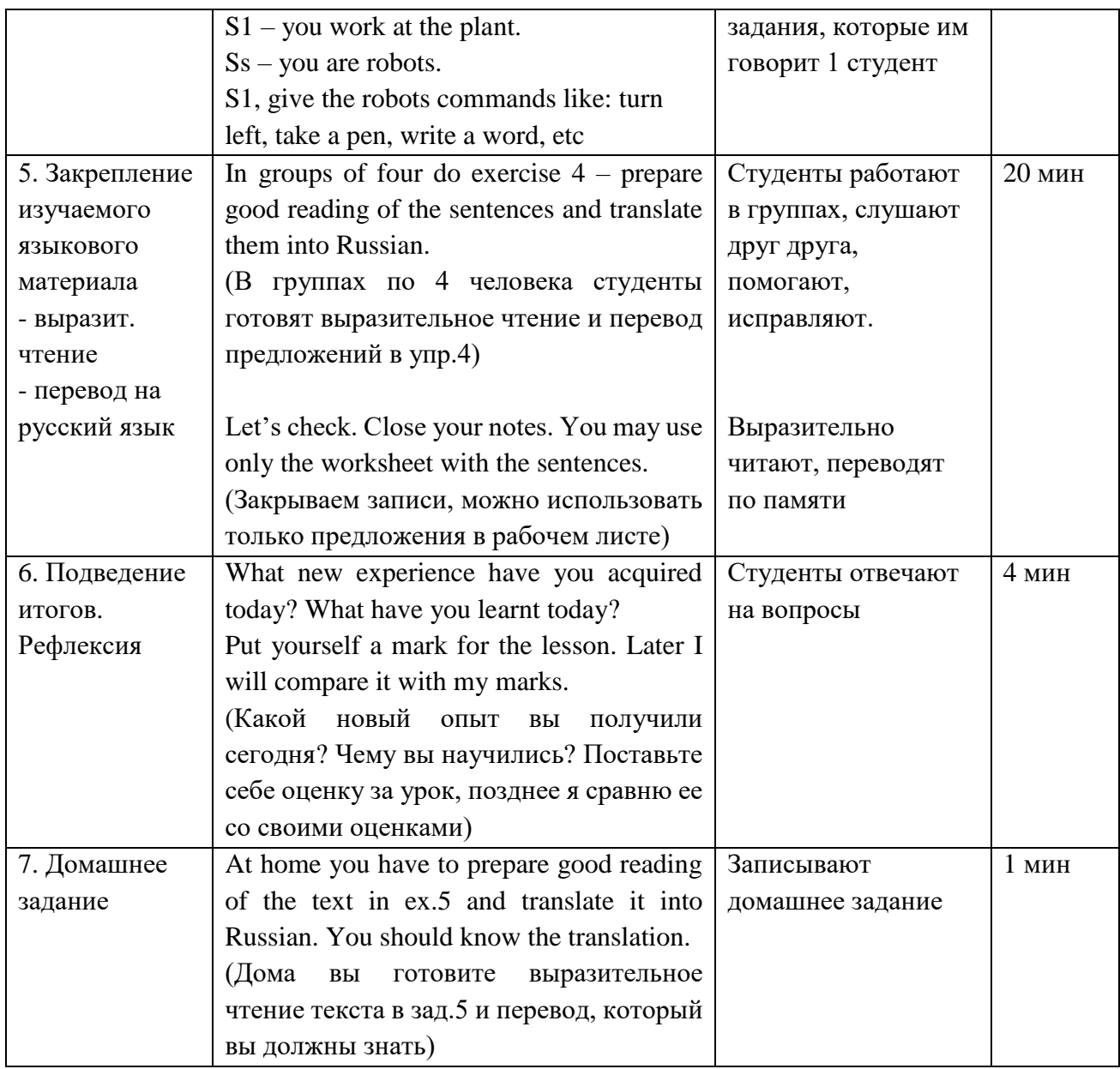

Приложение 1. Рабочая тетрадь по теме

# Worksheet **AUTOMATION IN INDUSTRY**

# **Words and expressions**

dialing - набор номера billing - составление счетов checkout counter – касса *(the person who performs the check-out; also cashier)* to evolve – развиваться *(to develop; to grow)* cracking – крекинг *(однопроходный выход бензина)* distillation - перегонка; ректификация an array - ряд *(range; group; selection)* to coordinate - координировать; согласовывать; устанавливать правильные пропорции valve - клапан; вентиль; задвижка; заслонка; золотник; распределительный кран heater - нагревательный прибор; нагреватель подогреватель; калорифер

batch - партия; производственная серия to be charged - быть загруженным *(to be loaded with the ingredients)* ingot - слиток; болванка evident – очевидный *(obvious)* step-by-step manufacture - постепенное, ступенчатое производство

#### Text. Automation in Industry

Many industries are highly automated or use automation technology in some part of their operation. In communications and especially in the telephone industry, dialing, transmission, and billing are all done automatically. Railroads too are controlled by automatic signaling devices, which have sensors that detect cars passing a particular point. In this way the movement and location of trains can be monitored. Not all industries require the same degree of automation. Agriculture, sales, and some service industries are difficult to automate. The agriculture industry may become more mechanized, especially in the processing and packaging of foods; however, in many service industries such as supermarkets, for example, a checkout counter may be automated and the shelves or supply bins must still be stocked by hand. Similarly, doctors may consult a computer to assist in diagnosis, but they must make the final decision and prescribe therapy.

The concept of automation is evolving (developing; growing) rapidly, partly because the applications of automation techniques vary both within a plant or industry and also between industries. The oil and chemical industries, for example, have developed the continuous-flow method of production, owing to the nature of the raw materials used. In a refinery, crude oil enters at one point and flows continuously through pipes in cracking, distillation, and reaction devices as it is being processed into such products as gasoline and fuel oil. An array (range, group, selection) of automatic-control devices governed by microprocessors and coordinated by a central computer is used to control valves, heaters, and other equipment, thereby regulating both the flow and reaction rates.

In the steel, beverage, and canned food industries, on the other hand, some of the products are produced in batches. For example, a steel furnace is charged (loaded with the ingredients), brought up to heat, and a batch of steel ingots produced. In this phase very little automation is evident. These ingots, however, may then be processed automatically into sheet or structural shapes by being squeezed through a series of rollers until the desired shape is achieved.

The automobile and other consumer product industries use the mass production techniques of step-by-step manufacture and assembly. This technique approximates the continuous-flow concept but involves transfer machines; thus, from the point of view of the auto industry, transfer machines are essential to the definition of automation.

Each of these industries uses automated machines in all or part of its manufacturing processes. As a result, each industry has a concept of automation that fits its particular production needs. More examples can be found in almost every phase of commerce. The widespread use of automation and its influence on daily life provides the basis for the concern expressed by many about the influence of automation on society and the individual.

**Exercise 1** *Ответьте на вопросы:*

1. Are many industries use automation technology in their production process and to what extend this technology is used?

2. What operations are automated in communications and telephone industry?

3. By means of what automatic signaling devices railroads are controlled?

4. What industries require less degree of automation?

5. Can we state that the concept of automation is developing rapidly?

6. How can you explain the continuous-flow method of production, and in what fields of industry this method is used?

7. Can valves, heaters and similar equipment be operated automatically? If yes, how?

8. How automation is used in certain stages of steel industry?

9. How do you understand step-by-step manufacture and assembly?

10. What is the main principle of the continuous-flow concept in industry?

11. What industries use automated machines in all or part of their manufacturing processes?

12. Do you think that each industry has a concept of automation that fits its particular production needs? Give examples of full automated and semi-automated productions.

13. Can you give examples of automation technologies used in commerce?

14. Do you think that the widespread use of automation influences on individual's and society's daily life?

15. Does automation provide the basis for the concern of society and the individual?

# **Exercise 2**

*Заполните пропуски недостающими по смыслу словами, используя текст:*

1. Railroads too are controlled by … signaling devices.

2. The … industry may become more mechanized, especially in the processing and packaging of foods.

.

3. In beverage and canned food industries some of the products are produced in …

4. When a steel furnace is charged and brought up to heat a very little …. is needed.

5. The ingots are processed … into sheet or structural shapes.

6. The automobile and other consumer product industries use the mass production … of step-by-step manufacture and assembly.

7. Most of the modern industries use … machines in all or parts of their manufacturing processes.

8. Each industry has a concept of … that fits its particular production needs.

9. More examples of … can be found in almost every phase of commerce.

10. The widespread use of automation and its … on daily life provides the concern expressed by many about the influence of automation on society and the individual.

# **Exercise 3**

*Соответствуют ли данные предложения содержанию текста:*

1. All industries are highly automated or use automation technology in some part of their operation.

2. In communications and especially in the telephone industry, dialing, transmission, and billing are all done manually.

3. Railroads are controlled by automatic signaling devices.

4. Agriculture, sales, and some service industries are easy to automate.

5. Doctors consult a computer to assist in diagnosis and computer also make the final decision and prescribe therapy.

6. The concept of automation is growing rapidly.

7. In petrochemical industry an array of automatic-control devices are used to control valves, heaters, and other equipment.

8. The automobile industry uses the mass production techniques of step-by-step manufacture and assembly.

9. In auto industry the volume of power consumed is essential to the definition of automation.

10. The widespread use of automation doesn't influence our daily life.

# **Exercise 4**

*Переведите на русский язык следующие предложения и приготовьте их выразительное чтение:*

1. Mechanization is often used to refer to the simple replacement of human labor by machines.

2. Automation generally implies the integration of machines into a self-governing system.

3. Automation has revolutionized those areas in which it has been introduced.

4. There is scarcely an aspect of modern life that has been unaffected by automation.

5. The term automation was coined in the automobile industry about 1946 to describe the increased use of automatic devices and controls in mechanized production lines.

6. The origin of the word is attributed to D.S. Harder, an engineering manager at the Ford Motor Company.

7. In general usage, automation can be defined as a technology concerned with performing a process by means of programmed commands combined with automatic feedback control to ensure proper execution of the instructions.

8. The automatic system is capable of operating without human intervention.

9. Advanced systems represent a level of capability and performance that surpass in many ways the abilities of humans to accomplish the same activities.

# **Exercise 5**

*Текст на самостоятельный перевод:*

#### **Automation and society**

Over the years, the social merits of automation have been argued by labour leaders, business executives, government officials, and college professors. The biggest controversy has focused on how automation affects employment. There are other important aspects of automation, including its effect on productivity, economic competition, education, and quality of life. These issues are explored here.

#### *Impact on the individual*

Nearly all industrial installations of automation, and in particular robotics, involve a replacement of human labor by an automated system. Therefore, one of the direct effects of automation in factory operations is the dislocation of human labor from the workplace. The long-term effects of automation on employment and unemployment rates are debatable. Most studies in this area have been controversial and inconclusive. Workers have indeed lost jobs through automation, but population increases and consumer demand for the products of automation have compensated for these losses. Labor unions have argued, and many companies have adopted the policy, that workers displaced by automation should be retrained for other positions, perhaps increasing their skill levels in the process. This argument succeeds so long as the company and the economy in general are growing at a rate fast enough to create new positions as the jobs replaced by automation are lost.

Of particular concern for many labor specialists is the impact of industrial robots on the work force, since robot installations involve a direct substitution of machines for humans, sometimes at a ratio of two to three humans per robot. The opposing argument within the United States is that robots can increase productivity in American factories, thereby making these firms more competitive and ensuring that jobs are not lost to overseas companies. The effect of robotics on labor has been relatively minor, because the number of robots in the United States is small compared with the number of human workers. As of the early 1990s, there were fewer than 100,000 robots installed in American factories, compared with a total work force of more than 100 million persons, about 20 million of whom work in factories.

Automation affects not only the number of workers in factories but also the type of work that is done. The automated factory is oriented toward the use of computer systems and sophisticated programmable machines rather than manual labor. Greater emphasis is placed on knowledge-based work and technical skill rather than physical work. The types of jobs found in modern factories include more machine maintenance, improved scheduling and process optimization, systems analysis, and computer programming and operation. Consequently, workers in automated facilities must be technologically proficient to perform these jobs. Professional and semiprofessional positions, as well as traditional labor jobs, are affected by this shift in emphasis toward factory automation.

# **МЕТОДИЧЕСКАЯ РАЗРАБОТКА УРОКА ПО ТЕМЕ «ТЕХНИЧЕСКОЕ ОБСЛУЖИВАНИЕ И ТЕКУЩИЙ РЕМОНТ СИСТЕМЫ ОХЛАЖДЕНИЯ ДВИГАТЕЛЯ ТРАКТОРА» ПО ПРОФЕССИИ 23.01.08 «СЛЕСАРЬ ПО РЕМОНТУ СТРОИТЕЛЬНЫХ МАШИН» МДК 01.01 «КОНСТРУКЦИЯ, ЭКСПЛУАТАЦИЯ И ТЕХНИЧЕСКОЕ ОБСЛУЖИВАНИЕ СТРОИТЕЛЬНЫХ МАШИН»**

**Вовна Наталья Вячеславовна, преподаватель ГБПОУ «Березниковский строительный техникум»**

#### **1 Пояснительная записка**

Данный урок предназначен для студентов 3 курса профессии 23.01.08 «Слесарь по ремонту строительных машин», обучающихся по стандартам III поколения. Тема урока соответствует рабочей учебной программе и тематическому плану МДК «Конструкция, эксплуатация и

техническое обслуживание строительных машин». Урок проводится в форме индивидуальноколлективного занятия

На учебном занятии в целях лучшего управления самостоятельной учебной деятельностью используется индивидуальная и групповая работа. Для побуждения к целенаправленной активной деятельности студентам используются работа с компететностно-ориентированными заданиями. Для выполнения работы студенты получают раздаточные материалы. Это позволяет обеспечить состояние заинтересованности, увлечённости, а также стимулировать интеллектуальное развитие и познавательную активность студентов.

#### **2 План учебного занятия**

**по МДК 01.01** «Конструкция, эксплуатация и техническое обслуживание строительных машин»

**Тема:** Техническое обслуживание и текущий ремонт системы охлаждения двигателя трактора»

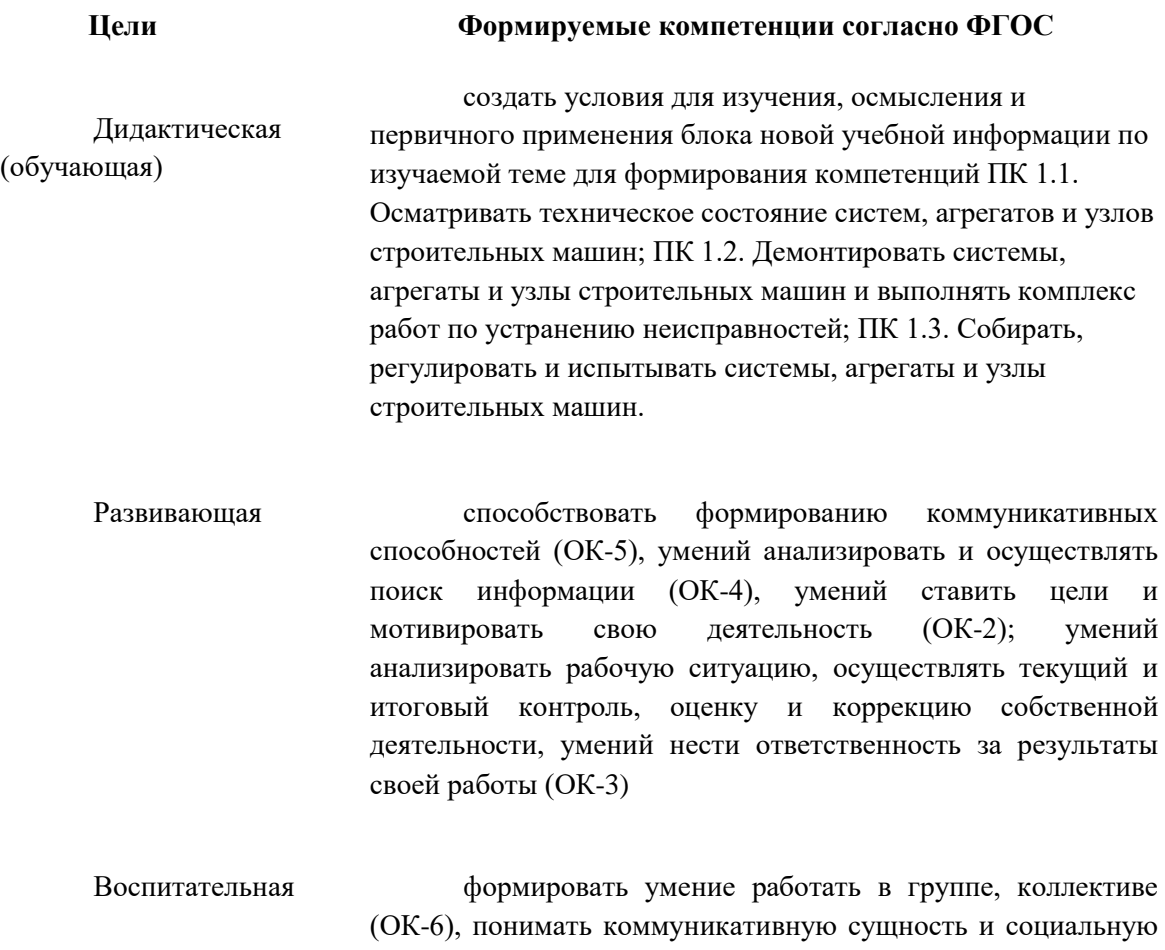

**Тип урока:** комбинированный урок

**Вид урока:** частично-инновационный

**Методы обучения:** информационный, репродуктивный, проблемно-поисковый, наглядный способ работы.

значимость своей профессии (ОК-1).

**Форма учебной деятельности:** индивидуальная, групповая

**Средства обучения:** средства мультимедиа, информационный материал, рабочие листы

**Межпредметные связи:** ОП. 06 «Безопасность жизнедеятельности», ОП. 07 «Охрана труда», МДК 02.01 «Конструкция, эксплуатация и техническое обслуживание автомобилей» **Внутри предметные связи:** темы «Система охлаждения двигателя», «Система технического обслуживания и ремонта ДСМ» **Источники информации:**

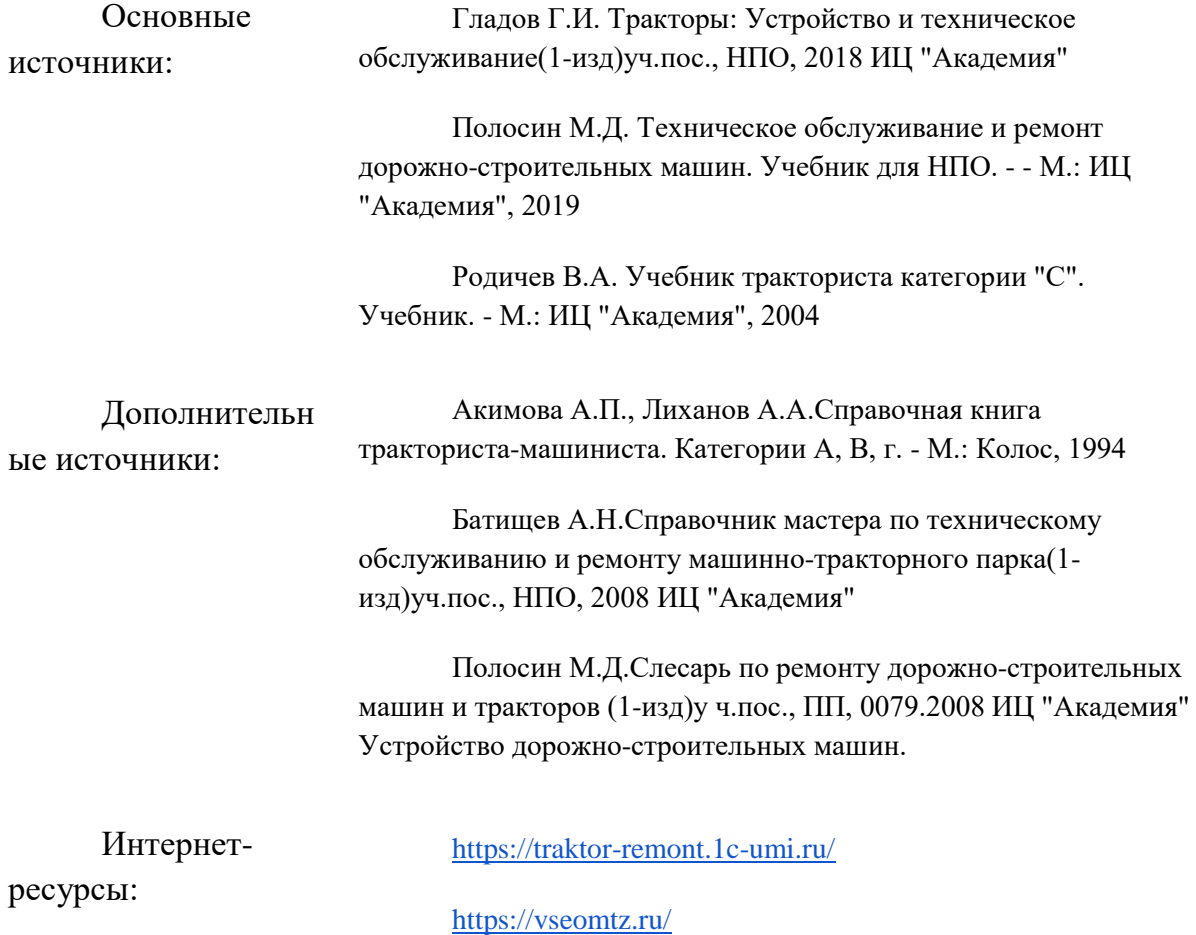

**Материально-техническое оснащение урока:** средства мультимедиа, информационный материал, рабочие листы

#### **3 Ход урока**

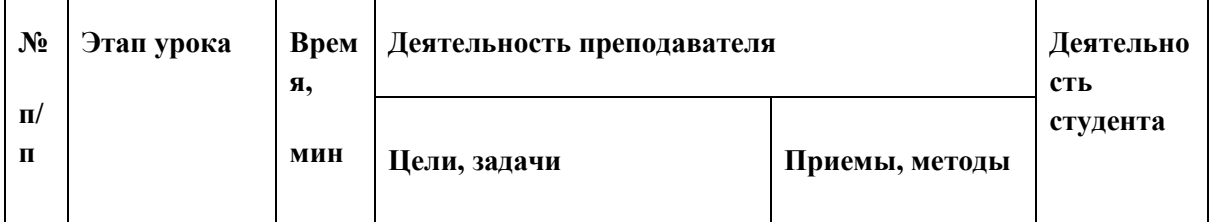

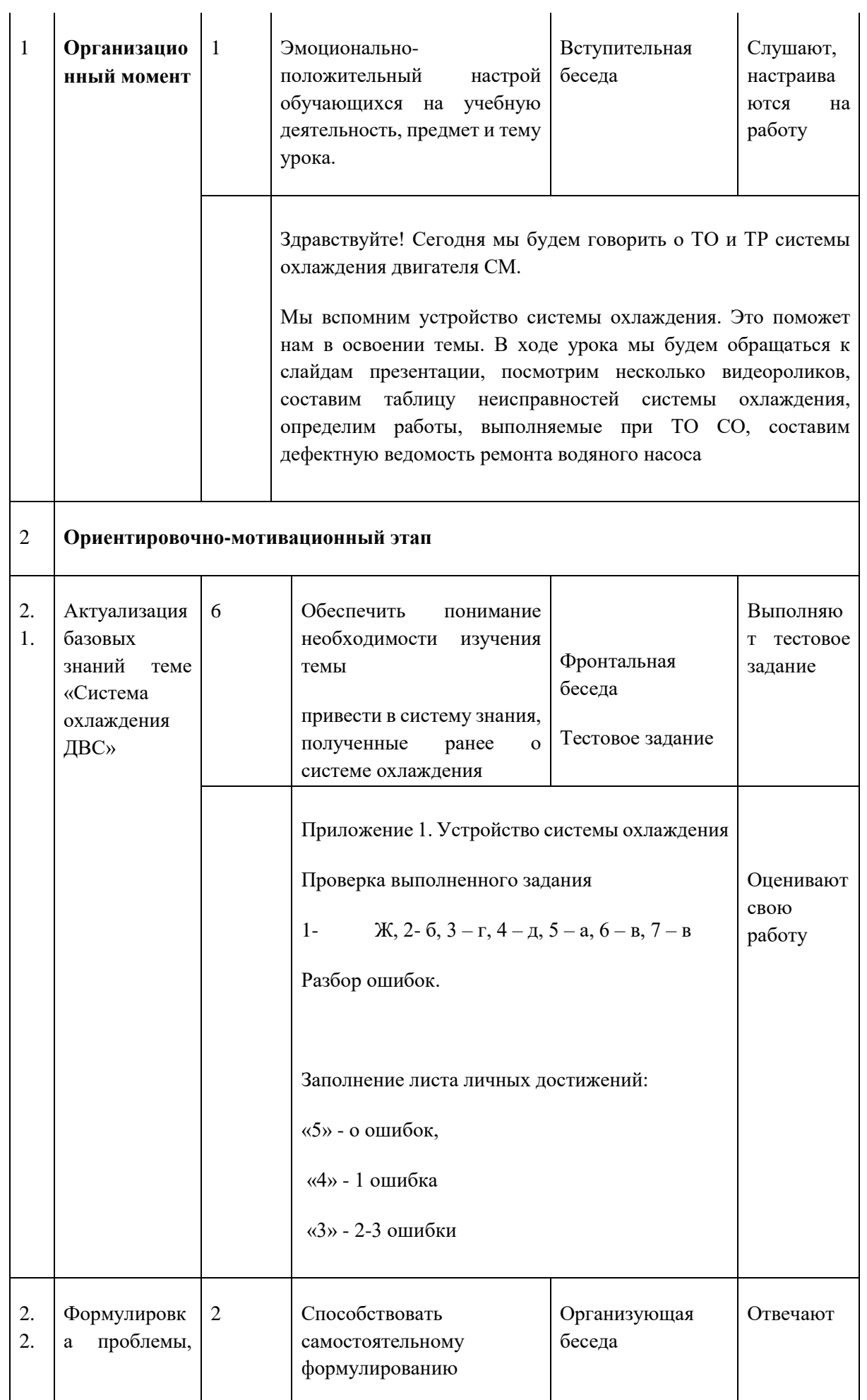

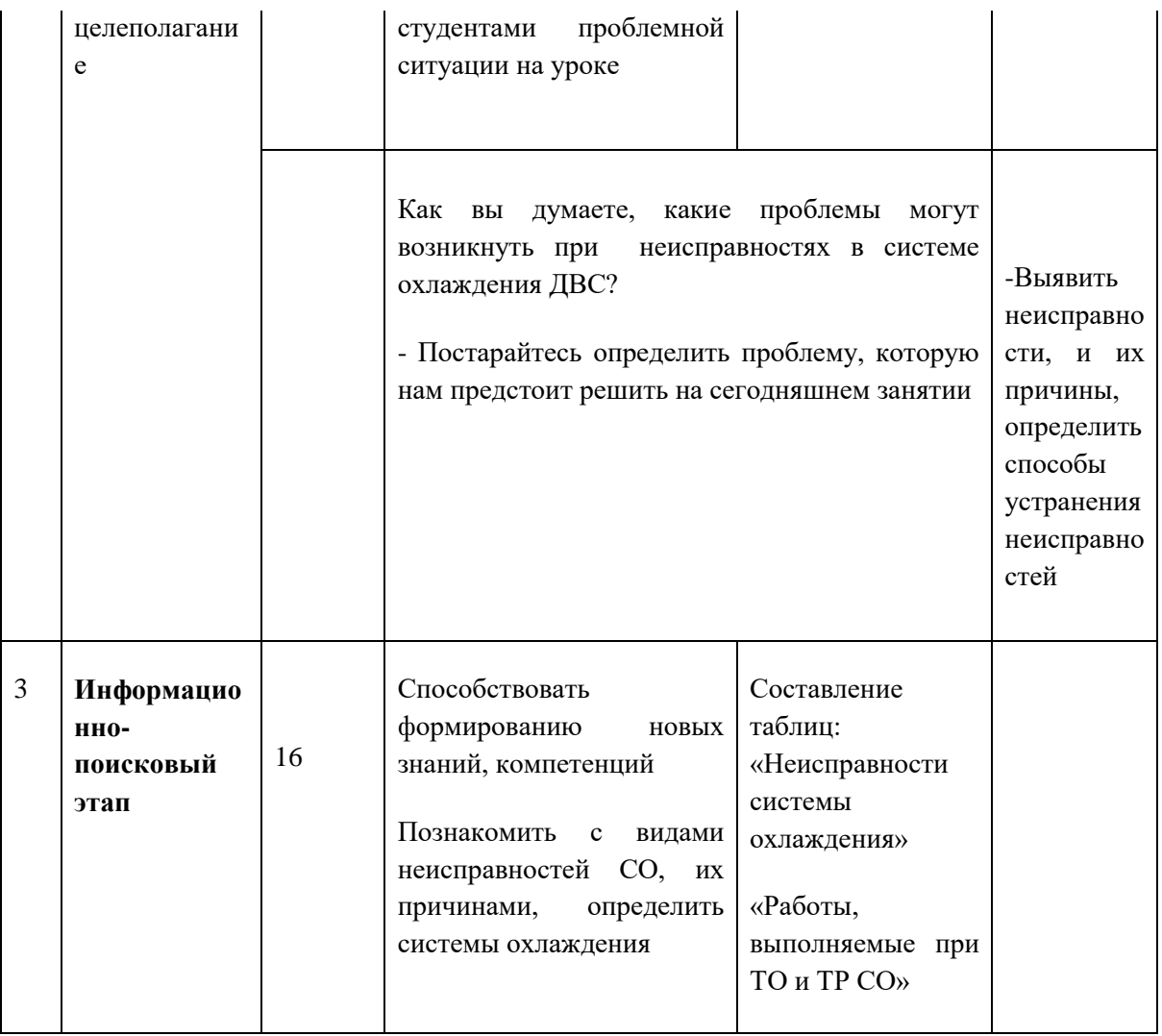

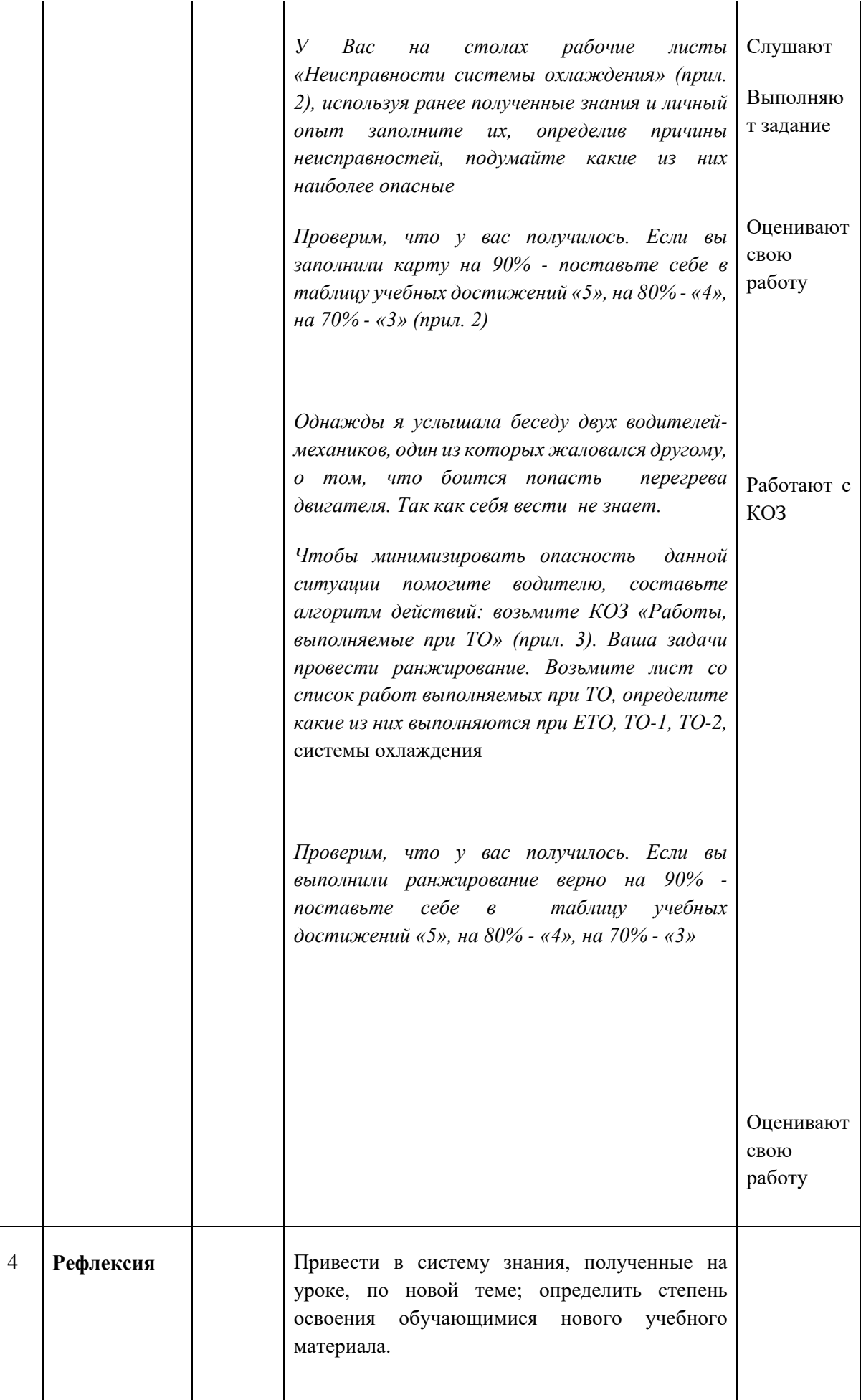

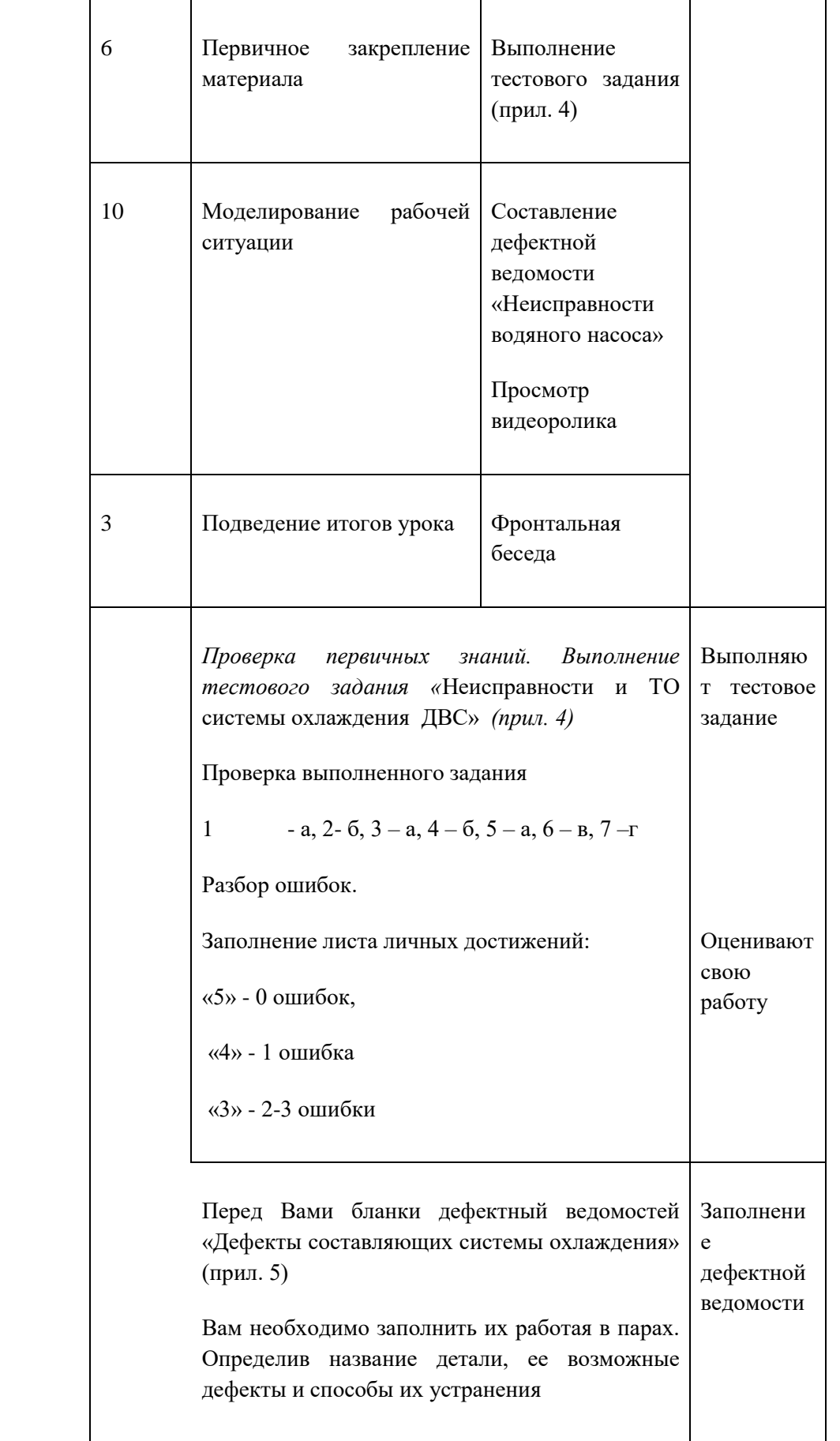
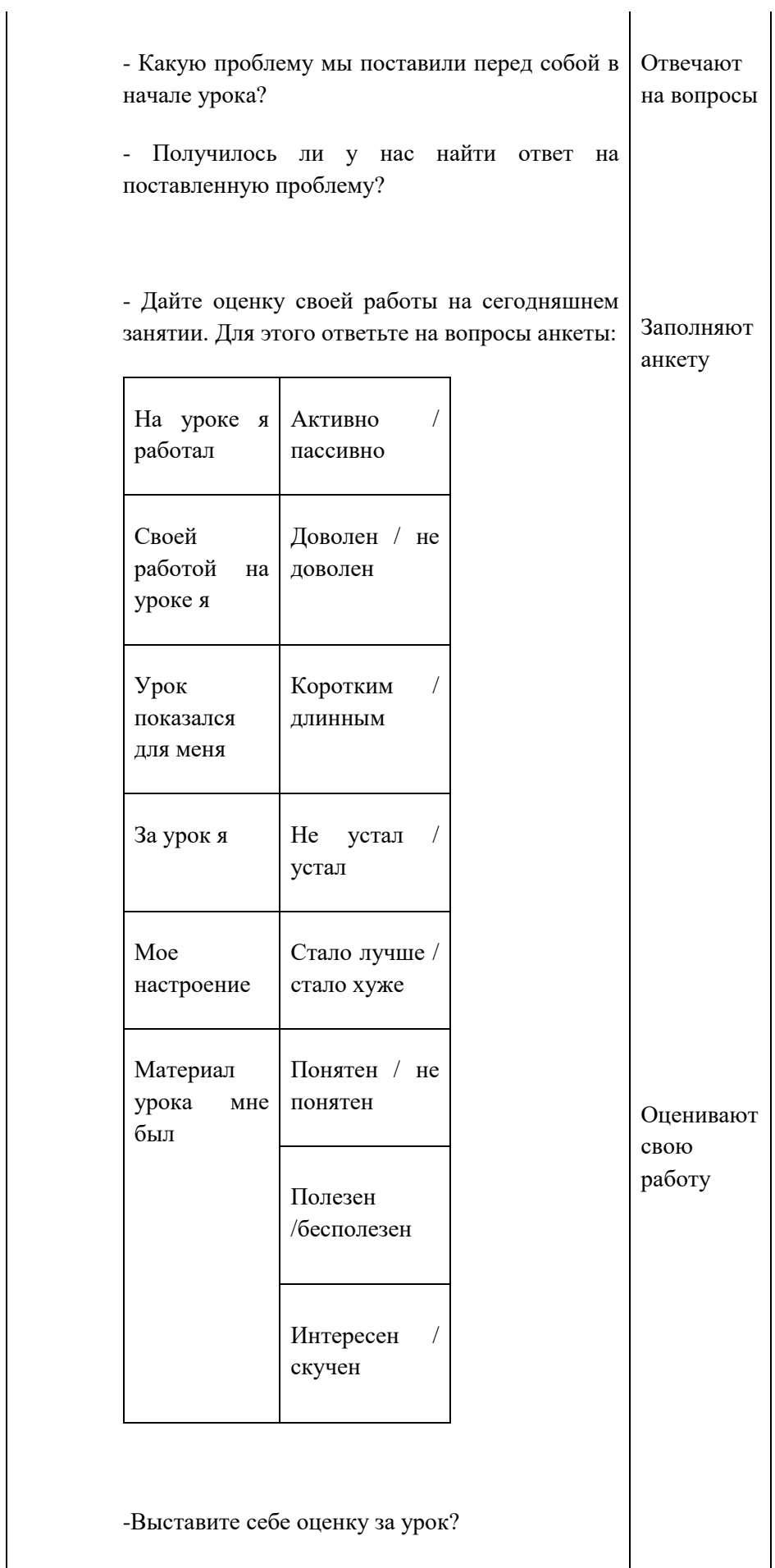

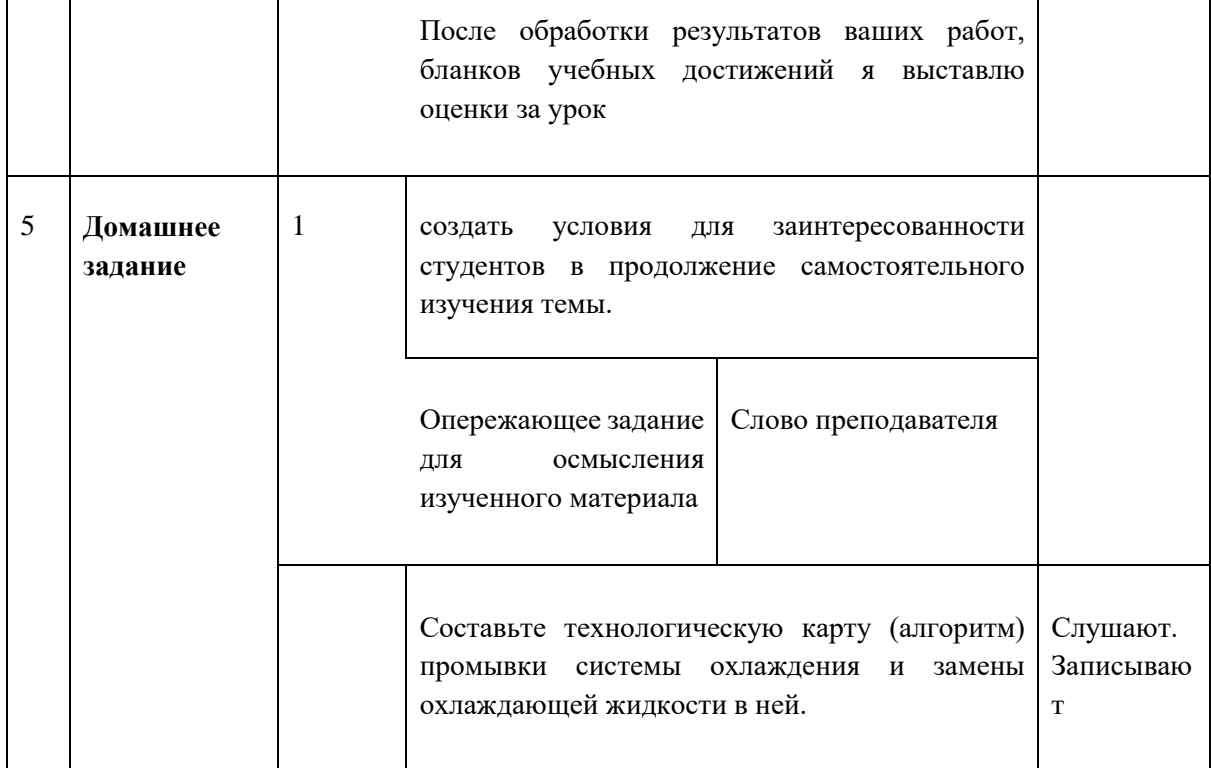

Приложение 1.

# **Устройство системы охлаждения ДВС**

### *Выполните тестовое задание*

Какой механизм, сборочная единица системы охлаждения (рис. 1):

- 1. обеспечивает принудительную циркуляцию охлаждающей жидкости;
- 2. ее охлаждение;
- 3. ускоряет прогрев дизельного двигателя после пуска;
- 4. контролирует температуру охлаждающей жидкости?

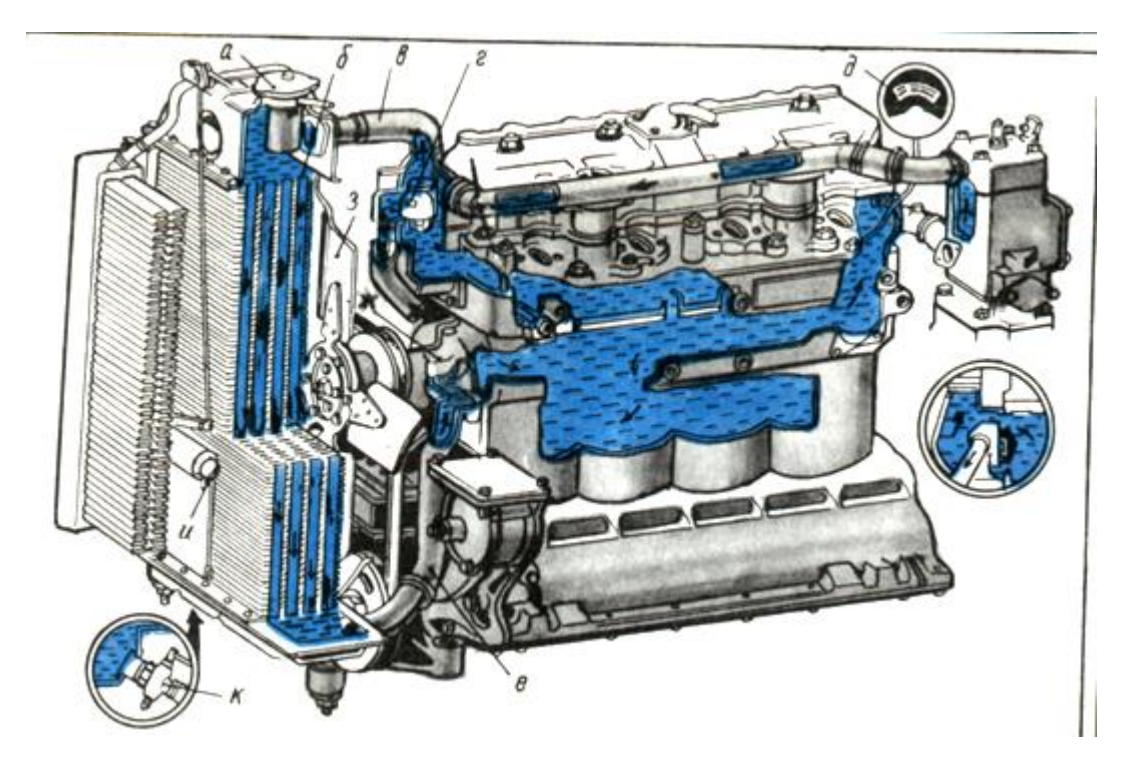

5. В каких пределах находится температура охлаждающей жидкости работающего двигателя? а) 80...95 °С;

б) 60...68 °С;

в) 70...85 °С.

6. При каком тепловом режиме уменьшается мощность двигате¬ля?

а) тепловой режим не влияет на работу двигателя;

б) мощность дви¬гателя снижается только при перегреве

в) мощность двигателя снижает¬ся как при перегреве, так и при его охлаждении сверх допустимого предела;

7. При каком тепловом режиме снижается экономичность двигателя?

а) тепловой режим не влияет на работу двигателя;

б) экономичность дви¬гателя снижается только при перегреве;

в) эконо¬мичность двигателя снижается как при перегреве, так и при его охлаждении сверх допустимого предела.

Приложение 2.

### **Неисправности системы охлаждения**

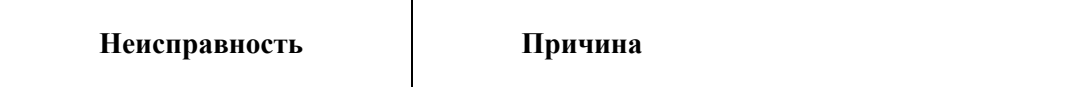

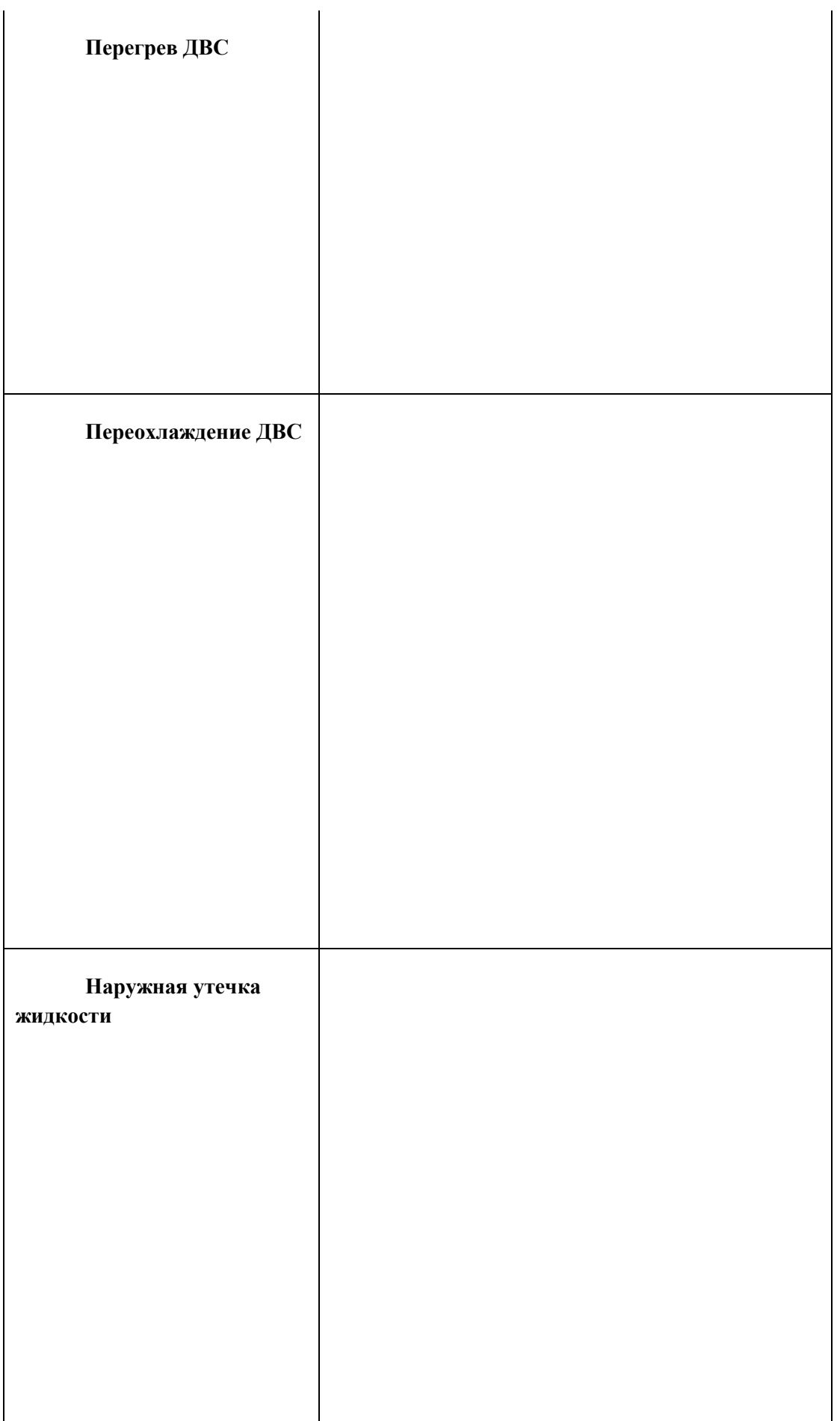

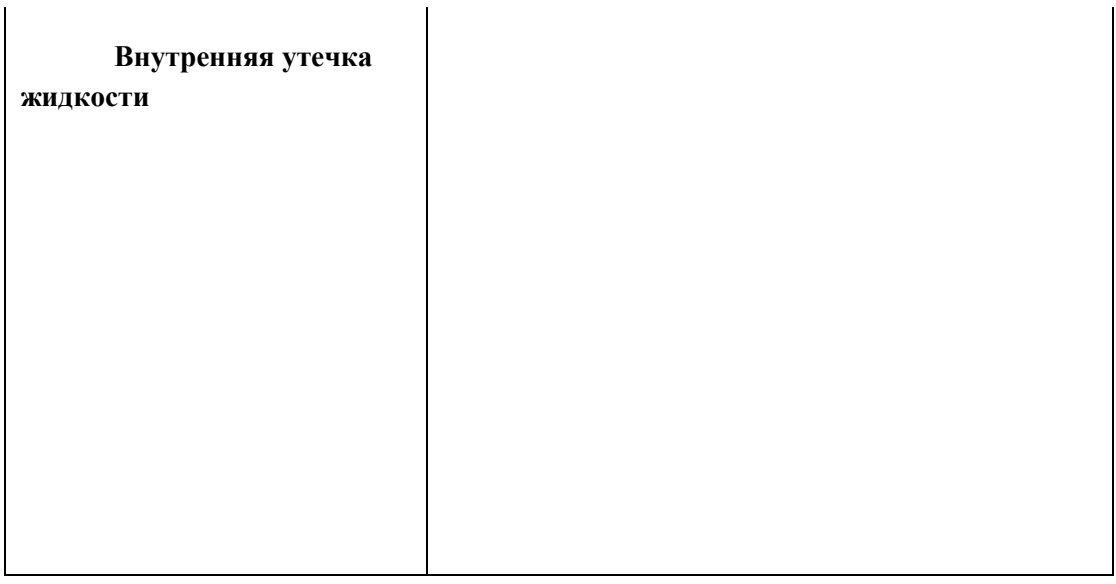

### **Приложение 3.**

 $\overline{\mathbf{r}}$ 

### **Работы, выполняемые при ТО и ТР**

Беседуют два водителя строительных машин, один из которых жаловался другому, о том, что боится попасть перегрева двигателя. Так как себя вести не знает.

Помогите водителю, составьте алгоритм действий при проведении технического обслуживания, чтобы минимизировать опасность перегрева двигателя.

 $\mathsf{r}$ 

Определите какие из предложенных ниже работ выполняются при ЕТО, ТО-1, ТО-2, ТО-3, СТО

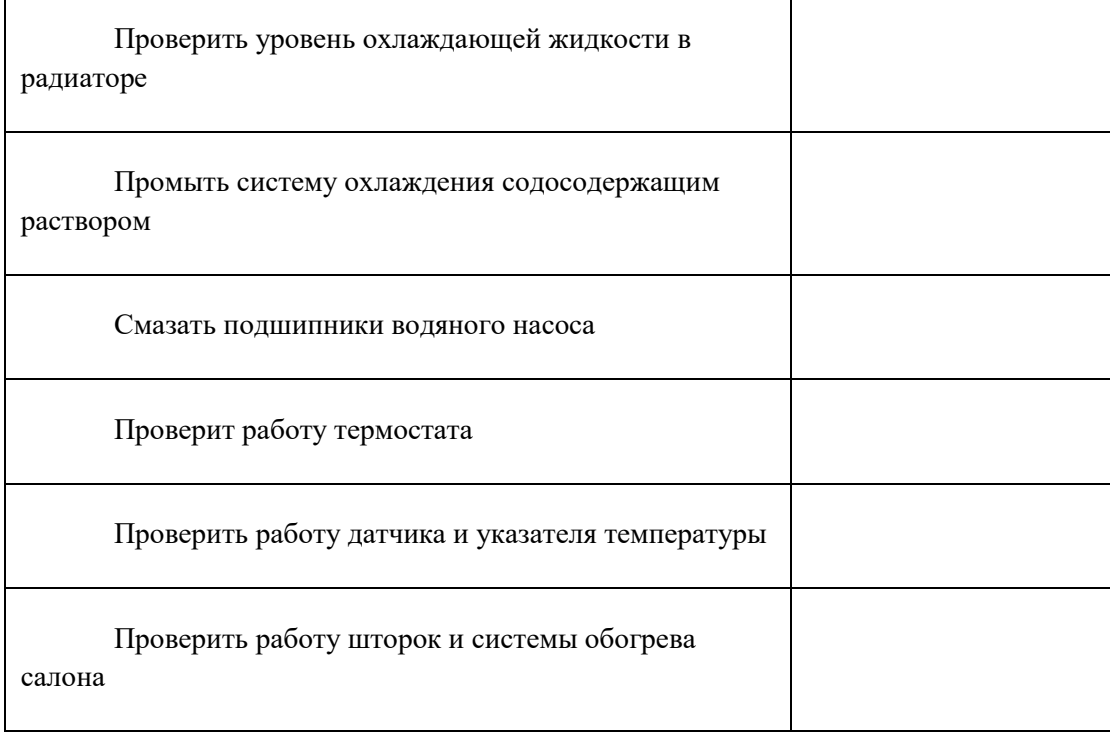

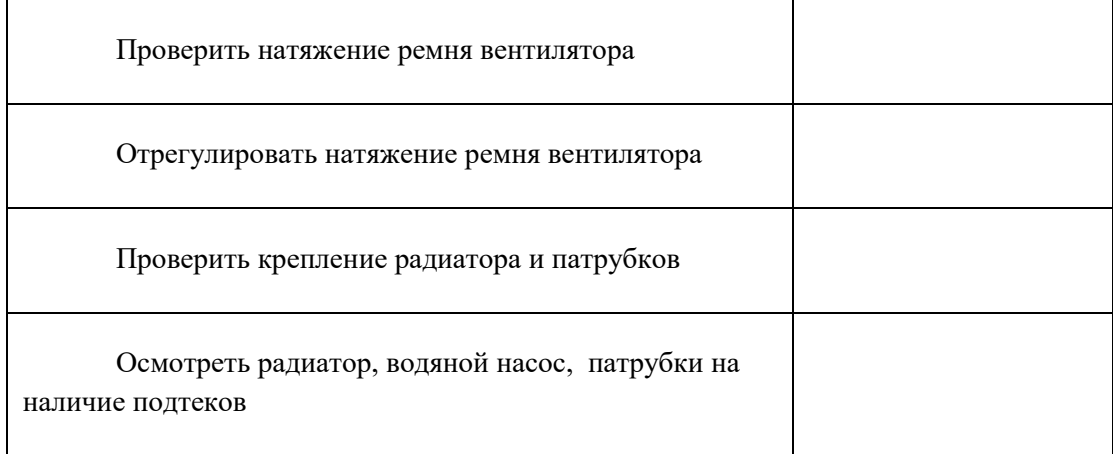

### **Приложение 4.**

### **Неисправности и ТО системы охлаждения ДВС**

### Выполните тестовое задание

- 1. К каким последствиям может привести рабо-та двигателя без термостата?
- а) ухудшаются тепловой ре¬жим двигателя, условия смазки и смесеобразова¬ния;
- б) переохладится двигатель (в зимнее вре¬мя);
- в) ускорится износ деталей двигателя.

2. Что произойдет в системе охлаждения ди¬зельного двигателя при обрыве ремня привода вентилятора?

а) остановится вентилятор;

- б) прекратят работу вентилятор, водяной насос, ге¬нератор;
- в) не будет действовать водяной насос.

3. Что произойдет при отложении накипи в си¬стеме охлаждения двигателя?

а) ухудшится работа радиа¬тора, может возникнуть перегрев двигателя;

б) в работе системы охлаждения изменений не прои¬зойдет;

в) в теплое время года двигатель долго не нагревается.

4. Механизатор обнаружил, что двигатель пере¬грелся. Что он должен предпринять?

а) остановить трактор на 5 мин, а затем продолжить работу;

б) остановить трак¬тор, установить причину перегрева двигателя, за¬тем продолжить работу;

в) остановить двигатель, установить и устранить причину перегрева двига-теля.

Какие основные работы выполняют по си¬стеме охлаждения дизельных двигателей Д-240: (соотнесите вопрос – ответ)

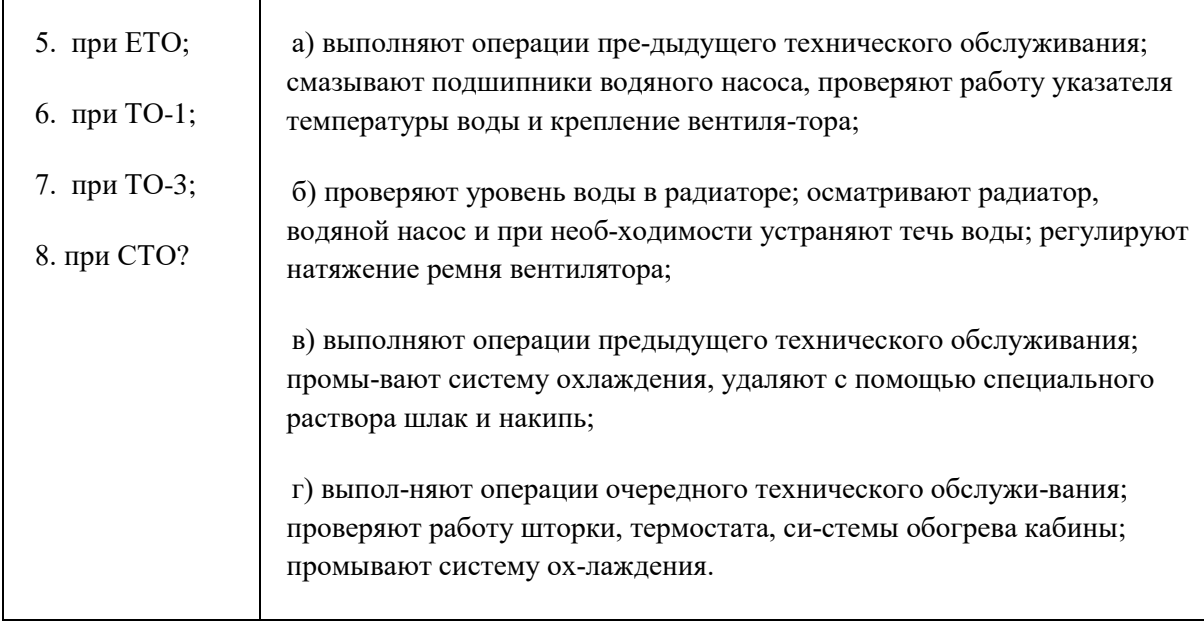

# **Приложение 5.**

# **Дефектная ведомость**

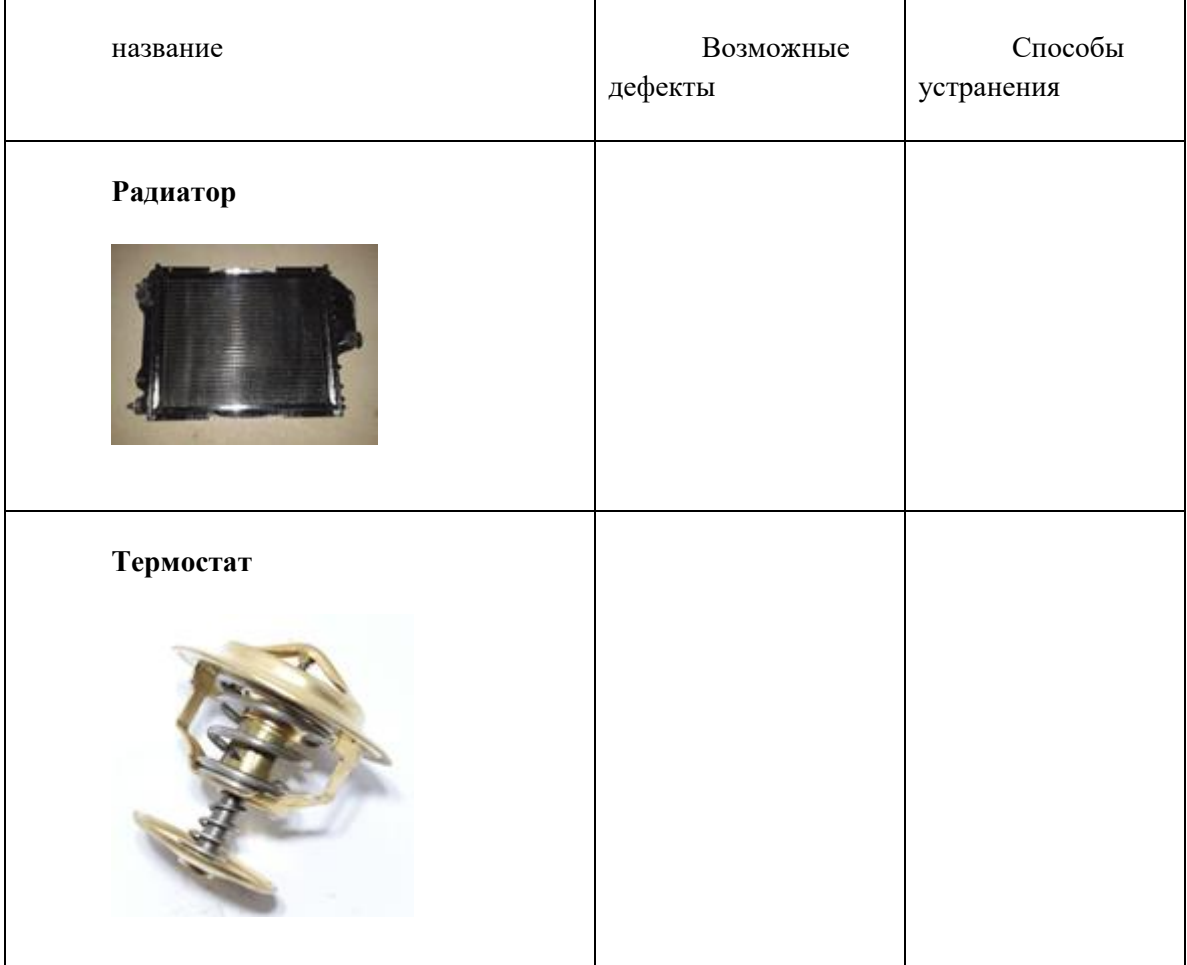

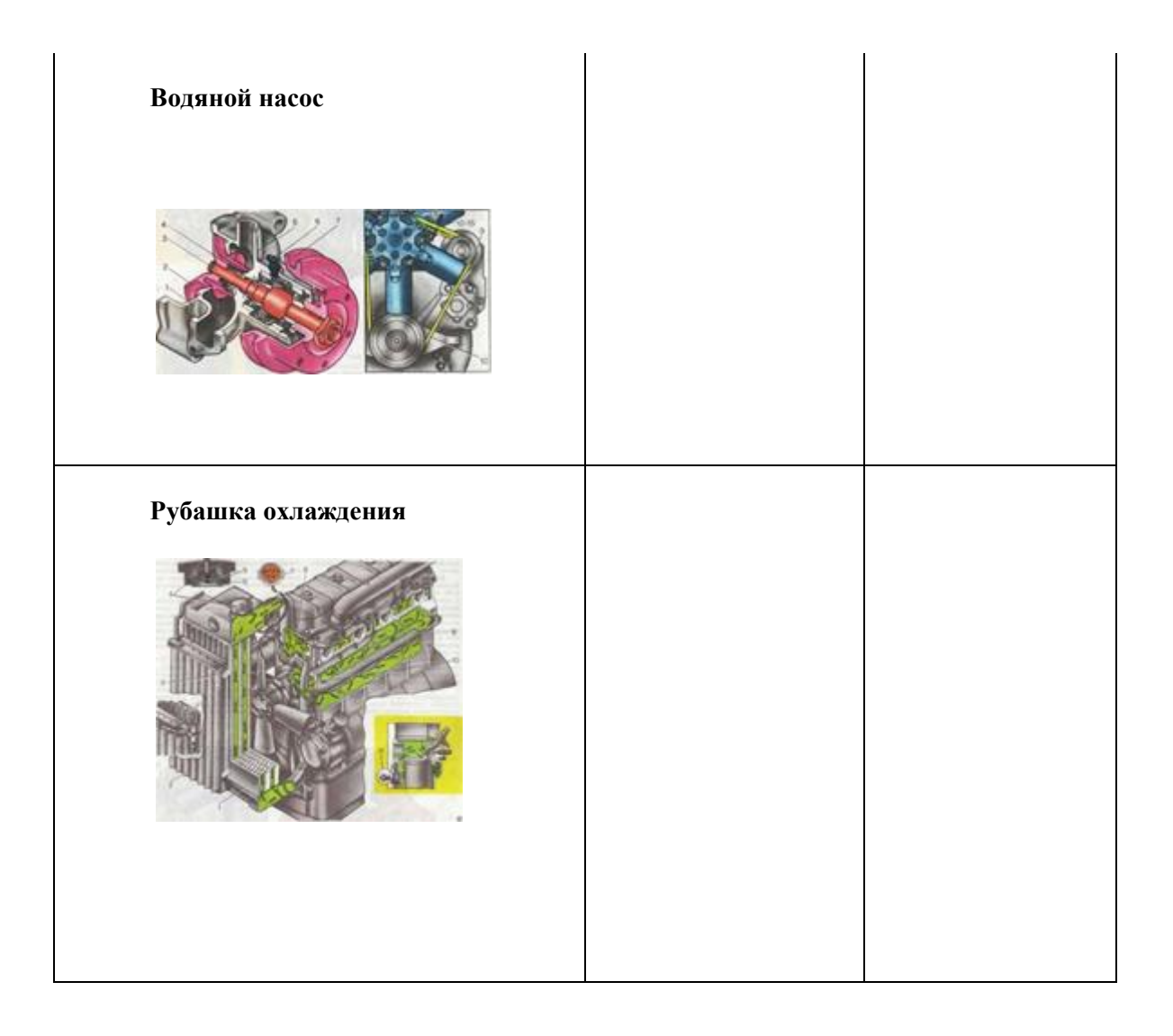

# **Приложение 7**

# **Бланк учебных достижений**

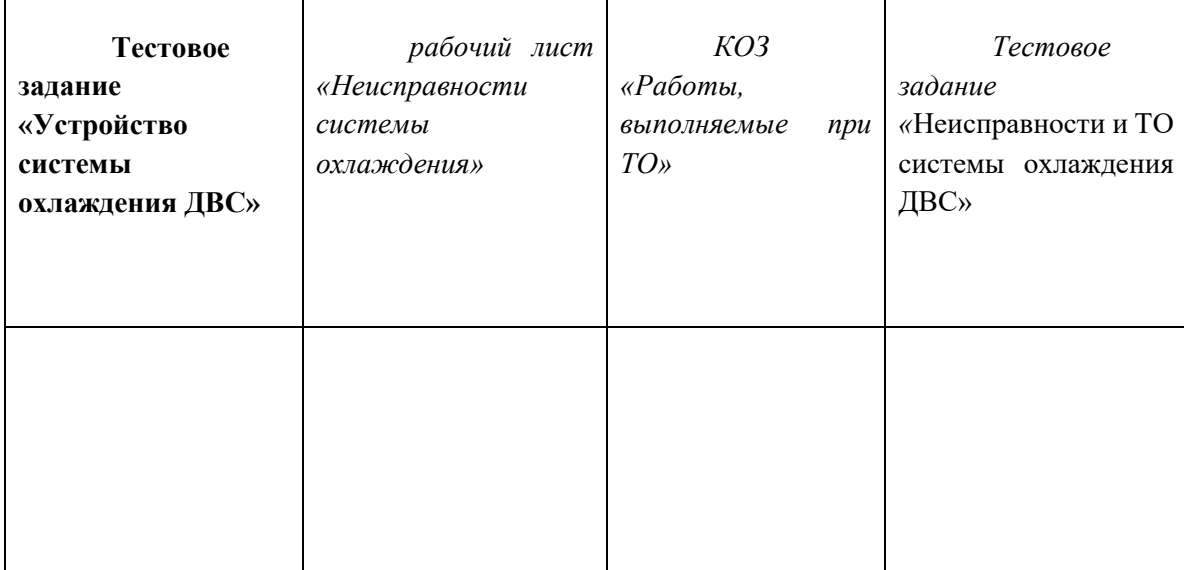

### **Анкета**

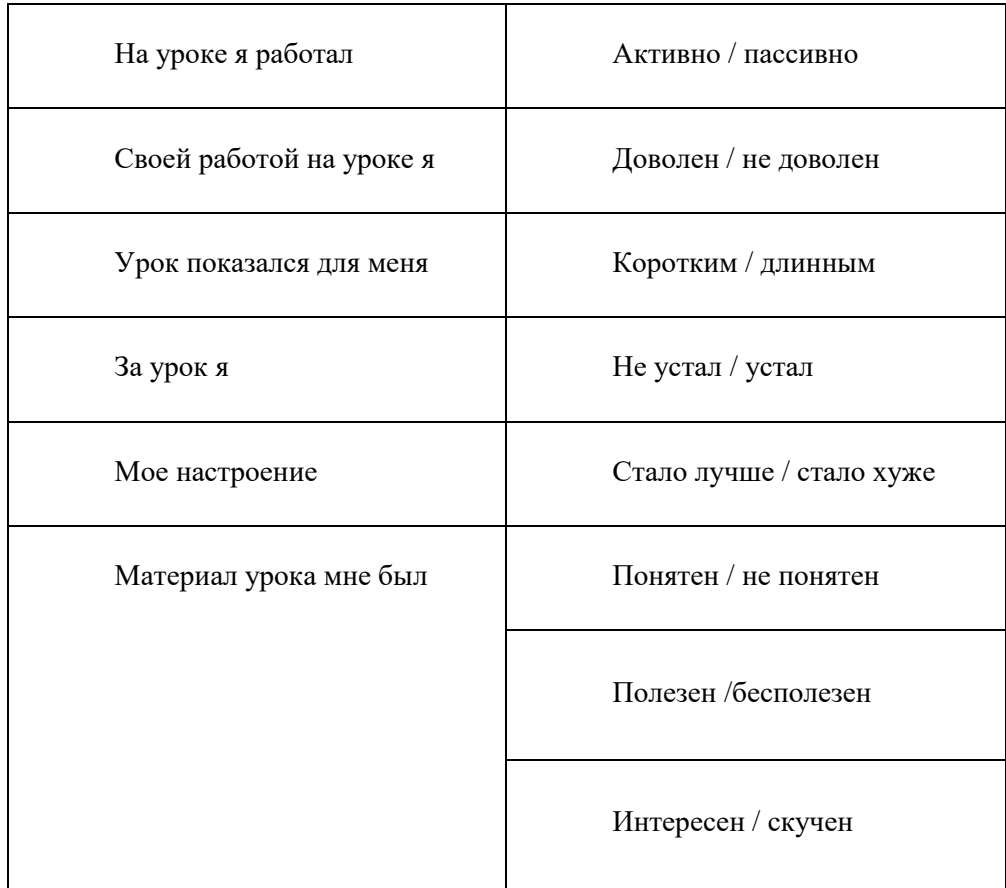

#### **Итоговая оценка за урок \_\_\_\_\_\_\_\_\_\_\_\_\_\_\_\_\_\_\_\_\_\_\_\_\_\_\_\_\_\_\_\_\_\_\_\_\_\_\_\_\_\_\_\_\_\_\_\_**

### **4 Заключение**

В МДК 01.01 «Конструкция, эксплуатация и техническое обслуживание строительных машин» тема «Техническое обслуживание и текущий ремонт системы охлаждения трактора» занимает 2 часа. На изучение отводится 1 час учебного времени. Ведущая идея урока развивающая. Согласно требованиям ФГОС студенты должны овладеть определенным набором компетенций. На этапе изучения темы в основном развиваются общие компетенции, а при практических занятиях - профессиональные. Поэтому акцент при изучении темы был сделан на развитии общих компетенций и создания условий для дальнейшего овладения профессиональными компетенциями по ПМ.

Тип урока был выбран комбинированным, с точки зрения дидактических целей. Структура урока к компетентностно- ориентированной. В начале урока есть возможность определить первоначальные знания студентов по теме, наводящими вопросами определяется проблемная ситуация. Через тестовое задание по устройству системы охлаждения, серию наводящих вопросов определяем, что учащиеся имеют знания по изучаемой теме, на уровне понимания,

но могут быть и ошибочные знания. Задача преподавателя перевести их в условия продуктивного применения знаний.

На информационно-поисковом этапе, используя задания рабочих листов, КОЗ студенты получают новые знания о неисправностях системы охлаждения, работах выполняемых при техническом обслуживании и ремонте системы. Студенты с помощью преподавателя обязательно анализируют, структурируют полученную информации. С целью активизации познавательной деятельности на данном этапе используются следующие формы работы: выполнение заданий индивидуально (в группе), обсуждение, помощь преподавателя. На этапе рефлексии студенты, более четко анализируют полученную информацию, для поиска ответа на поставленный проблемный вопрос. Выполняют тестовое задание «Неисправности и ТО системы охлаждения», составляют дефектную ведомость составляющих системы охлаждения.

В итоге в ходе обсуждения с помощью активизирующих вопросов студенты отвечают на поставленные в начале урок проблемный вопрос (ситуацию).

Урок способствует развитию у студентов общих компетенций: умения самостоятельно находить решение поставленной проблемы; развитию умения работы с информацией; развитию умения сопоставлять, анализировать, делать выводы; а также умению высказывать свои мысли, отстаивать свою точку зрения, слушать товарищей; формированию интереса к предмету.

Выбранная организация деятельности учащихся соответствует поставленным целям урока. Урок соответствует уровню учебной подготовки и развитию учащихся.

Работа студентов на уроке стимулируется похвалой, наводящими вопросами, поддержкой, постановкой проблемного вопроса в начале урока и необходимостью поиска на него ответа.

В ходе урока организуется опора на предыдущие знания, жизненней опыт, т.к. поставленный проблемный вопрос является актуальным с точки зрения теории и практики. Через жизненные ситуации студентам легче дается понимание необходимости изучения материала, с дальнейшим переходом в область профессиональных знаний.

Контроль за деятельностью учащихся осуществляется поэтапно:

- опорная оценка на предыдущий материал
- деятельность учащихся в условиях продуктивного применения знаний
- вопросы на протяжении всего урока

Из всего сказанного складывается общая активность деятельности учащихся. Домашнее задание является дифференцированным, с целью дальнейшей проработки материала.

# **МЕТОДИЧЕСКАЯ РАЗРАБОТКА УРОКА ПО ТЕМЕ «ЯЗЫКОВЫЕ ОСОБЕННОСТИ НАУЧНОГО СТИЛЯ РЕЧИ В ТЕКСТАХ ПРОФЕССИОНАЛЬНОЙ НАПРАВЛЕННОСТИ» ДЛЯ СПЕЦИАЛЬНОСТИ 18.02.06 ХИМИЧЕСКАЯ ТЕХНОЛОГИЯ ОРГАНИЧЕСКИХ ВЕЩЕСТВ**

**Автор – разработчик: Грошева Татьяна Михайловна, преподаватель ГБПОУ «Уральский химико-технологический колледж»**

# **ТЕХНОЛОГИЧЕСКАЯ КАРТА УРОКА**

**Специальность:** 18.02.06 Химическая технология органических веществ

**Преподаватель:** Грошева Татьяна Михайловна

**Учебная дисциплина:** ОГСЭ.05 Русский язык и культура речи

**Тема урока:** Языковые особенности научного стиля речи в текстах профессиональной направленности

#### **Аннотация**

Урок по теме «Языковые особенности научного стиля речи в текстах профессиональной направленности» проводится в рамках учебной дисциплины ОГСЭ.05 Русский язык и культура речи в группе обучающихся II курса специальности 18.02.06 Химическая технология органических веществ и является составной частью раздела 3 «Текст как речевое произведение», темы 3.2 «Функциональные стили русского языка».

Актуальность темы занятия не вызывает сомнений. Научный стиль речи является средством общения не только в области науки, но и учебно-научной и профессиональной деятельности. Поэтому каждый человек в разные периоды жизни и в разной мере сталкивается с текстами данного стиля, функционирующего в устной и письменной форме. Следовательно, овладение нормами научного стиля, его языковыми средствами является важной составной частью культуры речи современного образованного человека и профессионала своего дела.

По типу – это урок обобщения и систематизации знаний;

по форме – повторительно - обобщающий.

При проведении занятия

- применяются элементы информационно - коммуникационной, профориентационной, личностно и практико – ориентированной технологий;

- используются различные методы и приёмы работы: анализ, синтез, систематизация и обобщение изученного материала, наблюдение, самостоятельная работа;

- методы обучения: словесные, наглядные, практические, частично-поисковый, проблемный;

- формы организации учебной деятельности – индивидуальная, коллективная.

Отобранный преподавателем материал учебного занятия направлен на

- развитие и совершенствование у обучающихся ключевых компетенций: коммуникативной, языковой, лингвистической и культуроведческой;

- достижение обучающих, развивающих и воспитательных целей;

- решение задач по вовлечению обучающихся в активную работу по изучению особенностей научного стиля речи.

Диагностика результатов деятельности обучающихся осуществляется в виде

- самооценки,

- оценки со стороны преподавателя,

- рефлексии,

- выполнения индивидуальной и коллективной работы.

Безусловным достоинством учебного занятия является мультимедийная презентация. Поскольку 95% поступающей информации человек воспринимает визуально, то материалы презентации позволяют обучающимся наглядно представить материал урока, облегчают его восприятие, способствуют рациональному использованию времени, развитию эстетического вкуса и общекультурных компетенций, интереса к изучаемому предмету.

Закрепление выбора обучающимися специальности 18.02.06 Химическая технология органических веществ должно проходить не только на уроках спецдисциплин. Поэтому как одну из особенностей учебного занятия необходимо отметить его профориентационную составляющую, которая выражается в

- подборе преподавателем текстов из учебника Артеменко А.И. Органическая химия, связанных со специальностью обучающихся,

- акцентировании внимания обучающихся на связь данного задания с выбранной ими специальностью.

- работе обучающихся с предложенными текстами,

- выявлении в текстах языковых особенностей научного стиля речи,

- подборе преподавателем домашнего задания профориентационной направленности.

Подобные приемы используются преподавателем и на других занятиях в рамках учебной дисциплины «Русский язык и культура речи» и направлены на развитие профессионального самоопределения - процесса формирования личностью обучающегося своего отношения к профессионально-трудовой среде, позволяющее ему постоянно переосмысливать собственную сущность. А как известно, профессиональное самоопределение, которое необходимо рассматривать в контексте самоактуализации личности в сфере профессиональной деятельности, является одним из важнейших в жизни каждого человека.

Данный урок проводился в группах II курса ХТОВ – 2, ХТОВ – 02, ХТОВ – 20 специальности 18.02.06. Химическая технология органических веществ. Задания блиц – опроса не вызвали затруднений у обучающихся. Объемной являлась работа с учебником Голуб И.Б. и заполнение таблицы «Особенности лексики научного стиля», которая показала, что, к сожалению, работа с текстом и умение отделять главное от второстепенного вызывает затруднения у некоторых обучающихся. С интересом было воспринято обучающимися задание «Впишите недостающее» в таблице «Подстили научного стиля речи». Затруднение у некоторых обучающихся вызвало задание №4 при работе с текстом, где нужно было выписать примеры из текста профессиональной направленности, соответствующие лексическим, морфологическим и синтаксическим особенностям научного стиля речи. Домашнее задание заинтересовало обучающихся и не вызвало затруднений. При его выполнении были использованы различные источники информации профессиональной направленности:

- инструкции, связанные с деятельностью социального партнера колледжа, крупного предприятия химической промышленности – АО «Метафракс Кемикалс»,

- химические справочники,

- энциклопедии,
- учебники,
- словари по химии,

- статьи из журналов «Химия без границ» - изданий АО «Метафракс Кемикалс».

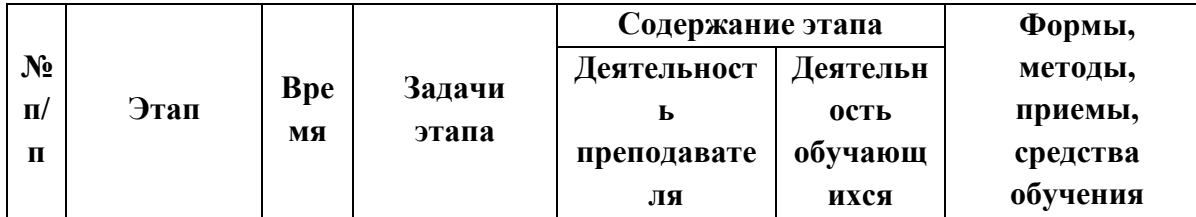

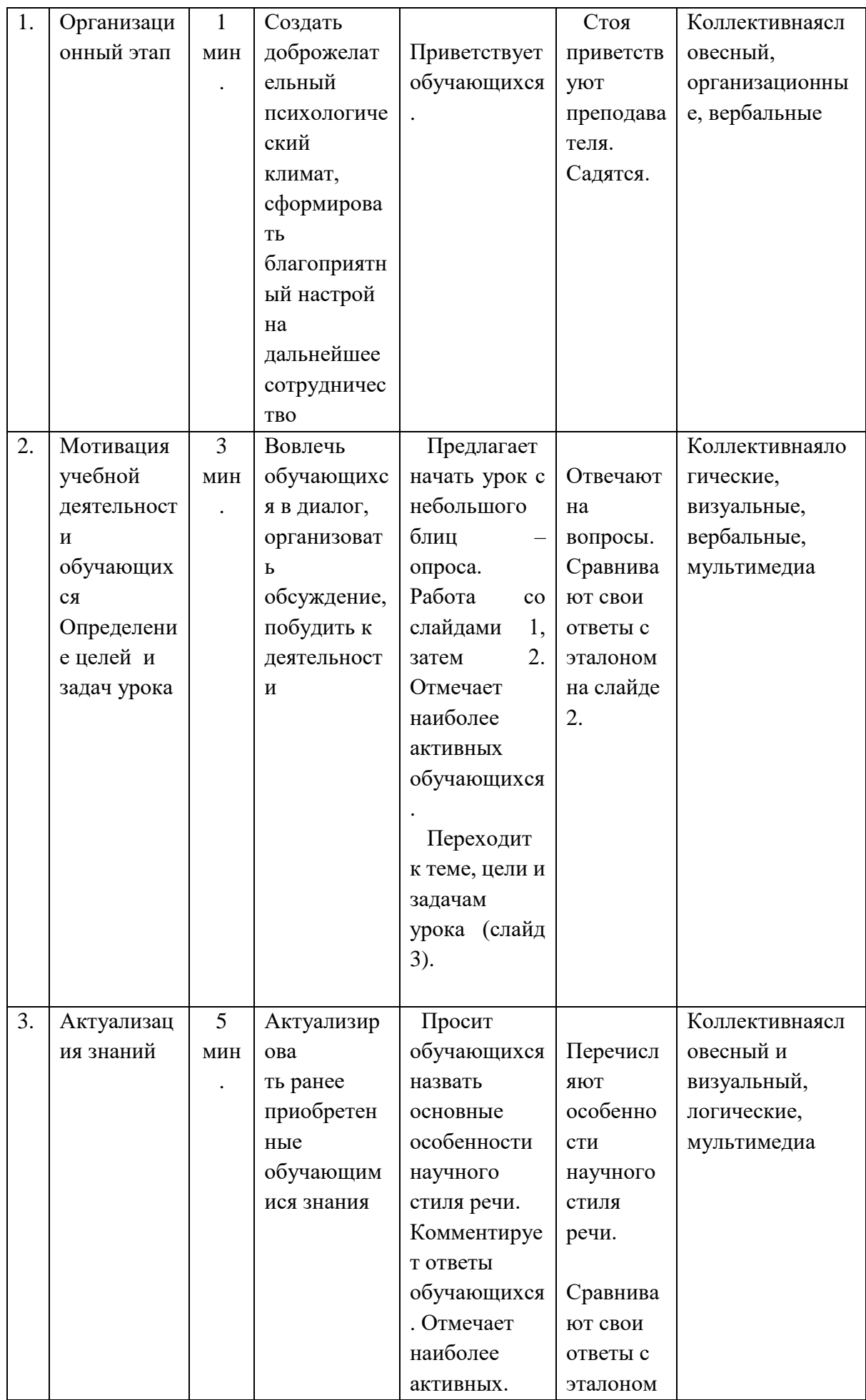

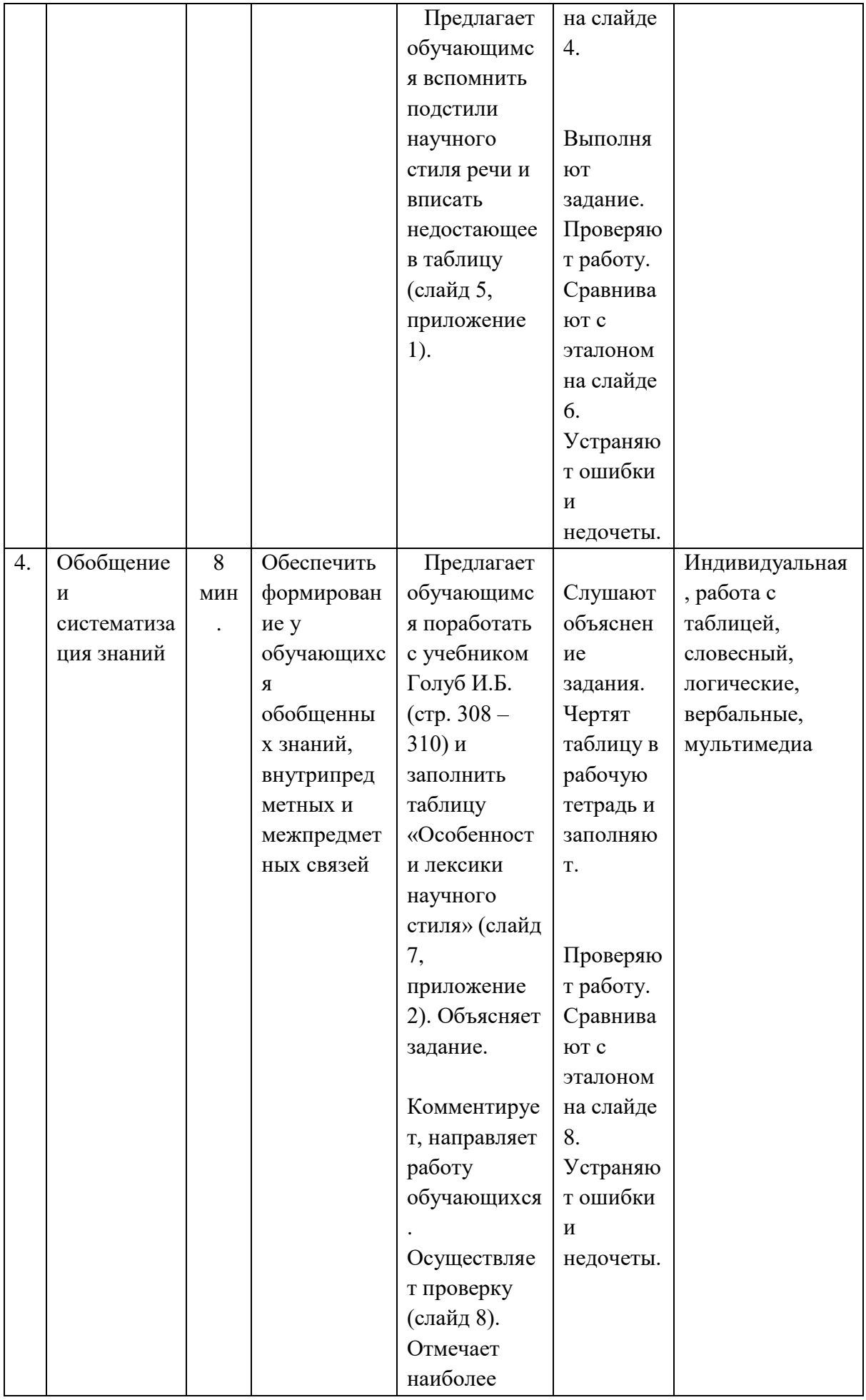

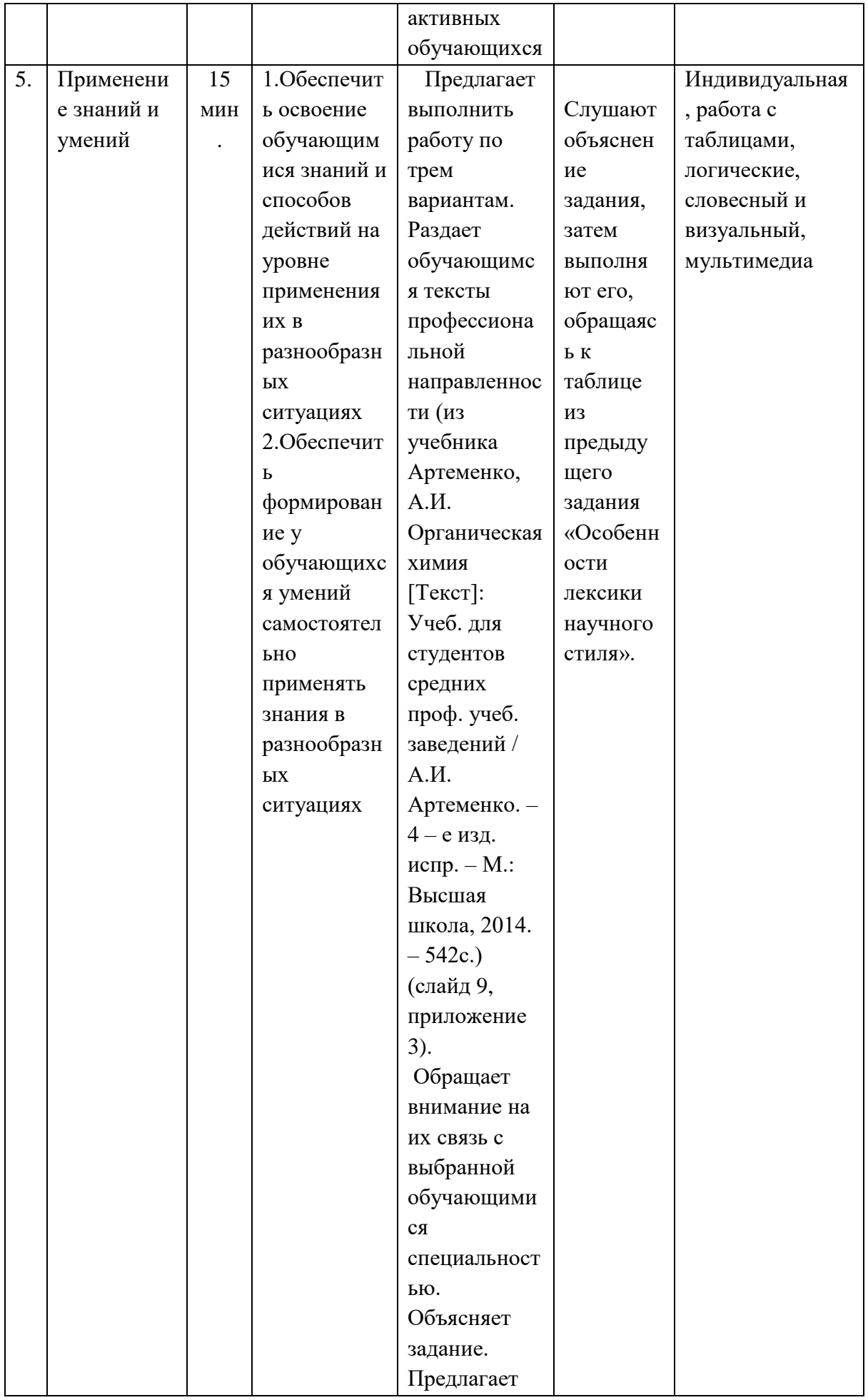

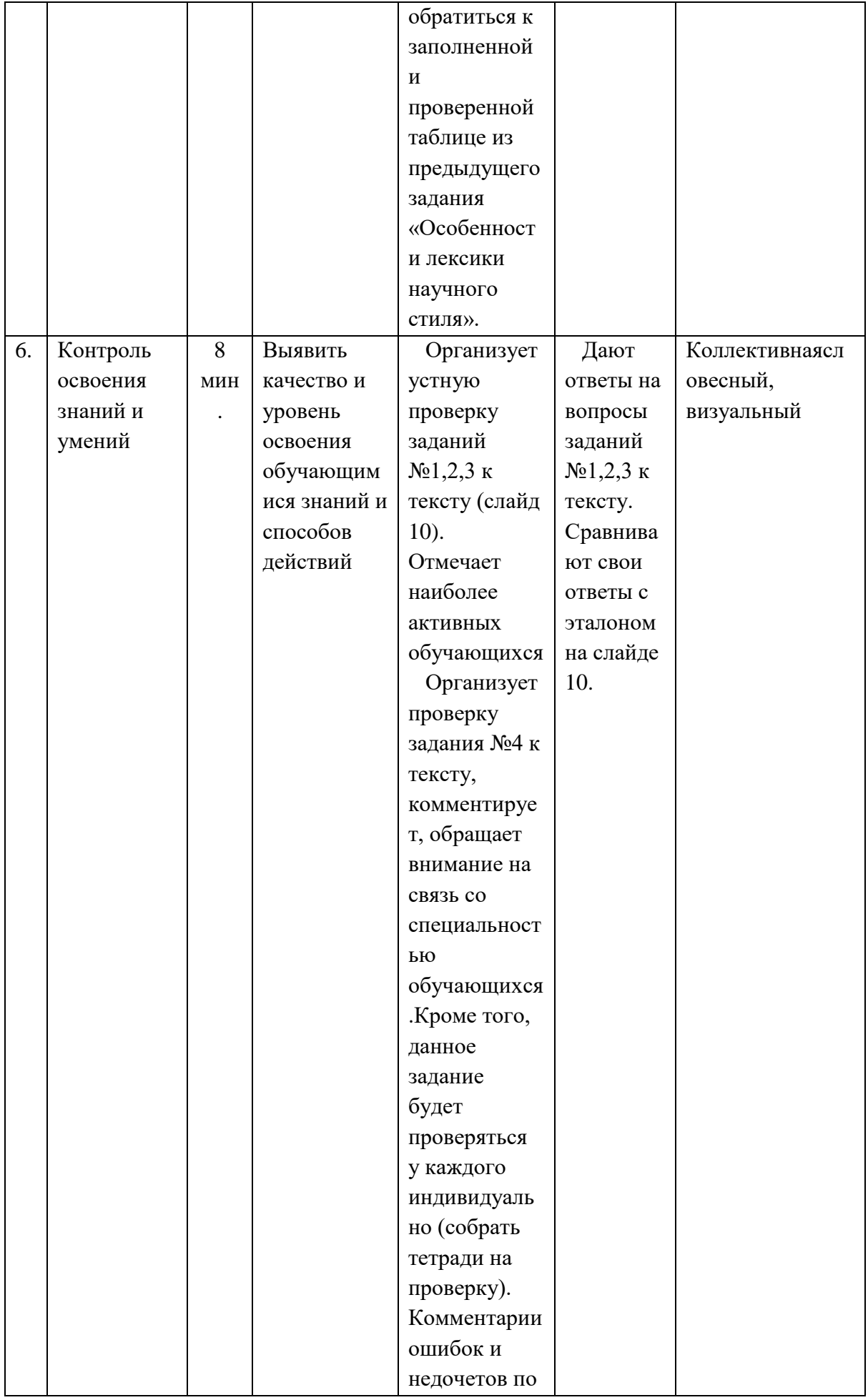

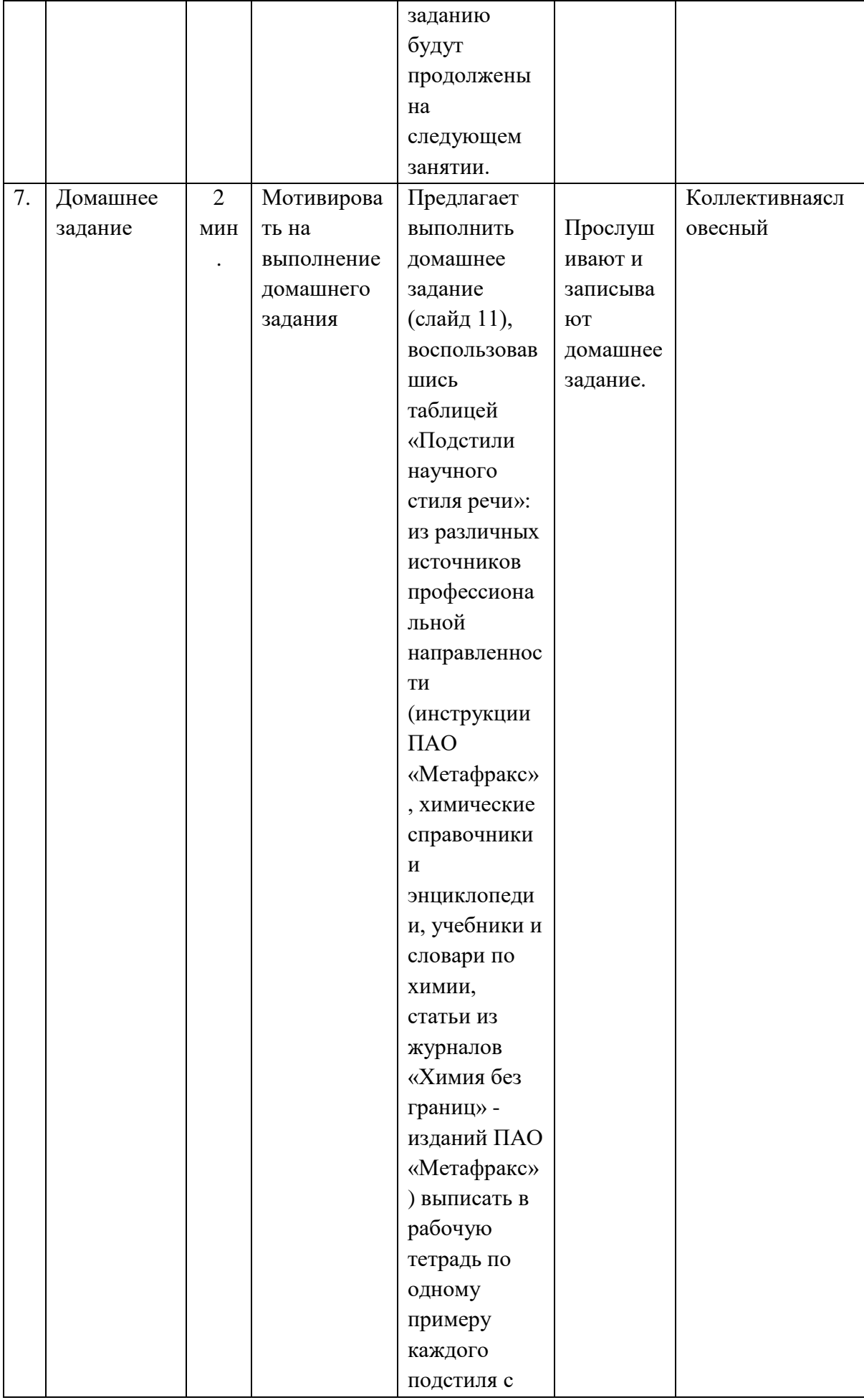

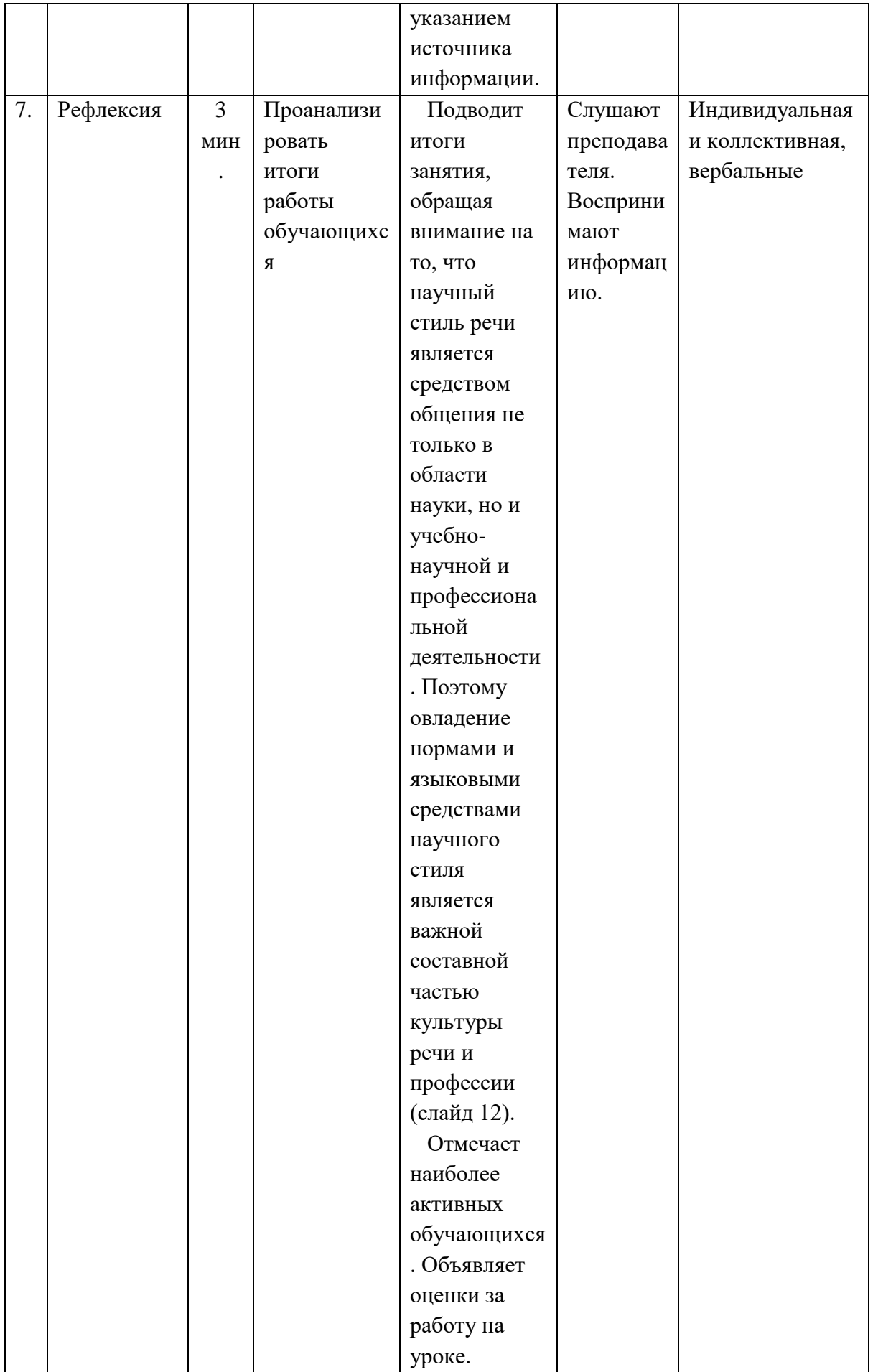

# **ПЛАН УРОКА**

**Тема урока:** Языковые особенности научного стиля речи в текстах профессиональной направленности

**Дисциплина:** ОГСЭ. 05 Русский язык и культура речи

**Количество обучающихся:** 25

**Время:** 45 минут

**Тип урока**: урок обобщения и систематизации знаний

**Форма урока**: повторительно - обобщающий

### **Методы обучения**:

- *по источнику получения знаний*: словесные, наглядные, практические;

- *по степени взаимодействия со студентами*: коллективная и индивидуальная работа;

-*по степени самостоятельности и активности познавательной деятельности обучающихся*: частично-поисковый, проблемный

**Технологии:** информационно - коммуникационные, личностно и практико – ориентированные, профориентационные

**Опорные понятия:** функциональные стили, научный стиль, подстили, языковые средства, лексика, морфология, синтаксис, химическая технология

**Формируемые компетенции:** коммуникативная, языковая, лингвистическая, культуроведческая

# **Цели урока:**

### **Обучающие:**

- обобщить и систематизировать знания по научному стилю речи;

- организовать работу с таблицами.

### **Развивающие:**

- развивать умения применять полученные на уроке знания в профессиональной сфере;

- развивать умения работать индивидуально и в коллективе;

- стимулировать субъективную позицию обучающихся, их инициативу и самостоятельность.

# **Воспитательные:**

-способствовать формированию навыков культуры труда, ответственности за результаты своего труда, общения и самоорганизации;

- продолжить воспитание культуры устной и письменной речи, значимости и уважения к своей профессии (специальности);

- создать атмосферу взаимоуважения, толерантности и ситуации успеха.

# **Задачи:**

- вовлечь обучающихся в активную работу по изучению языковых особенностей научного стиля речи;

- продолжить пропаганду культуры речи, в том числе в профессиональной деятельности;

- совершенствовать культуру учебно-научного и профессионального общения;

- продолжить подготовку обучающихся к экзамену по учебной дисциплине и будущей профессиональной деятельности.

**Материально – техническое оснащение:** компьютер, экран, проектор

# **Дидактическое оснащение:**

- дидактические материалы;
- мультимедийная презентация;
- учебник Голуб И.Б. Русский язык и культура речи.

# **Межпредметные связи:** Органическая химия

# **Формы организации учебной деятельности:** индивидуальная, коллективная **Диагностика результатов деятельности:**

- 4. Самооценка и оценка со стороны преподавателя.
- 5. Рефлексия.
- 6. Выполнение индивидуальной и коллективной работы.

# **Список использованных источников:**

- 1. Артеменко, А.И. Органическая химия [Текст]: Учеб. для студентов средних проф. учеб. заведений / А.И. Артеменко. – 4 – е изд. испр. – М.: Высшая школа, 2014. – 542с.
- 2. Введенская, Л.А.. Павлова, Л.Г., Кашаева, Е.Ю. Русский язык и культура речи [Текст]: Учебное пособие для вузов / Л.А. Введенская, Л.Г. Павлова, Е.Ю. Кашаева. - Ростов н\Д: Феникс, 2016. – 544 с.
- 3. Голуб, И.Б. Русский язык и культура речи [Текст]: Учебник / И.Б. Голуб. М.: Логос, 2014. – 344 с.– стр. 308 – 310.
- 4. Нестерова, И.А. Языковые особенности научного стиля // Энциклопедия Нестеровых - <http://odiplom.ru/lab/yazykovye-osobennosti-nauchnogo-stilya.html>

# **ДИДАКТИЧЕСКИЕ МАТЕРИАЛЫ**

**Приложение 1**

# **Подстили научного стиля речи**

**Задание:** впишите недостающее

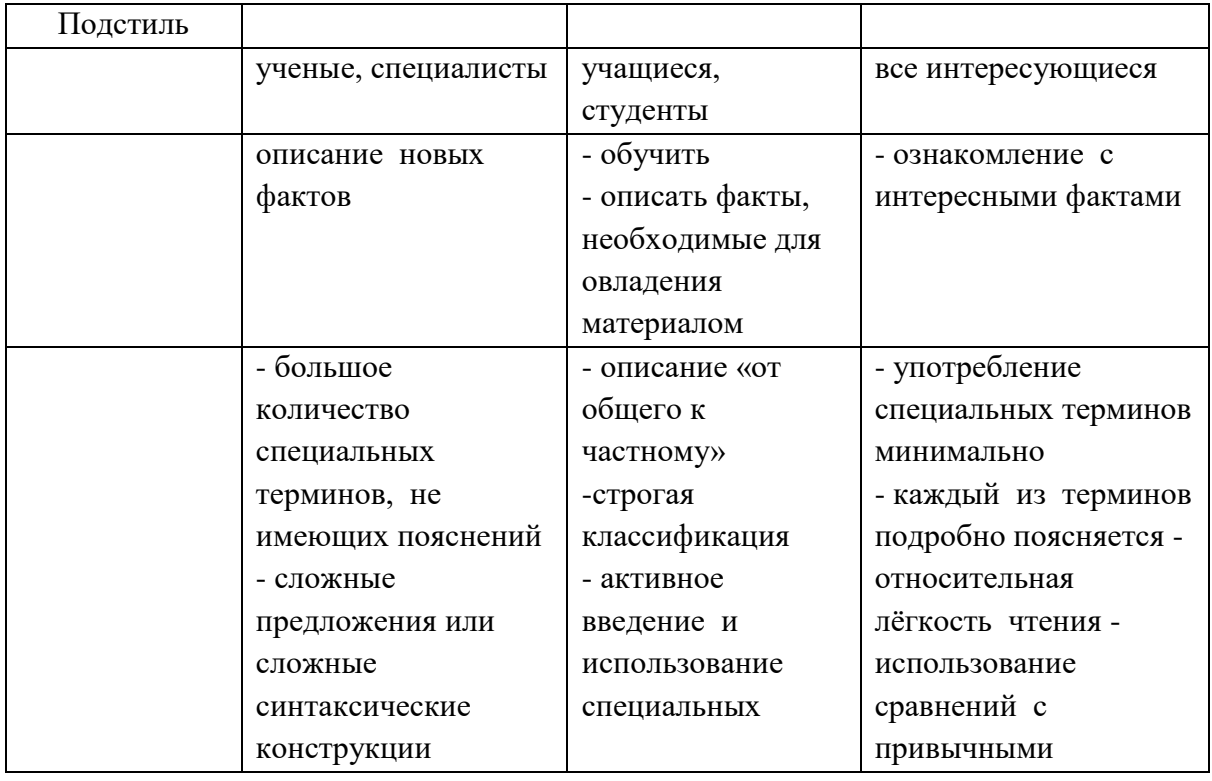

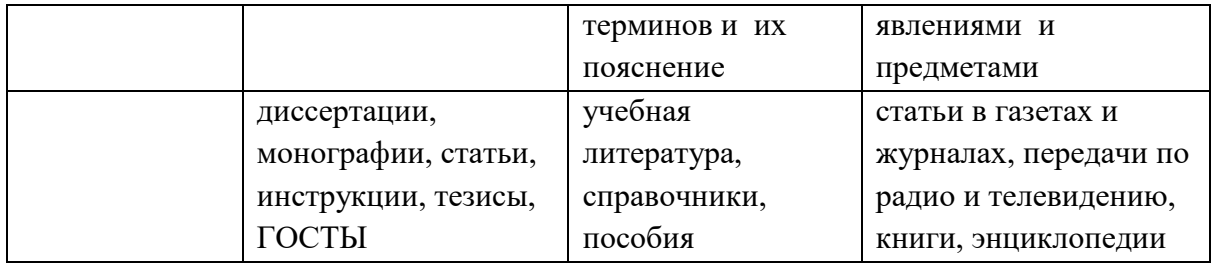

# Подстили научного стиля речи

# Эталон ответа

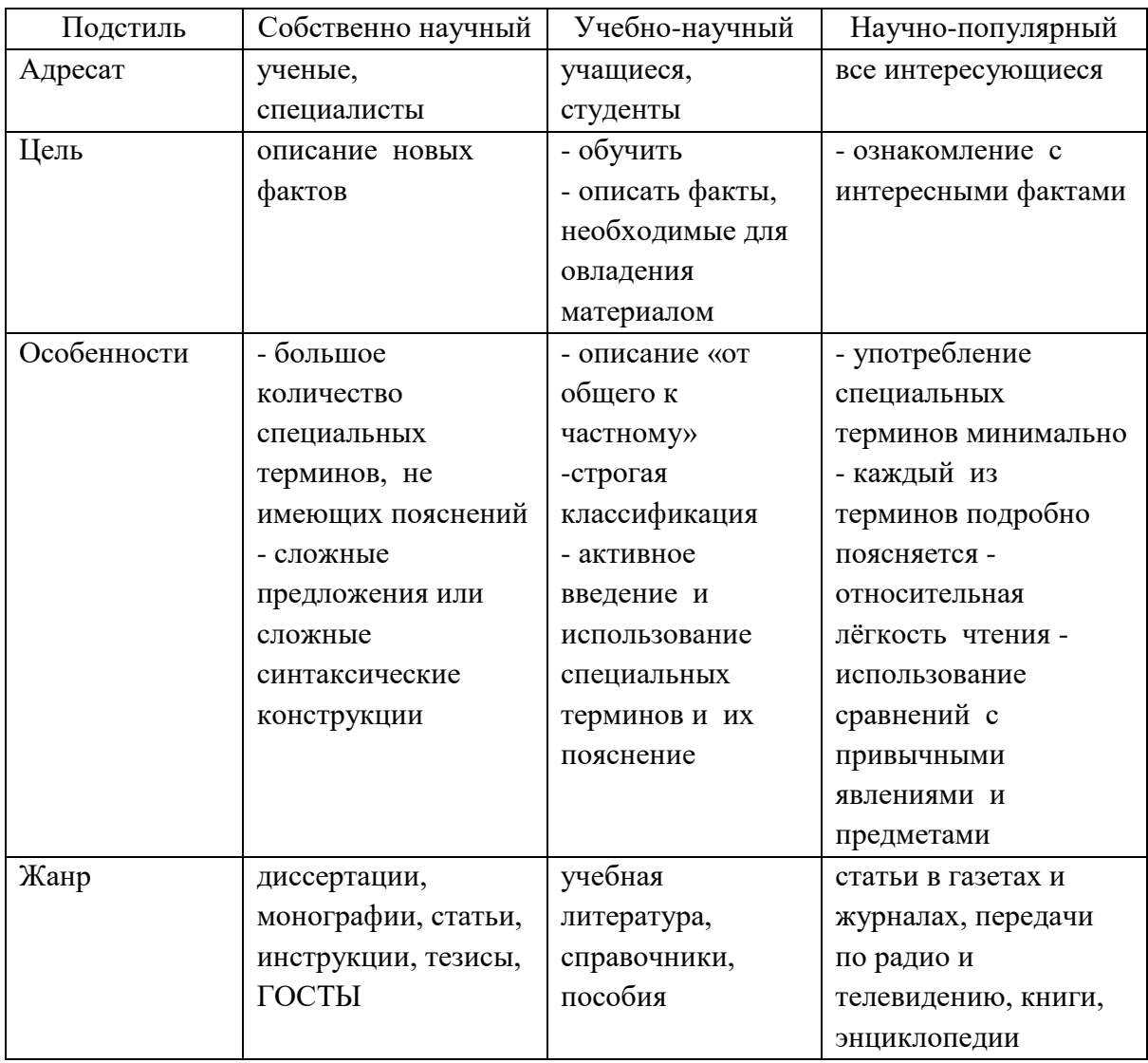

Приложение 2

# Особенности лексики научного стиля

Задание: заполните таблицу

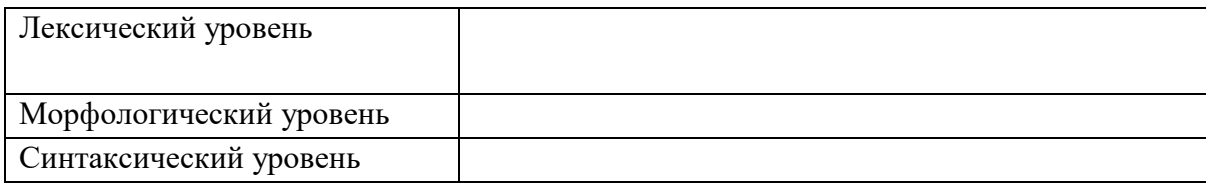

# Особенности лексики научного стиля

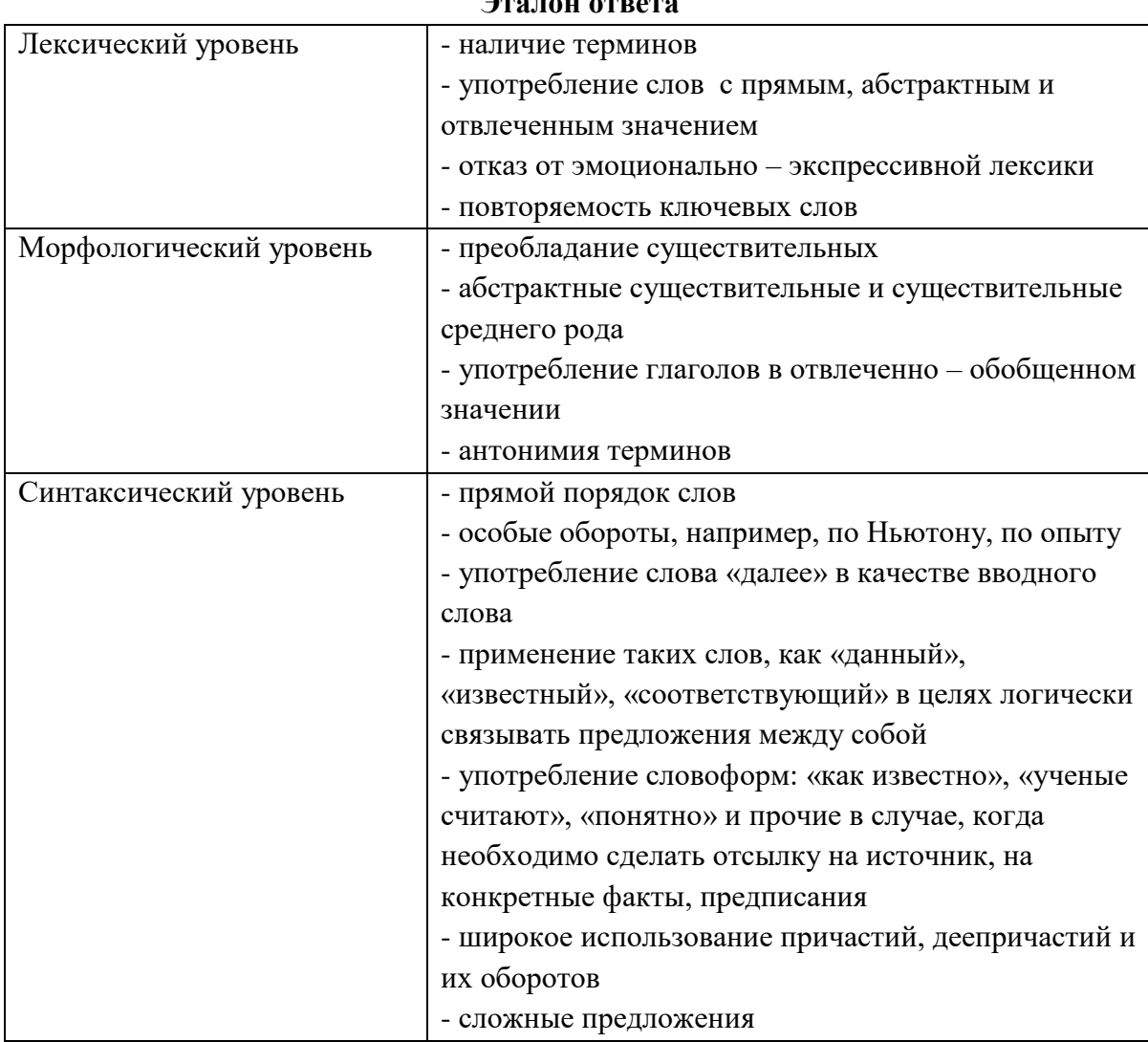

# Приложение 3

# $TekcT M<sub>2</sub>1$

До появления теории М.А. Бутлерова одним из загадочных явлений в органической химии было существование веществ, имеющих один и тот же состав и одну и ту же молекулярную массу, но, как выяснилось позже, различающихся строением молекул. Эти вещества обладали разными свойствами. Такое явление химики назвали изомерией. Так, до создания теории строения было известно лишь одно вещество состава С<sub>4</sub>Н<sub>10</sub> - бутан, который имеет линейное строение углеродной цепи. М.А. Бутлеров предсказал возможность существования ещё одного вещества с той же молекулярной формулой, но с другой последовательностью соединения углеродных атомов в молекуле. Такое вещество было затем получено и названо «изобутаном», то есть изомером бутана.

# Задания к тексту:

1. К какому стилю речи относится текст? Эталон ответов: к научному

- 2. Каков тип речи текста? описание с элементами рассуждения
- 3. Каков подстиль текста? научно учебный
- 4. Заполните таблицу:

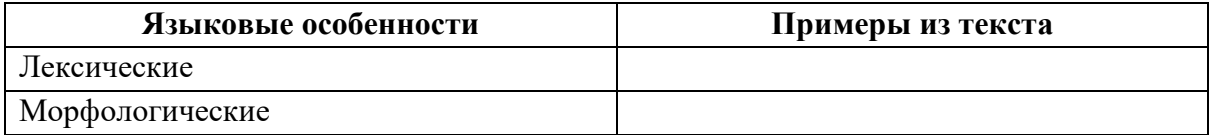

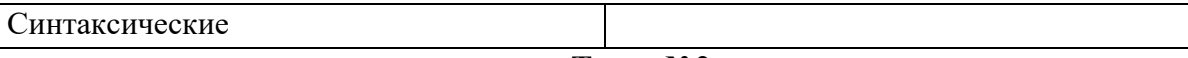

### Текст №2

Пространственное строение имеют все органические вещества – и простые, и очень сложные. Но несмотря на огромное многообразие органических веществ, их молекулы имеют только свою архитектуру, свою пространственную геометрию, которая в большой степени определяет физические и химические свойства, направление и скорость реакций. Пространственное строение молекул оказывает также большое влияние на физиологические свойства веществ.

Пространственное строение органических соединений связано прежде всего со стереохимическими особенностями атома углерода. Эти особенности в свою очередь зависят от типа гибридизации, то есть валентного состояния атома.

### Задания к тексту:

1. К какому стилю речи относится текст? Эталон ответов: к научному

- 2. Каков тип речи текста? описание с элементами рассуждения
- 3. Каков подстиль текста? научно учебный
- 4. Заполните таблицу:

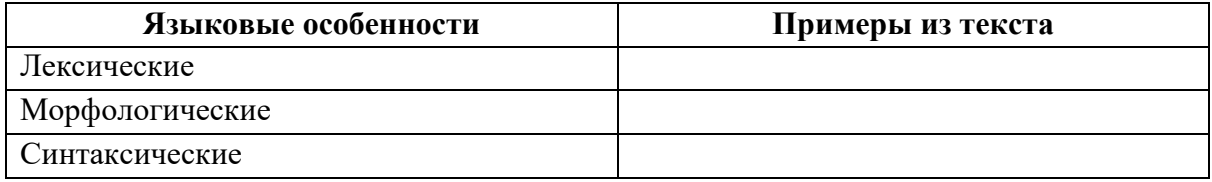

# Текст №3

Своим развитием стереохимия обязана широкому использованию физико химических методов исследования. Появилась реальная возможность прямого экспериментального доказательства многих положений этой науки. Особую роль играют такие методы исследования, как рентгено - и электронография, инфракрасная и ультрафиолетовая спектроскопия, спектроскопия ядерного магнитного резонанса, метод дипольных моментов, а также метод аномальной дисперсии рентгеновских лучей. Некоторые из этих методов позволяют с большой точностью определить длины химических связей и валентные углы. Полученные при этом данные полностью соответствуют выводам, сделанным на основании стереохимических представлений.

### Задания к тексту:

1. К какому стилю речи относится текст? Эталон ответов: к научному

- 2. Каков тип речи текста? описание с элементами рассуждения
- 3. Каков подстиль текста? научно учебный

4. Заполните таблицу:

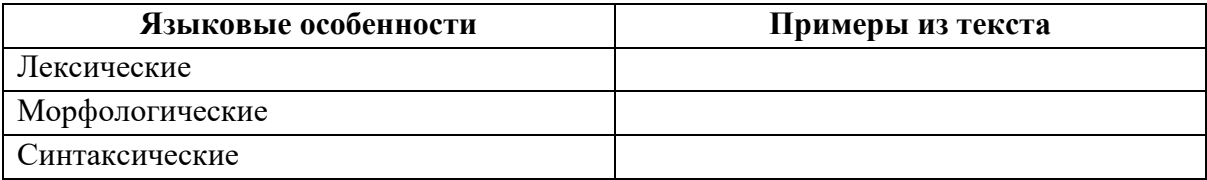

### Презентация

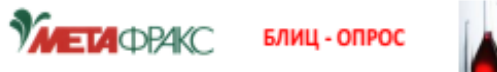

е: в зависимости от целей и задач, кото ставятся и решаются в процессе общения, происходит отбор различных яз средств, в результате чего создаются разновидности единого литературного языка называемые

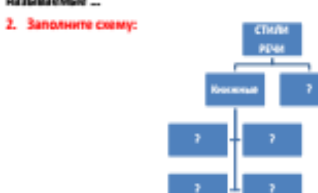

.<br>С. ОН О<sup>б</sup>ладает таки - с смерцини суди на транспортания сложность, интеллектуальность, скатость,<br>ссобенностями, как объективность, абстрактность, интеллектуальность, скатость,<br>стандартизация структуры текста; отличается большим количеством сп чинтинутительно киротурне текста; окінчавтся колькання люпенством специальных слов и<br>жинши; его основные признаком — точность передаваемой информации, убедительность<br>аргументации, логическая последовательность изложени 

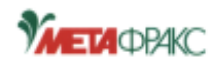

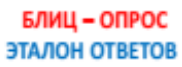

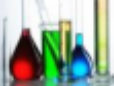

<mark>е: в зав</mark>исимости от целей и задач, к ставятся и решаются в процессе общения, происходит отбор разли **HILAY 49** 

средств, в результате чего создаются разновидности единого литературного и называемые функц 2 Заполните схему

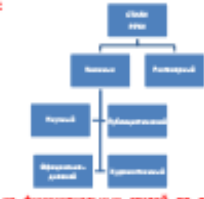

3. One .<br>С ОН Обладает такими - с служдения чари на трупированных слови по сильность, наполлектрольность, сновасть,<br>стандартизация структуры текста; отличается большим количеством специальных слов и чиндирининдия структуры техста; отличается большим количеством свециальных слов и<br>клише; его основные принякая – точность передаваемой информации, убедительность<br>аргументации, легическая последовательность изловиения, лак

#### Тема урока:

Языковые особенности научного стиля речи в текстак профессиональной направленности Цель урока:

Выявить языковые особенности научного стиля речи в текстах

профессиональной направленности

Задачи урока:

- обобщить знания по научному стилю речи и его отличительным чертам
- изучить языковые особенности научного стиля
- провести работу по выявлению языковых особенностей научного стиля в тенсте
- продолжить подготовку к экзамену по учебной дисциплине

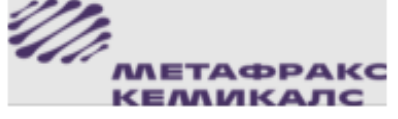

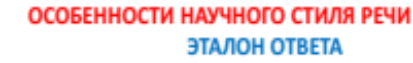

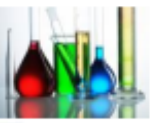

Ocodes ности подчеркнутая информаливность enyes

обращение к ограниченной группе<br>подготовленных собеседников

отвлеченность и обобщенность

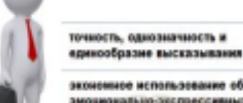

экономисе использование образных и<br>эмоционально-экспрессивных средств

логичность, последовательность

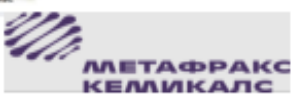

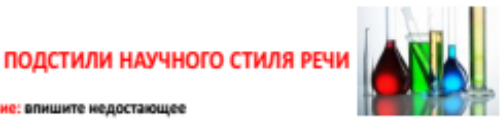

#### Задание: впишите недостающее

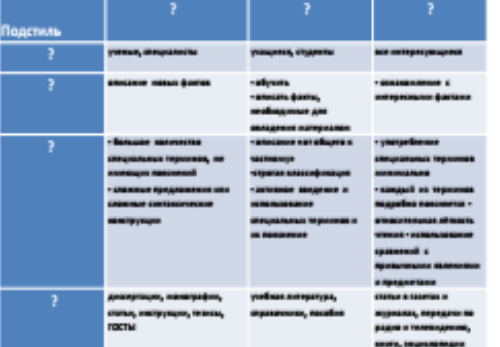

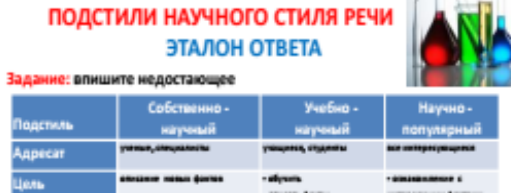

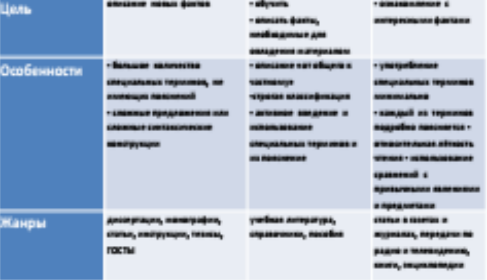

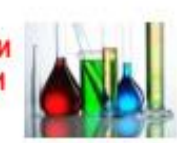

# ОСОБЕННОСТИ ЛЕКСИКИ НАУЧНОГО СТИЛЯ РЕЧИ

Задание: заполните таблицу

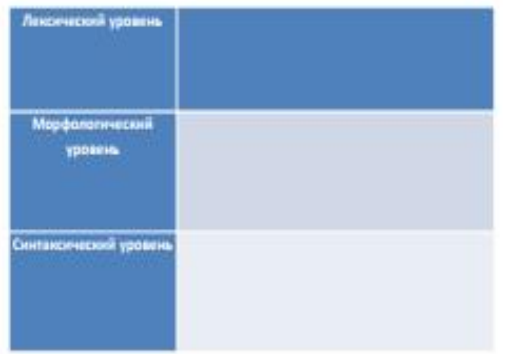

### ОСОБЕННОСТИ ЛЕКСИКИ НАУЧНОГО СТИЛЯ РЕЧИ

Задание: заполните таблицу

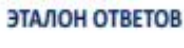

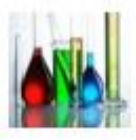

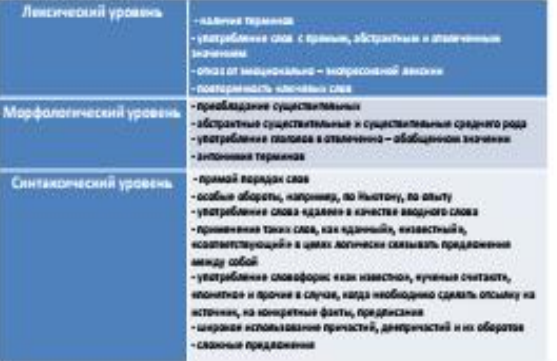

# ЯЗЫКОВЫЕ ОСОБЕННОСТИ НАУЧНОГО СТИЛЯ РЕЧИ В ТЕКСТЕ

Задания и тексту:

- 1. К какому стилю речи относится текст?
- 2. Каков тип речи текста?
- 3. Каков подстиль текста?
- 4. Заполните таблицу:

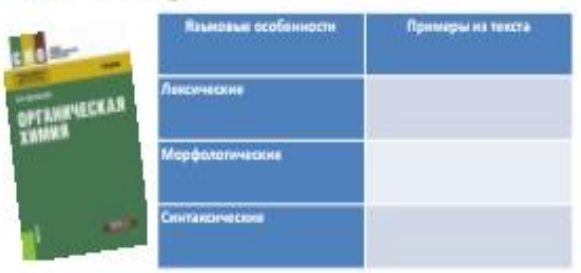

# ЯЗЫКОВЫЕ ОСОБЕННОСТИ НАУЧНОГО СТИЛЯ РЕЧИ В ТЕКСТЕ

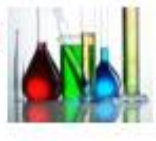

#### ЭТАЛОН ОТВЕТОВ

1. К научному

2. Описание с элементами рассуждения

3. Научно - учебный

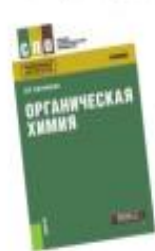

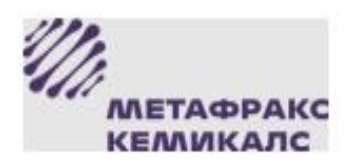

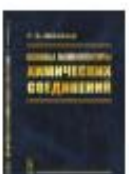

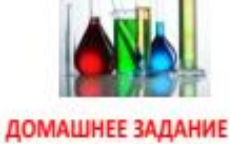

Из различных источников профессиональной направленности выписать по одному примеру каждого подстиля с указанием источника

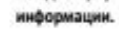

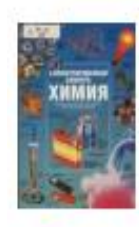

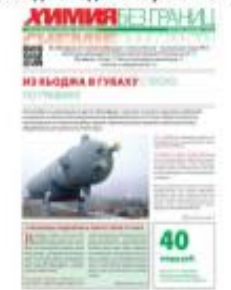

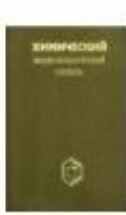

Δ

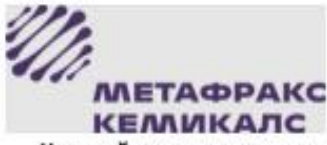

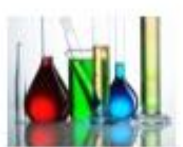

Научный стиль речи является средством общения не только в области науки, но и учебно-научной и профессиональной деятельности.

Поэтому овладение нормами и языковыми средствами научного стиля является важной составной частью культуры речи и профессии.

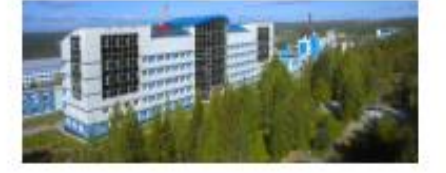

# **МЕТОДИЧЕСКИЕ УКАЗАНИЯ ДЛЯ ОБУЧАЮЩИХСЯ ПО ВЫПОЛНЕНИЮ ПРАКТИЧЕСКИХ РАБОТ ПО ДИСЦИПЛИНЕ ОП.09 «ТЕХНОЛОГИЧЕСКАЯ ОСНАСТКА» СПЕЦИАЛЬНОСТИ** *15.02.08 ТЕХНОЛОГИЯ МАШИНОСТРОЕНИЯ*

/

# **Костина Людмила Леонидовна, преподаватель ГБПОУ «Пермский политехнический колледж имени Н.Г.Славянова»**

# **1 Пояснительная записка**

Методические указания по выполнению практических работ обучающимися по дисциплине ОП.09 Технологическая оснастка предназначены для обучающихся по специальности 15.02.08 Технология машиностроения.

Цель методических указаний: оказание помощи обучающимся в выполнении практических работ по дисциплине ОП.09 Технологическая оснастка.

В результате выполнения практических/лабораторных работ по дисциплине ОП.09 Технологическая оснастка обучающиеся должны:

*уметь:*

- осуществлять рациональный выбор станочных приспособлений для обеспечения требуемой точности обработки;
- составлять техническое задание на проектирование оснастки;
- проектировать технологическую оснастку средней сложности различных видов и назначений;
- рассчитывать усилие зажима детали в приспособлении.

*знать:*

- назначение, устройство и область применения станочных приспособлений;
- схемы и погрешность базирования заготовок в приспособлениях;
- приспособления для станков с ЧПУ и обрабатывающих центров.

Описание каждой практической работы содержит: раздел, тему, количество часов, цели работы, что должен знать и уметь обучающийся, теоретическую часть, порядок выполнения работы, контрольные вопросы, учебно-методическое и информационное обеспечение.

На выполнение практических работ по дисциплине ОП.09 Технологическая оснастка отводится 20 часов.

# **2 Содержание практических работ Раздел 3 ПРОЕКТИРОВАНИЕ СТАНОЧНЫХ ПРИСПОСОБЛЕНИЙ**

# **Тема 3.1 Проектирование станочных приспособлений**

**Практическая работа № 1 ОПИСАНИЕ КОНСТРУКЦИИ** 

# **ПРИСПОСОБЛЕНИЯ**

**Количество часов: 2 Цели:**

1. Научиться описывать конструкцию приспособления

(ОК 1 - ОК 5, ОК 8, ОК 9, ПК 1.1, ПК 1.3, ПК 1.4, ПК 3.1)

# **Теоретическая часть:**

Алгоритм описания конструкции приспособления

- 1. Назначить приспособления;
- 2. Степень специализации;
- 3. Схему сборки-разборки приспособления;
- 4. Лишение детали 6 степеней свободы;
- 5. Принцип работы приспособления;
- 6. Принципы центрирования приспособления на станке;
- 7. Разбить приспособление по элементам:
	- Установочные;
	- Зажимные;
	- Направляющие;
	- Делительные;
	- Вспомогательные;

# **Порядок выполнения работы:**

Исходные данные:

Чертеж приспособления (выдает преподаватель)

### **Задание**

1. Самостоятельное изучение методических рекомендаций по проведению Практической работы 1.

- 2. Подготовить форму отчета.
- 3. Подготовить ответы на контрольные вопросы.

# *Содержание отчета*  **ОПИСАНИЕ КОНСТРУКЦИИ ПРИСПОСОБЛЕНИЙ**

# **Контрольные вопросы:**

- 1. Назначение приспособлений
- 2. Классификация приспособлений
- 3. Установочные элементы (основные и вспомогательные опоры)
- 4. Направляющие элементы
- 5. Зажимные элементы
- 6. Делительные элементы
- 7. Вспомогательные элементы
- 8. Классификация баз
- 9. Правила выбора черновых и чистовых баз

# **Практическая работа № 2 РАСЧЕТ УСИЛИЯ ЗАЖИМА ДЕТАЛИ**

# **Количество часов: 4**

**Цели:**

- 1. Научиться работать со справочной, технической литературой.
- 2. Научиться рассчитывать необходимое усилие зажима, параметры привода.
- (ОК 1 ОК 5, ОК 8, ОК 9, ПК 1.1)

# **Теоретическая часть:**

Расчёт сил зажима может быть сведен к решению задачи статики на равновесие твердого тела (заготовки) под действием системы внешних сил.

К заготовке с одной стороны приложены сила тяжести и силы, возникающие в процессе обработки, с другой – искомые зажимные силы и реакции опор. Под действием этих сил заготовка должна сохранить равновесие. При расчетах следует ориентироваться на такую стадию действия сдвигающих сил и моментов, при которой силы зажима получаются наибольшими.

Исходными данными для расчета сил зажима являются: схема базирования заготовки; величина, направление и место приложения сил возникающих при обработке; схема закрепления заготовки, т.е. направление и точка приложения зажимной силы.

Составление исходных данных для расчета необходимых сил зажима является важнейшим моментом проектирования зажимных механизмов, так как ошибка этого этапа может привести к созданию приспособления, не обеспечивающего надежное закрепление заготовки.

При обработке на заготовку могут действовать следующие силы.

Силы резания по величине, направлению и месту приложения являются переменными. При неустановившемся режиме (врезание и выход инструмента) величина сил резания изменяется. Известен, например, эффект возрастания крутящего момента при выходе сверла из отверстия. При установившемся режиме их величина также подвержена колебаниям из-за непостоянства припуска и физико-механических свойств материала обрабатываемых деталей, затупления инструмента и других причин. При некоторых видах обработки (строгание, долбление, точение прерывистых поверхностей и т. п.) силы резания представляют собой нагрузку ударного характера.

Силы резания рассчитывают по формулам теории резания металлов или выбирают по нормативам. Но с учетом сказанного выше при расчетах сил зажима силы резания увеличивают, вводя коэффициент запаса *К* и гарантируя тем самым надежность закрепления заготовки.

Вес заготовки учитывают при расчете сил зажима, когда заготовку помещают на вертикально или наклонно расположенные установочные элементы. Вес учитывают также при закреплении заготовки в поворотных или кантующихся приспособлениях. В процессе обработки вес заготовки изменяется, часто изменяется и положение ее центра тяжести (сборочной единицы при ее сборке). Это необходимо учитывать при расчетах сил зажима.

Центробежные силы возникают при смещении центра тяжести заготовки от оси ее вращения при обработке. Величина этих сил сопоставима с силами резания, особенно при скоростных методах обработки.

Инерционные силы возникают и имеют существенное значение, когда заготовка движется возвратно-поступательно или при быстром изменении скорости движения (например, при применении тормоза на скоростных станках токарной группы и т. п.). Центробежные и инерционные силы рассчитывают по известным формулам теоретической механики.

Силы трения в центрах, при выводе сверла и др. часто не учитывают из-за незначительности их величины по сравнению с другими силами.

Величина силы зажима в значительной степени зависит от ее направления.

### **Порядок выполнения работы:**

# **Задание**

- 1. Самостоятельно изучить методические рекомендации по проведению практического занятия.
- 2. Подготовить форму отчета.
- 3. Подготовить ответы на контрольные вопросы.

### *Содержание отчета*  (смотри приложение)

Приложение 1

### *Расчет приспособления*

Цель работы:

- 1. Научиться работать со справочной, технической литературой.
- 2. Научиться рассчитывать необходимое усилие зажима, параметры привода.

*Исходные данные:*

- 1. Чертеж детали
- 2. Операционный эскиз детали
- 3. Тех. процесс на обработку деталей.

*Требуется выполнить:*

1. Рассчитать усилие зажима;

Пример оформления расчета усилия зажима

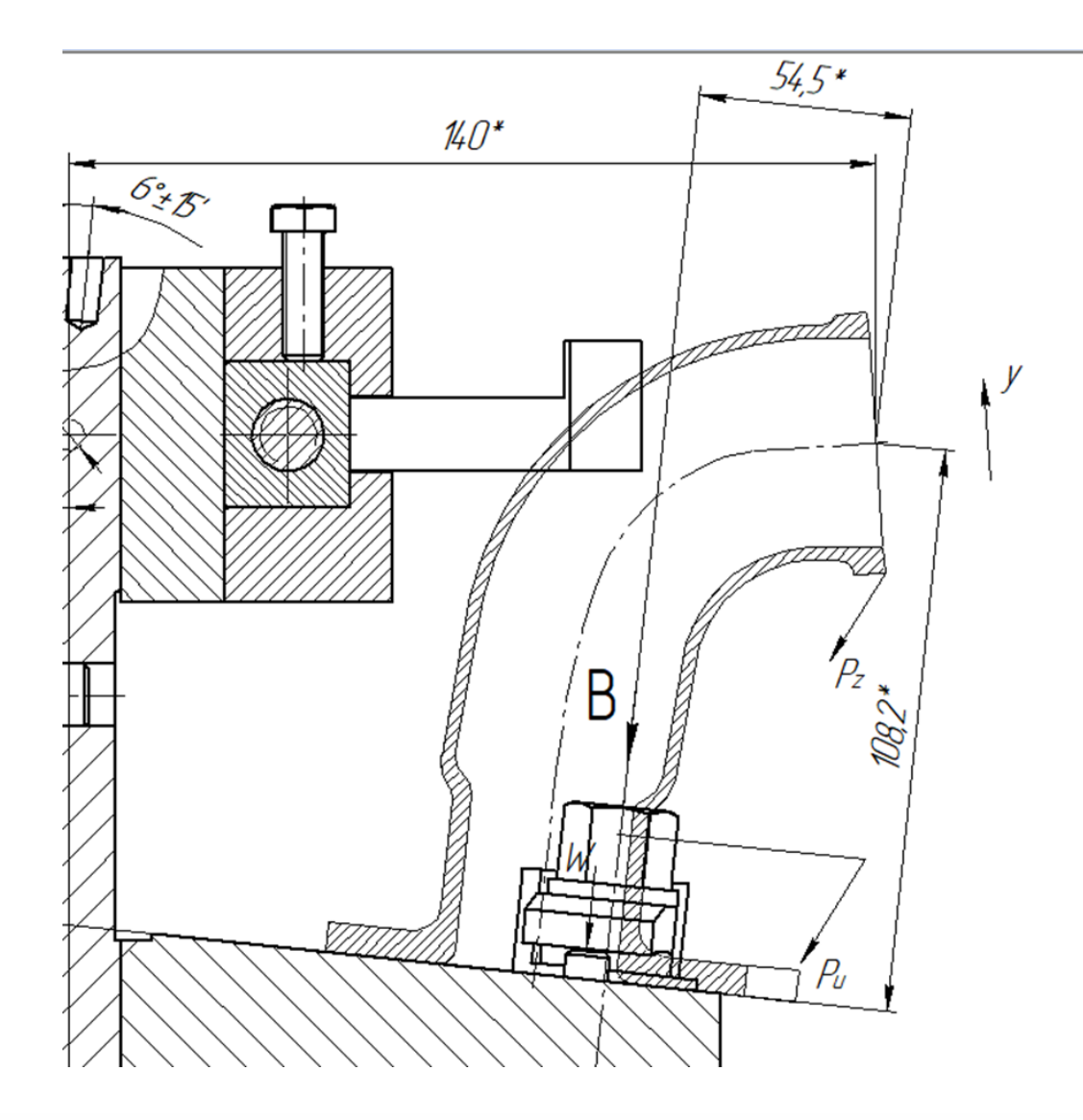

Определяем силу зажима:

 $\Sigma Y = 0;$ 

$$
kPz-2W=0;
$$

где *k* – коэффициент запаса сил зажима;

 *P<sup>Z</sup>* – сила резания;

 *W* – сила зажима;

 ko – гарантированный коэффициент запаса — рекомендуется принимать для всех случаев равным 1,5;

k1 – коэффициент , учитывающий наличие случайных неровностей на поверхности заготовки, вызывающих увеличение сил резания. При черновой обработке  $k1=1,2$ ; при чистовой и отделочной обработке  $k1=1$ ;

k2 – коэффициент, учитывающий увеличение сил резания при затуплении инструмента. Его значения выбираются по таблице 1;

k3 – коэффициент, учитывающий увеличение сил резания при прерывистом резании. При точении с ударами и торцовом фрезеровании он достигает значения 1,2. При обработке без ударов k3 = 1,0;

k4 - коэффициент, учитывающий постоянство развиваемых сил зажима. Для ручных зажимных устройств k4=1,3; для механических устройств прямого действия (пневматических, гидравлических и т.п.) k4=1,0. Если величина допуска на размер заготовки влияет на силу закрепления, что имеет место при использовании пневмокамер, мембранных патронов и т.п.,  $k4 = 1,2$ ;

k5 - коэффициент, учитывающий удобство расположения рукояток в ручных зажимных устройствах. При удобном расположении и малом диапазоне угла ее поворота  $k$ 5=1,0, при большом диапазоне (более 90°)  $k$ 5 = 1,2;

k6 - коэффициент, учитывающий наличие моментов, стремящихся повернуть заготовку. Если заготовка установлена базовой плоскостью на опоры с ограниченной поверхностью контакта, k6=1,0. Если на планки или другие элементы с большой поверхностью контакта, k6 = 1,5;

где  $k0 = 1.5$ ;  $k = 1,2;$  $k2 = 1,0;$  $k3 = 1,2$ ;  $k4 = 1,3;$  $k5 = 1.0$ ;  $k6 = 1.5$ ;  $k = 1,5.1,2.1,0.1,2.1,3.1.1,5 = 4.2;$  $Pz = 1096H$ ;

$$
W = \frac{kPz}{2} = \frac{1096.4.2}{2} = 2301.6H;
$$

Так как прижима 2 отсюда следует что:

 $Q=2301, 6 \div 2 = 1150, 8$  H.;

Расчет исходного усилия зажима для гайки на М 12 определяется по формуле.

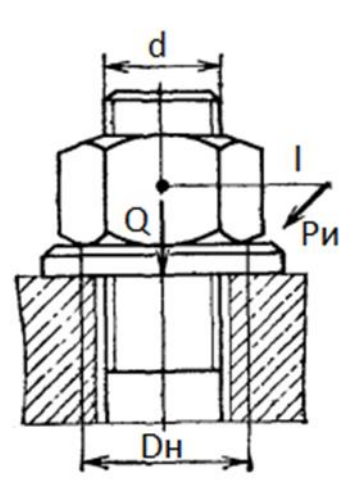

Рисунок 10 - Усилия зажима для гайки на М 12

$$
P_{H} = \frac{r_{cp}tg(\alpha + \varphi_{np}) + \frac{1}{3}f\frac{D_{H}^{3} - d^{3}}{D_{H}^{2} - d^{2}}}{l} \cdot Q,
$$

где Q – зажимное усилие, в Н;

 $P_{\mu}$  – исходное усилие, в Н;

 l – плечо, на котором прилагается усилие в нашем случае это длина гаечного ключа, в мм;  $r_{cp}$  – средний диаметр резьбы винта равен, в мм;

α – угол подъема резьбы винта в градусах для метрической резьбы равен;

 $\varphi_{\rm np}$  – приведенный угол трения в резьбе, в град;

f – коэффициент трения между опорным торцом и заготовкой;

d – диаметр резьбы винта, в мм;

 $D_{\scriptscriptstyle\rm H}$  – наружный диаметр опорного торца гайки;

Q = 1150,8 H; 1 = 220 мм;  $r_{cp} = 6$  мм;  $\alpha = 2^{\circ}30'$ ;  $\varphi_{np} = 10^{\circ}30'$ ; f = 0,1; d = 12 мм;  $D_{H}$  = 25 мм.

$$
P_{\rm H} = \frac{6 \cdot 0.21 + 0.3 \cdot 0.1 \cdot \frac{15625 - 1728}{625 - 144}}{220} \cdot 1150.8 = \frac{1.26 + 0.03 \cdot 28.9}{220} \cdot 1150.8
$$
  
= 0.009 \cdot 1150.8 = 10.4 H.,

Вывод: по эргометрическим показателям усилия человека должно быть не больше 100Н, следовательно, зажим надежный

### **Контрольные вопросы:**

- 1. Классификация зажимных механизмов;
- 2. Требования к зажимным механизмам;
- 3. Достоинства и недостатки зажимных устройств;
- 4. Графическое обозначение зажимных устройств.

### **Практическая работа № 3**

**ПРОЕКТИРОВАНИЕ ПРИСПОСОБЛЕНИЯ, ПРОЕКТИРОВАНИЕ СБОРОЧНОГО ЧЕРТЕЖА ПРИСПОСОБЛЕНИЯ, РАЗРАБОТКА СПЕЦИФИКАЦИИ, ЧЕРТЕЖА ДЕТАЛИ**

**Количество часов: 14 Цели:**

> 1. Научиться работать со справочной и технической литературой, познакомиться с типовыми приспособлениями базового предприятия;

# 2. Приобрести умения проектирования технологической оснастки. (ОК 1 - ОК 5, ОК 8, ОК 9, ПК 1.1, ПК 1.3, ПК 1.4, ПК 2.1,ПК 2.2, ПК 3.1)

# **Теоретическая часть:**

Принципиальную схему конструкции специального станочного приспособления выполняет технолог, проектирующий технологический процесс обработки детали. В массовом крупносерийном и частично в серийном производствах технолог при проектировании технологического процесса изготовляет операционные эскизы механической обработки детали для всех основных операций. При этом технолог намечает установочные базовые поверхности, схему установки детали в приспособлении и места ее зажима.

В случае установки детали в приспособление не по конструктивным, а по вспомогательным технологическим базам технолог должен рассчитать погрешности базирования и произвести пересчет допусков на базисные размеры и на эскизе детали проставить новые расчетные допуски. Конструктор, получив от руководителя группы задание на разработку специального станочного приспособления для обработки деталей на соответствующем станке, проводит следующую работу:

1. Изучает принципиальную схему конструкции специального приспособления, разработанного технологом, в которой указан способ базирования и закрепления детали.

2. Изучает рабочие чертежи заготовки и готовой детали с техническими условиями.

3. Знакомится по технологической карте с технологическим процессом механической обработки детали.

4. Изучает операционный эскиз механической обработки детали на соответствующей операции и станке и схему ее установки и закрепления в проектируемом приспособлении.

5. Знакомится со станком, на котором будет установлено проектируемое специальное приспособление.

6. Изучает в механическом цехе условия работы проектируемого приспособления и решает с инженерно-техническими работниками цеха возникшие вопросы и выявляет их предложения и пожелания.

7. В заключение конструктор с технологом решают ряд вопросов, возникших у конструктора в процессе ознакомления с заданием: узнают годовую программу выпуска деталей, обсуждают схему конструкции приспособления, определяют экономический эффект от применения приспособления и окончательно устанавливают оптимальный вариант схемы конструкции приспособления.

8. Далее конструктор на основании принятой схемы приспособления конструктивно оформляет элементы приспособления и его общую компоновку с необходимыми проекциями и разрезами.

При проектировании конструкции приспособления конструктор использует следующие материалы:

1. Нормали, стандарты и ГОСТы на разные детали и узлы станочных приспособлений и механизированных приводов.

2. Чертежи приспособлений, применяемых на данном заводе для обработки аналогичных деталей.

3. Чертежи конструкций специальных и групповых приспособлений, применяемых на других заводах.

При проектировании приспособления конструктор должен проводить работу в определенной последовательности.

1) Вначале вычерчивают контур обрабатываемой детали в требуемом количестве проекций на таком расстоянии, чтобы оставалось достаточно места для размещения на этих проекциях всех деталей и узлов приспособления. Контур обрабатываемой детали показывают тонкими сплошными и штрихпунктирными линиями, чтобы она выделялась на чертеже детали.

2) Вокруг контура детали сначала вычерчивают направляющие детали приспособления, затем выбирают и вычерчивают установочные (центрирующие) или опорные детали приспособления, далее определяют и вычерчивают зажимные и вспомогательные детали приспособления, в заключение выбирают форму и размеры, а также материал деталей приспособления и монтируют все детали и узлы в корпусе приспособления.

Спроектированную конструкцию специального приспособления вычерчивают в нескольких проекциях, а также дают требуемые разрезы и сечения, необходимые для пояснения работы конструкции приспособления. Общие виды проекции приспособления следует вычерчивать в масштабе 1:1. Проекции общих видов приспособления должны иметь габаритные размеры. На проекциях проставляют контрольные размеры с допусками, определяющими точность взаимного расположения деталей приспособления, которые обеспечивают точность расположения поверхностей обрабатываемых деталей в данном приспособлении. Присоединительные размеры, которые обеспечивают центрирование приспособлений на станке.

На чертеже общего вида приспособления указывают технические условия на приспособление и его габаритные размеры. На чертеже проекций приспособления на сопрягаемых поверхностях деталей должны быть проставлены классы точности с посадками, а также допуски на взаимную непараллельность, неперпендикулярность поверхностей установочных элементов и осей центрирующих деталей приспособления.

В технических условиях задают требуемую точность сборки отдельных деталей приспособления и указывают его отладку, методы проверки при установке на станке и т. д.

При разработке конструкции станочного приспособления необходимо строго придерживаться единой системы конструкторской документации, в которой указаны общие правила выполнения чертежей

# **Порядок выполнения работы:**

### **Задание**

- 1. Самостоятельное изучение методических рекомендаций по проведению практической работы
- 2. Подготовить форму отчета.
- 3. Подготовить ответы на контрольные вопросы.

# *Содержание отчета*

Спроектировать сборочный чертеж приспособления, разработать спецификацию, на одну деталь из конструкции приспособления начертить чертеж.

# **Контрольные вопросы:**

- 1. Классификация приспособления
- 2. Элементы приспособления
- 3. Виды установочных, зажимных, направляющих элементов
- 4. Назначение основных и вспомогательных элементов
- 5. Последовательность проектирования приспособлений
- 6. Выбор направления зажимного элемента
- 7. Способы базирования заготовок в приспособлении
- 8. Какие размеры необходимо изобразить на чертеже приспособления
- 9. Виды механизированных приводов, их достоинства и недостатки
- 10. Почему один палец ромбический используют, правильная установка пальцев.

# **Критерии оценки за практическую работу:**

 «5» (отлично) - если задание на практическое занятие выполнено в полном объеме, в пояснительной записке представлена грамотно информация. При защите практической работы студент отвечает на поставленные вопросы. Оформленная работа сдана в срок.

 «4» (хорошо) - если задание на практическое занятие выполнено в полном объеме, в пояснительной записке имеются отдельные неточности. При защите практической работы студент отвечает на поставленные вопросы, но ответы имеют неточности. Оформленная работа сдана в срок.

 «3» (удовлетворительно) - если задание на практическое занятие выполнено в основном, в пояснительной записке имеются отдельные неточности. При защите практической работы студент допускает неточности в определении основных понятий. Оформленная работа сдана позднее заданного срока.

 «2» (неудовлетворительно) - если задание на практическое занятие выполнено в недостаточном объеме, в пояснительной записке неполный расчет. При защите практической работы студент допускает неточности в определении основных понятий, искажает смысл понятий, правил.

# **Учебно-методическое и информационное обеспечение:**

основная литература:

1.Ермолаев В.В. Технологическая оснастка: учебник для спо/ Ермолаев В.В.- 2-е изд., стер.-М.: Академия, 2022.-272 с. (Электронная библиотека)

дополнительная литература:

- 1. [ГОСТ 2.311-68](https://standartgost.ru/g/%D0%93%D0%9E%D0%A1%D0%A2_2.311-68) [Единая система конструкторской документации. Изображение](https://standartgost.ru/g/%D0%93%D0%9E%D0%A1%D0%A2_2.311-68)  [резьбы](https://standartgost.ru/g/%D0%93%D0%9E%D0%A1%D0%A2_2.311-68)
- 2. [ГОСТ 2.315-68](https://standartgost.ru/g/%D0%93%D0%9E%D0%A1%D0%A2_2.315-68) [Единая система конструкторской документации. Изображения](https://standartgost.ru/g/%D0%93%D0%9E%D0%A1%D0%A2_2.315-68)  [упрощенные и условные крепежных деталей](https://standartgost.ru/g/%D0%93%D0%9E%D0%A1%D0%A2_2.315-68)
- 3. Белоусов А.П. Проектирование станочных приспособлений: Учебное пособие для учащихся техникумов. Высшая школа, 1980г.
- 4. Горошкин А.К. Приспособление для металлорежущих станков. Москва «Машиностроение» 1979.
- 5. Гуткин С.Т. расчеты пневматических силовых приборов Ленинград, 1963 г.
- 6. Кузнецов Ю.Н. Технологическая оснастка для станков с программным управлением. - М.: Машиностроение, 2000.
- 7. Новиков В.Ю., Схиртладзе А.Г. технология станкостроения: Учебное пособие для техникумов по специальности «Производство станков с программным управлением и роботов.» Машиностроение, 1990 г.
- 8. Методические указания к расчету сил зажима.
- 9. Терликова Г.Ф. и др. Основы конструирования приспособлений. 1980 г.
- 10. Уткин Н.Ф. Приспособления для механической обработки. Ленинград, 1969 г.

информационно-справочные и поисковые системы: [http://kf.osu.ru/old/bibl/lib\\_books/doc\\_aah/8.pdf](http://kf.osu.ru/old/bibl/lib_books/doc_aah/8.pdf) <https://studopedia.org/4-161071.html> <http://osntm.ru/prisposob.html>

# **МЕТОДИЧЕСКАЯ РАЗРАБОТКА ДЛЯ ПОДГОТОВКИ К ДЕМОНСТРАЦИОННОМУ ЭКЗАМЕНУ ОБУЧАЮЩИХСЯ ПО СПЕЦИАЛЬНОСТИ: 22.02.05 ОБРАБОТКА МЕТАЛЛОВ ДАВЛЕНИЕМ, ПО ДИСЦИПЛИНЕ: «МАТЕРИАЛОВЕДЕНИЕ»**

# **Мартемьянова Ольга Аркадьевна преподаватель ГБОУ «Нытвенский многопрофильный техникум»**

# **Тема. Макроанализ. Микроанализ.**

**Цель работы.** Познакомить студентов с практическими методами приготовления макрошлифов и микрошлифов. Провести практическое наблюдение макроструктуры и микроструктуры.

Пояснения к работе. Краткая теория. Макроанализ.

При макроанализе изучают строение металла невооруженным глазом или через лупу при небольших увеличениях (до 30 крат). Это дает возможность исследовать поверхность металла на значительной площади. Дает возможность судить о дефектах поверхности, ее строении, о характере распределения примесей по сечению детали.

Часто макроанализ предшествует микроанализу, при котором выявляется более подробная структура материала.

Главная задача макроанализа состоит в том, чтобы выявить:

Нарушения сплошности металла в лит состоянии –

усадочные и газовые раковины, газовые пузыри, трещины, возникшие при горячей механической или термической

обработке, пороки сварки;

- Дендритное строение и зоны транскристаллизации в литом сплаве;
- Химическую неоднородность сплава (дендритную ликвацию);
- Полосчатость и линии скольжения (сдвиги) в наклепанном металле;

Неоднородность, созданную термической или химико- термической обработкой.

Макростроение изучается непосредственным наблюдением поверхности изломов и чаще на специальных образцах - макрошлифах, подвергаемых травлению. Макрошлифы вырезают из детали (заготовки) обычными методами, их поверхность подвергают шлифовке на станках или шкуркой. Чем тоньше детали структуры, подлежащей выявлению, тем чище должна быть обработана поверхность шлифа. Обычно при последовательной обработки шлифа шлифовальной бумагой от №63 до
№240, переходя на более мелкие сорта, направление шлифования меняют на 90 градусов (направление последующего шлифования перпендикулярно предыдущему). Шлифование ведут до полного исчезновения рисок, полученных предыдущим шлифованием. Перед травлением шлиф надо промыть от грязи, пыли, жира.

В зависимости от целей макроисследования применяют различные реактивы и способы травления.

#### **Микроанализ.**

При микроскопическом анализе микроструктура изучается с помощью микроскопа при общем увеличении до 2000 - 3000 раз. Микроанализ при помощи оптического микроскопа позволяет судить о размерах и расположении фаз, если их размер не менее 0,2 мк.

При помощи микроанализа можно, например, выявить дендритное строение, величину зерна, количество, форму и размеры выделений и отдельных фаза и их взаимное расположение (для многофазных сплавов). Если известен химический состав и удельные веса отдельных фаз, то можно при помощи микроанализа в ряде случаев определить химический состав сплава. Пользуясь микроанализом, можно составить представление о предшествующей обработке и некоторых свойствах многофазных сплавов.

Под микроскопом изучают специальные образцы -металлографические шлифы (микрошлифы), имеющие шлифованную и полированную (зеркальную) гладкую поверхность, отражающую световые лучи.

Шлиф должен быть вырезан из той части изделия, которая представляет наибольший интерес. Шлифовка и полировка осуществляется на специальном оборудовании с применением различных абразивных и шлифовально-полировальных материалов. Наиболее совершенным является электрохимическое полирование, при котором структура металла не искажается наклепом.

Изучение микроструктуры производится на шлифованных и тщательно промытых микрошлифах. Вначале рассматривают под микроскопом нетравленый микрошлиф (при увеличении в 30-100 раз). При этом можно выявить мелкие поры, неметаллические включения, некоторые структурные составляющие. Неметаллические включения (оксиды, сульфиды, силикаты)

кажутся в поле зрения микроскопа темными.

Количество и характер неметаллических включений определяют по бальной системе путем сравнения соответствующих структур эталонным (рис. 2). Природа включений устанавливается с помощью специального травления, вызывающего растворение или окрашивание включений, а также наблюдением шлифа в ультрафиолетовом или поляризованном свете. После просмотра нетравленого шлифа, последний подвергают травлению. Наблюдение над травлеными шлифами позволяют выявить границы между фазами, различное окрашивание фаз и структурных составляющих, ориентировку зерен относительно друг друга и относительно плоскости шлифа. В основном применяется химическое травление в различных растворах.

В металлографии применяют также травление при высоких температурах под воздействием кислорода, в вакууме и в солях, катодное травление в вакууме и др.

### **Порядок изготовления микрошлифа.**

1. Взять грубую шкурку шлифовальной бумаги и положить на металлическую плиту, стеклом. Шлифовать заточенную поверхность образца поперек имеющихся рисок до тех пор, пока эти риски не будут полностью сведены. При шлифовке нажимать на бумагу нужно только при движении руки от себя.

- 2. Обтереть шлиф от приставшей пыли грубой бумаги и продолжать шлифовку на следующем номере бумаги, с более мелким абразивным зерном. Шлифовку производить поперек рисок от предыдущего номера бумаги, пока эти риски полностью не сведутся. После смены пяти, четырех номеров наждачной бумаги глубина рисок становится все меньше и в одном направлении.
- 3. Промыть шлиф водой и полировать на круге с применением полировальной пасты или раствора (порошок) в керосине. Полирование производить перпендикулярно рискам от последнего номера шлифовальной бумаги до тех пор, пока Эти риски не исчезнут и поверхность шлифа не станет зеркальной.
- 4. Промыть поверхность шлифа водой и не задавая зеркальной поверхности `пальцами просушить шлиф фильтровальной бумагой. После этого микрошлиф готов к травлению.

**Примечание:** При работе на полировальном круге соблюдать правила по технике безопасности.

5. Травление образцов реактивами основано на разном действии реактива в различных частях испытуемого материала.

## **Порядок травления.**

а) На зеркальную поверхность шлифа нанести ваткой реактив и равномерно покрыть им всю поверхность.

6) Как только зеркальная поверхность станет матовой - быстро промыть шлиф спиртом. в) Высушить поверхность шлифа фильтровальной бумагой. Если поверхность микрошлифа. окажется перетравленной (темная, цвета побежалости) необходимо повторить полировку. Реактивы для травления выбирают в зависимости от состава, структурного состояния сплавов цели исследования.

## **Состав основных реактивов для травления черных и цветных**

**металлов.**

| No <sub>No</sub><br>Состав<br>nn<br>реактива    | Условия травления              | Примечание                        |
|-------------------------------------------------|--------------------------------|-----------------------------------|
| Реактивы для травления стали и чугуна           |                                |                                   |
| 1. Азотная кислота                              | Продолжительность              | Применяется для травления стали и |
| (уд.вес 1,42 г\см?) 5мл.                        | травления 3-8 сек.             | любых<br>чугуна<br>после<br>видов |
| Этиловый спирт 95 мл.                           |                                | термической<br>ИЛИ<br>ХИМИКО-     |
|                                                 |                                | термической обработки.            |
| 2. Пикриновая                                   | Продолжительность              | Хорошо отделяет феррит от р       |
| кислота 5 г. Этиловый                           | травления от нескольких секунд | перлита. Феррит не травится.      |
| спирт 100 мл                                    | до 1 мин.                      |                                   |
| 3. Едкий натр 25 г.                             | Применяется в                  | Окрашивает                        |
| Пикриновая кислота                              | кипящем состоянии в            | цементит в темный                 |
| 2 г. Вода 100 мл.                               | течении 5-25 мин.              | цвет.                             |
|                                                 |                                |                                   |
| Реактивы для травления высоколегированной стали |                                |                                   |
| 1. Азотная кислота                              | Перед травлением               | Выявляет хромистые                |
| 10 мл. Соляная                                  | образец подогревать            | и хромоникелевые стали.           |

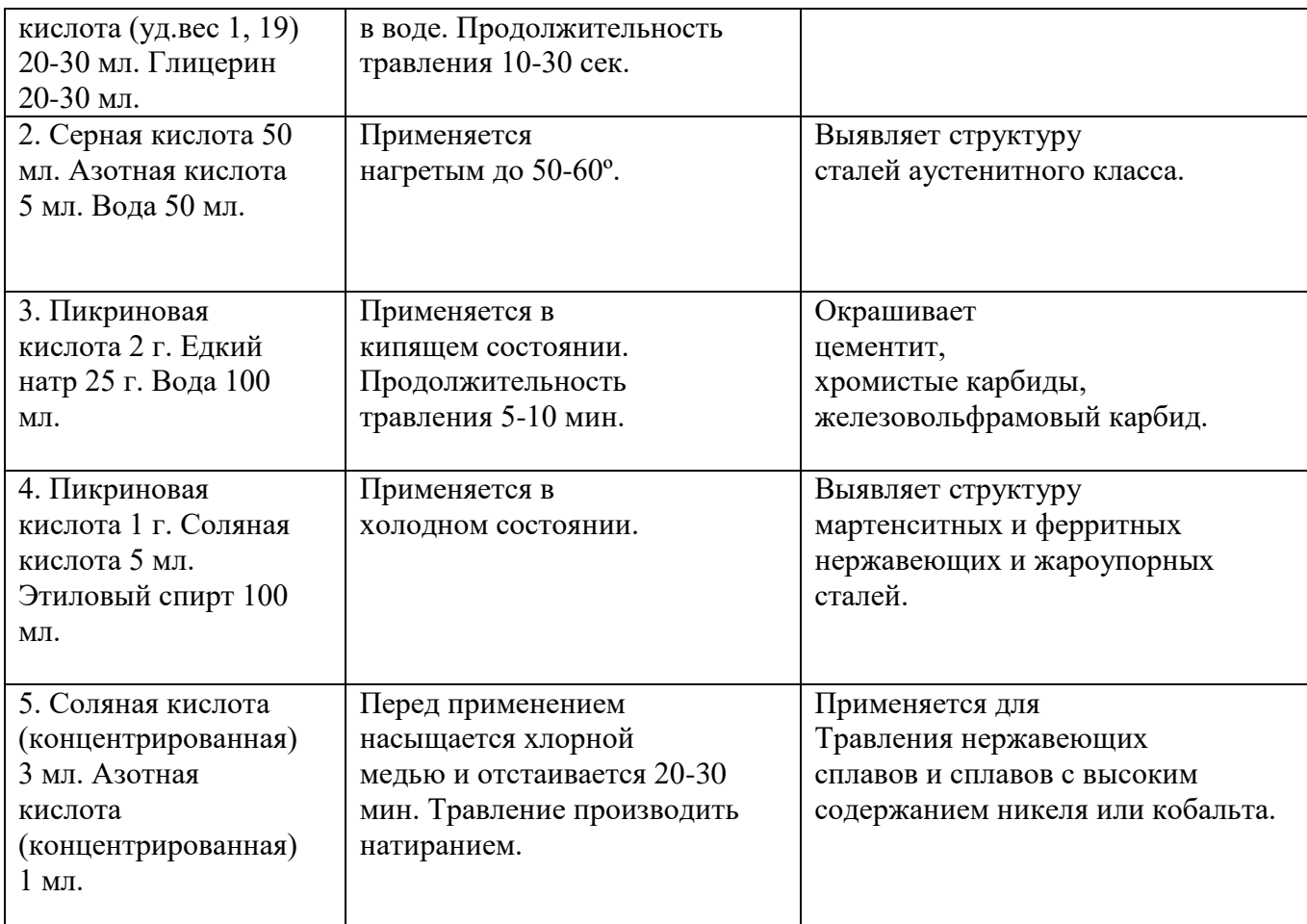

## **Устройство и назначение металлографического микроскопа.**

В отличие от биологических микроскопов, позволяющих рассматривать прозрачные тела в проходящем свете.

Металлографические микроскопы используются для изучения непрозрачных тел в отраженном свете.

В конструкцию металлографического микроскопа входят следующие основные узлы:

- Собственно микроскоп, т.е. система объектива и окуляра с приспособлениями для установки и фокусировки микрошлифа и ряда вспомогательных оптических элементов (зеркала, призмы и т.п.).
- Осветительная часть, состоящая из искусственного достаточно сильного источника света, серии линз, собирающих и фокусирующих световые лучи, испускаемые источником; светофильтров, диафрагм, предназначенных для ограничения сечения светового пучка, устранения рассеянного света и повышения контрастности изображения.
- Фотокамера с оптической системой, проектирующей изображение на матовое стекло микроскопа, которое может быть заменено фотопластикой.

Микрошлиф устанавливают на предметном столике микроскопа полированной поверхностью вниз. Наводку на резкость (фокусировку) проводят сначала грубо с помощью

макрометрического винта, вращение которого приводит к подъему

или опусканию предметного столика относительно неподвижного объектива. Точное фокусирование осуществляется с помощью микрометрического винта, при одном обороте которого объектив смещается вверх или вниз относительно неподвижного предметного столика на доли миллиметра. Предметный столик микроскопа можно перемещать с помощью специальных винтов в горизонтальной плоскости в двух взаимно перпендикулярных направлениях. Это дает возможность, не сдвигая микрошлиф, рассматривать на нем различные участки.

Принципиальная оптическая схема металлографического микроскопа представлена на рисунке 1.

**Определение величины зерна**. Величину зерна металла или сплава могут характеризовать следующие показатели: среднее

число зёрен на единице площади шлифа ( 1 кв.мм), средняя площадь зерна, средний линейный размер (диаметр) зерна. Для быстрой приближенной оценки размера зерна используют метод сравнения наблюдаемой структуры с эталонными микроструктурами с

известными размерами зерен. Размер зерна оценивают номером (баллом) выбранной эталонной структуры (рис 2.).

## **Задание.**

- 1. Изучить методические рекомендации по проведению работы.
- 2. В соответствии с инструкцией провести работу.
- 3. Оформить отчет.
- 4. Ответить на вопросы.

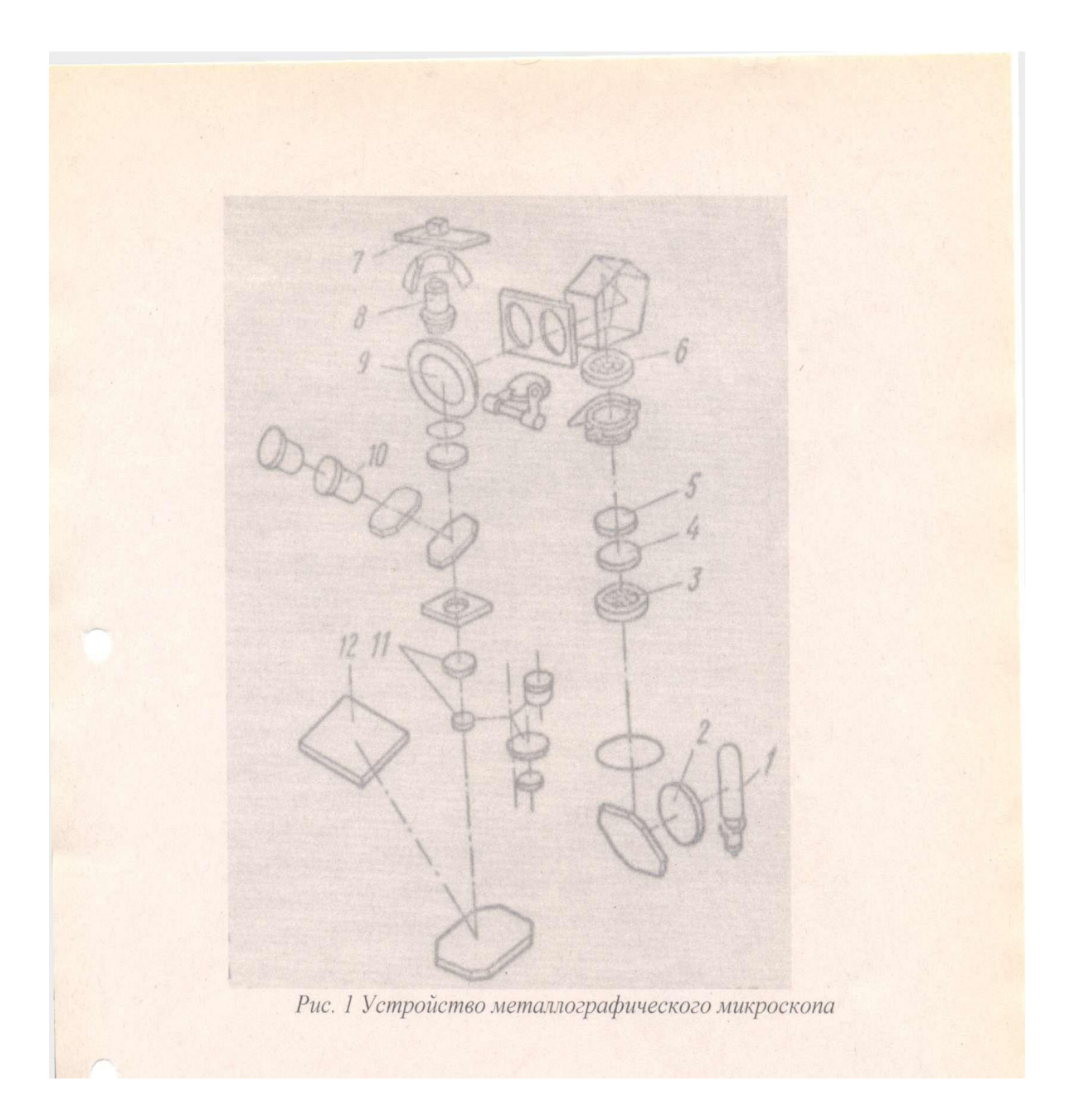

# **Работа в лаборатории. Инструкция по выполнению работы .**

- 1. Приготовить макрошлиф.
- 2. Приготовить микрошлиф.
- 3. Невооруженным глазом или с помощью лупы исследовать макрошлиф.
- *4. Зарисовать макроструктуру шлифа.*
- *5. Сделать вывод. Дать характеристику макроструктуре.*
- *6. Установить микрошлиф в микроскоп.*
- *7. Исследовать микрошлиф при помощи металлургического микроскопа.*
- *8. Зарисовать микроструктуру шлифа.*
	- 9. Сделать вывод. Дать характеристику микроструктуре: подсчитать среднее число зерен, средний размер зерна.

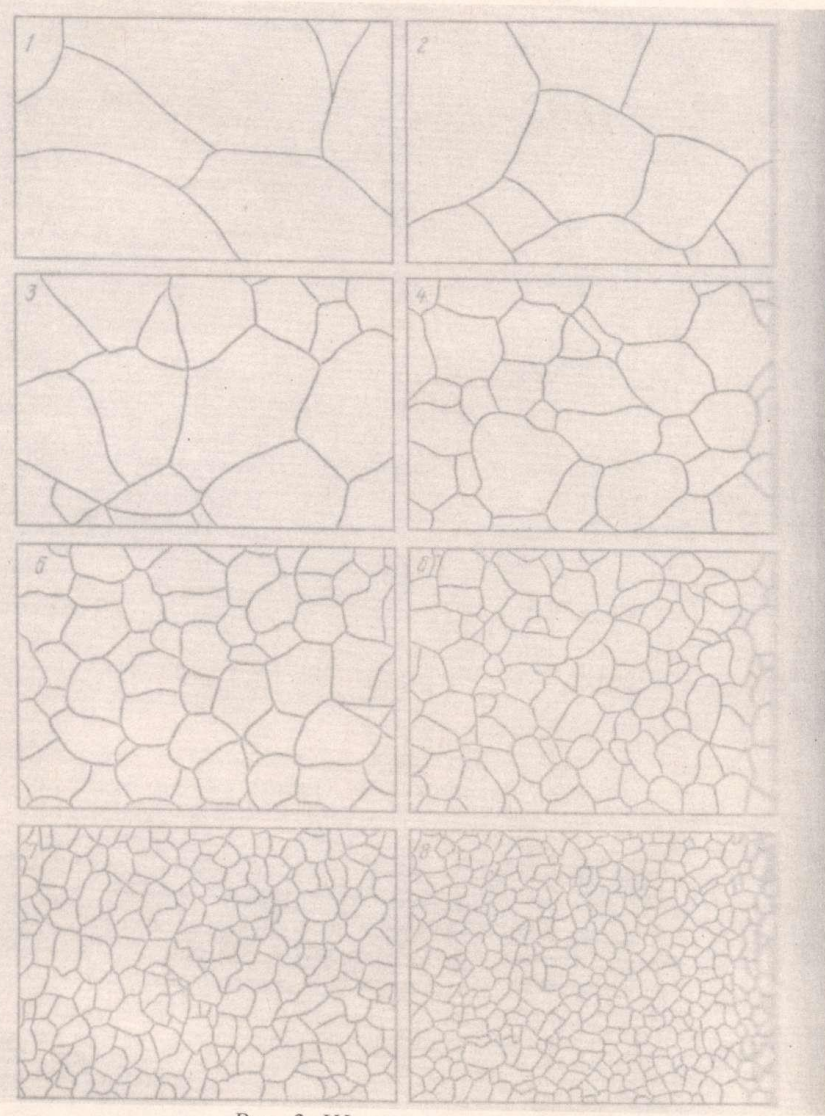

Рис. 2. Шкала зернистости

Отчет по работе выполняется в соответствии с требованиями к

оформлению текстовых документов.

Отчет должен содержать:

- 1. Титульный лист.
- 2. Наименование, №, тему, цель работы.
- 3. Порядок испытания.
- 4. Результаты эксперимента.
- 5. Выводы.

#### **Контрольные вопросы.**

- 1. Макроанализ. Основные понятия.
- 2. Макрошлиф. Назначение. Методика приготовления.
- 3. Микроанализ. Основные понятия.
- 4. Микрошлиф. Назначение. Методика приготовления.
- 5. Устройство металлографического микроскопа.
- 6. Выводы.

### **Работа № 3**

### **Тема. Определение механических свойств металлов и сплавов**

**Цель работы.** Познакомить студентов с практическими Методами определения механических свойств. Провести практические испытания твердости металлических материалов методами Бриннеля и Роквелла.

#### **Пояснения к работе. Краткая теория.**

**Твердость** - это способность материала сопротивляться внедрению в него другого более твердого тела определенной формы и размеров.

При испытании на твердость определяется сопротивление материалов деформации при вдавливании наконечника. Эта характеристика связана с пределом прочности, поэтому для пластических металлов определяют иногда только твердость и по ней судят о пределе прочности на основании следующей зависимости между пределом прочности и числом твердости:

- Сталь 120-175 НВ  $\sigma_{\text{bp}} \approx 0.34 \text{HB}$
- Сталь 175-450 НВ  $\sigma_{\text{bp}} \approx 0.35 \text{HB}$
- Медь, латунь, бронза отожженные  $\sigma_{\text{bp}} \approx 0.55 \text{HB}$ наклепанные  $\sigma_{\text{BD}} \approx 0.40 \text{HB}$
- Алюминий 20-45НВ  $\sigma_{\text{bp}} \approx 0.33 \text{HB}$

Наиболее широко применяются следующие способы Определения твердости:

- 1. Метод Бриннеля
- 2. Метод Роквелла
- 3. Метод Виккерса и определение микротвердости.

#### **Определение твердости методом Бриннеля.**

Способ применяется для материалов, твердость которых не превышает 450НВ, т.к. шарик будет деформироваться и показания будут не точными. Сущность метода заключается в том, что в исследуемый материал вдавливают стальной шарик диаметром D под нагрузкой Р. При выборе нагрузки Р и диаметра шарика руководствуются следующей таблицей (ГОСТ 9012-59):

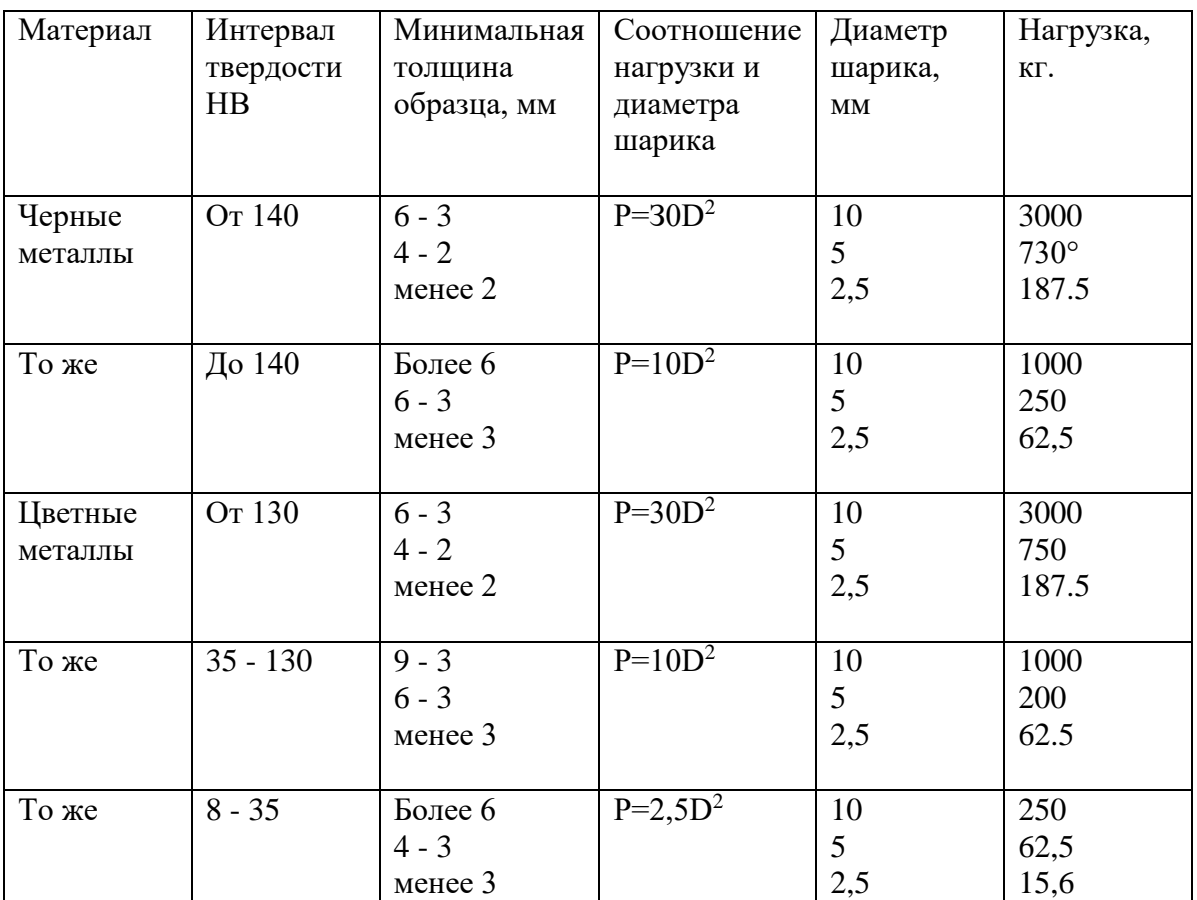

Число твердости обозначается НВ.

Испытания проводятся на твердомере Бриннеля (рис.1).

### **Определение твердости методом Роквелла.**

Испытания на твердость металлов и сплавов методом Роквелла производится как для очень твердых (сверхтвердых сплавов, закаленных сталей), так и для мягких цветных сплавов, путем вдавливания в образец стального шарика диаметром 1.588мм е нагрузкой 100кг. Или алмазного конуса с углом при вершине 120° с нагрузкой 60 или 150кг. Сначала прикладывается предварительная нагрузка в 10кг, а за тем общая нагрузка в 60-100-150кг.

Испытания твердости проводят по трем шкалам А, В, С. Шкала А используется для испытания очень твердых материалов, шкала  $C -$  для испытания материалов средней твердости и твердых. Шкалы А и С - шкалы черного цвета, вдавливается алмазный конус. Шкала В —красная шкала, вдавливается стальной

## **Испытания методом Виккерса, определение микротвердости.**

Твердость этим методом определяется путем вдавливания в образец алмазной 4-х гранной пирамиды с углом при вершине 136° с нагрузкой от! до 120кг. Число твердости обозначается НИ. Практически числа твердости в зависимости от длины диагонали и величины `нагрузки выбираются по таблице. Методом Виккерса определяется твердость очень тонких поверхностных слоев, покрытий, металлической фольги, пленки и т.д. Твердость определяется на приборе Виккерса (рис 3).

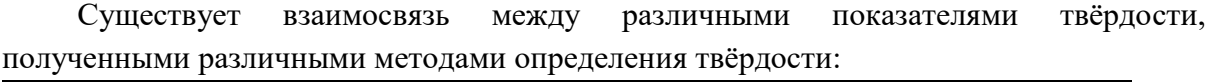

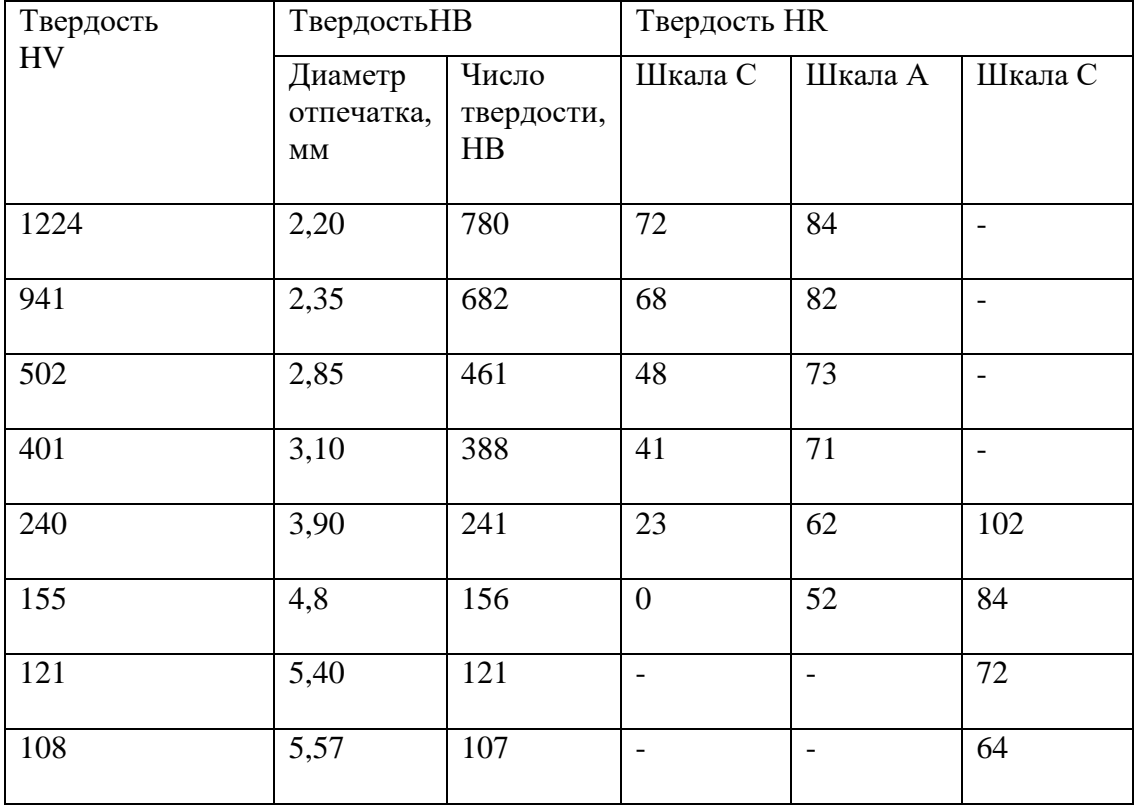

### **Задание.**

1. Изучить методические рекомендации по проведению работы.

2. В соответствии с инструкцией провести лабораторную работу.

- 3. Оформить отчет.
- 4. Ответить на вопросы.

шарик в мягкие материалы. Число твердости обозначается HRA, HRB, HRC. Испытания ведут на твердомере Роквелла (рис.2).

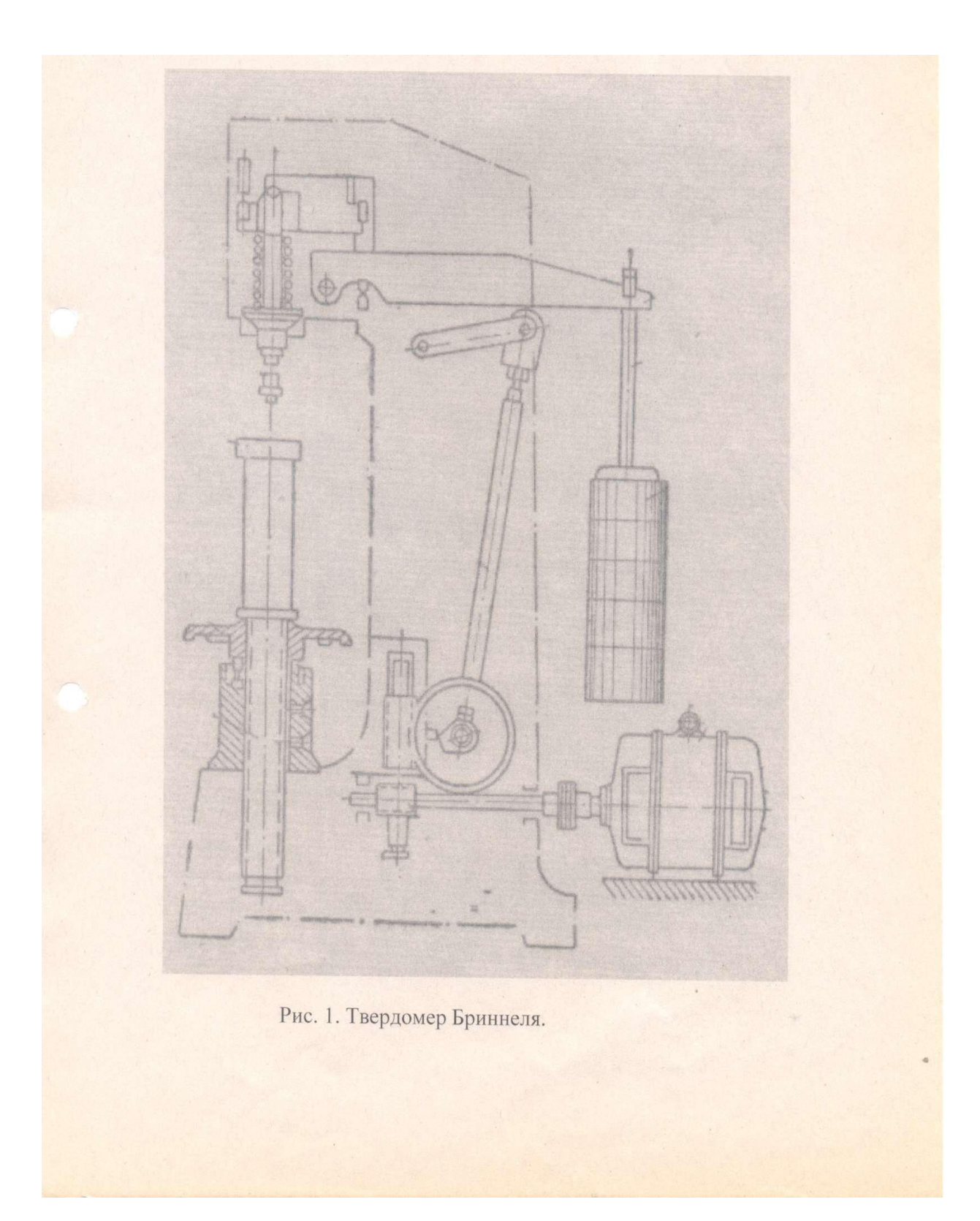

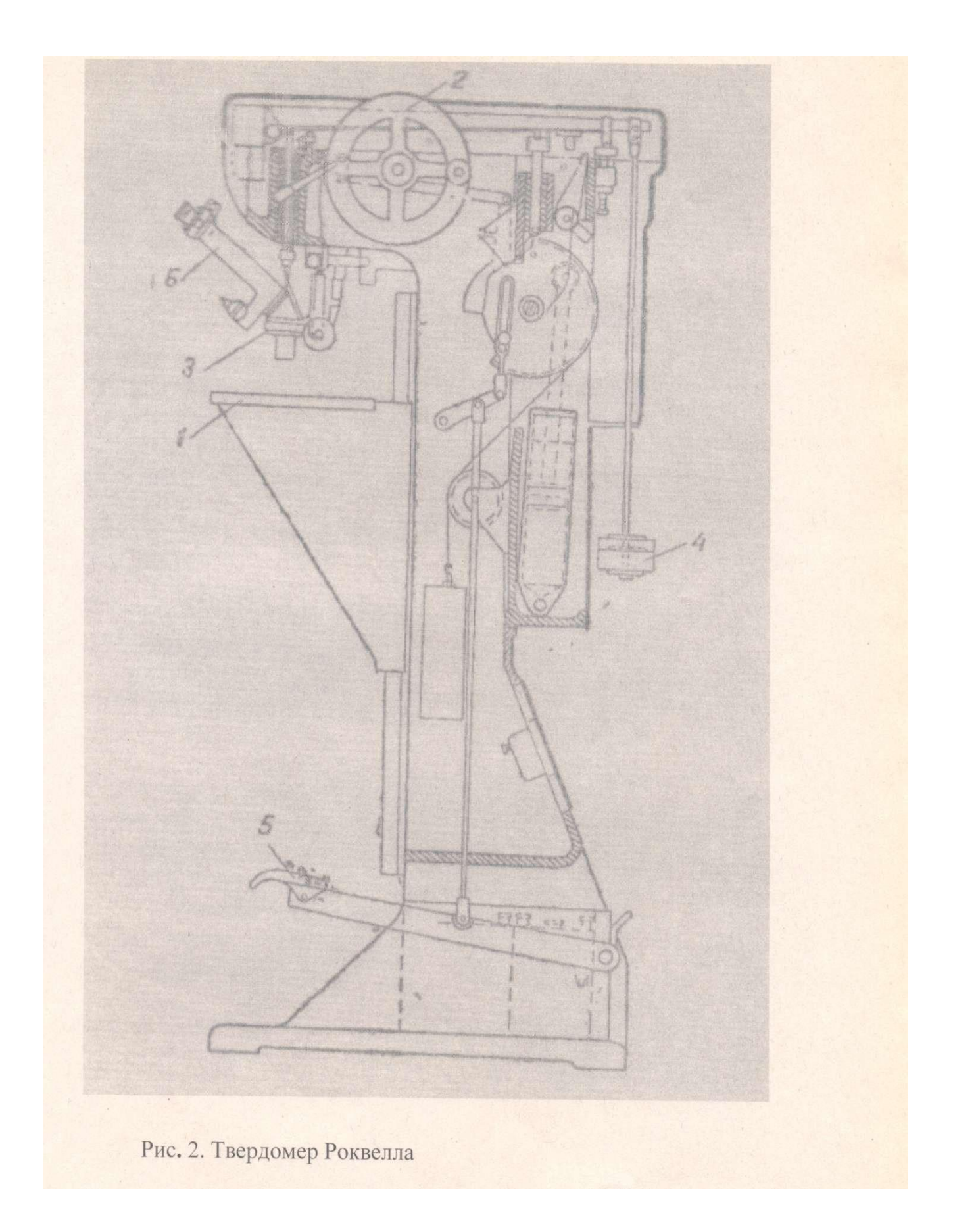

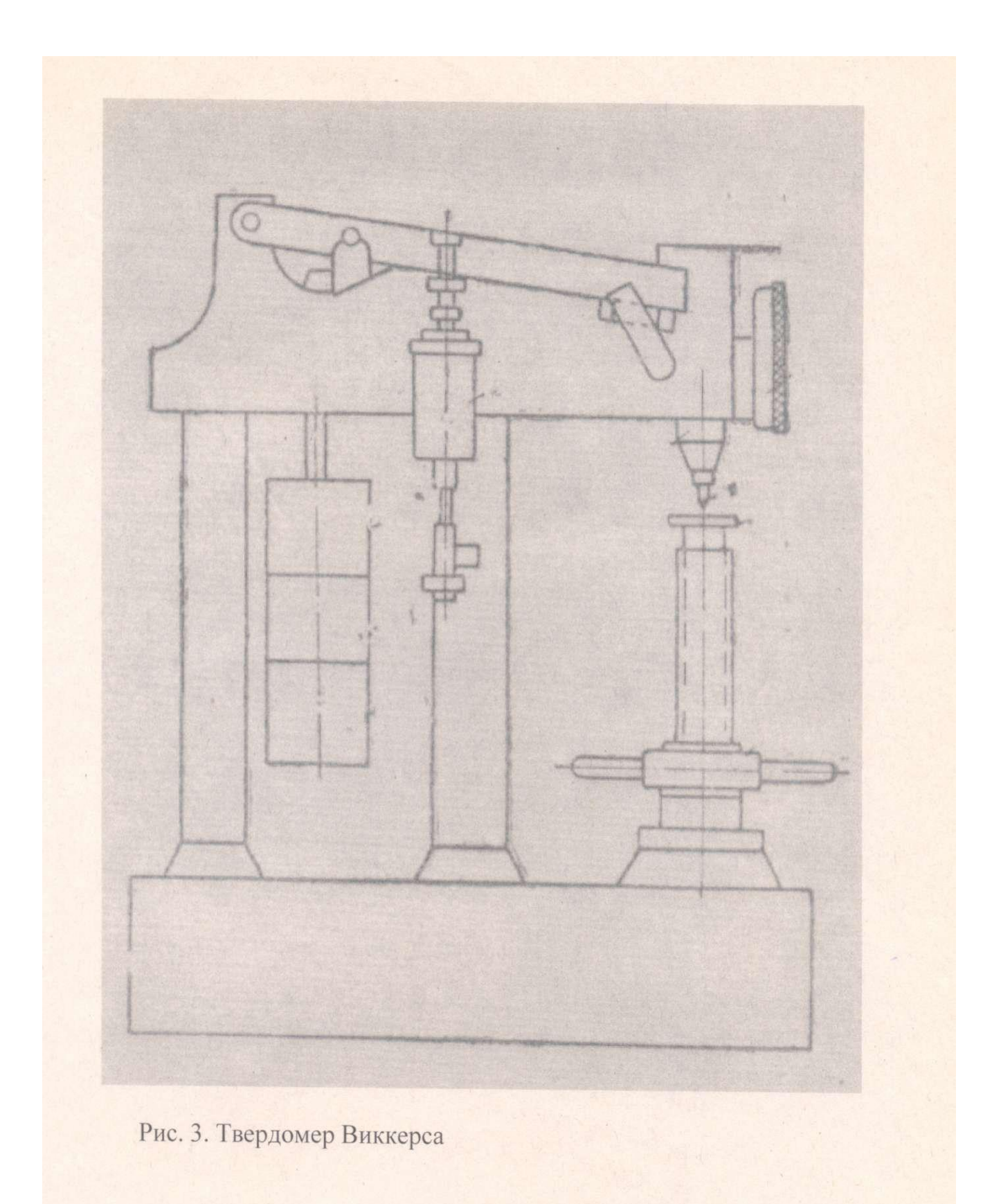

## **Работа в лаборатории. Инструкция по выполнению работы №3.**

- 1. Определить твердость образцов методом Бриннеля.
- 2. Определить твердость образцов методом Роквелла.

### **Порядок испытания на твердомере Бриннеля.**

- 1. После настройки пресса проверить правильность испытаний по эталонам твердости.
- 2. Установить образец на опорный столик пресса так, чтобы испытуемая плоскость была перпендикулярна к вдавливаемому устройству.
- 3. Поворачивая гайку пресса плавно подвести образец и прижать его к шарику.
- 4. Нажать кнопку включения пресса и следить за сигнальной лампочкой, которая в момент выдержки под нагрузкой будет гореть.
- 5. После автоматического отключения пресса опустить предметный столик.
- 6. Снять образец и замерить d (диаметр) отпечатка лупой.
- 7. По диаметру отпечатка определить по таблице число твердости или подсчитать по формуле:

 $HB = P/\pi D (D-\sqrt{D^2 - d^2}),$ 

- где: Р нагрузка на шарик (кг),
	- D диаметр шарика (мм),
	- d диаметр отпечатка (мм).
	- 8. Повторить испытания по три раза для каждого из трех образцов.
- 9. Полученные результаты оформить в таблицу №
- 10. По результатам испытаний сделать вывод о твердости исследуемых образцов. **Порядок испытания на твердомере Роквелла.**
- 1. Установить образец на опорный столик и поворачивая штурвал опорного столика плавно подводить образец к конусу или шарику до тех пор, пока малая стрелка индикатора не становится на красной точке, а большая стрелка примет вертикальное положение в интервале +5 ед. от «0» черной шкалы или деления «З0» красной шкалы.
	- 2. Большую стрелку точно поставить на «0» черной шкалы или на №30№ красной шкалы, поворачивая рукой шестерню.
	- 3. Легко нажать на рычаг и следить, когда большая стрелка остановится при обратном движении.
	- 4. Прочесть по шкале индикатора число твердости по указанию большой стрелки на соответствующей шкале.
	- 5. Опустить опорный столик поворачивая стол влево и снять образец.
	- 6. Испытания повторить 3 раза на каждом из трех образцов.
	- 7. Результаты испытания оформить в таблицу.
	- 8. По результатам испытаний сделать вывод о твердости исследуемых образцов.

## **Результаты испытания образцов на твёрдость**

**методом Бриннеля и Роквелла.**

Таблина 1.

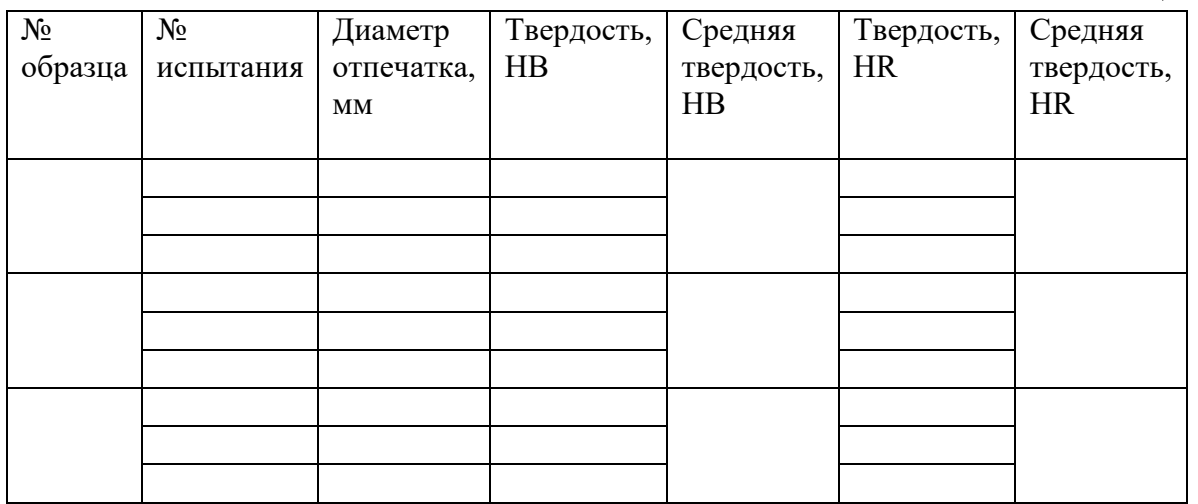

#### **Содержание отчета.**

Отчет по работе выполняется в Соответствии с требованиями к оформлению текстовых документов.

Отчет должен содержать:

- 1. Титульный лист.
- 2. Наименование, №, тему, цель работы.
- 3. Порядок испытания.
- 4. Результаты эксперимента.
- 5. Выводы.

#### **Контрольные вопросы.**

- 1. Сущность и понятие твердости.
- 2. Методы определения твердости металлов и сплавов.
- 3. Сущность метода определения твердости по Бриннелю.
- 4. Сущность метода определения твердости по Роквеллу.
- 5. Сущность метода определения твердости по Виккерсу.
- 6. Методика испытания твердости по Бриннелю.
- 7. Методика испытания твердости по Роквеллу.
- 8. Методика испытания твердости по Виккерсу.
- 9. Взаимосвязь методов испытания твердости.

## **МЕТОДИЧЕСКАЯ РАЗРАБОТКА «ДИСТАНЦИОННОЕ ОБУЧЕНИЕ» РЕШЕНИЕ ЗАДАЧ С ИНСТРУКЦИЯМИ К РЕШЕНИЮ. ПО ДИСЦИПЛИНЕ**

# **«ТЕХНОЛОГИЧЕСКОЕ ОБОРУДОВАНИЕ», СПЕЦИАЛЬНОСТЬ : 15.02.12 «МОНТАЖ И ТЕХНИЧЕСКАЯ ЭКСПЛУАТАЦИЯ ПРОМЫШЛЕННОГО ОБОРУДОВАНИЯ (ПО ОТРАСЛЯМ)».**

**Мартемьянова Ольга Аркадьевна преподаватель ГБОУ «Нытвенский многопрофильный техникум»**

# **Задача № 1.**

## Тема: «Моталки и разматыватели»

# **Рассчитать мощность двигателя для сматывателя полосы в**

# **рулон.**

Дано:

толщина полосы  $h = 0.8$  мм;  $\rightarrow$ ширина полосы  $B = 500$  мм; предел текучести материала полосы  $\delta_{\rm r} = 30$  кг/мм<sup>2</sup> диаметр барабана моталки  $\Gamma$  = 320 мм; скорость моталки  $\vartheta$ <sub>мотал</sub>. = 18 м/с; КПД  $\dot{\eta} = 0.85$ ; N- ?

# Инструкция:

1. Т.К. при сматывании полосы на моталку, полоса по всей толщине испытывает напряжения близкие к пределу текучести, при этом образуется пластический изгиб полосы, момент которого равен:

 $M_{\text{\tiny{H3T.}}} = \delta_{\text{\tiny{T}}} * (\mathbf{B} * \mathbf{h}^2) / 4 \ \text{KH} * \mathbf{M}$ 

2. Сматывание проводят с натяжением полосы, поэтому момент усилия от натяжения равен:

 $M_{\text{HAT.}} = \delta_{\text{H}} * B * h * R$  (KH\*M)

 $\delta_{\rm H}$  –удельное натяжение полосы (МПа) определяют,

а) если  $h < 1$  мм, то =  $\delta_{H} =$  (от 0.3 -- до 0,8)  $* \delta_{T}$ 

 $_{\text{E}}$ ) если h > 1 мм, то =  $\delta_{\text{H}}$  = (от 0.1 -- до 0,3) \*  $\delta_{\text{T}}$ ,

R – радиус барабана моталки ( мм)

3. Мощность электродвигателя моталки, для сматывания полосы:  $N_{\text{HR}} = (M_{\text{H3T}} + M_{\text{H4T}}) * (2 \theta / \mu) * (1/\eta)$ ; (KH \*M/ c) равно 1KBT

Ответ указать в КВт

# **Задача № 2 .**

Тема: «Методика расчета конструктивных параметров рольганга».

**Произвести расчёт диаметра ролика рольганга.**

Дано:

- Усилие ( изгибающее) приходящееся на ролик рольганга от тяжести перемещаемого металла,  $P = 337500$  H = ... кг.

 - Предел текучести материала из которого изготовлен ролик рольганга,  $[\delta_{\rm B}] = 30 \text{ K} \Gamma/\text{M} \text{m}^2$ .

# Инструкция:

1. Диаметр ролика рольганга определяется по величине нагрузки и допускаемому напряжению на материал валка, исходя из предела прочности  $(\delta)$ , который не должен превышать предел текучести  $[\delta_{\rm B}]$ материал ролика:

> $\delta$  = Р/F, Па;  $F = P/[\delta_B]$  (мм),

2. Площадь поперечного сечения ролика находится из формулы:  $\mathrm{F}=(\pi\mathrm{\Pi}^2)/4,$  как площадь круга, отсюда,

Диаметр ролика равен (мм):

$$
D = \sqrt{\frac{4F}{\pi}}
$$

# Задача № 3.

Тема: «Методика расчета конструктивных параметров рольганга».

# **Провести расчёт мощности привода рольганга если,**

Дано:

Число роликов рольганга, m = 12;

Вес ролика,  $G = 1,3$  т; перевести в кг.

Вес перемещаемого металла,  $G_1 = 5.5$  т; перевести в кг.

Диаметр цапфы ролика,  $d = 300$  мм;  $\rightarrow$  ....м

Диаметр ролика,  $D = 400$  мм;  $\rightarrow$  ....м

Окружная скорость ролика.  $\vartheta = 3$  м/с;

Коэффициент трения, в подшипниках роликов,  $f = 0.3$ ;

Коэффициент трения ролика по металлу при буксировке,  $f_1 = 0.4$ ; КПД,  $\acute{\eta} = 0.85$ ;

Инструкция:

В расчете необходимо определить:

1. Статический момент привода с учётом потерь энергии на трение в подшипниках и трение роликов по Металлу:

 $M_{\text{cr.}} = (m^* G^* G_1) f^*(d/2) + G_1^* f_1^*(D/2) [\text{KT}^* M^2]$ 

2. Динамический момент привода с учётом ускорения при разгоне рольганга с Металлом:

 $\rm M_{\rm 200\,H} = 0.5 [m~(G^*~D^2)_p + (G_1^*~D^2)_M] * (f_1/D)~\rm [Kr^*M^2]$ 

3. Маховой момент ролика относительно оси его вращения:

 $(GD^2)_p = 2*G * R^2 [Kr * M^2];$ 

4. Маховой момент движущегося Металла по ролику рольганга, приведённый к оси вращающегося ролика:

 $(G_1D^2)_M = 365*G_1* \vartheta^2/\eta_p^2 [\text{kr}^*\text{M}^2];$ 

5. Количество оборотов ролика:

 $\eta_p = (60^* \theta)/(\pi^*D)$  [об/мин]

6. Крутящий момент, который надо приложить к роликам рольганга со стороны их привода будет равен:

 $M_{\text{KD}} = M_{\text{CT}} + M_{\text{JHH}}$ 

 7. Мощность, необходимая для вращения роликов рольганга находится по формуле:

 $N_p = (M_{\kappa p} * \dot{\eta}_p)/974$  [kBT]

8. Мощность двигателя:

 $N_{\pi} = N_p / \eta$  [κBτ]

# **Задача № 4 .**

Тема: «Расчет рабочих валков прокатного стана и элементов валка на изгиб и кручение»

 **Выполнить проверочный расчёт кованных прокатных валков 2<sup>х</sup> валковой системы на прочность, путем проверки шейки рабочего валка прокатного стана на изгиб и кручение.**

Если параметры валков равны:

- Диаметр бочки рабочего валка,  $D_{60y} = 600$  мм;
- Длина бочки рабочего волка,  $L_{60y} = 800$  мм;
- Материал валков легированная сталь, допускаемые напряжения которых, [δ]= 700 МПа, с пятикратным запасом прочности, составит:  $[\delta] = \delta_{B}/5$ ; 700/5 = 140;
- Т.О. предел прочности материала валков, будет составлять:  $δ<sub>B</sub> = 140$  MΠa;
- Расстояние между опорами ( реакциями),

а= 900 мм;

- Прокатываемая полоса: ст. 45
- Ширина ленты:  $B = 400$  мм;
- Усилие прокатки:  $P = 300$  т;

Проверяем на изгиб и кручение шейку рабочего валка стана.

# Инструкция:

1. Т.к. длину шейки валка обычно принимают равной её диаметру:

$$
l=d;\ \ \text{ro}
$$

2. Диаметр шейки валков для листовых станов:

$$
d = (0.6 \div 0.7)^*D;
$$

3. Согласно формуле расчёта по учебнику Гулидова « Оборудование прокатных цехов» стр. 18, рассчитываем шейку **на изгиб** в сечении 1- 1, согласно чертежу:

$$
\delta_{\text{H3T. III.}} = (P^* \ell)/(0.4^* d^3)
$$

4. Для определения шейки валка **на кручение** используют формулу из учебника Гулидова, стр. 18

$$
\tau_{\rm III} = \frac{M_{\rm KP, III.}}{0.2 \times d^3} \quad M_{\rm KP, III.} = P \times \frac{d}{4} \quad [\text{KT} \times \text{M}]
$$

# **Задача № 5 .**

Тема «Шестеренная клеть»

# **Провести расчет шестерённой клети на опрокидывание.**

Для данного расчета необходимо:

- 1. Определить усилие ( давление) Р, приходящееся на один болт крепления шестеренной клети к фундаменту.
- 2. Размеры крепления (болта), которые смогут выдержать данное усилие.

Дано:

- Опрокидывающий момент, М  $_{\text{o}} = 4 \text{ MHz} \rightarrow \dots$ н
- Вес клети,  $G_{\text{sec kTETH}} = 50$  т. = ...  $(KF)$ ,..... (н)
- Клеть крепиться 8 болтами с  $2^x$  сторон, по 4 болта на сторону.
- $\bullet$  в расстояние между болтами в плоскости опрокидывания = 2,5 м.
- $[\delta_{\rm B}]$  предел прочности материала болта = 300 Н/мм<sup>2</sup> или 30 кг/мм<sup>2</sup>;

# Инструкция:

1. Для определения усилия Р , необходимо определить реакцию опор с обеих сторон клети:

Сторона А, Р<sup>А</sup> = (Мопр./ в) – (G/2), (Н)

Сторона В, 
$$
P_B = (M_{omp.}/B) + (G/2), (H)
$$

Выбираем сторону с наименьшим усилием, которой по расчету

является сторона А.

 В дальнейшем, для расчета берем сторону с наименьшим усилием, т.е. А

2. Давление на один болт по стороне А составляет:

 $P_{1A} = P_A/4$ , (н),... KF.

3. По формуле допускаемого напряжения на материал болта,

Из формулы  $\delta_{\rm B} = P/F$ , находим

площадь поперечного сечения болта:

 $F = P/\delta_{\rm B}$  (MM)

5. И согласно площади круга :  $F = (\pi d^2)/4$ ,

Найдем диаметр болта воспринимающего нагрузку  $\rightarrow d = \sqrt{\frac{4F}{\pi}}$  $\frac{r}{\pi}$  (MM).

# **Задача № 6**

Тема: « Шпиндели»

## **Расчёт длины шпинделя.**

 Длину шпинделя определяют исходя из допускаемого угла наклона и высоты перемещения одного из шарниров по формуле:

L=h/tg  $\alpha$  (мм).,

Где,

 h- максимальное расстояние между осью прокатного валка и осью ведущего валка шестеренной клети.

 $\alpha$  - допускаемый угол наклона шпинделя.

I вариант. .

Рассчитать длину шпинделя для валков листового стана, если  $\alpha = 2^{\circ}$ ,  $h =$ 100 мм.

II вариант.

Для обжимных, толстолистовых и заготовочных станах  $\alpha = 10^{\circ}$ ,  $h =$ 85 мм.

## **Задача № 7 .**

Тема «Подшипники»

**Рассчитать число часов работы 4–х рядного подшипника, опорных валков прокатного стана.**

Дано:

- -Коэффициент работоспособности,  $C = 2.5 * 10<sup>5</sup>$
- -Максимальное усилие при прокатке,  $P_{\text{max}} = 400$  т;
- Минимальное усилия при прокатке,  $P_{\text{min}} = 75$  т.
- Осевое сечение подшипниках находится в пределах 1,5%;
- Число оборотов подшипника в мин,  $n = 50$
- Угол контакта ролика с кольцом,  $\beta = 10 \div 25^{\circ}$ ;

и при условии β= 12°, сtg β = 4,7;

- $R_6$  коэффициент безопасности для листовых станов = 1,2.
- Осевая нагрузка А (н) составит 5% от R
- R радиальная нагрузка на подшипник (н),

$$
R = (P_{\text{max}} + P_{\text{min}})/4
$$

h- число часов работы подшипника,

n – число оборотов подшипника в минуту.

# Инструкция:

Для четырехрядных роликовых подшипников, число часов работы (долговечность), находят через коэффициент работоспособности.  $C = Q_{np} * R_6 (n*h)^{0.3}$ , отсюда выведем

Число часов работы (долговечность) подшипника по формуле:

1. Приведённая нагрузки на1 подшипник:

 $Q_{\text{TD}} = R + 0.4*$ ctg β\*A= (н), где  $R = (P_{\text{max}} + P_{\text{min}})/4$ 

а осевая нагрузка -  $A = 5\%$  от R, составит = (т)

Т.О. можно будет рассчитать приведенную нагрузку на 1подшипник.

2.  $Q_{np} = R + 0.4 * ctg \beta * A = (H)$ 

 3. Подставляем данные в формулу для расчета числа часов работы подшипника:

$$
(n^*h)^{0.3} = c/P_6 * Q_{np},
$$

4. Произведение (n\*h)<sup>0.3</sup> находим в таблице учебника Королёва «Прокатные станы» стр. 29

# **Задача № 8**

Тема: «Нажимные устройства.»

# **Необходимо рассчитать нажимное устройство.**

Если усилие прокатки составляет Р=400 т.

1. Исходя из напряжений, которые возникают в резьбе винта под действием усилия при прокатке, диаметр нажимного винта в наименьшем сечении  $(d_1)$  внутренний диаметр нарезки винта) определяется по формуле:

$$
d_1 = \sqrt{\frac{2P}{\pi[\delta]}} \qquad \text{(MM)}
$$

2. Допустимое напряжение для материала винта на сжатие, устанавливают исходя из пятикратного запаса прочности валков, т.е.

$$
[\delta] = \delta_{\rm B}/5., \quad \text{KT}/\text{MM}^2 \qquad \text{rge}
$$

 $\delta_{\rm B}$  – предел прочности материала валков,

 $\delta_{\rm B} = 600 \div 700 \text{ M}$ Па, 1 M $\Pi$ a = 0,1 K $\Gamma$ /M $\Lambda$ <sup>2</sup>

3. Наружный диаметр нажимного винта определяют исходя из зависимости:

$$
d_o = (1, 1 \div 1, 15)d_1 \quad (MM)
$$

4. Диаметр гайки нажимного винта D и высоту H гайки определяют из соотношения, которые между собой должны быть равные:

$$
D= (1, 5\div 1, 8)^* d_o
$$

 $H=(0.95\div 1,1)^*D$ 

5. По расчетным данным и приведенным формулам,

- рассчитываем диаметры наружный и внутренний, для нажимного винта  $d_1$ ,  $d_0$ .
- а так же размеры гайки: диаметр и высоту.

# **КОНСПЕКТЫ УРОКОВ ДЛЯ СТУДЕНТОВ ПО ПРОФЕССИИ «СТАНОЧНИК» ПО ДИСЦИПЛИНЕ «ОБЩИЕ ОСНОВЫ ТЕХНОЛОГИИ МЕТАЛЛООБРАБОТКИ И РАБОТ НА МЕТАЛЛОРЕЖУЩИХ СТАНКАХ» ПМ.02 «ОБРАБОТКА ДЕТАЛЕЙ НА МЕТАЛЛОРЕЖУЩИХ СТАНКАХ РАЗЛИЧНОГО ВИДА И ТИПА (СВЕРЛИЛЬНЫХ, ТОКАРНЫХ, ФРЕЗЕРНЫХ, КОПИРОВАЛЬНЫХ, ШПОНОЧНЫХ И ШЛИФОВАЛЬНЫХ). ТЕМА: ОСНОВНЫЕ СВЕДЕНИЯ О МЕХАНИЗМАХ И ДЕТАЛЯХ МАШИН**

**Мартемьянова Ольга Аркадьевна, преподаватель ГБПОУ «Нытвенский многопрофильный техникум»**

> *Основные понятия и определения «Детали машин»*

*Расположим понятия по степени сложности.*

**ДЕТАЛИ МАШИН** – научная дисциплина, занимающаяся изучением, проектированием и расчетом деталей машин и узлов общего назначения. Механизмы и машины состоят из деталей. Встречающиеся почти во всех машинах болты, валы, зубчатые колеса, подшипники, муфты называют узлами и деталями общего назначения.

 **ДЕТАЛЬ** – (*франц. detail – кусочек*) – изделие, изготовленное из однородного по наименованию и марке материала без применения сборочных операций (ГОСТ 2.101- 68).

 **ЗВЕНО** – группа деталей, образующая подвижную или неподвижную относительно друг друга механическую систему тел.

 **СБОРОЧНАЯ ЕДИНИЦА** – изделие, составные части которого подлежат соединению на предприятии-изготовителе посредством сборочных операций (ГОСТ 2.101-68).

 **УЗЕЛ** – законченная сборочная единица, состоящая из деталей общего функционального назначения и выполняющая определенную функцию в изделиях одного назначения только совместно с другими составными частями изделия (муфты, подшипники качения и др.).

**КОМПЛЕКТ** (ремкомплект) – это набор отдельных деталей, служащее для совершения таких операции как сборка, сверление, фрезерование или для ремонта определенных узлов машин. Например, набор накладных или торцевых ключей, отверток, сверл, фрез или ремкомплект карбюратора, топливного насоса и так далее.

 **МЕХАНИЗМ** – система подвижно соединенных деталей, предназначенная для преобразования движения одного или нескольких тел в целесообразные движения других тел (например, кривошипно-ползунный механизм, механические передачи и т. п.).

 **АППАРАТ** – (*лат. apparatus – часть*) прибор, техническое устройство, приспособление, обычно некая автономно-функциональная часть более сложной системы.

 **АГРЕГАТ** – (*лат. aggrego – присоединять*) унифицированный функциональный узел, обладающий полной взаимозаменяемостью.

 **МАШИНА** – (*греч. "махина" – огромная, грозная*) система деталей, совершающая механическое движение для преобразования энергии, материалов или информации с целью облегчения труда. Машина характерна наличием источника энергии и требует присутствия оператора для своего управления. Проницательный немецкий экономист К. Маркс заметил, что всякая машина состоит из двигательного, передаточного и исполнительного механизмов.

 *По характеру рабочего процесса и назначению машины можно разделить на три класса:*

 **I класс —** *машины-двигатели,* преобразующие тот или иной вид энергии в механическую работу (двигатели внутреннего сгорания, турбины и др.);

 **II класс —** *машины-преобразователи* (генераторы), преобразующие механическую энергию (полученную от машины-двигателя) в другой вид энергий (например, электрические машины — генераторы тока);

 **III класс —***машины-орудия* (рабочие машины), использующие механическую энергию, получаемую от машины-двигателя, для выполнения технологического процесса, связанного с изменением свойств, состояния и формы обрабатываемого объекта (металлообрабатывающие станки, сельскохозяйственные машины и др.), а также машины, предназначенные для выполнения транспортных операций (конвейеры, подъемные краны, насосы и т. д.). К этому же классу можно отнести машины, частично заменяющие интеллектуальную деятельность человека (например, ЭВМ).

**МАШИННЫМ АГРЕГАТОМ** называется техническая система, состоящая из одной или нескольких соединенных последовательно или параллельно машин и предназначенная для выполнения каких-либо требуемых функций. Обычно в состав машинного агрегата входят: двигатель, передаточный механизм и рабочая или энергетическая машина. В настоящее время в состав машинного агрегата часто включается контрольно-управляющая или кибернетическая машина. Передаточный механизм в машинном агрегате необходим для согласования механических характеристик двигателя с механическими характеристиками рабочей или энергетической машины.

**КОМПЛЕКС** – это тоже сборочная единица отдельных взаимосвязанных машин, автоматов и роботов, управляемые с единого центра для совершения технологических операции в определенной последовательности. Например, РТК – робототехнические комплексы, автоматические линии без участия человека при выполнении технологических операции; поточные линии, где в некоторых операциях участвуют люди, например при удалении оперении птиц.

 **АВТОМАТ** – (*греч. "аутомотос" – самодвижущийся*) машина, работающая по заданной программе без оператора.

 **РОБОТ** – (*чешск. robot – работник*) машина, имеющая систему управления, позволяющую ей самостоятельно принимать исполнительские решения в заданном диапазоне.

#### **Опорный конспект**

*Основные понятия и определения «Детали машин» (по степени сложности)*

*ДЕТАЛЬ ЗВЕНО СБОРОЧНАЯ ЕДИНЦА УЗЕЛ КОМПЛЕКТ*

*МЕХАНИЗМ АППАРАТ АГРЕГАТ*

*I – МАШИНА-ДВИГАТЕЛЬ МАШИНА II – МАШИНА-ПРЕОБРАЗОВАТЕЛЬ III – МАШИНА-ОРУДЕ*

*МАШИННЫЙ АГРЕГАТ КОМПЛЕКС АВТОМАТ РОБОТ* Классификация деталей машин

*Не существует абсолютной, полной и завершённой классификации всех существующих деталей машин, т.к. конструкции их многообразны и, к тому же, постоянно разрабатываются новые.*

*Для ориентирования в бесконечном многообразии детали машин классифицируют на типовые группы по характеру их использования.* 

- **ПЕРЕДАЧИ** передают движение от источника к потребителю.

**- ВАЛЫ и ОСИ** несут на себе вращающиеся детали передач.

**- ОПОРЫ** служат для установки валов и осей.

**- МУФТЫ** соединяют между собой валы и передают вращающий момент.

 -**СОЕДИНИТЕЛЬНЫЕ ДЕТАЛИ** (СОЕДИНЕНИЯ) соединяют детали между собой и могут быть неразъемными (заклепочные, сварные и др.) и разъемными (шпоночные, резьбовые и др.).

 **- УПРУГИЕ ЭЛЕМЕНТЫ** смягчают вибрацию и удары, накапливают энергию, обеспечивают постоянное сжатие деталей.

 - **КОРПУСНЫЕ ДЕТАЛИ** организуют внутри себя пространство для размещения всех остальных деталей, обеспечивают их защиту.

#### *Механизмы и их классификация*

*Механизмы, применяемые в современных машинах и системах, весьма многообразны и классифицируются по многим признакам.*

### **1. По области применения и функциональному назначению:**

- механизмы летательных аппаратов;
- механизмы станков;
- механизмы кузнечных машин и прессов;
- механизмы двигателей внутреннего сгорания;
- механизмы промышленных роботов (манипуляторы);
- механизмы компрессоров;
- механизмы насосов и т.д.

#### **2. По виду передаточной функции на механизмы:**

- с постоянной передаточной функцией;
- с переменной передаточной функцией:
- с нерегулируемой (синусные, тангенсные);
- с регулируемой:
- со ступенчатым регулированием (коробки передач);
- с бесступенчатым регулированием (вариаторы).

#### **3. По виду преобразования движения:**

- вращательное во вращательное (редукторы, мультипликаторы, муфты)
- вращательное в поступательное;
- поступательное во вращательное;
- поступательное в поступательное.

#### **4. По движению и расположению звеньев в пространстве:**

- пространственные;
- плоские;
- сферические.
- **5. По изменяемости структуры механизма на механизмы:** 
	- с неизменяемой структурой;
	- с изменяемой структурой.

#### **6. По числу подвижностей механизма:**

- с одной подвижностью *W* = 1;
- с несколькими подвижностями *W* > 1:
	- суммирующие (интегральные);
	- разделяющие (дифференциальные).

#### **7. По виду кинематических пар (КП):**

- с низшими КП ( все КП механизма низшие );
- с высшими КП ( хотя бы одна КП высшая );
- шарнирные (все КП механизма вращательные шарниры).

### **8. По способу передачи и преобразования потока энергии:**

- фрикционные (сцепления);
- зацеплением;
- волновые (создание волновой деформации);
- импульсные.

#### **9. По форме, конструктивному исполнению и движению звеньев:**

- рычажные;
- зубчатые;
- кулачковые;
- планетарные;
- манипуляторы.

Однако для фундаментального понимания функционирования машин *базовым классификационным признаком является структура механизмов* − совокупность и взаимоотношения входящих в систему элементов.

Вопросы для самоконтроля:

- 1. Основные понятия, термины и определения механизмов и машин
- 2. Сведения о деталях машин: понятия, классификация, назначение, требования.

# **МЕТОДИЧЕСКАЯ РАЗРАБОТКА «ВЫПОЛНЕНИЕ РАБОТ ПО ТЕХНИЧЕСКОМУ ОБСЛУЖИВАНИЮ И РЕМОНТУ ТРАКТОРОВ И АГРЕГИРУЕМЫХ ИМИ МАШИН» ПО ПРОФЕССИИ 23.01.06 «МАШИНИСТ ДОРОЖНЫХ И СТРОИТЕЛЬНЫХ МАШИН».**

## **Нигомедзянова Дина Нигаматдиновна, преподаватель ГБПОУ «Березниковский строительный техникум»**

### **Пояснительная записка**

В данной методической разработке изложена структура урока - конкурса.

Урок - конкурс предназначен для студентов 3 курса по профессии 23.01.06. «Машинист дорожных строительных машин». Тема урока соответствует рабочей программе производственной практики «Выполнение работ по ЕТО, ТО-1, ТО-2, ТО-3, СТО и ремонту тракторов и агрегируемых ими машин». Урок проводится по окончании изучения темы в форме коллективного и индивидуального занятия. Теоретическая часть урока частично соответствуют телевизионной интеллектуальной игре «Своя игра». Игра позволяет систематизировать и актуализировать теоретические знания, развивает общие компетенции, стимулирует познавательную деятельность студентов, что предполагает успешное выполнение практического задания.

### **План-конспект урока-конкурса**

**Тема по программе 1.2** «Выполнение работ по ЕТО, ТО-1, ТО-2, ТО-3, СТО и ремонту тракторов и агрегируемых ими машин»,

Тема урока

«Выполнение работ по техническому обслуживанию и ремонту тракторов и агрегируемых ими машин»

Время: 6 учебных часа.

*Тип урока:* Контрольно –проверочный урок. *Вид урока* Урок-конкурс

#### *Цель урока:*

### **обучающая:**

систематизация и проверка знаний, углубление знаний обучающихся с помощью дополнительных источников информации, выявить в процессе проведения состязания, профессионализм и компетентность обучающихся.

#### **развивающая:**

развитие стремления достичь положительного результата к познанию своей будущей профессии.

#### **воспитательная:**

воспитание уважения к труду, чувства гордости за свою профессию, коллективизма, воспитание профессиональной культуры.

Методы, используемые в ходе урока:

1.Интеллектуально-игровой.

2.Проблемно-поисковой.

3.Наглядно-демонстрационный.

4.Словесный.

5.Практический

*Материально –техническое обеспечение теоретической части урока урока:* 

компьютер, проектор, экран, презентация игры по теме урока,

 «Сундучок» для жеребьёвки, жетоны для подсчёта баллов, подарки победителям (шариковые ручки).

#### *Материально –техническое обеспечение практической части урока:*

Трактор мтз-82. Слесарные инструменты, контрольно-измерительные приборы.

Проверяемые профессиональные компетенции (ПК) и ОК:

ПК 1.3. Выполнять работы по техническому обслуживанию тракторов, дорожно-строительных машин.

ОК 1. Понимать сущность и социальную значимость своей будущей профессии, проявлять к ней устойчивый интерес.

ОК 2. Организовывать собственную деятельность, исходя из цели и способов ее достижения, определенных руководителем.

ОК 3. Анализировать рабочую ситуацию, осуществлять текущий и итоговый контроль, оценку и коррекцию собственной деятельности, нести ответственность за результаты своей работы.

ОК 4. Осуществлять поиск информации, необходимый для

эффективного выполнения профессиональных задач.

ОК 5. Использовать информационно-коммуникационные

технологии в профессиональной деятельности.

ОК 6. Работать в команде, эффективно общаться с коллегами, руководством, клиентами.

Проверяемые умения и знания:

Уметь выполнять ТО трактора, выявлять несложные неисправности трактора и выполнять работы по их устранению.

## **Ход урока:**

1.Организационная часть

## **2. Вводный инструктаж (15 мин)**

-Проверка присутствующих -

-Распределение группы на 2 команды (жеребьёвка по цветным карточкам);

-Выбор капитанов команды (по выбору преподавателя или по желанию группы).

-Целевая установка на конкурс;

-Представление жюри;

-Изложение условия и заданий участникам конкурса;

-Инструктирование обучающихся по правилам поведения обучающихся в ходе

урока

## **3.Теоретическая часть (60 мин)**

-Игра «Своя игра»;

-Наблюдение и работа жюри;

-Контроль за соблюдением условий конкурсных заданий;

-Оценка правильности ответов на вопросы раундов по командное и по фамильное по каждому обучающемуся (для удобства фиксирования результата членами жюри выдаются жетоны по критериям).

## **4.Практическая часть (275 мин)**

 **-**Выполнение ЕТО трактор МТЗ-82

### **5.Заключительный часть (10 мин)**

-Подведение итогов, объявление о результатах, выявление победителей.

-Разбор допущенных ошибок.

-Награждение победившей команды и самого активного участника урока.

### **Содержание урока-конкурса**

Команды, игроки:

Формирование команд игроков выполняется произвольно, по цветным карточкам (карточки двух цветов предлагаются обучающимся в то время, когда они входят в учебный кабинет), при этом группа делиться на две по равному количеству игроков.

Выбор капитанов команды осуществляется по выбору преподавателя или по желанию обучающихся в сформированных командах.

В ходе жеребьёвки определяется право первого хода. Право первого хода будет предложено команде, капитан которой, вытянул жребий с цифрой 1, что означает «Ваш ход первый».

Представляем команды участников:

Команда «Тракторист»

Команда «Бульдозерист» Правила конкурса в теоретической части:

Урок - конкурс проводится по окончании изучения темы по программе ПП.01 Тема1.2 «Выполнение работ по ЕТО, ТО-1, ТО-2, ТО-3, СТО и ремонту тракторов и агрегируемых ими машин»

Правила конкурса в теоретической части частично соответствуют телевизионной интеллектуальной игре «Своя игра». Игра состоит из трёх основных раундов. Каждый раунд предполагает вопросы, связанные с определённой по программе темой «Выполнение работ по ЕТО, ТО-1, ТО-2, ТО-3, СТО и ремонту тракторов и агрегируемых ими машин»

**Раунд № 1** содержит вопросы по теме «ТО трактора: ЕТО, ТО-1, ТО-2, ТО-3, СТО **".**

**Раунд №2,** объединяющий в себе несколько учебных занятий по данной теме под названием «Что бы это значило»

**Раунд № 3** содержит вопросы, касающиеся Техники безопасности.

Команде, выбравшей по жеребьёвке право первого хода, предлагается выбрать на экране вариант вопроса (указав его стоимость). В случае правильного ответа команда получает жетон (с суммой заданной стоимости). В случае неправильного ответа первой команды право ответа предлагается второй команде. Подведение итогов осуществляет жюри по набранным командой жетонам.

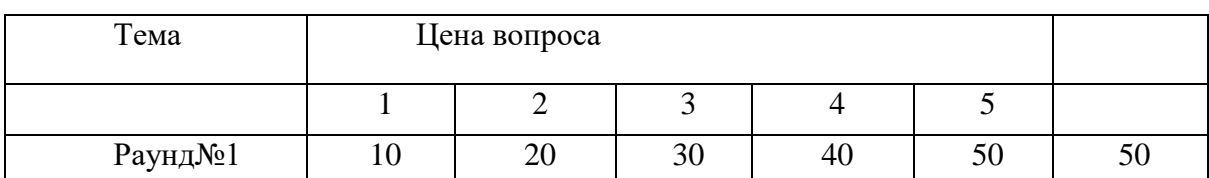

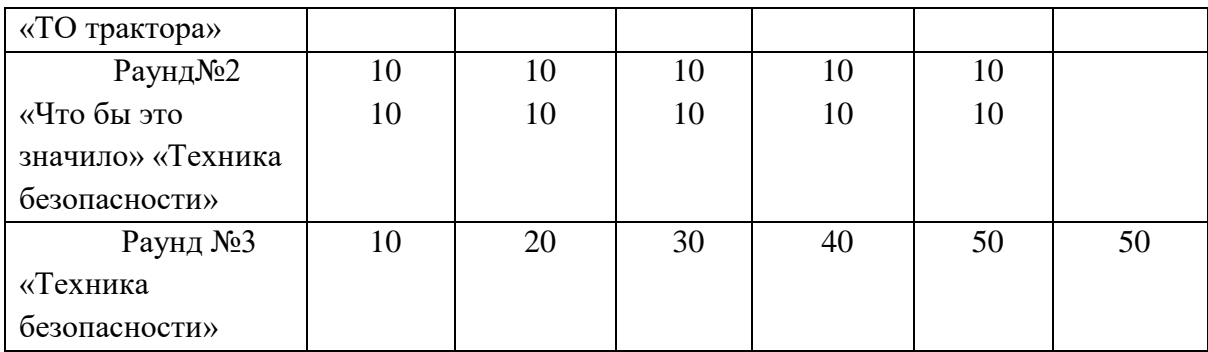

# **Раунд № 1**

**10 б** Как подразделяются ТО и ремонт трактора в зависимости от сроков его проведения и объёма выполняемых работ?

*Ответ:*

Ежемесячное техническое обслуживание (ЕТО)10

№ 1 (ТО-1) Техническое обслуживание-60

№ 2 (ТО-2) Техническое обслуживание-240

№ 3 (ТО-3) Техническое обслуживание -960

СТО- Сезонное техническое обслуживание 2раза в год.

# **20б**

Перечислить работы по ЕТО

*Ответ:*

1. Проверьте уровень и при необходимости долейте:

-масло в картер дизеля;

-охлаждающую жидкость в радиатор;

-воду в бак блока отопления и охлаждения воздуха в кабине (при работе блока в режиме охлаждения воздуха.;

2.Слейте конденсат из ресивера;

3.Проверьте степень засоренности воздухоочистителя по индикатору.

4.Проверьте работоспособность дизеля, рулевого управления, систем освещения и сигнализации, стеклоочистителя и тормозов.

## **30б**

1.Перечислить технические требования при проверке натяжения ремня вентилятора.

2. Перечислить технические требования при проверке давления воздуха в шинах.

3.Перечислить алгоритм проверки АКБ и технические требования.

*Ответ:* 

1.Прогиб ремня 15 мм.

2.Давление воздуха в шинах:

- Передние  $-1,7$  кг/см
- Задние  $-1,4$  кг/см

3. Перечислить алгоритм обслуживание аккумуляторной батареи:

• Проверьте с состояние клемм и вентиляционных отверстий в пробках

• Уровень и плотность электролита

• При необходимости зарядите, и добавьте дистиллированную воду.

```
40б
```
1.Как отрегулировать и какая величина между клапанами и коромыслами? *Ответ:*

Используют щуп пластинчатый 0,25\*100. На холодном двигателе зазор 0,25–0,30 мм.

2. Определить технические требования при регулировка свободного хода муфты сцепления.

## *Ответ:*

Свободный ход муфты сцепления 40 -45 мм.

## **50б**

1. Какая величина допуска люфта рулевого колеса?

*Ответ:*

Не более 20 град.

2. Перечислить технические требования при регулировке педали тормозов. *Ответ:*

Полный ход педали 70–90 мм. При нажатии педали должны быть в одной плоскости. Отклонение 15мм

## **50 баллов Финальный раунд**

При проверке работоспособности двигателя Вы обнаружили стуки в двигателе (легкий металлический стук)

Определите возможные причины

*Ответ:*

Большой зазор между торцом стержня клапана и бойком коромысла. Отрегулировать зазор в клапанах.

## **Раунд №2 Чтобы** это значило (по презентации)

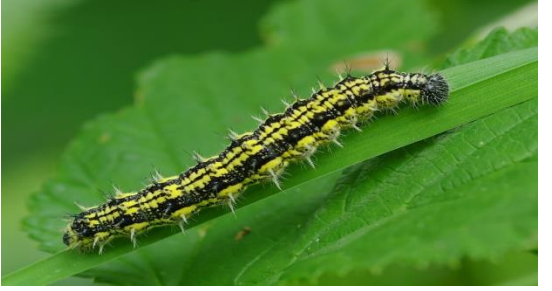

## *1.ОТВЕТ «Гусеница»*

Гусеничная лента, «гусеница» — замкнутая сплошная лента или цепь из шарнирно-соединённых звеньев (траков), применяемая в гусеничном движителе.

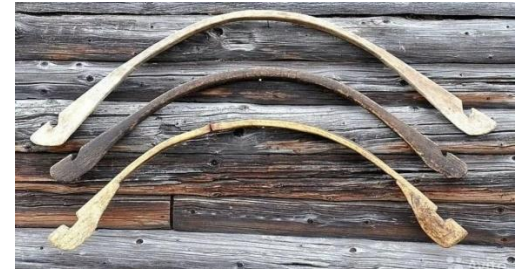

### *2.Ответ «Коромысло»*

Коромысла клапанов являются частью деталей газораспределительного

механизма (ГРМ) двигателя.

Коромысло рычаг привода клапана.

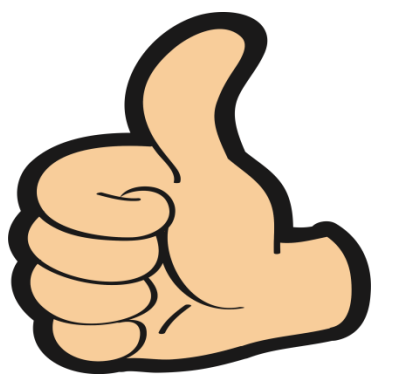

*3.Ответ «Палец»*

Поршневой палец используется для шарнирного соединения поршня и шатуна. Поршневой палец представляет собой пустотелый (для снижения массы) гладкий цилиндрический стержень.

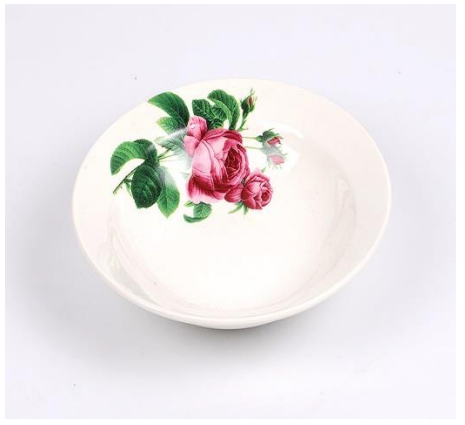

## *4.Ответ «Тарелка»*

Для работы обычного двигателя необходимо минимум два клапана на каждый цилиндр. Один впускной и один выпускной. Сам клапан состоит из стержня и тарелки (головка). Впускные клапаны имеют больший диаметр тарелки, чем выпускные. Это обеспечивает лучшее наполнение камеры сгорания топливовоздушной смесью.

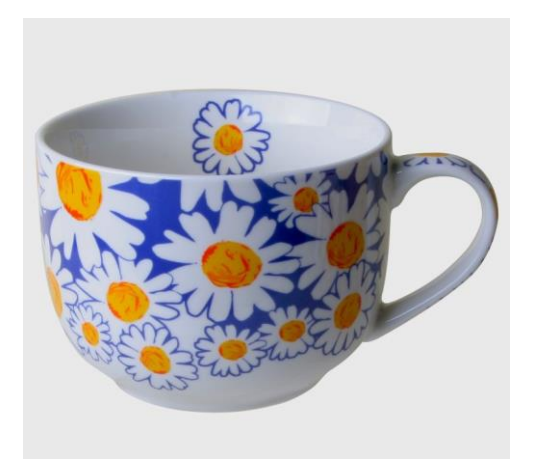

*5.Ответ Чашка*

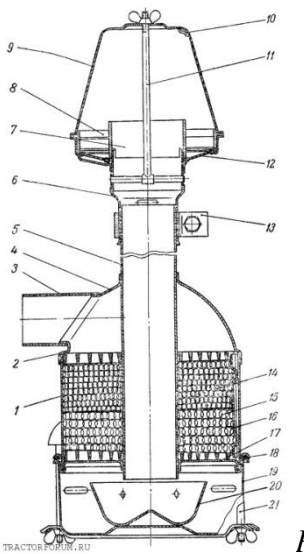

*Рис. Воздухоочиститель:*

1 — корпус; 2 — обойма опорная; 3 — патрубок; 4 — головка; 5 — центральная труба; 6 — патрубок нижний; 7 — разделитель; 8 — завихритель; 9 — колпак; 10 щели; 11 — шпилька; 12 — сетка; 13 — хомут; 14 — фильтрующий элемент верхний; 15 — фильтрующий элемент нижний; 16 — фиксатор обоймы; 17 —обойма замковая; 18 — кольцо уплотнительное; 19 — поддон; 20 — чашка направляющая; 21 — болт стяжной

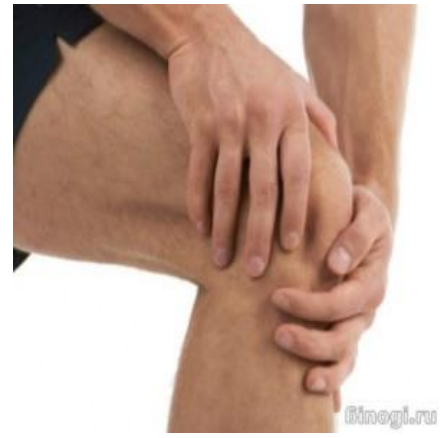

## *6.Ответ «Колено»*

Колено коленчатого вала. Этот термин используется для обозначения шатунной шейки вместе с прилегающими шейками кривошипа и коренными шейками.

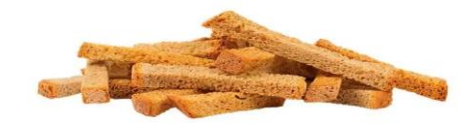

*7 ответ.Сухари в клапанном механизме*

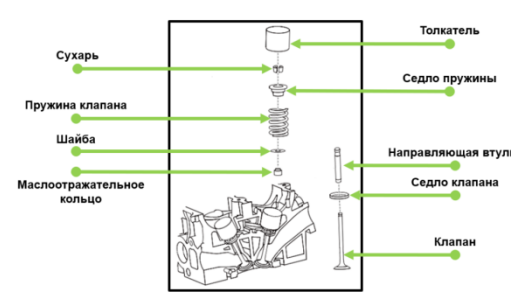

• пружина (возвращает клапан в исходное положение);

• сухари (два сухаря обеспечивают опорную поверхность для пружины и фиксируют всю конструкцию);

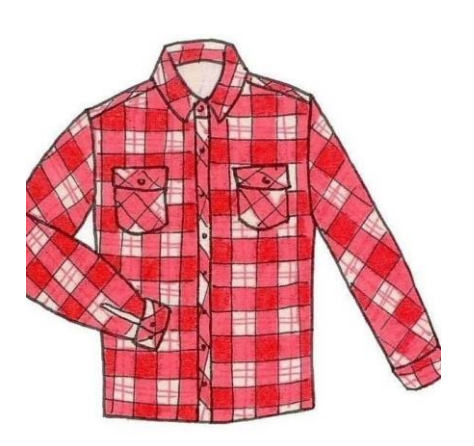

## *8.ответ «Рубашка»*

Блок цилиндров и головка блока двигателя с жидкостной системой охлаждения имеют каналы для прохода охлаждающей жидкости. Такой канал называется рубашкой охлаждения.

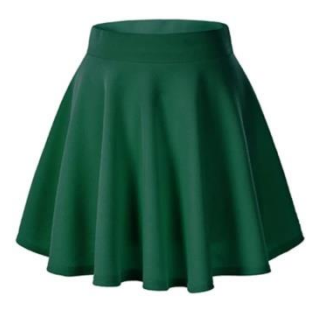

*9.Ответ «Юбка»*

Юбка отвечает за прямолинейное движение поршня в цилиндре. Она передает его стенкам боковое усилие, величина которого зависит от положения поршня и особенностей протекания рабочих процессов.

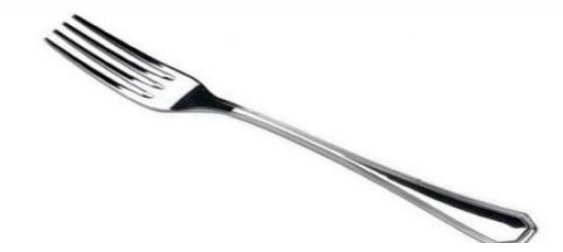

*10.Ответ «Вилка»*

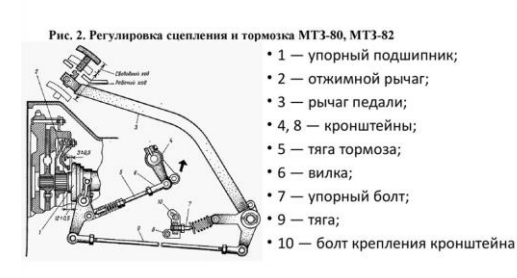

Вилка сцепления (вилка выключения сцепления) — деталь привода сцепления транспортных средств, оборудованных трансмиссией с ручным управлением; деталь в виде вилки (рычага с двумя лапами), обеспечивающая передачу усилия от троса или рабочего цилиндра на муфту сцепления/выжимной подшипник при выключении сцепления (нажатии на соответствующую педаль).

### **Раунд №3**

#### **10б.**

Можно ли работать с неисправными инструментами и оборудованием, как часто они осматриваются?

#### *Ответ:*

Нельзя. Все инструменты и оборудование ежедневно осматриваются, в случае неисправности инструменты своевременно заменяются.

#### **20б.**

Правда ли что можно пользоваться источником открытого огня при осмотре или заправке трактора? Обоснуйте свой ответ

*Ответ:*

Запрещается пользоваться открытым огнем и курить в процессе заправки топливом или маслом. Необходимо соблюдать пожарную безопасность.

**30б**. Перечислить правила обращения с горюче-смазочными материалами

*Ответ:* осторожно обращаться с горюче-смазочными материалами, хранить в спец. тарах. Слив масла и воды из агрегатов машины необходимо производить только в специальную тару. Случайно пролитое на пол масло или оброненный солидол следует немедленно засыпать опилками или сухим песком и собрать в специально отведенное место.

**40б.** Назовите первичные средства пожаротушения.

*Ответ: топор*, ведро, багор, лопата, огнетушители, ящик с песком.

**50б** Допустимое напряжение переносной лампы при осмотре машин в сухих и сырых стационарных помещениях.

*Ответ:* при осмотре машин в стационарных помещениях следует пользоваться переносной электролампой напряжением не выше 42 В, а при повышенной влажности или на открытом воздухе - не выше 12 В

#### **50б Финальный вопрос**

Перечислить требования ТБ при выполнении ремонтных работ под машиной.

*Ответ:* - залезать под машину и вылезать из-под нее следует со стороны противоположной проезду;

-находясь под машиной, следует размещаться между колесами или гусеницами вдоль машины;

-работать под машиной, поднятой только домкратом, но не установленной на козелки, запрещается;

## **Правила практической части урока -конкурса**

Каждый обучающийся на уроке при правильном выполнении индивидуального практического задания набирает 15 баллов. Результаты заносятся в оценочный лист.

## **Оценочный лист выполнения практического задания**

Участника

конкурса

Дата: 12.10.23г. Время на выполнение задания 60 мин. Компетенция ПМ.01. «Осуществление то и ремонта ДСМ»

## **Максимальное количество баллов 15**

## **ПК 1.1. Проверять техническое состояние дорожных и строительных машин**

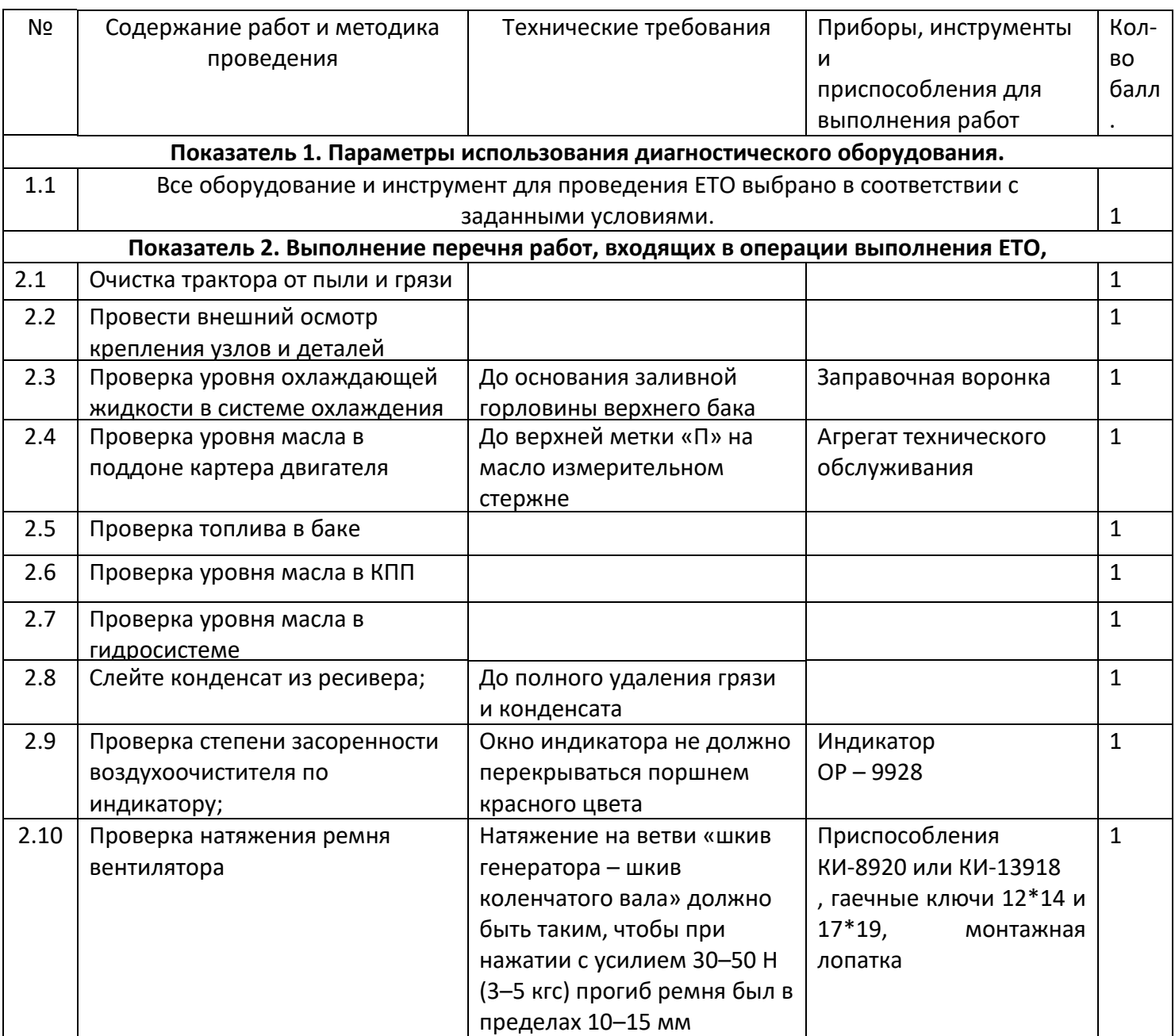
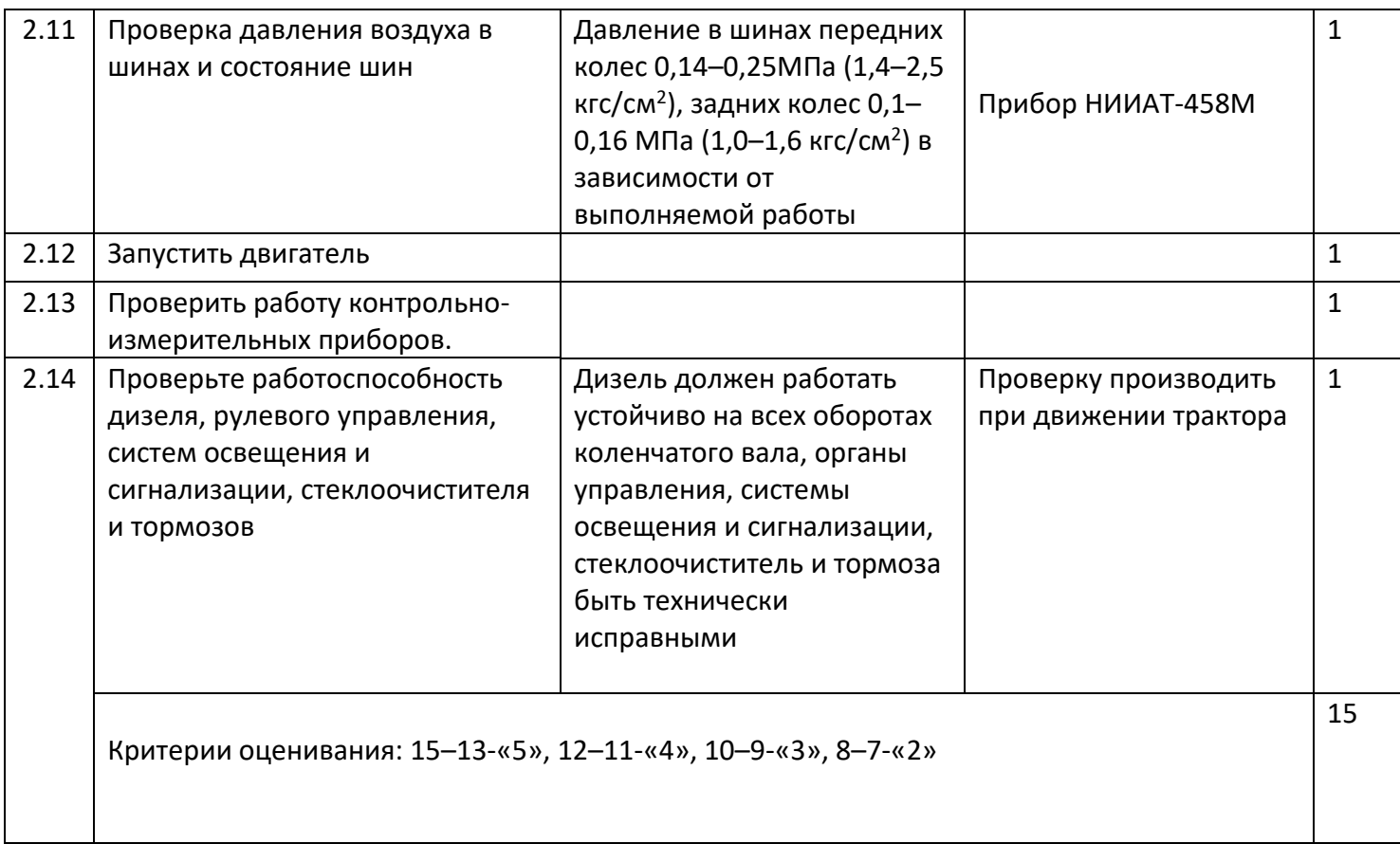

### **Заключение**

Урок -конкурс, кроме того, как выявляет победителей, дает положительный заряд обучающимся. Повышается мотивация к выбранной профессии, формируются коллективистские отношения, развивается самостоятельность.

Обучающимся интересно, так как использовался метод соревнования – отличная стимуляция активности студентов, творческого поиска для достижений целей урока.

### **Литература**

1.Родичев В. А. Тракторы: учеб. пособие / В. А. Родичев. - 7-е изд., стер. - М.: Издательский центр "Академия.

2.Родичев В. А. Грузовые автомобили: учебник / В. А. Родичев. - 6-е изд., стер. - М.: Издательский центр ".

3.М. Д. Полосин, Э. Г. Ронинсон слесарь по ремонту дорожно- строительных машин и тракторов. М.: Издательский центр «Академия»

4.Котиков В.М. Тракторы и автомобили: учебник. – М.: Академия.

5.Гуревич А. М. и Сорокин Е. М. Тракторы и автомобили. Изд. 4-е, перераб. и доп. М. «Колос»,

6. Зайцевский А. П., Чичков В. А. Практикум по тракторам и автомобилям.

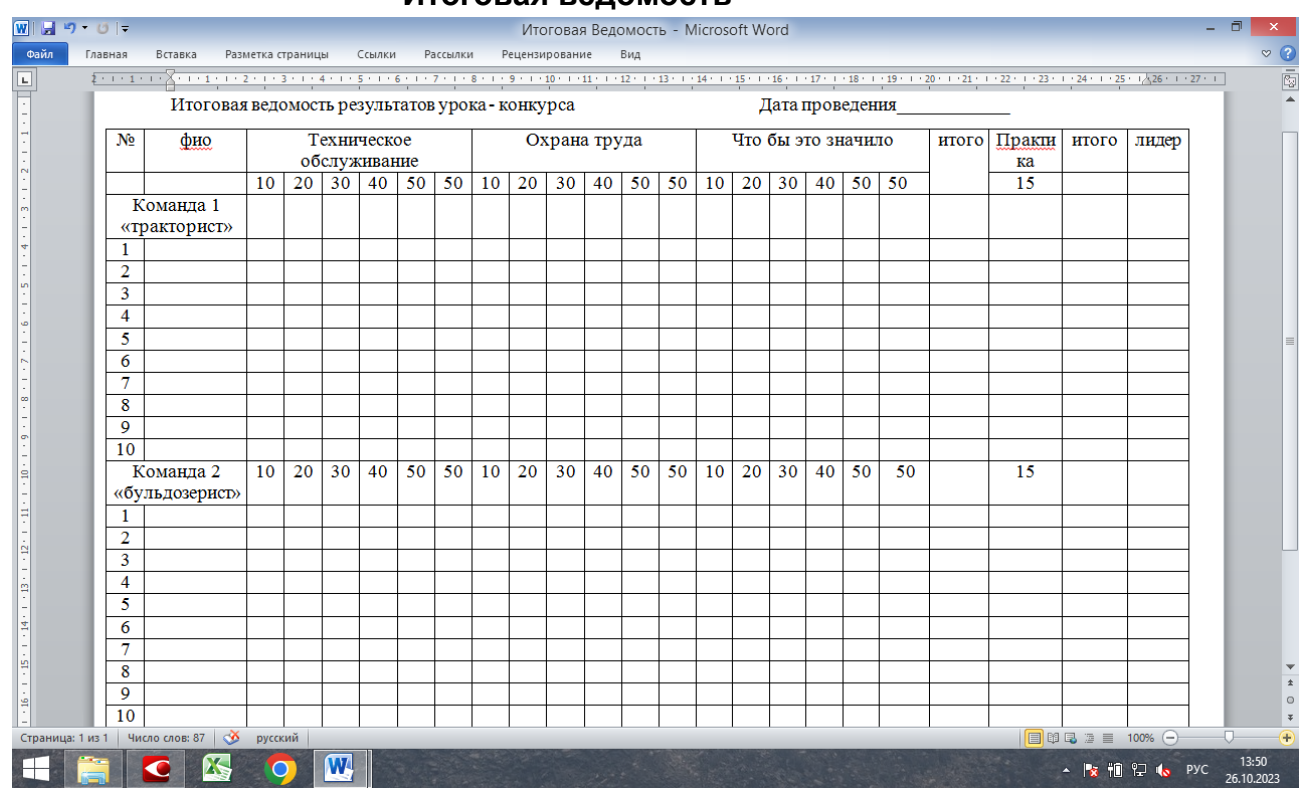

## **Итоговая ведомость**

# **МЕТОДИЧЕСКИЕ УКАЗАНИЯ ДЛЯ ОБУЧАЮЩИХСЯ СПЕЦИАЛЬНОСТИ 15.02.08 ТЕХНОЛОГИЯ МАШИНОСТРОЕНИЯ ПО ДИСЦИПЛИНЕ УП 02. «ЭКСПЛУАТАЦИЯ КРАНА ПРИ ПРОИЗВОДСТВЕ РАБОТ»**

**Покчимуртова Светлана Анатольевна, преподаватель ГБПОУ «Березниковский строительный техникум»**

### *Цели урока:*

*Образовательные:*

- систематизация знаний и умений по управлению краном

*Развивающие:*

- формирование творческого профессионального мышления и возможности самостоятельно применять знания.

*Воспитательная:*

- формирование профессиональных и личностных качеств учащихся.

- способствовать формированию положительной мотивации студентов на дальнейшее профессиональное саморазвитие и самосовершенствование.

*Методы обучения:* алгоритмический, проблемно-производственные задания, таксономия-приемы логического мышления (составление структурно-логических схем), контрольная карта.

*Формы работы:* групповая, индивидуальная

## *Материально-техническое оснащение:*

- мостовой кран, стропы, груз
- контрольная карта работы группы
- дидактический материал: лото, тесты, плакаты, алгоритм действий
- крановая документация: вахтенный журнал, производственная инструкция
- видео-презентация «Техника безопасности при работе на кране» (видеопроектор,

презентация)

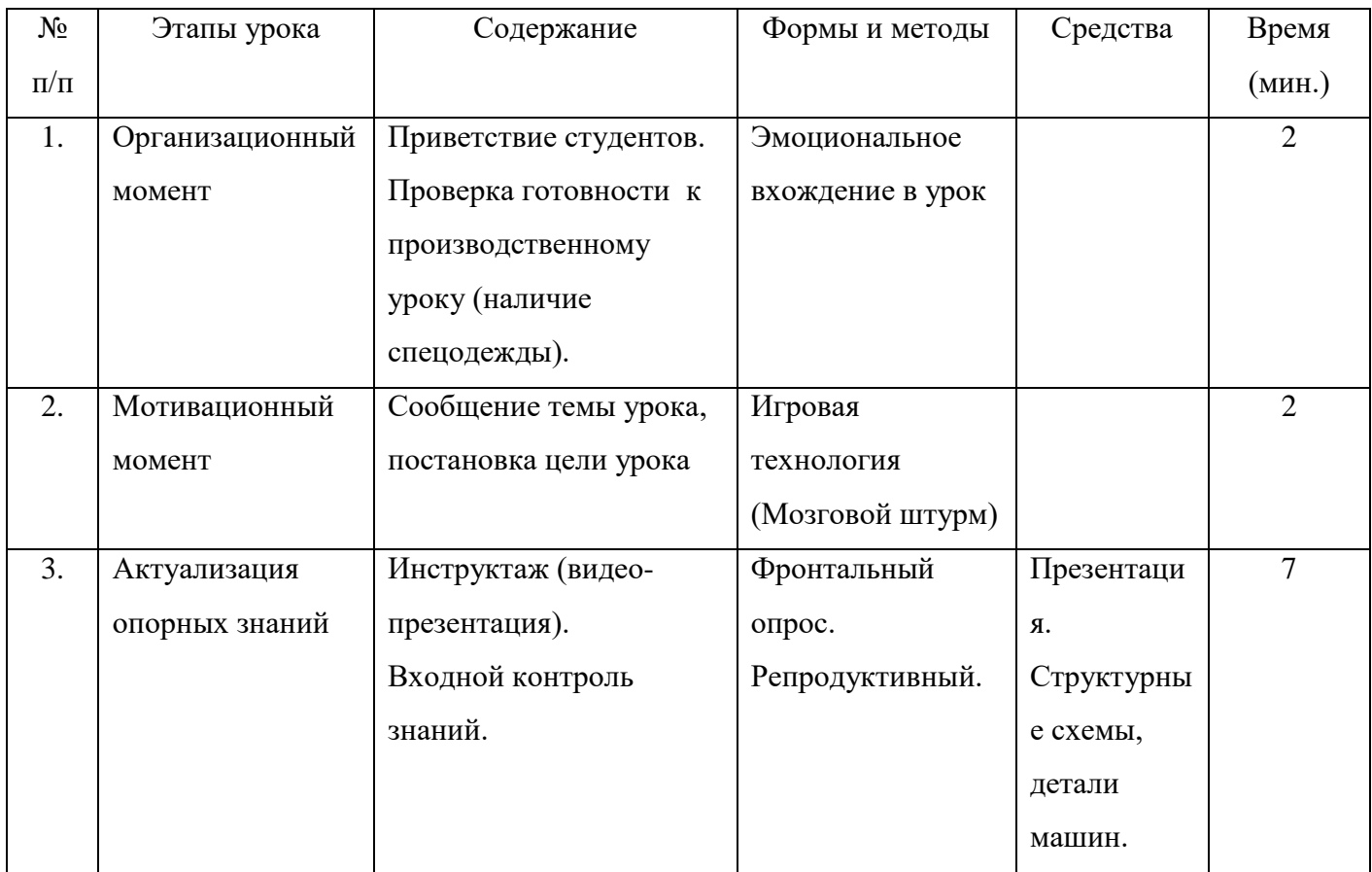

# **Ход урока**

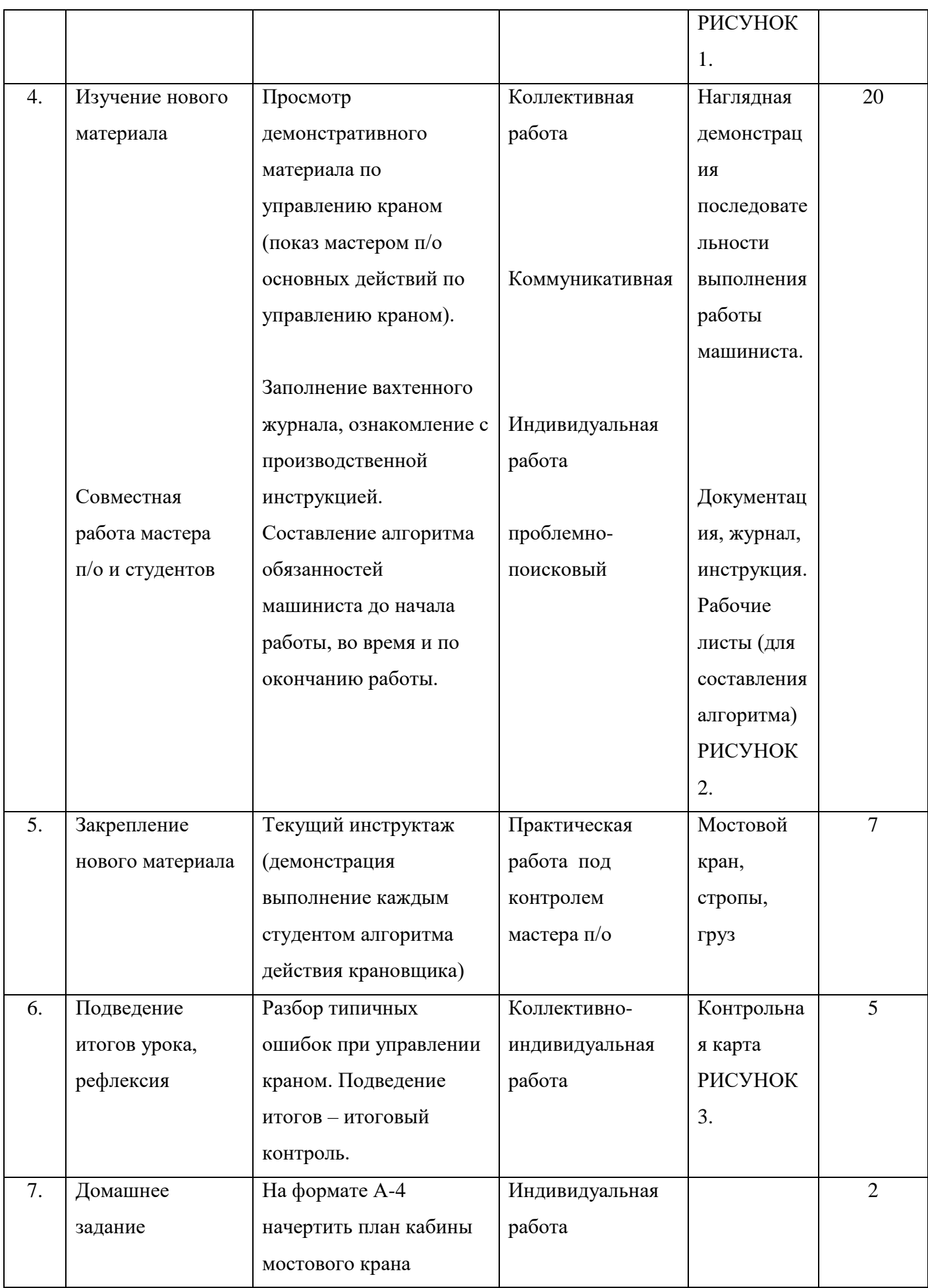

### **I** уровень

#### ПРОГРАММА ЛОГИК-ТЕОРЕТИК

1. Дополнить структурную схему:

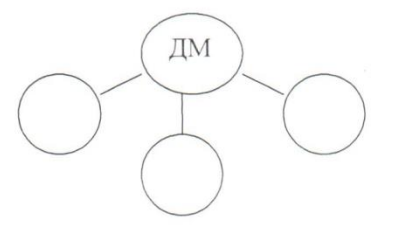

2. Напишите назначение вала и оси и из сравнения, выведите определение что такое вал?

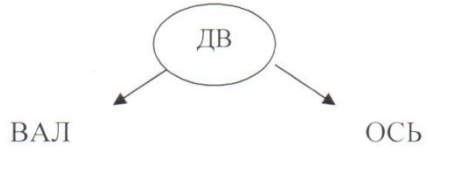

3. Что лишнее - зачеркнуть.

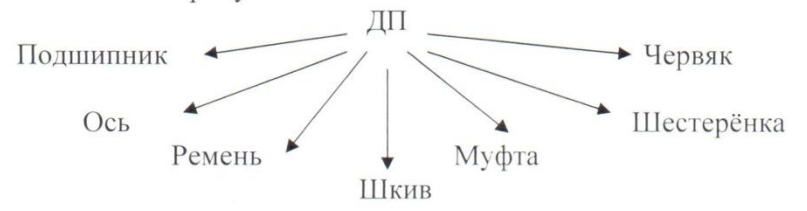

4. Составить передачу из слов:

Шкив, червячное колесо, ремень, червяк, цепь, шестеренка, звёздочка,

- 
- 
- 3) червячная передача =
- 4) цепная передача =
- 5) фрикционная передача =
- 5. Определить кинематическую схему механизма:
	- грузовая лебедка -
	- механизм передвижения тележки -
	- механизм передвижения моста -
- 6. Допиши последовательно структурные элементы грузовой лебедки.

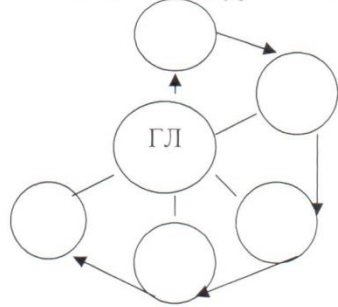

#### II уровень

### ПРИЕМ УЗНАВАНИЯ ДЕТАЛЕЙ МАШИН

Подшипник, болт, шестеренки, червяк, цепь, звездочка, ось, блок

### РИСУНОК 1. Структурные схемы детали машин

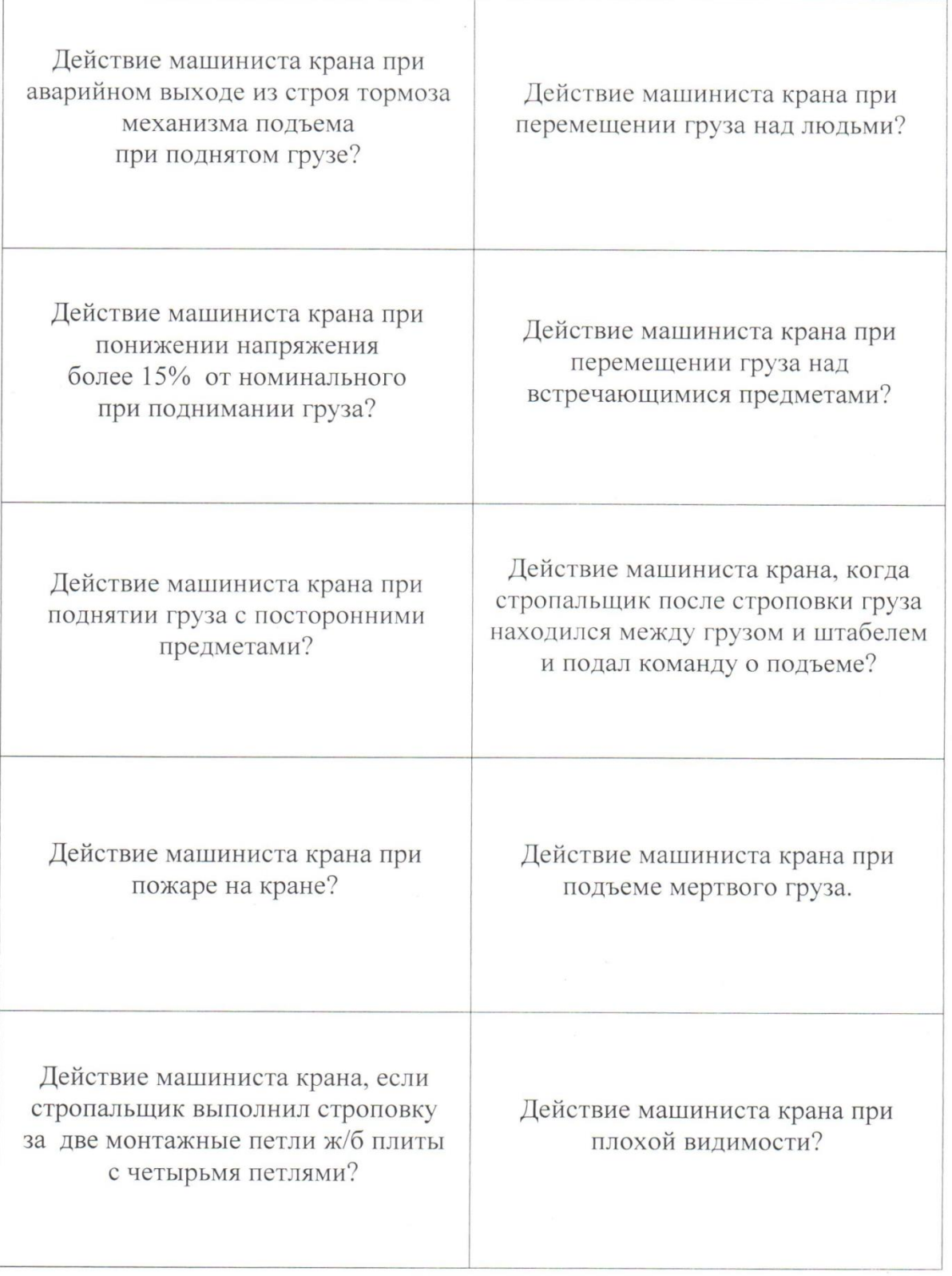

# РИСУНОК 2. Рабочий лист для составления алгоритма

#### КОНТРОЛЬНАЯ КАРТА

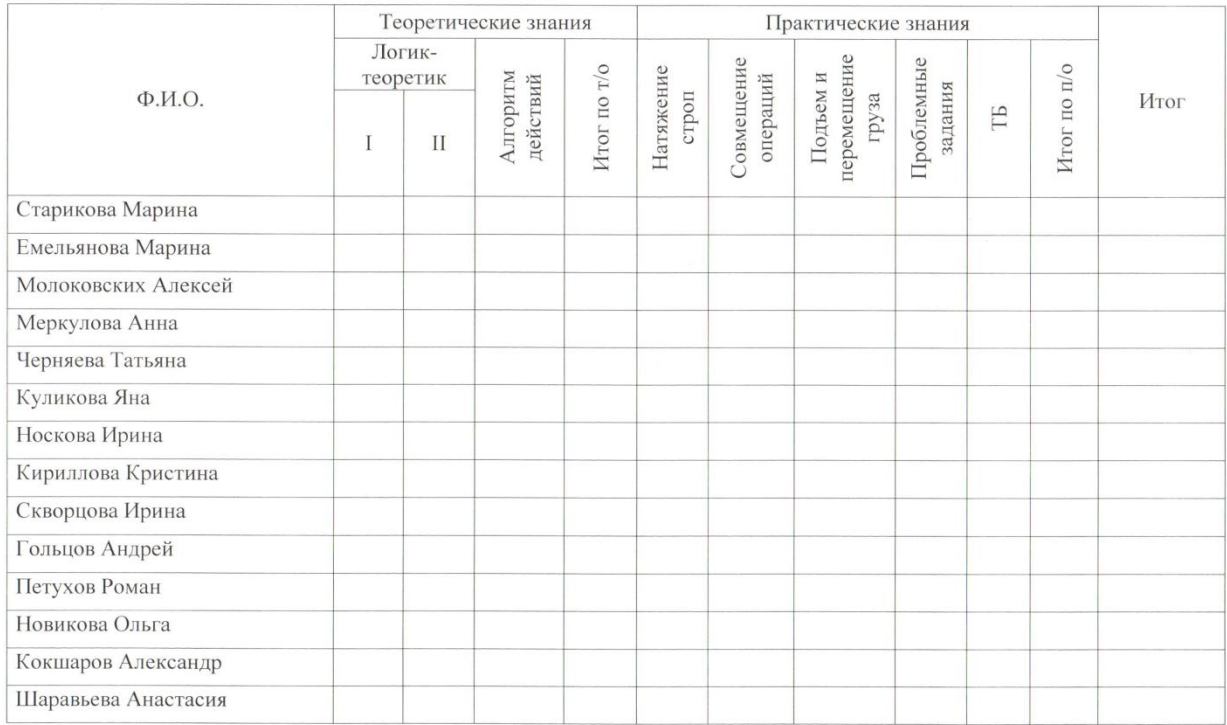

### РИСУНОК 3. Контрольная карта

# **Номинация: «Статья»**

# **ИСПОЛЬЗОВАНИЕ СОВРЕМЕННЫХ ТЕХНОЛОГИЙ ПРИ ФОРМИРОВАНИИ ПРОФЕССИОНАЛЬНЫХ КОМПЕТЕНЦИЙ В ПРОЦЕССЕ ОБУЧЕНИЯ ИНОСТРАННОМУ ЯЗЫКУ В СИСТЕМЕ СПО**

**Апанович Татьяна Георгиевна, преподаватель ГБПОУ «Пермский политехнический колледж им. Н. Г. Славянова»**

 Одной из целей среднего профессионального образования является формирование у обучаемого познавательных стратегий самообучения и самообразования как основы и неотъемлемой части будущей профессиональной деятельности. Обеспечение студентов возможностью получения фундаментальных знаний и организация их

самостоятельной работы – это основные подходы, которые ориентированы на повышение качества обучения, развитие исследовательских способностей обучаемых, их стремление к непрерывному приобретению новых знаний.

Система среднего профессионального образования формирует будущего специалиста и готовит его к будущей профессиональной деятельности. Независимо от специальности и характера будущей профессиональной деятельности любой начинающий специалист должен обладать фундаментальными знаниями, профессиональными умениями и навыками. Немаловажное значение в приобретении этих знаний, умений и навыков имеет опыт исследовательской и самостоятельной деятельности, позволяющий будущему специалисту определить свою позицию по тому или иному профессионально ориентированному вопросу.

 Уровень современного развития общества предполагает динамичные изменения в образовательном процессе. Значительные перемены в системе среднего профессионального образования, использование новых информационных технологий способствуют и повышению эффективности обучения иностранному языку в том числе.

 С целью достижения высокого качества обучения необходимо использовать новые информационные технологии в комплексе с традиционными методами преподавания. Никакие знания, не подкрепленные самостоятельной деятельностью, не могут стать подлинным достоянием человека. Целесообразно заметить, что самостоятельная работа формирует самостоятельность не только как совокупность умений и навыков, но и как черту характера, играющую существенную роль в формировании личности, а это весьма актуально для современного специалиста высокой квалификации.

 В настоящее время в колледже существует две общепринятые формы самостоятельной работы. Это - аудиторная самостоятельная работа и внеаудиторная самостоятельная работа.

 Сегодня актуальной становится самостоятельная работа обучаемых с использованием информационных технологий – информационно-коммуникативная, представляющая собой новый уровень самостоятельности студента как субъекта обучения. Тенденция к разработке информационно-коммуникативной формы самостоятельной работы обучаемых, предусматривает их самостоятельность, большую индивидуализацию заданий, касающихся как содержательной стороны предметного материала, так и характера контроля, определяет изменения в развитии общества, включение в информационно-коммуникационный процесс информатизации. Традиционная самостоятельная работа предполагает работу с исследовательской и учебной литературой, изданной на бумажных носителях. И такой

вид работы сохраняется как важное звено самостоятельной работы обучаемых в целом. С использованием же информационных технологий возможности организации самостоятельной работы студентов расширяются. Актуальной становится работа с обучающими программами, с тестирующими системами, с информационными базами данных. Таким образом, электронные издания могут служить основой для организации самостоятельной работы студентов.

 Использование информационных технологий в учебном процессе позволяет изменить характер учебно-познавательной деятельности, активизировать самостоятельную работу студентов с различными электронными средствами учебного назначения. Интеграция же традиционных и современных компьютерных методов обучения при организации самостоятельной работы студента позволяет сделать более эффективным качество самостоятельной работы обучаемого, а также и всего учебного процесса в целом. При использовании в образовательном процессе колледжа информационных технологий возрастает объем и расширяются организационные формы самостоятельной работы обучаемых. Все это поможет формированию общей информационной культуры, придает самостоятельной работе новый облик, позволит не только закреплять полученные знания и навыки, но и управлять самостоятельной работой обучаемых, формируя основы для их дальнейшего самообразования и профессионального роста. У студента должна сложиться целостная картина предстоящей профессиональной деятельности и сформироваться соответствующие умения. В связи с этим исследовательская работа обучаемых по различным дисциплинам приобретает все большее значение и превращается в один из необходимых компонентов профессиональной подготовки будущих специалистов.

 Какие бы методы обучения ни применялись для повышения эффективности профессионального образования важно создать такие психолого – педагогические условия, в которых обучаемый может занять активную личностную позицию и в полной мере проявить себя как субъект учебной деятельности. Дидактический принцип активности личности в обучении и профессиональном самоопределении обуславливает систему требовании к учебной деятельности обучающегося и педагогической деятельности преподавателя в едином учебном процессе. Любой метод сам по себе не может быть ни активным, ни пассивным, тем и другим его делает исполнитель.

 Использование разнообразных форм и методов в процессе обучения способствует повышению качества обучения.

 Основные формы и методы обучения, способствующие повышению качества обучения по дисциплине «Иностранный язык» – это ролевые игры, конференции, диалоги, проблемное обучение, самостоятельная работа, защита рефератов, индивидуальная работа, доклады, сообщения, тестирование, исследовательская работа и др. Все перечисленные технологии обучения способствуют решению проблемы качества обучения.

 Чтобы добиться эффективности от использования методов обучения, нужно составить психологический портрет группы и выяснить какие методы можно применить, а какие нельзя. Исходя из этого условно методы можно разбить на группы:

- методы, не требующие особой предшествующей подготовки (проблемное обучение, выполнение действий по алгоритму);

- методы, требующие особой предшествующей подготовки (проведение самостоятельной работы, самостоятельного исследования на занятии).

 Известно, что в группах с преобладанием неподготовленных к самостоятельной работе обучаемых нельзя сразу же давать материал для самостоятельного изучения (если этого избежать нет возможности) преподаватель должен тщательно разработать задание, с учетом группы, уровень их подготовки, четко сформулировать вопросы, составить методические рекомендации, указать литературу. Такие методические рекомендации разработаны по дисциплине «Иностранный язык» для всех курсов. И здесь нельзя пренебрегать двумя принципами дидактики: посильности и обучения на высоком уровне.

 В связи с этим нельзя не коснуться эмоционального состояния обучаемых, т.к. это в значительной степени определяет умственную и физическую работоспособность. Высокий эмоциональный тонус аудитории и ее включенность в учебный процесс обеспечивает реализацию на раскрытие резервов личности обучающегося. Если нет психологического комфорта на занятии, то парализуются и другие стимулы к учебно – познавательной деятельности. Главная ценность отношений между педагогом и обучаемым – их сотрудничество, которое предполагает совместный поиск, совместный анализ успехов и просчетов. В этом случае обучающийся превращается в инициативного партнера.

 Уровень сложности, характер проблем зависят от подготовленности обучающихся, изучаемой темы и других обстоятельств.

 Решение проблемных задач и ответ на проблемные вопросы осуществляет преподаватель (иногда прибегая к помощи слушателей, организуя обмен мнениями). Преподаватель должен не только разрешить противоречие, но и показать логику, методику, продемонстрировать приемы умственной деятельности.

Умение решать проблемы является важнейшей ключевой компетенцией, необходимой человеку в любой сфере его деятельности и повседневной жизни. Если обучающиеся овладеют умениями решать проблемы, их ценность для организаций, где они будут работать, многократно возрастет, кроме того, они приобретут компетенцию, которая пригодится им в течение всей жизни.

Важность данной профессиональной компетенции обусловлена тем, что:

- большинство современных предприятий заинтересованы в кадрах, способных принимать на себя ответственность и работать самостоятельно. Чтобы сделать это, людям необходимо умение выявлять проблемы и предлагать решения, т.е. как раз то, что является основой ключевого умения решать проблемы;

Это может быть:

- создание проблемных ситуаций, связанных с решением профессиональных задач на компьютере, в процессе овладения и закрепления знаний;

- применение активных методов обучения для формирования информационно-технологических умений;

- учебно-исследовательская работа обучающихся с целью повышения эффективности обучения, пользование компьютерными иллюстрациями и демонстрациями при изучении нового материала;

- установления межпредметных связей при изучении дисциплины «Иностранный язык», наличие тщательно продуманной системы закрепления знаний в процессе выполнения практических заданий на компьютере;

- осуществление непрерывного контроля за уровнем сформированности информационнотехнологических умений обучаемых, учет и оценка результатов,

- создание ситуации новизны и актуальности в процессе изучения нового материала, связанного с использованием компьютерной техники в профессиональной деятельности;

-построение преподавателем учебно-воспитательного процесса, ориентированного на ценности познания, культуры, обмен этими ценностями;

-осмысление полученных знаний и результатов практической деятельности в процессе работы на компьютере.

 С помощью компьютера появляется возможность систематического решения задач учебно-исследовательского характера. Кроме того, компьютер позволяет обучаемым поставить учебную задачу и решить её в интерактивном режиме.

 Принципиальное новшество, вносимое компьютером в образовательный процесс – интерактивность, позволяющая развивать активно- деятельностные формы обучения. Именно это новое качество позволяет надеяться на эффективное, реально полезное расширение сектора самостоятельной учебной работы обучаемых.

 В настоящий момент идет работа над электронными изданиями, что способствует разнообразию форм индивидуальной самостоятельной работы студентов. Такой подход позволяет решить следующие проблемы:

- повышение мотивации обучаемых к изучению специальных дисциплин;
- расширение спектра самостоятельной учебной работы обучаемых;
- познавательное исследование предметной области в целом;
- воспитание полноправного члена информационного общества.

 Таким образом, педагогическая технология - это проект определенной педагогической системы, реализуемый на практике.

Применение современных информационных систем в системе среднего профессионального образования обеспечивает принципиально новый уровень получения и обобщения знаний, их распространения и использования в самостоятельной и научно-исследовательской деятельности студента.

Список литературы:

1. Буланова М.В. – Топоркова К.Р. Педагогика и психология высшей школы. учеб. пособие для вузов. Ростов – на Дону: «Феникс», 2019.-22 с.

2.Вербицкий А.А. Компетентностный подход в образовании: проблемы и условия реализации. Байкальский психологический и педагогический журнал.2018, №1-2. с. 13 3.Гузеев В.В. Планирование результатов образования и образовательная технология. М.: Народное образование, 2017. с. 13

 4. Зимняя И.А. Ключевые компетентности как результативно-ключевая основа компетентностного подхода в образовании. М., 2014. стр. 11-17.

5.Шагеева Ф.К., Иванов В.Р. Современные образовательные технологии // Высшее образование в России, 2016, № 4. - с. 36

## **ПРОВЕДЕНИЕ ГОСУДАРСТВЕННОЙ ИТОГОВОЙ АТТЕСТАЦИИ В ФОРМЕ ДЕМОНСТРАЦИОННОГО ЭКЗАМЕНА В ГБПОУ «НЫТВЕНСКОМ МНОГОПРОФИЛЬНОМ ТЕХНИКУМЕ»**

## **Ишбаева Наталья Сергеевна, преподаватель ГБПОУ «Нытвенского многопрофильного техникума**

Демонстрационный экзамен – это форма государственной итоговой аттестации выпускников колледжей и вузов, которая предусматривает:

-Определение уровня знаний, умений и навыков выпускников.

-Моделирование реальных производственных условий для демонстрации выпускниками профессиональных умений и навыков.

-Независимую экспертную оценку выполнения заданий демонстрационного экзамена, в том числе экспертами из числа потенциальных работодателей.

В 2023 году государственную итоговую аттестацию в форме демонстрационного экзамена проходили обучающиеся специальности 38.02.01 Экономика и бухгалтерский учет. В первом модуле обучающиеся должны были занести первичную документацию реально действовавшего предприятия, рассчитать заработанную плату, удержать необходимые налоги, предоставив стандартные налоговые вычеты, распечатать сводные за месяц регистры на компьютерном оборудовании, в программе 1С бухгалтерия 8.3. Время выполнения задания 3 часа. Другой модуль обучающиеся демонстрировали работу в офисной программе Excel. Необходимо найти ошибку в оборотно-сальдовой ведомости предприятия, составить бухгалтерскую отчетность:

- бухгалтерский баланс предприятия,

- отчет о финансовых результатах

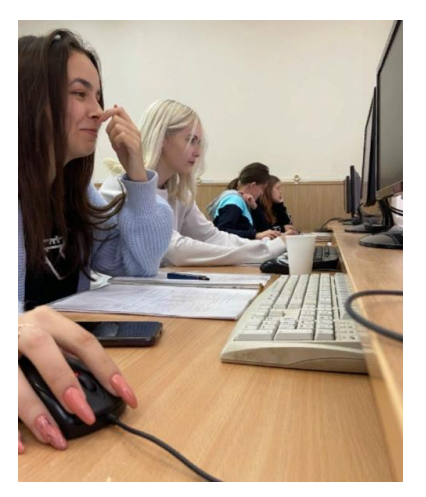

- представить анализ бухгалтерской отчетности по данным предприятия, обосновать полученные выводы, представив результаты руководителю предприятия, в данном случае –Главному эксперту. Время выполнения также 3 часа.

Обучающиеся техникума показали достойный уровень подготовки: из двенадцати студентов:

-8 обучающихся получили оценку «Отлично»

-3 обучающихся получили оценку «Хорошо»

-1 обучающийся получил оценку «Удовлетворительно».

Достижения обучающихся данной специальности не удивительны – в техникуме аккредитована площадка для сдачи демонстрационного экзамена этой специальности профильного уровня, новейшее оборудование, соответствующее всем необходимым требованиям.

Главным экспертом на данном экзамене была Нецветаева Ольга Викторовна, преподаватель ГБПОУ «Торгово-технологического колледжа», линейными экспертами – представители работодателя- социального партера техникума – ООО «Маслозавод Нытвенский» - Гурышева Екатерина Николаевна, Волегова Анастасия Владимировна, Демина Александра Сергеевна.

На высоком уровне показали себя и обучающиеся профессии 43.01.09 Повар, кондитер: из 14 обучающихся получили оценки «Отлично» - 9 человек, «Хорошо» - 5

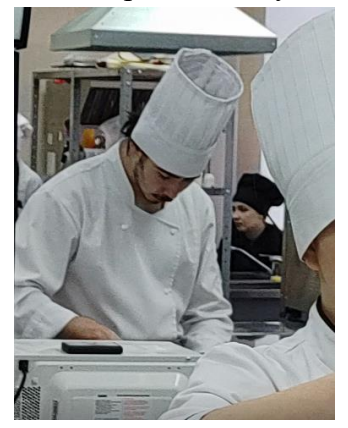

человек

Обучающимся необходимо было приготовить за 6,5 часов три блюда по три порции:

- горячее блюдо из птицы, минимум два гарнира, соус на выбор обучавшихся,

десерт, в котором должен присутствовать обязательный компонент – мусс, также необходимо украшение изомальт,

-консоме с гарниром.

По заданию в данном коде 1.1 черный ящик представлял собой первом модуле замена гарнира – обязательным условием демонстрационного экзамена – лежало необходимый гарнир к птице –овощи.

Главный эксперт демонстрационного экзамена обучающихся профессии 43.01.09 Повар, кондитер - Шибакина Елена Евгеньевна, преподаватель ГБПОУ «Торгово-технологического колледжа», линейными экспертами, работающими на площадке проведения демонстрационного экзамена – ГБПОУ «Пермский профессионально – педагогический колледж» работали представители колледжей, техникумов Пермского края.

К сожалению, ГБПОУ «Нытвенский многопрофильный техникум» не имеет в своей структуре похожей площадки. Обучающиеся нарабатывают необходимые навыки для освоения данных компетенций во время прохождения учебных, производственных практик на предприятиях социальных партнерах техникума –ООО «Любава», ИП Вшивкова Любовь Александровна, ИП Деменева Светлана Петровна, ИП Аликин Владимир Иванович под непосредственным руководством преподавателей- наставников обучающихся Давиденко Любовь Ивановны, Жигаловой Ольги Юрьевны, Поп Анны Викторовны

В перспективе развития техникума планируется оборудовать площадку для проведения демонстрационного экзамена по данной профессии в 2024 г. со всем необходимым оборудованием и материалами

Похожую процедуру необходимо было пройти обучающимся заочного отделения специальности 08.02.09 Монтаж, наладка и эксплуатация электрооборудования промышленных и гражданских зданий (по отраслям). Комплект оценочной документации включает требования к оборудованию и оснащению, застройке площадки проведения демонстрационного экзамена, к составу экспертных групп, участвующих в оценке заданий демонстрационного экзамена, а также инструкцию по технике безопасности.

Обучающиеся проходили демонстрационный экзамен на площадке ГБПОУ «Кудымкарского политехнического колледжа ордена «Знак почета». базового уровня

Студентам предстояло по данному заданию:

Во-первых -осуществить монтаж схемы

Во вторых -провести контрольные измерения, и заполнить соответствующую отчетность.

В-третьих -составить электрическую схему по представленному алгоритму

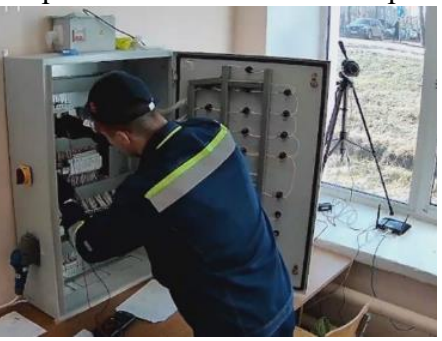

работы.

Время выполнения задания -3 часа.

Главный эксперт демонстрационного экзамена обучающихся специальности 08.02.09 Монтаж, наладка и эксплуатация электрооборудования промышленных и

гражданских зданий (по отраслям) – Новиков Станислав Николаевич, преподаватель ГБПОУ «Кудымкарского политехнического колледжа ордена «Знак почета», линейными экспертами, работающими на площадке проведения демонстрационного экзамена работали представители колледжей, техникумов Пермского края, технический эксперт –Богомягков Игорь Владимирович, преподаватель ГБПОУ «Нытвенского многопрофильного техникума».

Результаты обучающихся также высоки: все оценки «Отлично», и одна «Хорошо»

Собственную оборудованную площадку для сдачи демонстрационного экзамена по специальности 08.02.09 Монтаж, наладка и эксплуатация электрооборудования промышленных и гражданских зданий (по отраслям) к началу учебного года 2023-2024 уч.г. ГБПОУ «Нытвенский многопрофильный техникум» привел в соответствие необходимым требованиям, в данный момент площадка находится в процедуре аккредитации

Поставленные задачи Министерства Просвящения России перед профессиональными образовательными учреждениями - ГБПОУ «Нытвенским многопрофильным техникумом» выполняются. В перспективном плане дальнейшего развития ГБПОУ «Нытвенский многопрофильный техникум» при подготовке

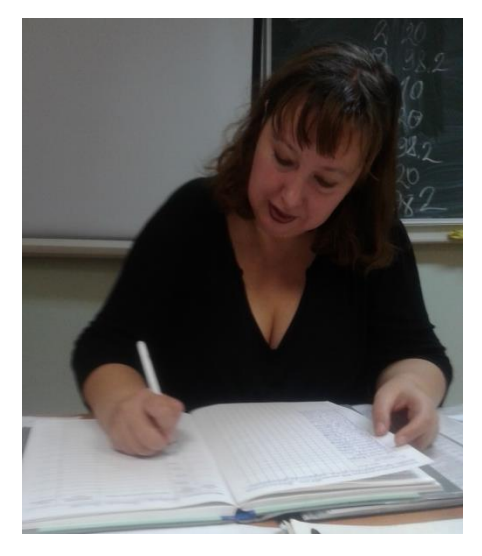

обучающихся к сдаче демонстрационного экзамена по другим профессиям и специальностям техникум планирует постепенно приобрести все необходимое оборудование, нужное для работы при подготовке к успешному выполнению заданий демонстрационного экзамена специальностей и профессий техникума.*»*

## **РОЛЬ ИГРОВОЙ ТЕХНОЛОГИИ В СИСТЕМЕ СРЕДНЕГО ПРОФЕССИОНАЛЬНОГО ОБРАЗОВАНИЯ**

## **Кочерова Екатерина Александровна, преподаватель ГБПОУ «Соликамский горно-химический техникум»**

Игровые технологии всегда были актуальны в образовательной деятельности. Независимо от возраста обучающегося и уровня образования, игровая технология является продуктивной и имеет деятельностный характер. Требования к процессу образования меняются ежегодно, но данная технология не только продолжает существовать, но и развивается вместе с современными требованиями к обучению. Современные образовательные игры очень отличаются от традиционных. Современная игровая технология – это группа методов и приемов организации педагогической деятельности в форме различных педагогических игр, которая стимулирует познавательную активность обучающихся, «провоцирует» их самостоятельно искать ответы на возникающие вопросы, позволяет использовать жизненный опыт, включая их обыденные представления, ориентирует проявлять полученные навыки на практике, использовать полученные умения в жизни. Информационные технологии так же дают возможность сделать процесс обучения интерактивным и захватывающим воображение. Но основная цель современной педагогической игры - связь с жизнью. Важно учиться не просто для того, чтобы иметь знания, но и уметь применить полученные знания на практике.

Игровая технология может применяться на разных уровнях образования. Чем младше возраст обучающегося, тем увлекательней для него игровая деятельность. В детском возрасте само слово «Игра» вызывает положительные эмоции и восторг. Чем старше обучающиеся, тем сложнее мотивировать интерес к игре. Именно поэтому важно правильно и грамотно ставить цель игровой деятельности и значимость полученных навыков в ходе игры.

В системе среднего профессионального образования основной упор игровой деятельности направлен на получение и развитие общих и профессиональных компетенций, что соответствует современным требованиям ФГОС СПО. Цель СПО – подготовка грамотных специалистов, отвечающих требованиям заказчика, в лице которого выступает государство. Игровая технология работает как способ мотивации и повышения уровня профессиональных компетенций. Деятельностный характер на уроке является основополагающим фактором для возникновения потребности в знаниях и умениях. Процесс получения знаний во время игры носит непосредственный и естественный характер. Игровая технология может быть реализована через разные формы работы: самостоятельная, парная, групповая. Во время игры преподаватель применяет современные методы и приемы. И независимо от преподаваемой учебной дисциплины, линия профессиональной направленности обучающихся должна прослеживаться на каждом учебном занятии. Обучающийся должен погружаться на каждом уроке в будущую профессиональную деятельность и с каждым занятием осознавать какими профессиональными умениями и навыками следует овладеть, чтобы стать хорошим специалистом. Профессиональные игры очень увлекательные и жизненные. Особенность игр на стадии СПО – это связь с будущей профессией. Обучающиеся данной возрастной категории имеют потребность в самоопределении в жизни, то есть в выборе профессии, в понимании и осознании правильности своего выбора. Также возрастными особенностями обучающихся старшего подросткового периода являются: развитая фантазия, стремление к взрослости и самостоятельности, потребность в общении со сверстниками. На данном этапе игра помогает погрузиться в роль рабочей специальности, способствует учебно-профессиональному самоопределению, развивает личные и профессиональные качества, формирует такие универсальные умения как способность к саморазвитию и самостоятельно успешно усваивать новые знания, планирование профессиональной деятельности, сотрудничество с коллегами и работодателями.

Для преподавателя игровая технология требует большой подготовки. Необходимо учитывать вид, форму игровой деятельности, методы, средства, способы

реализации, подготовку обучающихся, критерии оценивания. Игровая технология имеет несколько этапов.

Первый этап – подготовка: разработка сценария, план игры, общее описание, содержание инструктажа, подготовка материального обеспечения. Первый этап занимает много времени, так как связан с разработкой идеи игры и сценария. Особое место занимает подготовка материального обеспечения – чем интереснее будет материал, тем более захватывающим будет процесс самой игры. Второй этап – проведение игры: постановка проблемы, условия, правила, регламент, распределение ролей, формирование групп, консультации. Третий этап – анализ и обобщение: вывод из игры, рефлексия игры, оценка и самооценка работы, выводы и обобщения. Результат игры сложно прогнозировать и поэтому необходимо иметь несколько вариантов завершения и четкие критерии оценивания. Но для обучающихся игра – это легкий и непринуждённый процесс, наполненный интересом, бодростью, улыбками, соревновательностью.

Игровая деятельность в системе среднего профессионального образования является реальным способом погружения в профессию. Доступна для каждого обучающегося, не зависимо от уровня обученности. Интересна по содержанию. Имеет возможность реализовываться на любом учебном занятии, будь это дисциплины общеобразовательного цикла или учебные предметы профессиональной направленности. Используется в урочной и внеурочной деятельности. Игра может быть создана с использованием как традиционных технологий, так и с использованием современных интерактивных технологий. Игровая технология в системе среднего профессионального образования – это уникальная форма обучения, которая позволяет сделать интересным не только работу обучающихся на творческом уровне, но и разнообразить будничные шаги по изучению любой учебной дисциплины.

Список источников:

- 1. Балаев А.А. Активные методы обучения. М.: Профиздат, 1986. 96 с.
- 2. Борисова Н.В. Образовательные технологии как объект педагогического выбора. - М.: Исследовательский центр проблем качества подготовки специалистов, 2000.- 146 с.
- 3. Князев А.М., Лопатинская В.В. Игровые формы и методы в работе преподавателя: Учебное пособие. – М.: ИПКРТР, 2003. –92 с.
- 4. Неверкович С.Д. Игровые методы подготовки. М.: Высш. Шк., 1995. 207 с.

# **«ОРГАНИЗАЦИЯ КУРСА В ОБЛАСТИ ПРИБОРОСТРОЕНИЯ СОВМЕСТНО С ГК «ЭРИС»**

### **Марков Р.М., преподаватель ГБПОУ «Чайковский индустриальный колледж»**

**Ключевые слова**: образовательный процесс, работодатели, практикоориентированные задания, проектная деятельность, конкурентоспособность выпускников.

Привлечение работодателей к участию в образовательном процессе и оценке его качества является одним из ключевых моментов в повышении конкурентоспособности выпускников на рынке труда. Для педагогического работника СПО умение взаимодействовать с работодателем, выстроить с ним продуктивную коммуникацию, влияющую на успешность обучающихся, становятся базовой профессиональной компетенцией, являются показателем профессионализма и требуют постоянного оттачивания и развития. Исходя из выше сказанного можно сформулировать два тезиса:

- о влиянии запроса работодателя на содержание и качество обучения;
- о профессиональном росте преподавателя, реализующего этот запрос становятся основным содержанием предлагаемого материала.

Тезис первый.

Чайковский индустриальный колледж очень давно и тесно взаимодействует с ГК «ЭРИС» как в улучшении образовательного процесса, так и в предоставлении компании обучающихся отделения автоматизации в качестве работников: раннее трудоустройство студентов на предприятии.

В последнее время появилась необходимость уже в подготовленных кадрах для компании. В связи с этим поступил запрос от работодателя внести в учебный план дисциплину, в рамках которой идет формирование знаний и умений в области приборостроения.

При организации рабочих групп сотрудников колледжа и компании, была включена, в рамках вариативной части учебного плана по специальности 15.02.14 Оснащение средствами автоматизации технологических процессов и производств (по отраслям), дисциплина в области приборостроения - ОП.16 Практикум спецкурс. В ходе совместных консультаций была составлена рабочая программа на 394 часа, которая будет осваиваться обучающимися отделения автоматизации на втором, третьем и четвертом курсах. В рамках данной дисциплины обучающиеся будут осваивать виды деятельности по следующим направлениям:

- Схемотехника;
- Программирование:
	- o Web-программирование;
	- o Программирование микроконтроллеров;
- 3 D моделирование и прототипирование.

На базе мастерской по компетенции «Промышленная автоматика» совместно с ГК «ЭРИС» организовано и оснащено 12 рабочих мест:

- 1. 12 ноутбуков с необходимым программным обеспечением;
- 2. Цифровой осциллограф, мультиметры;
- 3. Две паяльные станции;
- 4. Два электронных микроскопа;
- 5. Фрезерный станок с ЧПУ;
- 6. Два 3D принтера и 3D сканер.

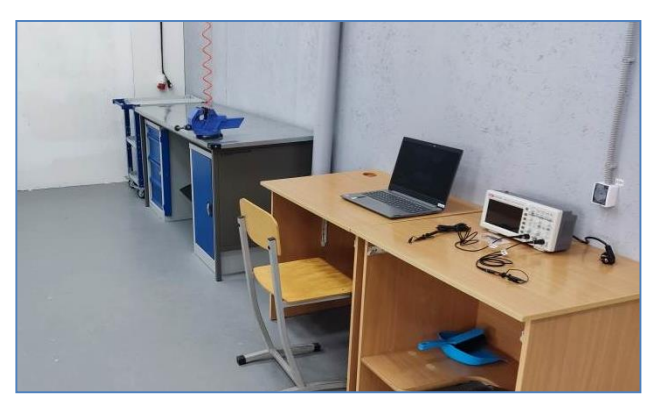

Рабочее место №1 «Схемотехника»

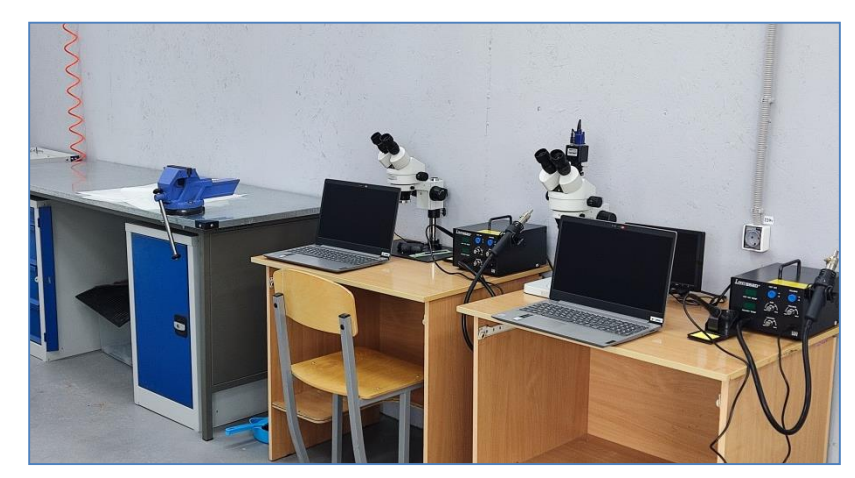

Рабочее место №2 «Схемотехника»

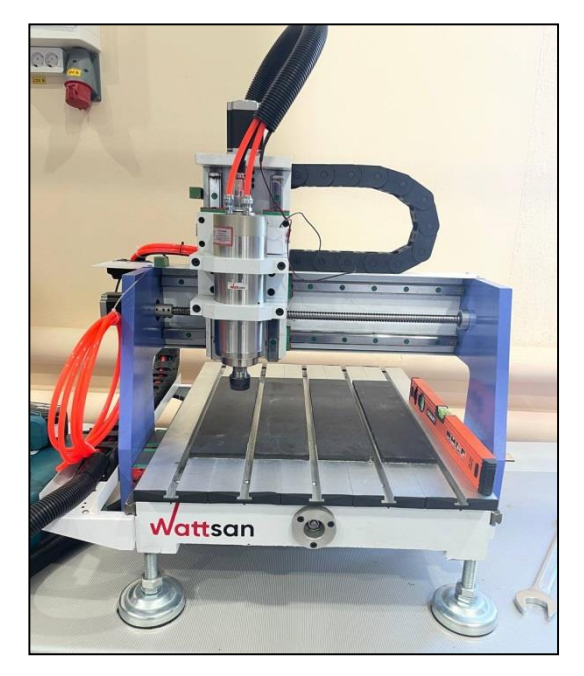

Рабочее место №3 «Схемотехника»

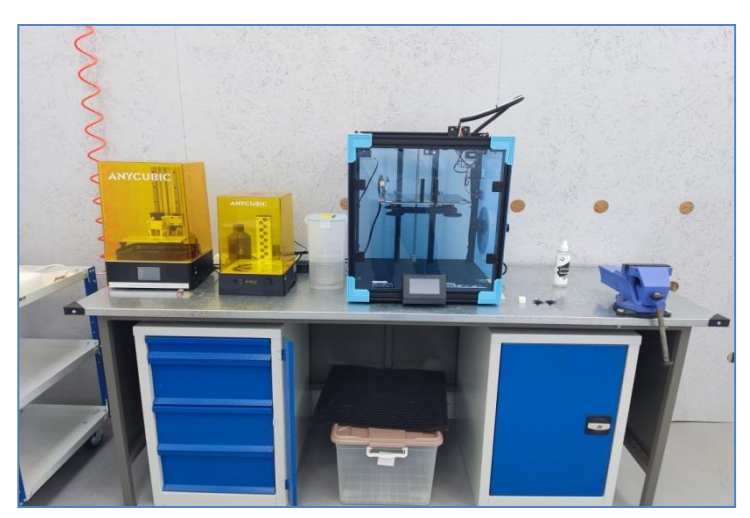

Рабочее место №4 «3D моделирование и основы прототипирования»

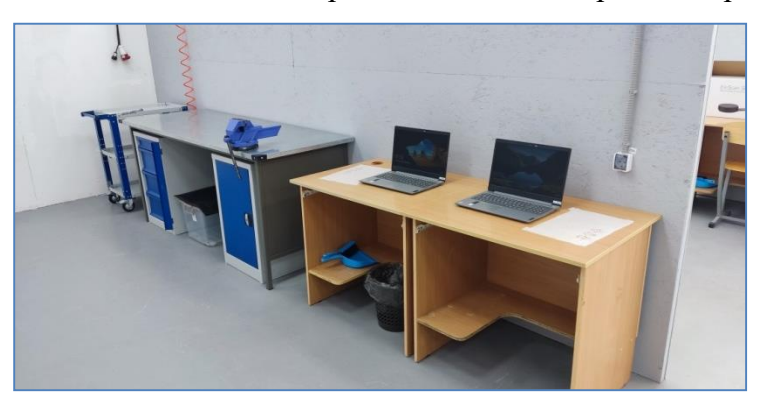

Рабочее место №5 «Web-программирование»

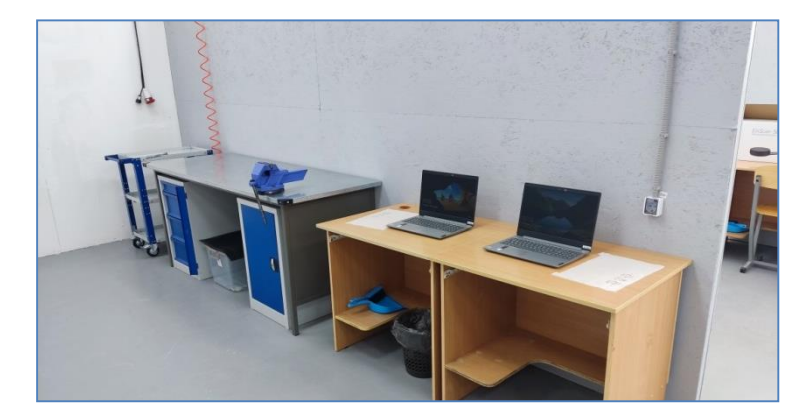

Рабочее место №6 «Программирование микроконтроллеров»

В 2023/24 учебном году начинается освоение дисциплины в области приборостроения обучающимися группы АТП-2/21 отделения автоматизации. Модель реализации данного курса состоит в том, что обучающиеся группы делятся на четыре подгруппы в соответствии видам деятельности: схемотехника, Web-программирование, программирование микроконтроллеров и 3D моделирование. Во время учебных каникул лучшие студенты этой группы проходили по этим четырем направлениям обучение на базе ГК «ЭРИС». Во время занятий подготовленные студенты объясняют и помогают в каждой подгруппе получить знания и умения по указанным четырем видам деятельности. Через каждую неделю подгруппы меняют вид деятельности. В результате данного процесса у обучающихся должен получится результат в виде построенного ими несложного цифрового прибора. По каждому виду деятельности имеются наставники в лице преподавателей колледжа, которые консультируют и помогают решать возникшие вопросы в ходе освоения студентами материала.

На следующий год обучения уже создается студентами более сложный цифровой прибор, а лучшие обучающиеся обучают студентов младших курсов и проходят дополнительную стажировку на базе предприятия «ЭРИС». Данная модель обучения предполагает цикличное изучение четырех видов деятельности в области приборостроения с ежегодным усложнением технического задания. Полученный продукт деятельности студенты защищают публично с приглашением сотрудников компании и других работодателей.

Модель направлена на решение следующих задач:

- Освоение обучающимися компетенций в области приборостроения;
- Умение передавать студентами свой опыт другим обучающимися;
- Умение публично выступать и защищать свой продукт деятельности;
- Предоставление ГК «ЭРИС» уже подготовленных кадров;
- Повысить конкурентоспособность выпускников на рынке труда и процент их трудоустроенности.

Тезис второй.

Для педагога колледжа вышеописанные процессы материально-технического оснащения учебного процесса, его иного содержательного структурирования и насыщения определяют иную позиционность и технологическую оснащенность.

Прежде всего, преподаватель меняет свою позицию «единственного источника/транслятора знаний» на «сопровождающий» студента в его образовательной деятельности, т.к. субъектность обучающегося выходит на первый план. Именно студент в таких условиях в большей степени влияет на последовательность и способы освоения учебного материала, изучает сам и обучает других студентов созданных микрогрупп.

Грамотное использование преподавателем проектной технологии умощняет самостоятельность и мотивацию обучающихся, как в проектировании конкретных продуктов (приборов), так и в проектировании своего образовательного пути по изучению этого спецкурса. Поэтому педагогу необходимо обладать не только умениями организовать проектную деятельность обучающихся, но и умениями и техниками сопровождения и/или наставничества.

Таким образом, меняя образовательную ситуацию обучающихся под конкретный запрос работодателя, педагог растет сам и развивает профессиональные компетенции в области педагогики и личные мягкие (soft skills) навыки, умея слушать и слышать, эффективно взаимодействовать, выстраивать приоритеты в условиях многозадачности и учить этому своих студентов.

## **«ПРОФЕССИОНАЛЬНЫЕ ПРОБЫ - ПЕРВЫЙ ШАГ К ПРОФЕССИИ»**

## **Мартемьянова Ольга Аркадьевна, преподаватель Нытвенский многопрофильный техникум.**

Профессиональные пробы - это специально организованная деятельность, позволяющая соотнести свои индивидуальные возможности с требованиями, предъявляемыми данной профессиональной деятельностью к человеку; приобрести первоначальный опыт в определенной сфере деятельности; испытание, моделирующее элементы конкретного вида профессиональной деятельности, имеющее завершенный вид, способствующая сознательному, обоснованному выбору профессии.

Профессиональные пробы направлена на повышение ценности предметных знаний, развитие профессионально значимых качеств, корректировку профессиональных намерений.

Профессиональные пробы помогает узнать будущую профессию в деталях, определяя самостоятельно или с помощью специалиста все ее «плюсы» и «минусы».

Суть любой профессиональной пробы - обучение школьников основам деятельности: выбору цели и подтверждению его правильности, планированию, последовательности действий, предвидению, анализу, оценке результатов.

В процессе выполнения пробы, учащиеся осознают себя субъектами трудовой деятельности, ориентированной на профессиональное самоопределение, соотносят знания о себе и об избираемой профессиональной сфере, получают опыт соответствующей профессиональной деятельности, уточняют свои профессиональные намерения.

По профессиональным пробам необходимо разрабатывать программы которые рассчитаны на поэтапное освоение школьниками профессии.

Так на первом этапе, школьники получают начальное представление о профессии, осуществляют первую пробу сил, соотнося свои склонности и возможности с требованиями, которые предъявляет данная профессия к человеку.

 На следующем этапе профессиональные пробы усложняются, что способствует формированию специальных умений и навыков.

 На заключительном этапе профессиональные пробы наиболее полно обеспечивают проявление индивидуальных особенностей и способностей учащихся.

 В профессиональной пробе выделяются три аспекта: технологический, ситуативный и функциональный

Технологический аспект характеризует операционную сторону профессии и позволяет выявить уровень овладения учащимися определённых профессиональных умений. Задания этого аспекта включают упражнения на отработку приёмов работы инструментами, используемыми в профессии.

Ситуативный аспект воспроизводит содержательную сторону профессиональной деятельности, определяет предметно-логические действия, входящие в неё. Выполнение этих заданий требует от учащихся определённых мыслительных действий на основе опыта и знаний, приобретённых в процессе подготовки к выполнению проб.

Функциональный аспект отражает структурно-функциональную динамическую сторону профессиональной деятельности. Соответствующие задания направлены на моделирование профессиональной деятельности в целом и активизируют тем самым потребности установки, цели и мотивы, определяющие направленность на эту деятельность

В процессе проведения профессиональных проб проводится беседа, которая могла бы заинтересовать учащихся с данной профессией с использованием ИКТ – технологий (презентация/ видеоролик). При этом особо обращается внимание на профессиональные качества, которые необходимы специалистам данной профессии (память, мышление, мелкая моторика, зрительное восприятие, особенности двигательной системы, выносливость, коммуникабельность

В Нытвенском многопрофильном техникуме в 2017 году разработана программа профессиональных проб по ряду профессий: токарь, станочник, электрик, бухгалтеркассир; повар –кондитер. Профессиональные пробы – как первый шаг к профессии» для учащихся общеобразовательных школ 7- 9 классов.

Независимо от содержания и характера профессиональных проб, времени и последовательности их проведения можно выделить несколько этапов организации и проведения профессиональных проб – это подготовительный и основной этапы; заключительный этап; ожидаемые результаты.

Подготовительный и основной этапы включают в себя:

 1.Изучение и разработка нормативной базы проведения профессиональных проб.

 2. Подготовка преподавателя к проведению занятий по профессиональны

 3. Подготовка к профессиональным пробам и их выполнение учащимися школ; 4. Выведение результатов; тестирование; анкетирование.

Заключительный этап подведения профессиональных проб предусматривает озвучивание результатов родителям, законным представителям и разработка рекомендаций на будущее от специалистов (мастер производственного обучения, преподаватель учебных дисциплин и междисциплинарных курсов) и педагогапсихолога.

Ожидаемые результаты – это ничто иное, как те знания и умения, который должен получить школьник в процессе профессиональных проб.

 Профессиональные пробы завершаются подведением итогов. Это может быть беседа, в которой выясняется, изменились ли профессиональные намерения учащихся, какие трудности они испытывали, какие сомнения у них остались. В том случае, если будут «неопределившиеся» ученики, им рекомендуется почитать дополнительную литературу, посетить факультативы во время каникул, в свободное от учебы время, получить консультации педагога - психолога или специалиста по этой профессии (преподаватель учебных дисциплин и междисциплинарных курсов).

 Таким образом, в процессе профессиональных проб учащиеся смогут получить необходимые сведения о профессиях, научится соотносить свои интересы с профессиональными особенностями и требованиями интересующей профессии.

По результатам проведения профессиональных проб преподаватели техникума посещают школы и проводят беседы с родителями (например, тематическое родительское собрание) с озвучиванием полученных результатов, рекомендаций от специалистов по профессии, педагога- психолога и преподавателя, проводившего профессиональные пробы.

## **СТАТЬЯ «ИСПОЛЬЗОВАНИЕ ИННОВАЦИОННЫХ ТЕХНОЛОГИИ ДЛЯ ФОРМИРОВАНИЯ ОБЩИХ И ПРОФЕССИОНАЛЬНЫХ КОМПЕТЕНЦИИ»**

## **Султанова Лидия Кузьмовна, преподаватель ГБПОУ «Горнозаводский политехнический техникум»**

Главный вопрос педагогических технологий заключается в следующем: как получить гарантированный результат? Уровень результативности деятельности напрямую связан с уровнем профессионализма, наивысшим проявлением которого является его технологичность. Технология – это гарантированность конечного результата.

Основная цель применения интерактивные формы обучения обеспечить повышение результативности образования.

Технология – это проект будущего учебного процесса. Таким образом, технология – это иерархизированная и упорядоченная система технологических процедур проектирования образовательного процесса, неукоснительное выполнение которых гарантирует достижение планируемого результата. К настоящему

времени разработаны и используются в образовательной практике технологии трансформирования знаний, умений и навыков, проблемного, программированного, разноуровневого, адаптивного, модульного обучения и др. Знакомство с технологиями обучения позволяет понять, что их специфические особенности обусловлены тем, какие психолого-педагогические теории и подходы использовались при их разработке. Однако различия технологии обучения, прежде всего, объясняются уровнем развития теории обучения (дидактики) и задачами образования, обусловленными его социокультурным контекстом. Наблюдаемая тенденция роста интереса к личностному развитию актуализирует потребность в разработке личностно развивающих технологий обучения. В основе всех технологий лежит идея создания адаптивных условий для каждого обучающегося, т.е. адаптация к особенностям обучающегося содержания, методов, форм образования и максимальная ориентация на самостоятельную личность.

Необходимым условием допуска к государственной итоговой аттестации является представление документов. Подтверждающих освоение обучающимся компетенций при изучении ими теоретического материала и прохождений учебной практики производственного обучения и производственной практики по каждому из основных видов профессиональной деятельности по ФГОС СПО.

Повышение интереса студентов к дисциплине с использованием инновационных методов обучения и информационных технологий.

Использование ИКТ в уроках рассматриваю не как цель, а как способ постижения мира; как источник дополнительной информации по предмету; как способ самоорганизации труда и самообразования мастера и обучающихся; как возможность личностно-ориентированного подхода для мастера; как способ расширения зоны индивидуальной активности студента. Использование новых технологий в учебном процессе приводит к развитию новых педагогических методов и приемов; изменению стиля работы педагога, решаемых ими задач, позволяет повысить мотивацию обучения, способствует укреплению меж предметных связей. Работаю над созданием компьютерных презентаций к урокам и внеурочным мероприятиям. Использование на уроках слайдов позволяет производить быструю смену дидактического материала, активизировать процесс обучения, улучшается восприятие материала, учащимся работать гораздо интереснее, чем с печатным материалом. Появление перед глазами обучающихся нужного в данный момент материала сразу же мобилизует их на восприятие, вызывает интерес, настраивает на рабочий лад, яркие моменты урока улучшают понимание и делают запоминание материала более прочным. Использование на занятиях ИКТ дает возможность сохранять, многократно использовать и варьировать разработанный материал, что является большим подспорьем в работе мастера: к любой «странице» урока можно вернуться при повторении, выяснении непонятного на следующих уроках. Однако, учителю, использующему ИКТ на уроках, не следует забывать, что в основе любого учебного процесса лежат педагогические технологии. Информационные образовательные ресурсы должны не заменить их, а помочь быть более результативными. Они призваны оптимизировать трудозатраты педагогов, чтобы учебный процесс стал более эффективным. Информационные технологии призваны разгрузить мастера и помочь ему сосредоточиться на индивидуальной и наиболее творческой работе.

Проблемное обучение превращает изучение в сознательный, активный, творческий процесс. Для того чтобы предупредить ошибки в работе после объяснения нового материала, предлагаю обучающимся перечислить возможные ошибки в процессе сварки, причины их возникновения и способы предупреждения, практикую применение

на занятиях карточек самоконтроля, карточек «Проверь себя», предлагаю обучающимся выполнить различное оформление для изготовления сварного изделия различными способами сварки и т.д. Проблемная ситуация:

как сварить среднелегированную сталь при температуре окружающего воздуха -  $25C$ ? Для решения проблемы студентам необходимо вспомнить из курса материаловедения свойства стали. Как отрицательная температура оказывает влияние на свариваемость стали, т.к. сталь теряет свои пластические свойства при отрицательной температуре. Как влияют легирующие элементы на свариваемость? Вспомнить тему: Термическая обработка, чтобы найти правильное решение сварки. Подобрать технику и технологию сварки. В процессе занятия у студентов развиваются навыки анализа и критического мышления, понимание взаимосвязи между теорией и практикой. Возможность выбора из множества вариантов решений, развитие творческих начал. Тренировка навыков принятия управленческих решений, прослеживается индивидуальная и самостоятельная работа студентов в сочетании с групповым обсуждением, развитие навыков работы в команде. Возможность контроля и текущей оценки знаний и умений студентов. Студенты были разделены на подгруппы, состоящие из 5-6 человек.

Личностно – ориентированная технология. Один из используемых мной приемов: сделай сам – помоги другому. Каждый обучающийся – индивидуальность, со своим складом мышления, восприятия, памяти, и с этим невозможно не считаться. Знание особенностей личности каждого из учеников позволяет реализовать индивидуальный подход к обучению. Успешно и быстро справляющиеся с заданием обучающиеся, оказавшись «впереди планеты всей», могут стать скучающими созерцателями. Но не тут – то было! Такому обучающемуся предлагаю помочь неуверенным в себе ученикам, которые хорошо воспринимают такую совместную работу, активизируются и находят выход из возникшего затруднения. Такая помощь поощряется дополнительной оценкой, кроме того, сильных обучающихся увлекает процесс «наставничества». Параллельно решаются и воспитательные задачи: обучающиеся приобретают навыки работы в коллективе, у них развивается чувство локтя, товарищеская взаимовыручка, что в дальнейшем поможет им адаптироваться в производственном коллективе.

Интерактивное обучение (обучение в группах) – примерами работы в минигруппах ( 2-3 человека) может быть – взаимопроверка проделанной работы с выставлением оценки и ее комментарием, выполнение производственного задания (изготовление декоративного сварного изделия) в группе с последующей защитой работы. Работа в мини-группах способствует формированию коммуникативных навыков общения. В нестандартном уроке деятельность педагога меняется коренным образом. Его главная задача не «донести», «преподнести»,

«объяснить» и «показать» обучающимся, а организовать совместный поиск решения возникшей задачи. Такой урок должен удовлетворять всем требованиям к нему предъявляемым, т.е. должен быть концептуальным, четким по структуре, не выпадать из системы уроков по теме. Вместе с тем он должен стать для учащихся праздником, взлетом чувств, должен воздействовать на душу, пробуждать сильное и высокое чувство. Эмоциональный резонанс от такого урока необычайно велик: душа обучающегося словно распахивается настежь, жадно впитывая все впечатления. За внешней необычностью, занимательностью сосредоточена большая внутренняя работа: активизируется воображение, получая толчок, пищу и направления развития, пробуждается творческий интерес. Безусловно, нельзя считать нетрадиционные уроки единственной формой реализации профильного обучения. Я выступаю за оптимальное и разумное внедрение нестандартных уроков в системе профильного обучения наряду с другими методами и формами обучения.

"Чтобы быть хорошим преподавателем, нужно любить то, что преподаешь, и любить тех, кому преподаешь"

### **Список литературы:**

- 1. Базилевич С.В., Брылова Т.Б., Глухих В.Р., Левкин Г.Г. Использование инновационных и интерактивных методов обучения при проведении лекционных и семинарских занятий // Наука Красноярья. — 2012. — № 4. — С. 103—113.
- 2. Осмоловская И.М. Инновации и педагогическая практика*//* Народное образование. 2010. — № 6. — С. 182—188.
- 3. Симоненко Н.Н. Управление образовательными услугами с применением инновационных методов обучения // Вестник Тихоокеанского государственного университета. — 2012. — № 2. — С. 201—206.
- 4. Скрипко Л.Е. Внедрение инновационных методов обучения: перспективные возможности или непреодолимые проблемы? // Менеджмент качества. — 2012. — № 1.  $-$  C. 76 $-$ 84.